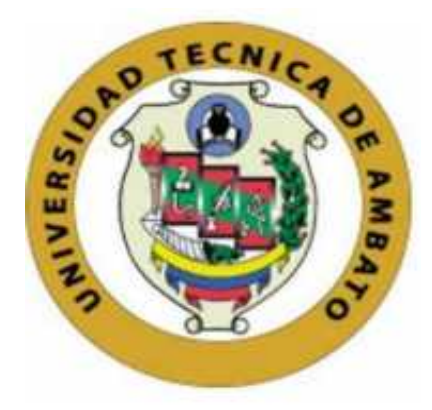

# **UNIVERSIDAD TÉCNICA DE AMBATO**

# **FACULTAD DE INGENIERÍA CIVIL Y MECÁNICA**

**CARRERA DE INGENIERÍA CIVIL**

# **PROYECTO TÉCNICO PREVIO A LA OBTENCIÓN DEL TÍTULO DE INGENIERO CIVIL**

**TEMA:**

**"ESTUDIO DEL TRAMO 0+000 AL 3+500 VÍA QUERO – PUÑACHIZAG PARA DETERMINAR UN PLAN DE CONSERVACIÓN VIAL QUE INCLUYE IMPLEMENTACIÓN DE ESTABILIZACIÓN DE TALUDES MEDIANTE MALLAS METÁLICAS"**

**AUTOR: Yanchaliquin Morales Christian Daniel TUTOR: Ing. Acosta Lozada Rodrigo Ivan, Mg.**

**AMBATO - ECUADOR**

**Julio - 2021**

# **CERTIFICACIÓN**

En mi calidad de Tutor del Proyecto Técnico, previo a la obtención del título de Ingeniero Civil, con el tema: **"ESTUDIO DEL TRAMO 0+000 AL 3+500 VÍA QUERO – PUÑACHIZAG PARA DETERMINAR UN PLAN DE CONSERVACIÓN VIAL QUE INCLUYE IMPLEMENTACIÓN DE ESTABILIZACIÓN DE TALUDES MEDIANTE MALLAS METÁLICAS"**, elaborado por el Sr. Christian Daniel Yanchaliquin Morales portador de la cédula de ciudadanía: C.I. 1804900296 estudiante de la Carrera de Ingeniería Civil, de la Facultad de Ingeniería Civil y Mecánica.

Certifico:

- Que el presente proyecto técnico es original de su autor.
- Ha sido revisado cada uno de sus capítulos componentes.
- Esta concluido en su totalidad.

Ambato, Junio 2021

Para constancia firma:

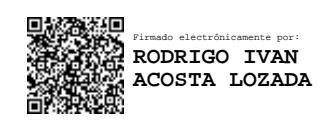

**Ing. Acosta Lozada Rodrigo Ivan, Mg.**

**TUTOR**

# **AUTORÍA DE LA INVESTIGACION**

Yo, Christian Daniel Yanchaliquin Morales, con C.I. 1804900296 declaro que todas las actividades y contenidos expuestos en el presente proyecto técnico con el tema: **"ESTUDIO DEL TRAMO 0+000 AL 3+500 VÍA QUERO – PUÑACHIZAG PARA DETERMINAR UN PLAN DE CONSERVACIÓN VIAL QUE INCLUYE IMPLEMENTACIÓN DE ESTABILIZACIÓN DE TALUDES MEDIANTE MALLAS METÁLICAS"**, así como también los análisis estadísticos, gráficos, conclusiones y recomendaciones son de mi exclusiva responsabilidad como autor del proyecto, a excepción de las referencias bibliográficas citadas en el mismo.

Ambato, Junio 2021

Para constancia firma:

**Yanchaliquin Morales Christian Daniel C.I: 1801900296 AUTOR**

# **DERECHOS DE AUTOR**

Autorizo a la Universidad Técnica de Ambato, para que haga de este Proyecto Técnico o parte de él, un documento disponible para su lectura, consulta y procesos de investigación, según las normas de la Institución.

Cedo los Derechos en línea patrimoniales de mi Proyecto Técnico, con fines de difusión pública, además apruebo la reproducción de este documento dentro de las regulaciones de la Universidad, siempre y cuando esta reproducción no suponga una ganancia económica y se realice respetando mis derechos de autor.

Ambato, Junio 2021

Para constancia firma:

**Yanchaliquin Morales Christian Daniel C.I: 1801900296 AUTOR**

# **APROBACION DEL TRIBUNAL DE GRADO**

Los miembros del Tribunal de Grado aprueban el Proyecto Técnico, realizado por el estudiante Christian Daniel Yanchaliquin Morales, de la Carrera de Ingeniería Civil bajo el tema: **"ESTUDIO DEL TRAMO 0+000 AL 3+500 VÍA QUERO – PUÑACHIZAG PARA DETERMINAR UN PLAN DE CONSERVACIÓN VIAL QUE INCLUYE IMPLEMENTACIÓN DE ESTABILIZACIÓN DE TALUDES MEDIANTE MALLAS METÁLICAS"**.

Ambato, Junio 2021

Para constancia firman:

BYRON GENARO CANIZARES PROANO

Firmado digitalmente por BYRON GENARO CANIZARES PROANO Fecha: 2021.06.30 08:20:14 -05'00'

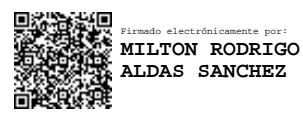

**Ing. Milton Rodrigo Aldas Sánchez PhD. Miembro Calificador**

**Ing. Mg. Byron Genaro Cañizares Proaño Miembro Calificador**

### **DEDICATORIA**

Esta tesis está dedicada a:

Para mi hijo Mateo que es la inspiración y motor principal para poder levantarme cada mañana con las ganas de salir adelante.

A mis padres Luis Yanchaliquin y María Morales que son los dos pilares fundamentales de mi vida y gracias a su Amor, Honestidad, Respeto, Humildad me han sabido guiar en diferentes etapas de mi vida para poder ser mejor padre, amigo hermano y profesional.

A mis hermanos Pamela, Stalin, Darwin y Gabriela mi sobrina por estar siempre presentes con todo su apoyo, amor y consejos brindados los amo mucho.

A mi novia Jhoselin por su amor, comprensión y paciencia que se necesita para poder llevar una relación sentimental le amo.

#### **AGRADECIMIENTO**

Quiero agradecer profundamente a la Universidad Técnica de Ambato y a la Facultad de Ingeniería Civil y Mecánica por permitirme educarme en sus aulas y poder recibir los conocimientos necesarios para formarme como profesional.

Al Ing. Rodrigo Acosta quien con sus conocimientos y profesionalismo fue una gran guía para el desarrollo de cada una de las etapas del presente proyecto

A mis docentes quienes supieron trasmitir sus valiosos conocimientos y experiencias vividas para poder mejorar en el desempeño de nuestras labores profesionales en nuestro día a día.

A mis amigos José Luis, Adriána, Germania, Roberto, Franklin, Alex gracias por todo el apoyo brindado dentro y fuera de las aulas a lo largo de todo nuestro desarrollo como profesionales en la hermosa carrera de Ingeniería Civil.

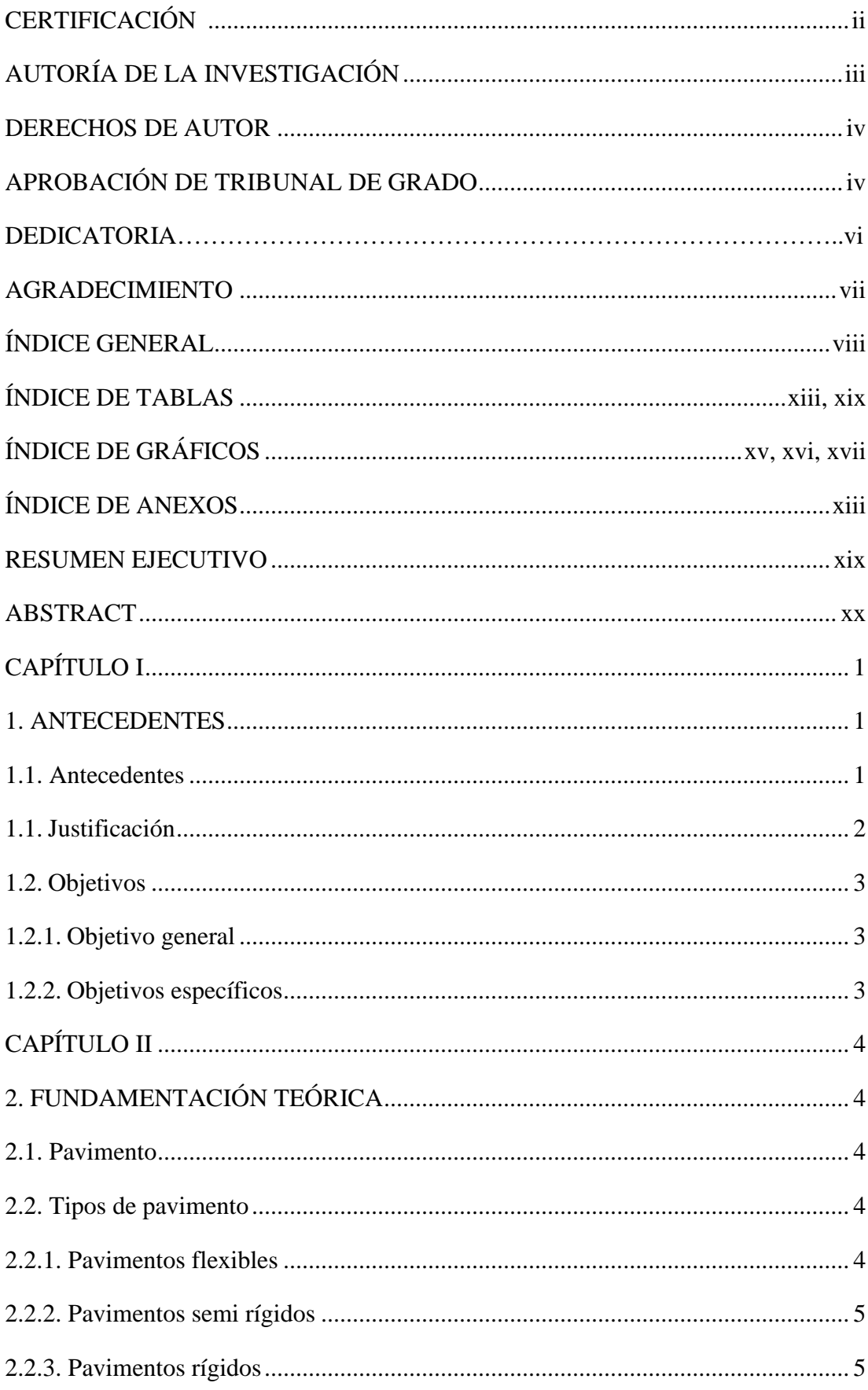

# ÍNDICE GENERAL

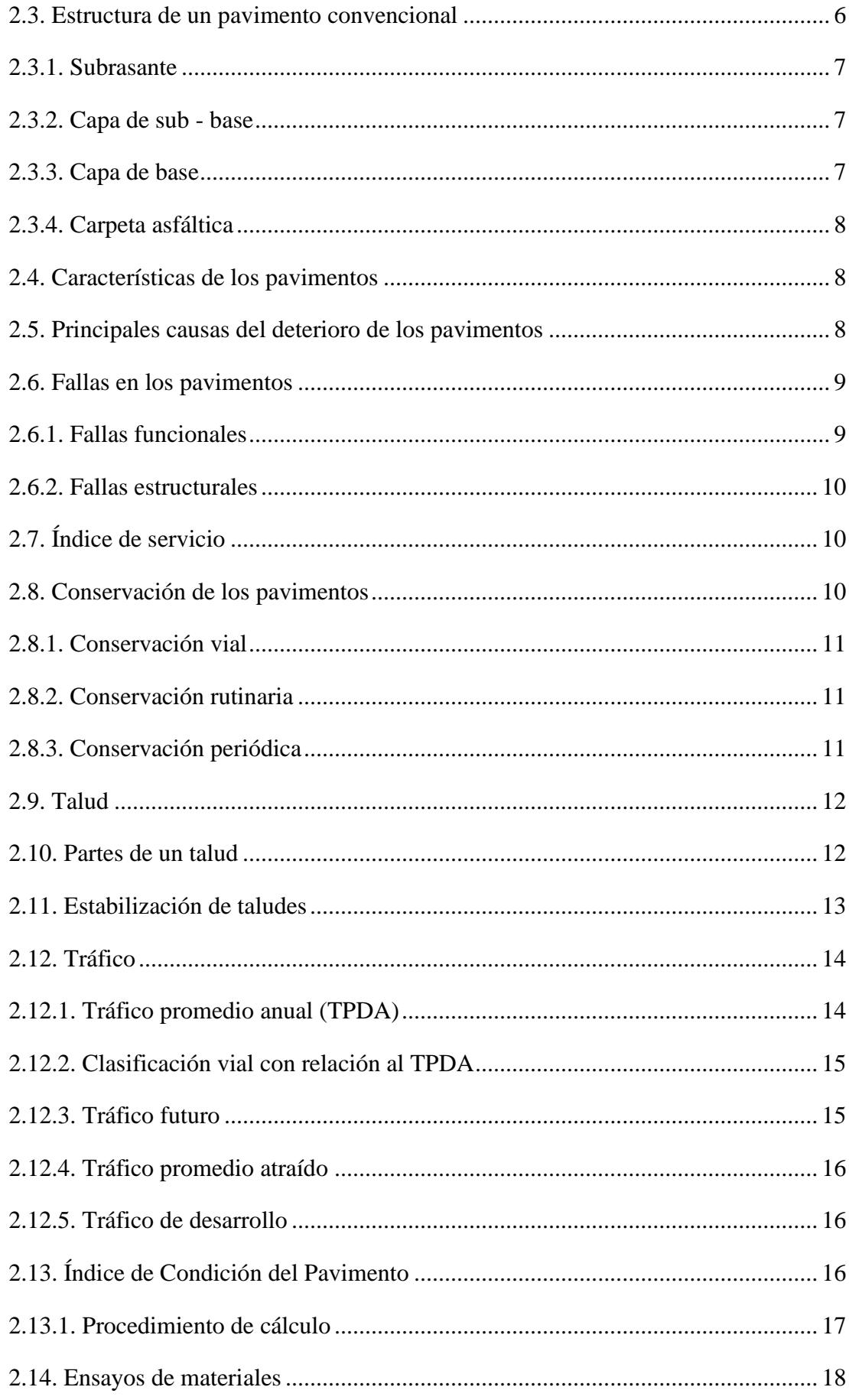

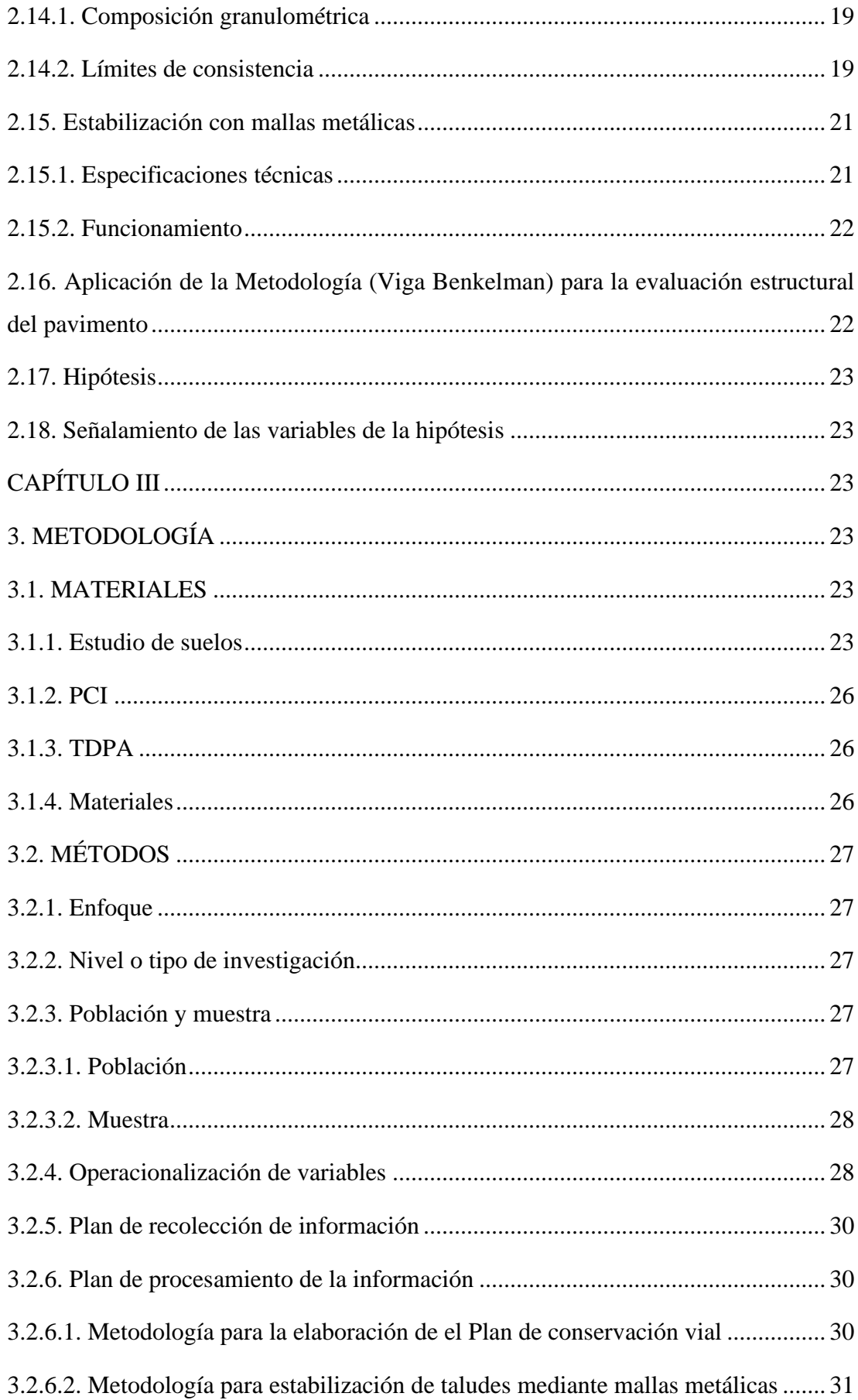

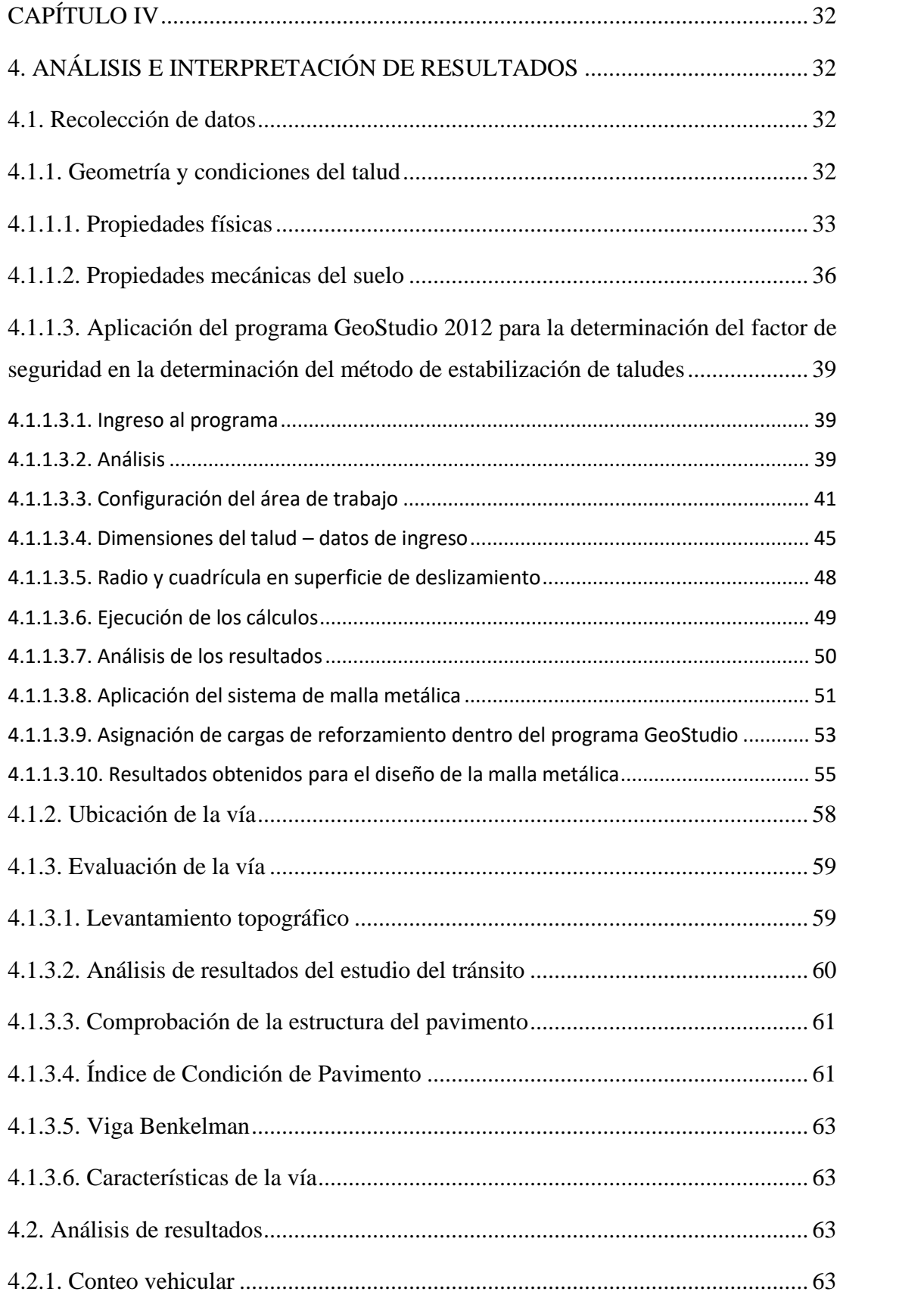

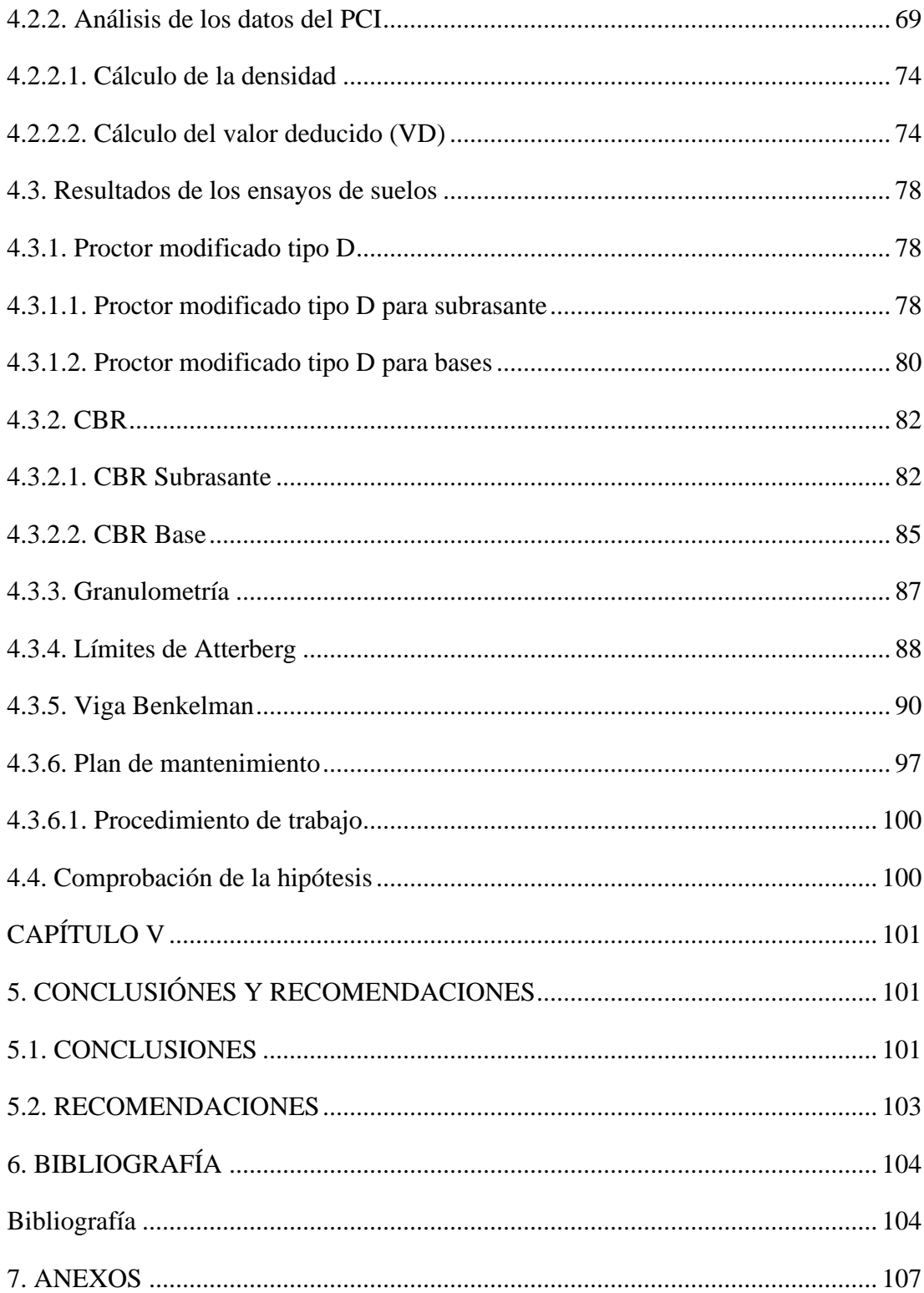

# **ÍNDICE DE TABLAS**

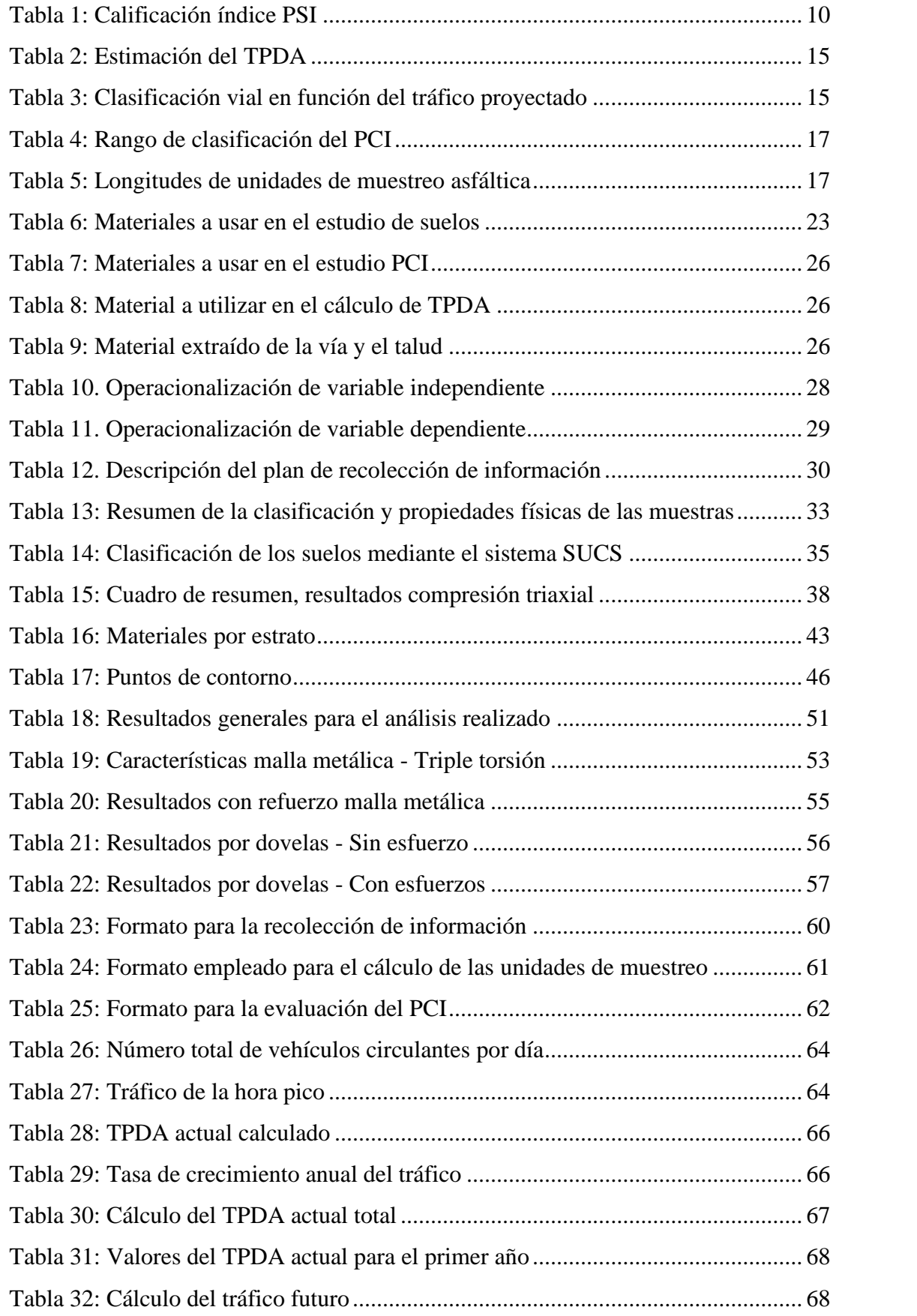

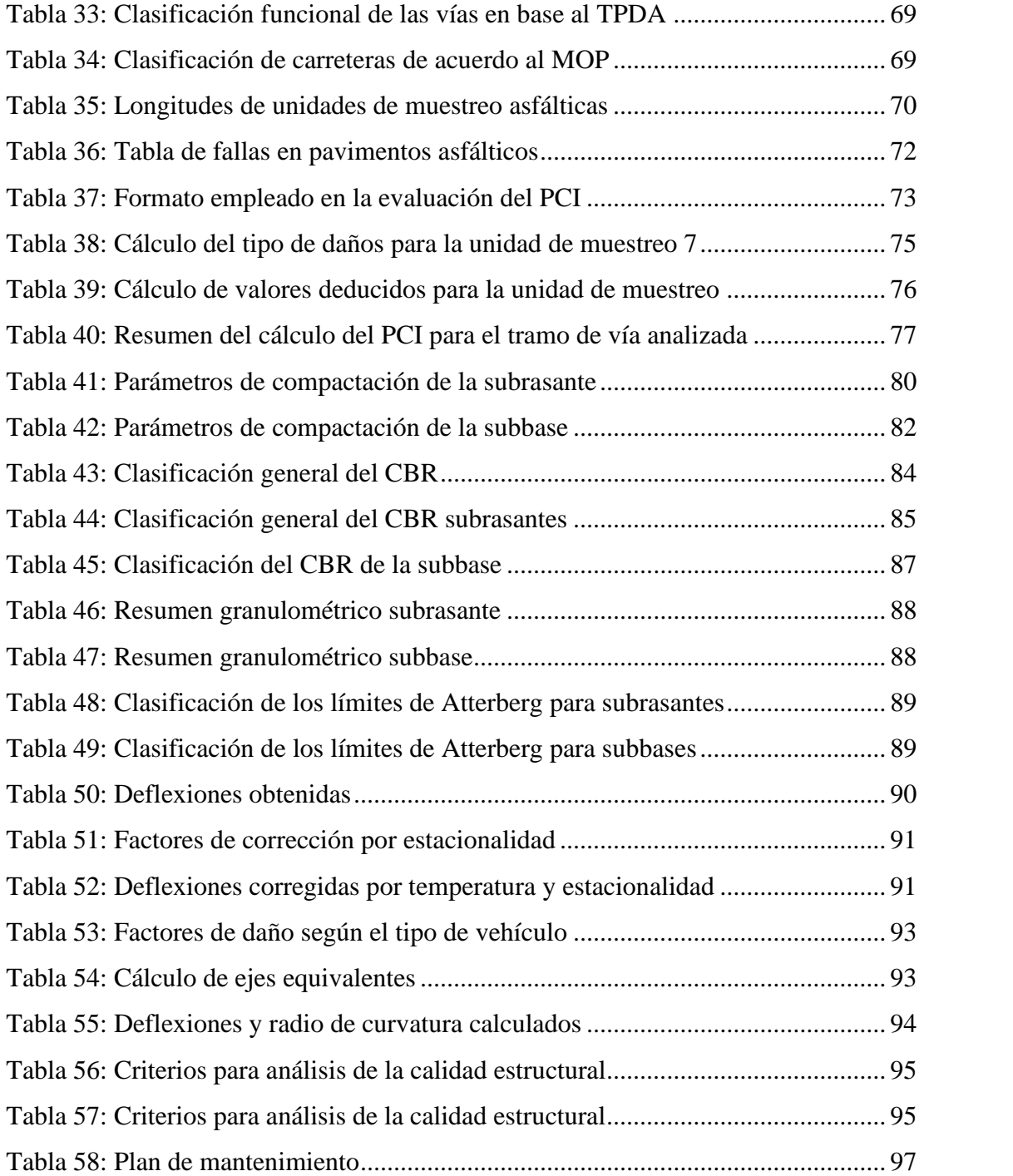

# **ÍNDICE DE GRÁFICOS**

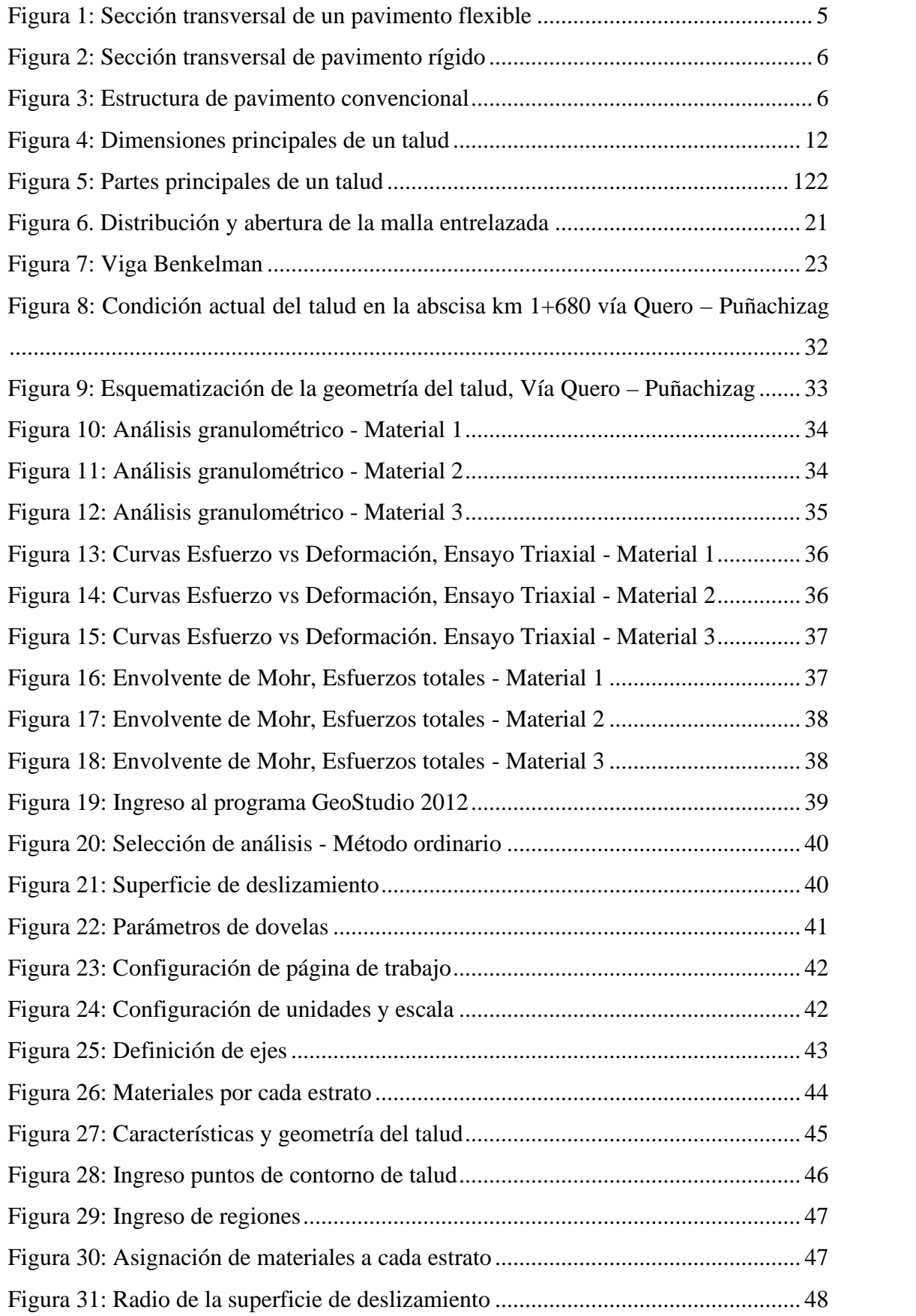

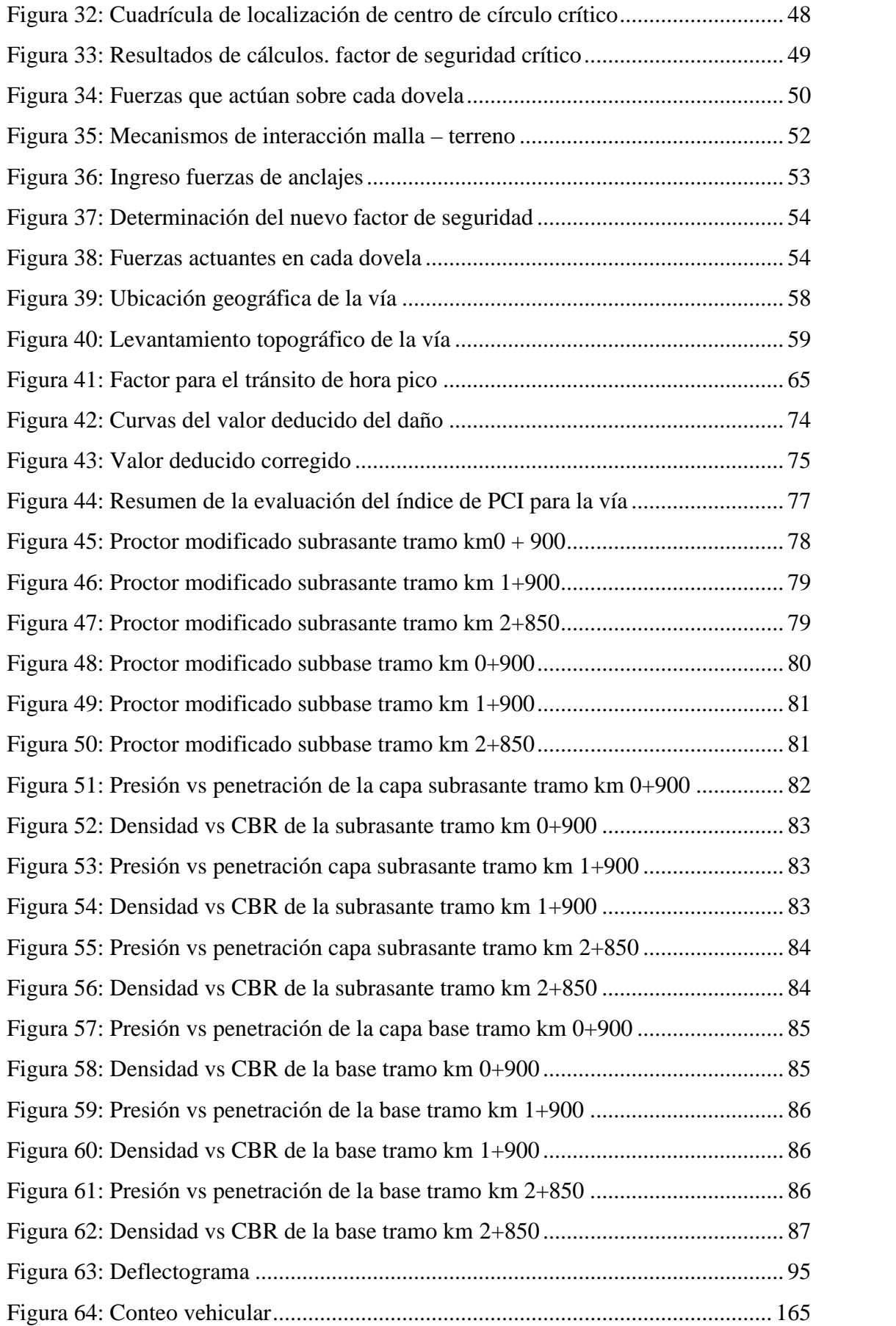

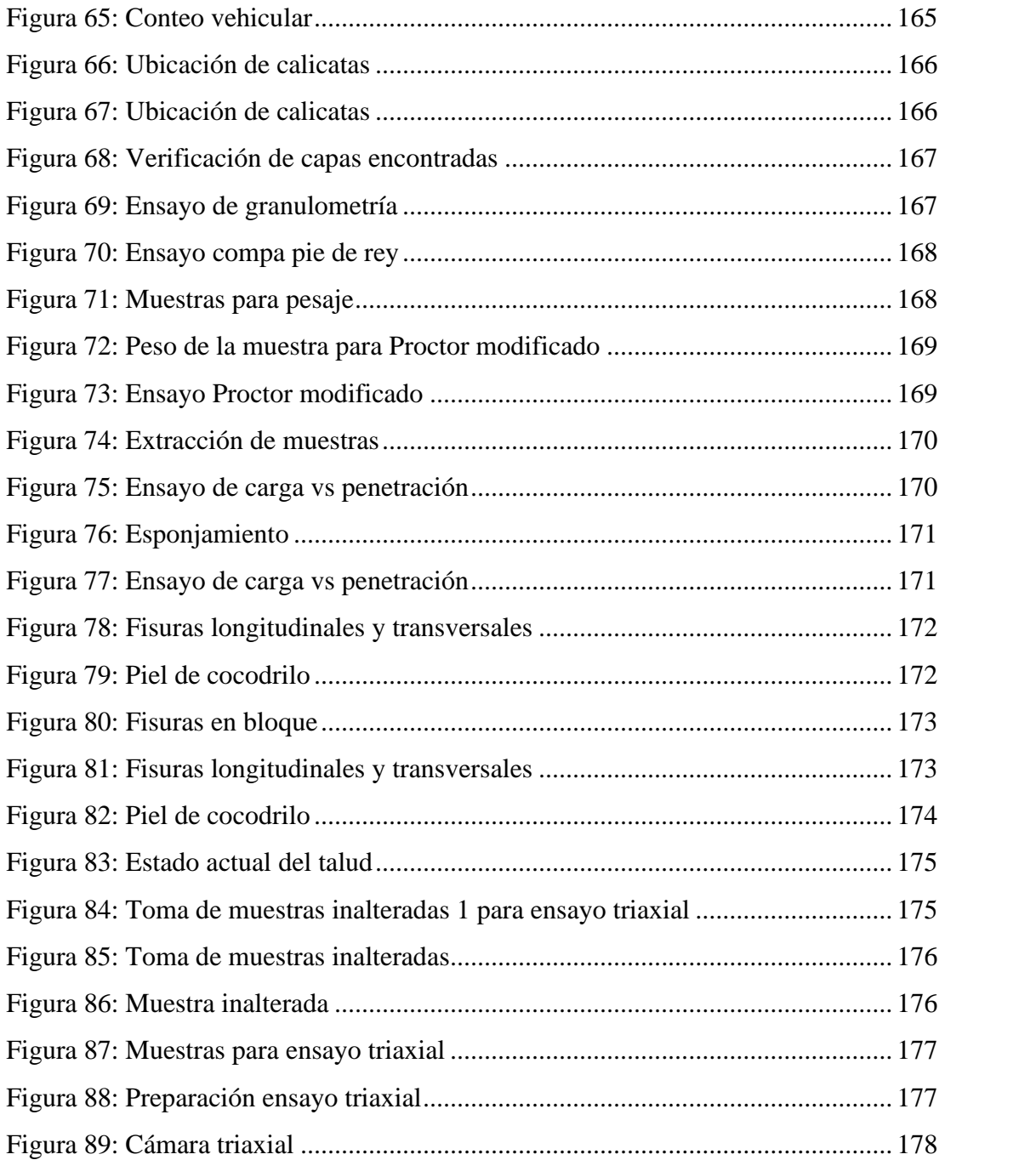

# **ÍNDICE DE ANEXOS**

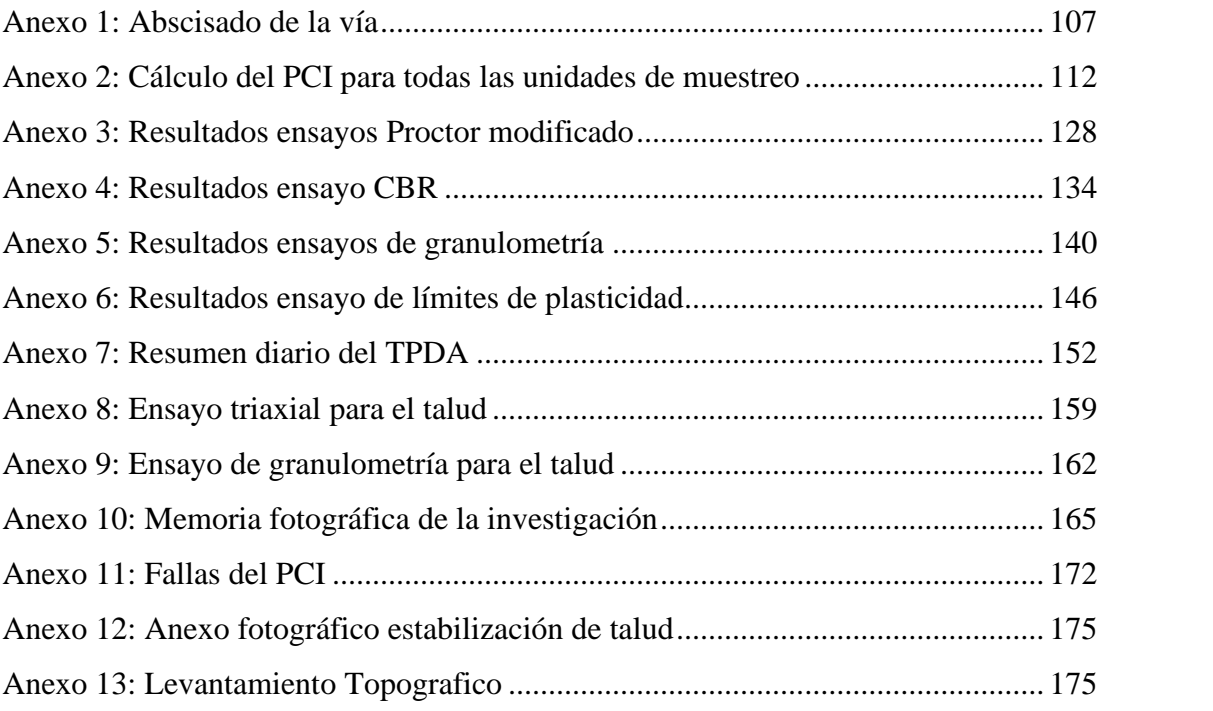

#### **RESUMEN**

El desarrollo de esta investigación tiene como objetivo proponer un sistema de conservación vial con una estabilización de taludes mediante el método de mallas metálicas en la vía Quero Puñachizag en el tramo desde la abscisa 0+000 hasta 3+500 de la provincia de Tungurahua. Inicialmente se realizó el levantamiento topográfico en coordenadas UTM WGS 84 zona 17 sur donde se identificó el tramo vial y la zona para la estabilización del talud. Se realizó el conteo vehicular TPDA durante 7 días. Para la recolección de la información del tramo vial se utilizaron calicatas (PCA), con esto se realizaron los ensayos de laboratorio: Granulometría, Limites Atterberg, Proctor modificado y CBR. En la evaluación del estado del pavimento se utilizó el índice PCI y viga Benkelman, estos ensayos permitieron identificar la calidad y severidad de fallas que existen en la capa de rodadura. En la estabilización de talud realizamos una extracción de muestras alteradas e inalteradas donde se identificaron las características principales de los tipos de suelo encontrados y mediante el método estabilización de Fellenius y aplicación del programa GEOSTUDIO se determinó un factor de seguridad siendo el principal indicador de la condición en la que se encuentra el talud, lo cual permitió que el talud aumente considerablemente su estabilidad.

**Palabras Claves:** Conservación vial, Estabilización de talud, Granulometría, CBR, Índice de condición, Pavimento.

#### **ABSTRACT**

The development of this research aims to propose a road conservation system with slope stabilization using the metal mesh method on the Quero Puñachizag road in the stretch from abscissa  $0 + 000$  to  $3 + 500$  in the province of Tungurahua. Initially, the topographic survey was carried out in coordinates UTM WGS 84 zone 17 south where the road section and the zone for the stabilization of the slope were identified. The TPDA vehicle count was performed for 7 days. For the collection of the information of the road section, test pits (PCA) were used, with this the laboratory tests were carried out: Granulometry, Atterberg Limits, modified Proctor and CBR. In the evaluation of the state of the pavement, the PCI index and Benkelman beam were used, these tests allowed to identify the quality and severity of faults that exist in the tread layer. In the stabilization of the slope, we carried out an extraction of altered and unaltered samples where the main characteristics of the types of soil found were identified and by means of the Fellenius stabilization method and application of the GEOSTUDIO program, a safety factor was determined, being the main indicator of the condition. where the slope is located, which allowed the slope to considerably increase its stability.

**Keywords:** Road conservation, Slope stabilization, Granulometry, CBR, Condition index, Pavement.

# **CAPÍTULO I**

## **1. ANTECEDENTES**

# **1.1. Antecedentes**

Desde el principio de la existencia del ser humano, su progresiva evolución y crecimiento a través de la historia fue generando variadas necesidades para la población entre una de ellas la movilización y socialización con otras culturas y regiones distintas a su lugar de origen por lo que fue necesario tener vías de comunicación entre distintas poblaciones. [1]

Las infraestructuras viales fueron un claro signo del avance de la civilización y son parte fundamental para el crecimiento y desarrollo de distintas poblaciones ya que han permitido establecer relaciones tanto de tipo cultural como económico ya que una carretera facilita la distribución tanto de bienes y servicios es por eso que el mantenimiento óptimo de una infraestructura vial debe brindar seguridad y calidad a todas las personas que la utilicen. En un mundo globalizado las carreteras imponen una gran diferencian entre países desarrollados y los que se encuentran en vías de desarrollo, siendo los países más desarrollados las que poseen tecnología métodos constructivos programas de conservación, seguridad vial y distintas innovaciones e investigaciones que a través del paso del tiempo ha contribuido mejora de la función de una carretera. [2]

En nuestro país la infraestructura vial se ve afectada por distintos factores ya sean físicos, climáticos por lo que llevan a un deterioro temprano de la capa de rodadura. En la NORMA ECUATORIANA VIAL (NEVI-12-MTOP), nos expone diferentes trabajos de mantenimiento que requieren los caminos denominados Operaciones, cada operación conduce a la concreción del mantenimiento de una determinada parte o elemento del camino describiendo procesos de ejecución, materiales necesarios, requisitos de calidad y requisitos de calidad que deben cumplirse cada vez que se finaliza una tarea. [5]

En la evaluación estructural de los pavimentos en la (NEVI-12-MTOP) nos presenta que entre todos los factores que intervienen en la evaluación de la condición global del pavimento la evaluación estructural es la más importante. La evaluación estructural global consiste en un examen de toda la información que se haya recolectado que tiene relación con deterioros, deflexiones, pruebas destructivas y drenaje que tienen por finalidad determinar un juicio sobre la condición en que se encuentra el pavimento para poder establecer que tanto daño a sufrido. [5]

#### **1.1.Justificación**

Con el paso del tiempo, alrededor del mundo el desarrollo de la nación se mide por la calidad de sus vías de comunicación y ordenamiento del tránsito. La construcción de vías ha sido importante en el avance de las distintas sociedades, llegando a la actualidad, donde se encuentra un mundo globalizado, pero con marcadas diferencias entre países desarrollados y países en vías de desarrollo. [9]

La problemática observada a nivel general en las carreteras del Ecuador, es el deterioro prematuro de las vías, ya sea por los materiales que las constituyen, o por deficientes procesos en su construcción. En diversos tramos de carretera en el país continuamente sufren interrupciones del tránsito debido a deslizamientos de laderas porque no se consideró un óptimo diseño de talud y un mantenimiento permanente. El problema se agrava en las zonas donde las condiciones climáticas son rigurosas y las características de los suelos poco favorables. Este fenómeno obliga a la necesidad de realizar costosas reconstrucciones luego de haber sufrido numerosas y periódicas interrupciones de tráfico, accidentes graves y el consecuente incremento económico en la operación vehicular. [5]

En la provincia de Tungurahua, mediante la identificación de las vías y que según su estado actual requieren de una intervención que minimice un deterioro prematuro de la capa de rodadura. Con el presente proyecto de estudio para un plan conservación vial que debe contribuir con la optimización de los recursos para que una evaluación vial relacionando con la estructura y drenaje del pavimento y con una estabilización de taludes proponer una opción denominada sistema flexible que constituye una técnica superficial compuesta principalmente por una malla metálica, cables y pernos anclados al terreno. La técnica es ampliamente extendida debido al bajo impacto visual y su mínima influencia sobre el tráfico durante su instalación. [5]

# **1.2.Objetivos**

# **1.2.1. Objetivo general**

Proponer un plan de conservación vial y una estabilización de talud mediante mallas metálicas en la vía Quero – Puñachizag en el tramo 0+000 al 3+500 cantón Quero provincia de Tungurahua.

# **1.2.2. Objetivos específicos**

- Obtener los datos sobre las características actuales de la infraestructura vial.
- Determinar y analizar el tráfico del proyecto en el tramo estudiado (TPDA).
- Evaluar cada uno de los componentes físicos de la vía Quero Puñachizag en el tramo Km 0+000 hasta Km 3+500.
- Determinar el diseño óptimo que debe asumir el talud en el tramo estudiado.
- Analizar la implementación de la malla metálica para estabilización de taludes

# **CAPÍTULO II**

# **2. FUNDAMENTACIÓN TEÓRICA**

#### **2.1. Pavimento**

El pavimento es el conjunto de capas de un material seleccionado que están destinadas a recibir, de manera directa, cargas de tránsito. Estas capas de material transmiten las cargas a los estratos inferiores de las mismas de manera disipada, lo que proporciona una superficie de rodamiento que debe tener un comportamiento eficaz. Esta superficie de rodamiento va a permitir que puedan presentarse las condiciones necesarias para el adecuado funcionamiento de las capas, presentando factores como anchura, trazo horizontal, vertical y resistencia adecuada a las cargas aplicadas sobre las mismas con el fin de prevenir y evitar las fallas y agrietamientos en dichas capas. [1]

Otra de las características fundamentales del pavimento es su capacidad de adherencia con las llantas del vehículo en diferentes condiciones atmosféricas (humedad, presencia de agua en la vía, etc.), asi como la resistencia adecuada a dichos factores mencionados. [1]

#### **2.2. Tipos de pavimento**

En la práctica existen dos tipos de pavimentos: pavimentos rígidos y pavimentos flexibles. Sin embargo, a esta clasificación se pueden añadir los pavimentos semirrígidos, mismos que serán descritos a continuación.

#### **2.2.1. Pavimentos flexibles**

Este tipo de pavimentos están formados por una capa bituminosa apoyada generalmente sobre dos capas no rígidas, de la base y las sub base. No obstante, puede prescindirse de cualquiera de estas capas dependiendo de las necesidades particulares de cada obra. [1]

Este tipo de pavimentos son de los más económicos al momento de su construcción inicial. La principal desventaja que este tipo de pavimento presenta es el requerimiento constante de mantenimiento para que pueda cumplir con su vida útil, misma que se encuentra estimada entre un periodo de 10 a 15 años, dependiendo de las condiciones de uso y las condiciones climáticas que se puedan presentar [2]

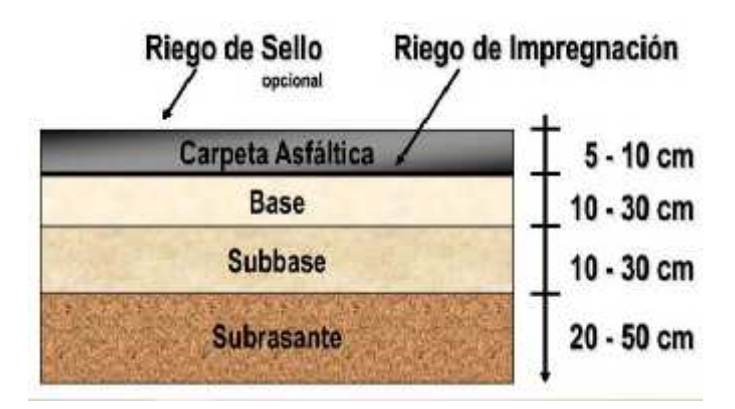

**Figura 1: Sección transversal de un pavimento flexible**

*Fuente:* [2]

# **2.2.2. Pavimentos semi rígidos**

Este tipo de pavimentos guarda la misma estructura de un pavimento flexible, una de sus capas se encuentra rigidizada artificialmente con un aditivo que puede ser: asfalto emulsión, cemento, cal y químicos. El empleo de estos aditivos tiene la finalidad básica de corregir o modificar las propiedades mecánicas de los materiales locales que no son aptos para la construcción de las capas del pavimento. [1]

Este pavimento combina a los pavimentos flexibles y rígidos. Por lo general, la capa flexible se ubica por encima de la capa rígida. En este tipo de pavimentos se puede presentar la particularidad de que un pavimento base comprenda la capa base de concreto o se encuentre tratada con cemento portland. [3]

# **2.2.3. Pavimentos rígidos**

Son aquellos que fundamentalmente están constituidos por una losa de concreto hidráulico, apoyada sobre la subrasante o sobre una capa, de material seleccionado, la cual se denomina subbase del pavimento rígido. Debido a la alta rigidez del concreto hidráulico, así como de su elevado coeficiente de elasticidad, la distribución de los esfuerzos se produce en una zona muy amplia. Además, como el concreto es capaz de resistir, en cierto grado, esfuerzos a la tensión, el comportamiento de un pavimento rígido es suficientemente satisfactorio aun cuando existan zonas débiles de subrasante.  $[1]$ 

# Sección Transversal:

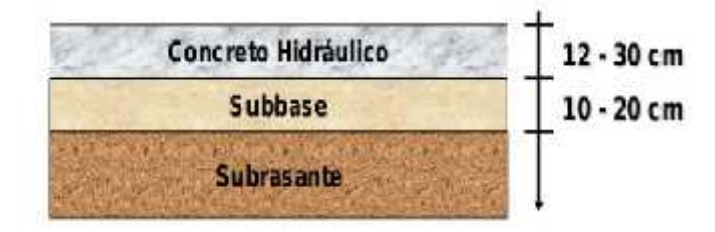

**Figura 2: Sección transversal de pavimento rígido**

*Fuente:* [2]

## **2.3. Estructura de un pavimento convencional**

La estructura de un pavimento convencional está formada por una superestructura que estará ubicada por encima de una fundación. Esta debe ser tomada conforme a estudios geotécnicos debidamente realizados y adecuados a la zona en donde se realiza el estudio correspondiente. Por otra parte, en los pavimentos de camino, la superestructura se encuentra constituida por la capa de revestimiento y la capa base, mientras que la fundación va a estar conformada por las capas de sub-base y el suelo compactado. La siguiente figura permite tener una mayor apreciación de lo explicado en este apartado. [3]

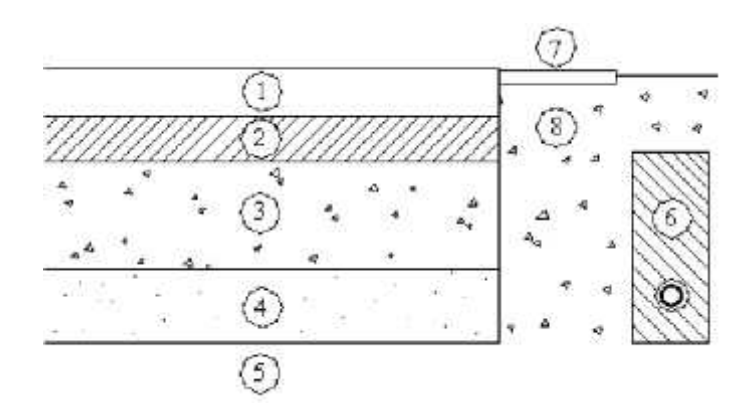

**Figura 3: Estructura de pavimento convencional**

*Fuente:* [3]

En la figura anterior se enlistan las capas principales que posee un pavimento, listadas en el siguiente orden:

- 1. Capa de rodadura
- 2. Capa base
- 3. Capa sub-base
- 4. Suelo compactado
- 5. Subrasante
- 6. Subdrenaje longitudinal
- 7. Revestimiento de hombreras
- 8. Sub-base de hombreras

Por otro lado, los componentes principales de los pavimentos flexibles se describen a continuación.

# **2.3.1. Subrasante**

La sub-rasante es el nivel superior de la plataforma de una carretera donde se coloca la estructura del pavimento. [4]

La subrasante es la capa superior de la explanación. Esta capa se la denomina también como terreno de fundación o cimiento del pavimento. La principal función de esta capa es el brindar una plataforma de construcción al pavimento que permita soportar las cargas del mismo sin sufrir algún tipo de deformación que afecte al comportamiento del mismo. [5]

#### **2.3.2. Capa de sub - base**

Una de las principales funciones de esta capa es netamente económica; en efecto, el espesor total que se requiere para que el nivel de esfuerzos en la subrasante sea igual o menor que su propia resistencia, puede ser construida con materiales de alta calidad; sin embargo, se recomienda distribuir la parte superior con capas más calificadas y en la parte inferior las de menor calidad, esta capa también en algunos casos se utiliza para el drenaje del agua entre las capas e impedir la ascensión capilar. [4]

#### **2.3.3. Capa de base**

Esta capa debe tener una calidad superior a la exigida para la capa de sub – base, esto debido a que esta capa debe brindar una proporción significativa de la capacidad estructural del pavimento completo. Esta capa no debe presentar cambios de volumen y ser resistente a los cambios climáticos y del entorno que puedan presentarse. [6]

La función fundamental de la base granular de un pavimento consiste en proporcionar un elemento resistente que transmita a la sub-base y a la subrasante los esfuerzos producidos por el tráfico en una intensidad apropiada. [7]

#### **2.3.4. Carpeta asfáltica**

La capa de rodadura debe proporcionar una superficie uniforme y estable al tránsito, de textura y color conveniente y resistir los efectos abrasivos del tránsito. Hasta donde sea posible debe impedir el paso del agua al interior del pavimento. [7]

### **2.4. Características de los pavimentos**

Todos los pavimentos deben cumplir con determinadas características que les permitan cumplir la función para lo que están asignados. Estas se pueden considerar como un conjunto de características, mismas que se detallan a continuación. [8]

- Ser resistente a las acciones de carga impuestas por el tránsito.
- Presentar una estructura adaptada a las velocidades provistas de circulación vehicular, ya que este aspecto influye mucho en la seguridad vial. Además, debe presentar resistencia al desgaste producido por el efecto abrasivo de los neumáticos de los vehículos al pasar.
- Presentar una regularidad superficial, tanto transversal como longitudinal, permitiendo así la comodidad de los usuarios en función de las longitudes de onda de las deformaciones y de la velocidad de circulación.
- Tener una larga duración
- Presentar condiciones que permitan un drenaje adecuado
- Debe tener un ruido moderado
- Debe poseer un color adecuado con el fin de prevenir y evitar los deslumbramientos que pudieran producirse.

## **2.5. Principales causas del deterioro de los pavimentos**

Se debe considerar que el deterioro de cualquier tipo de pavimento va a tener diversos orígenes. El deterioro de un pavimento va a producir imperfecciones que van a afectar de manera desfavorable a la comodidad de la vía en cuestión, a la seguridad de los conductores que transiten por esa vía y a los costos de operación que tengan los usuarios de los vehículos que transiten por esa vía. [9]

En ese aspecto, los procesos de conservación de pavimento buscan corregir este tipo de imperfecciones, de acuerdo a las imperfecciones que puedan presentarse en una vía. Estos procesos tienen como objetivo principal la conservación de la vía para que pueda cumplir con sus años de vida útil. Las principales causas que generan deterioro en los pavimentos son las siguientes. [9]

- Diseño mal elaborado
- Deficiencias constructivas
- Incrementos imprevistos en el flujo vehicular
- Factores ambientales
- Agotamiento del periodo de diseño

#### **2.6. Fallas en los pavimentos**

Las fallas en los pavimentos se presentan a manera de imperfecciones visuales. El proceso de análisis de una falla en determinado pavimento se debe realizar de manera oportuna y cuidadosa por medio del análisis de los factores y circunstancias que intervienen en la vía y dependiendo del caso que está presente, pudiendo asi obtener las conclusiones necesarias y respectivas de acuerdo a la falla que puede presentarse en la vía. [10]

Se pueden definir dos tipos de fallos en el pavimento, mismos que serán detallados de mejor manera a continuación.

#### **2.6.1. Fallas funcionales**

Las fallas funcionales son aquellas que se encuentran de manera superficial en el pavimento y que están directamente asociadas al índice de servicio. Este factor va a afectar en mayor o menor medida a la capacidad de la vía para proporcionar un tránsito cómodo al usuario de la misma. Si se toma únicamente el índice de servicio como factor de fallo, se refiere únicamente a las condiciones de la superficie de rodamiento, misma que se encarga de proporcionar al usuario de la vía el funcionamiento adecuado acorde a sus necesidades. En este funcionamiento van a intervenir factores como el diseño geométrico y el estado de los señalamientos horizontales y verticales. [11]

#### **2.6.2. Fallas estructurales**

Este tipo de fallas abarca a los defectos de la superficie de rodamiento, que tienen como origen una falla en la estructura propia del pavimento; es decir, se localiza en una o varias de las capas constitutivas del mismo. Estas capas deben resistir la carga impuesta por el tránsito en la vía y el conjunto de factores climáticos regionales. Para corregir este tipo de fallas, se hace necesario un refuerzo sobre el pavimento existente con el propósito de que el paquete estructural pueda responder de una manera correcta a las exigencias del tránsito al momento del diseño y en un futuro. [12]

# **2.7. Índice de servicio**

Se define al índice de servicio como el factor que está asociado a la seguridad y comodidad del usuario de la vía. Este factor viene definido por la calidad de rodamiento, misma que va a depender de la regularidad o rugosidad superficial del pavimento. La validación de este parámetro se define dentro del concepto de Índice de Serviciabilidad Presente (PSI por sus siglas en inglés). Este índice va a calificar a la superficie del pavimento tomando como referencia una escala de valores que se indica en la siguiente tabla.

#### **Tabla 1: Calificación índice PSI**

# **CALIFICACIÓN ESTADO DEL PAVIMENTO**

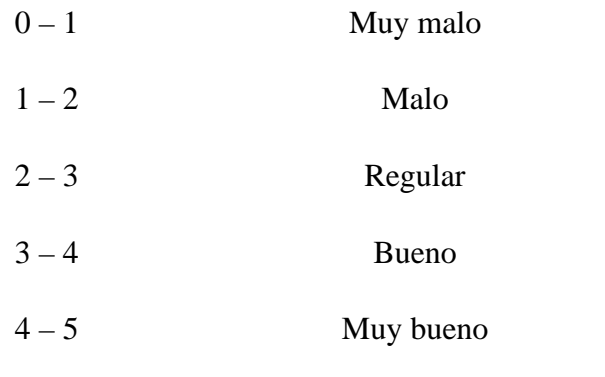

*Fuente:* [3]

#### **2.8. Conservación de los pavimentos**

La conservación de los pavimentos es una tarea necesaria que debe realizarse para que la vía pueda garantizar el cumplimento de su vida útil. En una vía se debe tomar en consideración el contacto directo que esta tiene con los factores externos que pudieran presentarse, tales como el contacto con los vehículos, factores climáticos y el efecto

de las cargas que soportan sus elementos estructurales. Por tal motivo, es menester someter a las vías a una vigilancia continua, dándole un nivel especial de atención con el propósito de mantenerlas en las mejores condiciones de servicio posibles. [13]

En este aspecto, se consideran tres tipos de conservación de pavimentos, dependiendo del estado de las vías.

#### **2.8.1. Conservación vial**

La conservación vial es el conjunto de actividades y operaciones necesarias que permiten la prevención o mantenimiento de una vía, abarcando cada uno de sus elementos y componentes con el propósito de mantenerlos en las mejores condiciones de uso para los usuarios de la vía. Este tipo de conservación debe ser compatible con las características geométricas, la capa de rodadura que tuvo cuando fue construida y el estado al que ha llegado la vía después de su uso y de haber recibido todas las mejoras posibles a lo largo del tiempo. [14]

# **2.8.2. Conservación rutinaria**

Este tipo de conservación se define como el conjunto de actividades que se realizan permanentemente y de manera periódica en los diferentes tramos de la vía. Este tipo de conservación tiene como objetivo principal la conservación preservación de todos los elementos viales con la mínima cantidad de alteraciones o daños posibles, conservando así las condiciones que tenían después de la construcción o la rehabilitación. [15]

Este tipo de conservación debe tener el carácter de preventiva, incluyéndose dentro de ella las actividades de limpieza de la vía y de las obras de drenaje complementarias a esta, el corte de la vegetación de la zona del derecho de la vía y las reparaciones de los defectos puntuales de la plataforma. [15]

#### **2.8.3. Conservación periódica**

La conservación periódica hace referencia al conjunto de actividades que se ejecutan en periodos de alrededor de un año. Este tipo de conservación tiene como principal objetivo evitar la aparición o el agravamiento de defectos presentes en la vía, permitiendo preservar las características superficiales y la integridad estructural de la vía, corrigiendo también algunos defectos puntuales presentes en la vía. [15]

#### **2.9. Talud**

Un talud o ladera es una masa de tierra que no es plana, sino que presenta una pendiente o cambios significativos de altura. En la literatura técnica se define como "ladera" cuando su conformación actual tuvo como origen un proceso natural y "talud" cuando se conformó artificialmente. [16]

En el siguiente gráfico se puede apreciar la nomenclatura principal de un talud, definiendo sus principales dimensiones.

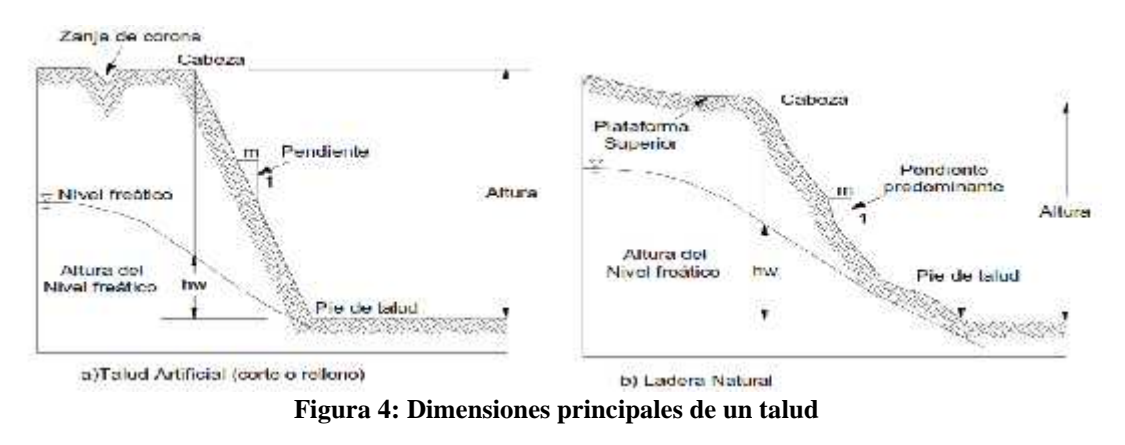

*Fuente:* [16]

# **2.10. Partes de un talud**

Existen algunos términos para definir las partes de un talud. El talud comprende una parte alta o superior convexa con una cabeza, cima, cresta o escarpe, donde se presentan procesos de erosión; una parte intermedia semirrecta y una parte baja o inferior cóncava con un pie, pata o base, en la cual ocurren principalmente procesos de caída de material del talud. [17]

En la siguiente figura se presentan las partes principales de un talud o ladera.

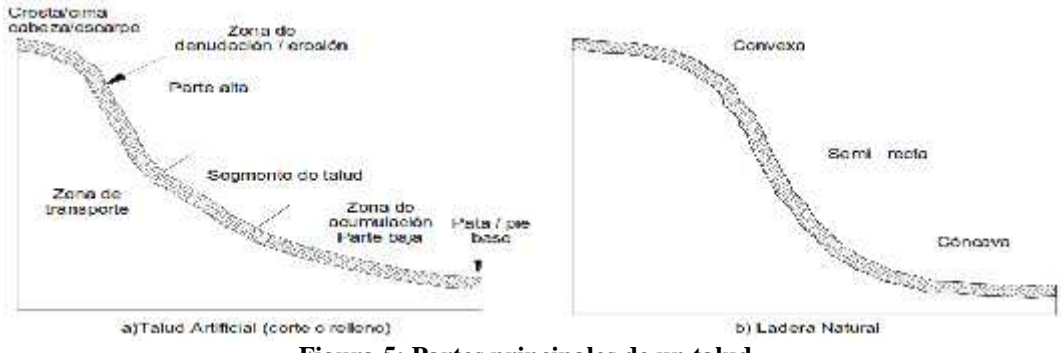

**Figura 5: Partes principales de un talud**

*Fuente:* [17]

Entre las principales partes de un talud o ladera se tienen las siguientes:

- Pie, pata o base: Esta parte corresponde al cambio brusco de la pendiente en la parte inferior de la ladera. Por lo general, la forma del pie de una ladera es cóncava.
- Cabeza, cresta, cima o escarpe. Cabeza se refiere al sitio de cambio brusco de la pendiente en la parte superior del talud o ladera. Cuando la pendiente de este punto hacia abajo es semi- vertical o de alta pendiente, se le denomina Escarpe. Los escarpes pueden coincidir con coronas de deslizamientos. La forma de la cabeza generalmente es convexa.
- Altura: Hace referencia a la distancia vertical entre el pie y la cabeza del talud. Esta altura se presenta definida en taludes artificiales, siendo complicada de cuantificar en las laderas puesto que el pie y la cabeza de la ladera no son accidentes topográficos bien marcados.
- Altura de nivel freático: Se define como la distancia vertical desde el pie del talud hasta el nivel de agua. La altura del nivel freático se la mide por debajo de la cabeza del talud.
- Pendiente: Se define como la medida de la inclinación de la superficie del talud. Esta se puede medir en grados, en porcentaje o en relación m: 1, en donde m es la distancia horizontal que corresponde a una unidad de distancia vertical. Los suelos o rocas con mayor resistencia, por lo general, forman laderas de mayor pendiente; por el contrario, los materiales de baja resistencia o blandos forman laderas de baja pendiente. [17]

# **2.11. Estabilización de taludes**

Un talud de tierra no se puede considerar estable indefinidamente, porque tarde o temprano la estabilidad que puede presentar se pierde debido a los agentes naturales tales como las presiones hidrostáticas, el intemperismo y erosión. [17]

Los taludes se dividen en naturales o artificiales, el primer término se refiere a las laderas que, aunque han permanecido estables por varios años, pueden fallar debido a los cambios en la topografía, sismicidad, circulación de agua subterránea, cambios en la resistencia del suelo, meteorización o factores de tipo antrópico o natural que modifiquen su estado natural de estabilidad. [17]

# **2.12. Tráfico**

El tráfico se define como un factor de vital importancia al momento de diseñar un pavimento, ya que este se realiza tomando como referencia las cargas que el flujo de tráfico vehicular ejerce sobre la capa de rodadura de la vía. El tráfico es la cantidad de vehículos que circulan por una vía en un determinado tiempo. [5]

Al momento de hablar acerca de proyectos viales enfocados en el mejoramiento de vías ya existentes, la estimación del tránsito actual y el pronóstico del tránsito futuro no suponen un problema grave en la investigación; sin embargo, cuando se trata de una vía nueva, es decir, que comienza desde cero, esta estimación se complica. Por tal motivo, se emplean los siguientes términos que ayudan a la estimación del tráfico en una vía. [18]

## **2.12.1. Tráfico promedio anual (TPDA)**

Este factor hace referencia al volumen de tránsito promedio por día de manera anual de una vía, es decir, la cantidad de transito total que circula por la vía durante un año, haciendo estimaciones de manera diaria. Este valor es importante para el diseño de pavimentos debido a que permite determinar y justificar los costos de diseño de la vía. [7]

Para realizar correctamente la estimación de este factor se deben tomar en cuenta los siguientes aspectos:

- El tráfico debe ser considerado en el sentido en el que se ha diseñado la vía.
- Para el análisis de vías de dos sentidos, se tomará en consideración el volumen de tráfico existente en las dos vías.
- En autopistas el cálculo del TPDA se realiza para cada sentido de circulación.

Los valores estimados de tránsito promedio anual para los siguientes años de acuerdo al Ministerio de Transporte y Obras Públicas se presentan en la tabla a continuación.

| AÑO  | <b>TIPO DE VEHÍCULOS</b> |              |              |
|------|--------------------------|--------------|--------------|
|      | <b>Automóviles</b>       | <b>Buses</b> | Carga pesada |
| 2010 | 4,47                     | 2,22         | 2,18         |
| 2015 | 3,97                     | 1,97         | 1,94         |
| 2020 | 3,57                     | 1,78         | 1,74         |
| 2025 | 3,25                     | 1,62         | 1,58         |

**Tabla 2: Estimación del TPDA**

*Fuente:* [19]

#### **2.12.2. Clasificación vial con relación al TPDA**

El Ministerio de Obras Públicas clasifica a las vías del país tomando como referencia el volumen de tráfico para cada vía. Para realizar esta clasificación, el Ministerio recomienda un periodo de 15 o 20 años, en función del pronóstico del tráfico previamente establecido. En este sentido, la siguiente tabla indica la clasificación vial en función al tráfico proyectado. Cuando el pronóstico de tráfico para el año 10 los 7000 vehículos deben investigarse la posibilidad de construir una autopista. [20].

**Tabla 3: Clasificación vial en función del tráfico proyectado**

| Tipo de vía    | Proyección de tráfico (TPDA) |  |
|----------------|------------------------------|--|
| $R-I$ o $R-II$ | Mas de 8000                  |  |
|                | De 3000 a 8000               |  |
| Н              | De 1000 a 3000               |  |
| Ш              | De 300 a 1000                |  |
| IV             | De 100 a 300                 |  |
|                | Menos de 100                 |  |

#### **2.12.3. Tráfico futuro**

Este factor hace referencia a la estimación del tráfico que circulará por la vía en un intervalo de 15 a 20 años aproximadamente. Este tipo de proyecciones influyen en la velocidad del diseño. Para el cálculo de este factor se emplea la siguiente expresión:

$$
T_I = T_A (1 + I)^n
$$

#### Donde:

T<sub>F</sub>: Tráfico estimado para la vía

TA: Tráfico actual de la vía

IC: Índice de crecimiento vehicular. Se estima este factor en un 7% anual de acuerdo con cifras del MOP

n: Número de años de proyección vehicular

# **2.12.4. Tráfico promedio atraído**

Este factor hace referencia al flujo de vehículos posterior a la readecuación y mantenimiento de una vía o a la inauguración de una vía nueva. En este sentido, se considera tráfico promedio atraído a todo el volumen de tráfico que se beneficia de los factores mencionados anteriormente. [5]

# **2.12.5. Tráfico de desarrollo**

Este tipo de tráfico hace referencia al flujo de vehículos que se incorpora como consecuencia del incremento de tráfico vial localizado en un área en específico. Se diferencia del tráfico producido en el tiempo de duración del mismo, pudiendo extenderse por más tiempo que el periodo señalado en el tráfico futuro. [7]

# **2.13. Índice de Condición del Pavimento**

Este factor, también conocido como Pavement Condition Index (PCI) ayuda a relacionar a tres factores que inciden de manera directa en el deterioro de la estructura del pavimento: la clase de daño sufrido, la severidad del daño y la cantidad de densidad. Por muchos años, la formulación de un índice que permita agrupar a estas tres características resultó un problema debido al amplio número de condiciones que tiene cada factor mencionado y que se pueden considerar al momento de realizar un análisis. [19]

En este sentido, el PCI es un índice que puede tomar valores desde cero (pavimentos en muy mal estado) hasta 100 (pavimentos en excelentes condiciones. En la siguiente tabla se indican los diferentes rangos del índice con su descripción.
| Rango de PCI | Clasificación                     | Intervención   |
|--------------|-----------------------------------|----------------|
| $100 - 86$   | Excelente                         | Mantenimiento  |
| $85 - 71$    | Muy Bueno                         | Mantenimiento  |
| $70 - 56$    | Bueno                             | Rehabilitación |
| $55 - 41$    | Regular                           | Rehabilitación |
| $40 - 26$    | Malo                              | Rehabilitación |
| $25 - 11$    | Muy Malo                          | Reconstrucción |
| $10 - 0$     | Fallado                           | Reconstrucción |
|              | $F_{\mu \rho n \tau \rho}$ . [19] |                |

**Tabla 4: Rango de clasificación del PCI**

*Fuente:* [19]

El cálculo del PCI se realiza en base a resultados de un inventario visual de las condiciones del pavimento, teniendo en cuenta la clase, severidad y cantidad de cada daño que existe. El desarrollo del PCI se hizo con el fin de obtener un índice de la integridad estructural del pavimento, y de las condiciones de operaciones de la superficie, toda la información que se obtiene por medio del inventario permite tener una percepción claro de las causas de los daños y la relación que estas tienen con el clima y las cargas a las que es sometido el pavimento. [19]

### **2.13.1. Procedimiento de cálculo**

En primer lugar, se realiza un trabajo de campo por medio de la realización de un inventario de daños en el pavimento, mismos que se registran por medio de gráficos adecuados. Posterior a eso, se divide la vía en secciones o unidades de muestreo, cuyas unidades varían de acuerdo con los tipos de vía y de la capa de rodadura. [21]

El tamaño de la longitud para las unidades de muestreo se muestra en la siguiente tabla.

| Ancho de la calzada | Longitud de la unidad de muestreo (m) |
|---------------------|---------------------------------------|
| 5,0                 | 46,0                                  |
| 5,5                 | 41,8                                  |
| 6,0                 | 38,3                                  |
| 6,5                 | 35,4                                  |
| $7,3$ (máximo)      | 31,5                                  |

**Tabla 5: Longitudes de unidades de muestreo asfáltica**

*Fuente:* [21]

Otro factor a considerar dentro de la investigación es el número de unidades de muestreo para la evaluación de la vial. En este sentido, pueden tenerse un gran número de unidades de muestreo, mismas que demandarán de un gran tiempo de inspección. Por tal motivo, es necesario aplicar un método de muestreo que permita reducir dicho número. En la evaluación de un proyecto se deben inspeccionar todas las unidades; sin embargo, de no ser posible, el número mínimo de unidades de muestreo que deben evaluarse se obtiene mediante la siguiente ecuación, la cual produce un estimado del  $PCI \pm 5$  del promedio verdadero con una confiabilidad del 95%.

$$
n = \frac{N * \delta^2}{\frac{e^2}{4} * (N-1) + \delta^2}
$$

Donde:

n: Número mínimo de unidades de muestreo a evaluar

N: Número total de unidades de muestreo en la sección del pavimento.

e: Error admisible en el estimado del PCI (5%)

: Desviación estándar del PCI entre las unidades. (Para un pavimento asfáltico asumir 10). [19]

En este sentido, también se recomienda que las unidades de muestreo elegidas para el análisis tengan un espacio igual entre ellas a lo largo de la sección del pavimento a analizar. Este intervalo de muestreo se determina con la siguiente expresión.

$$
t=\frac{N}{n}
$$

Donde:

N: Número total de unidades de muestreo disponible

n: Número mínimo de unidades de muestreo a evaluar

#### **2.14. Ensayos de materiales**

Los ensayos de materiales se definen como la evaluación del material que va a ser empleado para una construcción determinada. Este tipo de ensayos es necesario para todo tipo de trabajo de construcción, siendo de gran importancia conocer el tipo de terreno en donde se desea construir. En esta situación, siempre se debe partir de la identificación del tipo de suelo. Esta estimación se debe completar por medio de un análisis de composición granulométrica y una determinación de los límites de Atterberg. [22]

#### **2.14.1. Composición granulométrica**

Este análisis permite analizar y medir las partículas que se encuentran presentes en el suelo. Este análisis resulta importante porque se pueden conocer las principales características del suelo en donde se plantea realizar el levantamiento de la construcción. Este ensayo se lo realiza mediante un tamizado, o por sedimentación cuando el tamaño que comprenden las partículas es muy pequeño (bajo del tamiz #200, 0.08 mm, según la serie A.S.T.M). Con base en este análisis, se pueden encontrar los siguientes tipos de elementos:

Gravas, arcillas, arenas, y limos.

Es importante mencionar que, si bien este tipo de ensayo permite conocer las principales características de gravas y arenas, es necesario aplicar otro tipo de ensayos al momento de hablar de arcillas, limos y otros tipos de suelo fino, esto con el fin de determinar su plasticidad. [3]

#### **2.14.2. Límites de consistencia**

Estos límites, de acuerdo a los límites de Atterberg, definen los contenidos de agua característicos para una arcilla determinada, mismos que se expresan de la siguiente manera:

 **Limite líquido:** Este límite se define como la frontera existente entre el estado semilíquido y el estado plástico del suelo. El contenido de humedad del suelo se representa como el porcentaje de agua con relación a la muestra del suelo secada al horno. Para la determinación de este límite se emplea el ensayo de la "Copa de Casagrande". Este tipo de ensayo permite determinar el número de golpes con relación al contenido de humedad del suelo. Con estos datos se puede graficar la curva de escurrimiento, misma que representa la relación entre el contenido de humedad del suelo y su correspondiente número de golpes. Se toma un estándar de 25 golpes como límite líquido. [3]

- **Limite plástico:** Se define como la frontera entre el estado plástico y el estado semisólido del suelo. Se obtiene de igual manera que el contenido de humedad promedio. Se determina enrollando pequeñas muestras de alrededor 3mm de diámetro teniendo en cuenta el contenido de agua que estas tiene al momento de empezar a resquebrajarse. [23]
- **Límite de contracción:** Este límite representa un tipo de contenido de humedad, mismo que también se puede definir como la frontera entre el estado semisólido y sólido. Se define como el contenido de humedad que contiene un suelo que, a pesar de secarse, permanece con el mismo volumen. [3]
- **Índice de plasticidad:** Se define como el rango en el que el suelo mantiene su comportamiento plástico. Si el índice es bajo, el suelo tiende a pasar de un estado semisólido a un estado líquido con solo un ligero incremento de humedad; por el contrario, si el índice tiene un valor alto, el suelo necesita una mayor cantidad de humedad para cambiar de estado. Este índice viene dado por la siguiente expresión:

$$
L = L - L
$$

- **Proctor:** Este tipo de ensayo se realiza para determinar la humedad optima de compactación necesaria para el suelo, aplicando una determinada energía de compactación. La humedad optima, por su parte, se define como la humedad necesaria para que el suelo pueda alcanzar su densidad máxima. Esta humedad se determina por medo de la realización de 4 ensayos de un mismo suelo con humedades distintas para cada uno. [13]
- **Índice CBR (California Bearing Ratio):** Este índice es utilizado para la determinación de la capacidad portante del suelo, siendo aplicable en la determinación de las bases y subbases del suelo. También puede definirse como el porcentaje de la presión ejercida por un pistón sobre el suelo con una penetración determinada. Este ensayo es el de mayor ocupación en la actualidad, esto debido a que el ensayo permite analizar el índice de la resistencia del suelo al esfuerzo cortante. [23]

#### **2.15. Estabilización con mallas metálicas**

Con el pasar de los años las tecnologías de estabilización en la formación de talud se va modificando, es así que actualmente se emplean elementos flexibles encargados de soportar elevadas fuerzas de tensión, dejando de lado la misión de protección para enfocarse en la contención del terreno por factores de erosión, filtración, hundimiento o cualquier situación que afecte directamente a la condición del suelo. [24]

Este método de estabilización emplea como elemento flexible mallas de alta resistencia, dejando de lado las típicas geomallas o geosintéticos que generalmente son ocupados en la protección de semillas de vegetación. [24]

Este tipo de sistemas de estabilización basa su funcionamiento en la transmisión de presión sobre un paramento; de esta forma los anclajes y mallas se pretensan directamente sobre la superficie del talud. [24]

#### **2.15.1. Especificaciones técnicas**

Para que la malla sea considerada como un elemento estabilizador se requiere cumplir con los siguientes requisitos:

- **Malla entrelazada:** fabricada a base de alambre de galvanizado deben tener forma hexagonal mediante la unión de dos alambres con mínimo tres medias vueltas.
- **Abertura de malla:** la abertura entre mallas debe ser perfecta para la formación de hexágonos. De acuerdo a la NTP INEN 1626, debe cumplirse con las siguientes dimensiones siendo ancho (a) y largo (b): (80x100mm) o (50x70) mm

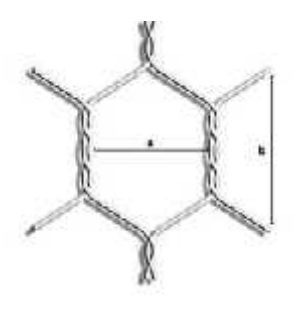

**Figura 6. Distribución y abertura de la malla entrelazada**

*Fuente: (Palate, 2018)*

- **Tolerancia:** la tolerancia permitida es de  $\pm 2.5$  %
- **Requisitos mecánicos:** el alambre utilizado debe cumplir con las siguientes propiedades mecánicas antes de ser sometida a procesos de corrosión:
	- $\checkmark$  Bajo la norma INEN 127 debe tener una resistencia a la tracción de al menos 343 MPa o lo que lo mismo 35 kg/mm<sup>2</sup>
	- $\checkmark$  Bajo la norma INEN 109 el alargamiento mínimo para 300 mm es de 12mm.
- **Resistencia a la tracción:** después de ser sometido a 1000 horas de corrosión debe soportar una carga de rotura de al menos el 95%.

#### **2.15.2. Funcionamiento**

Para elegir esta metodología es necesario analizar las condiciones de trabajo, es decir:

La inclinación del talud

Consideración de materiales que pueden desprenderse

Uso de anclajes y cables de acero

En la selección del anclaje intervienen factores como:

- El tipo de material a estabilizar
- La zona hacia la cual se encausa
- Análisis de desprendimientos
- Facilidad de desmontaje para el respectivo mantenimiento
- Fijación de cables, varillas y cualquier otro anclaje en la parte inferior.

# **2.16. Aplicación de la Metodología (Viga Benkelman) para la evaluación estructural del pavimento**

La viga Benkelman es un deflectógrafo que funciona por medio del principio de la palanca. Este instrumento tiene un funcionamiento netamente mecánico y posee un diseño simple. Esta viga se emplea ante un posible caso de un problema estructural. En estos casos, se procede a la realización de calicatas o pozos a cielo abierto, mismos que ayudan en la tarea de recolección de muestras del suelo para su posterior tratamiento y análisis en laboratorio. No obstante, realizar este tipo de pozos resulta costoso y tedioso por el largo tiempo de análisis que conlleva. [25]

Es aquí donde radica la importancia de la viga Benkelman. Este ensayo no destructivo permite tomar las deflexiones presentadas en el pavimento a nivel superficial. Este método se interpreta por medio del modelo matemático denominado "Modelo Hogg", mismo que considera las deflexiones medidas para la obtención de los parámetros estructurales del sistema (módulo de elasticidad y CBR de la subrasante) y su necesidad o no de recibir mantenimiento. La viga Benkelman se muestra en la siguiente figura.

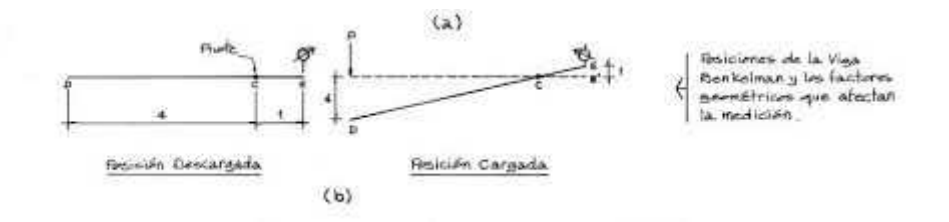

**Figura 7: Viga Benkelman**

*Fuente:* [23]

#### **2.17. Hipótesis**

La implementación de un plan de conservación vial que incluye implementación de estabilización de taludes mediante mallas metálicas mejorará la estructura de la capa de rodadura de la vía Quero - Puñachizag en el tramo Km 0+000-Km 3+350 de la provincia de Tungurahua.

#### **2.18. Señalamiento de las variables de la hipótesis**

- **Variable independiente:** Implementación del plan de conservación vial
- **Variable dependiente:** Estructura de la capa de rodadura

## **CAPÍTULO III**

#### **3. METODOLOGÍA**

### **3.1. MATERIALES**

Los materiales y equipos a usarse se indican en las siguientes tablas, dependiendo de cada una de las fases del proyecto de investigación.

#### **3.1.1. Estudio de suelos**

#### **Tabla 6: Materiales a usar en el estudio de suelos**

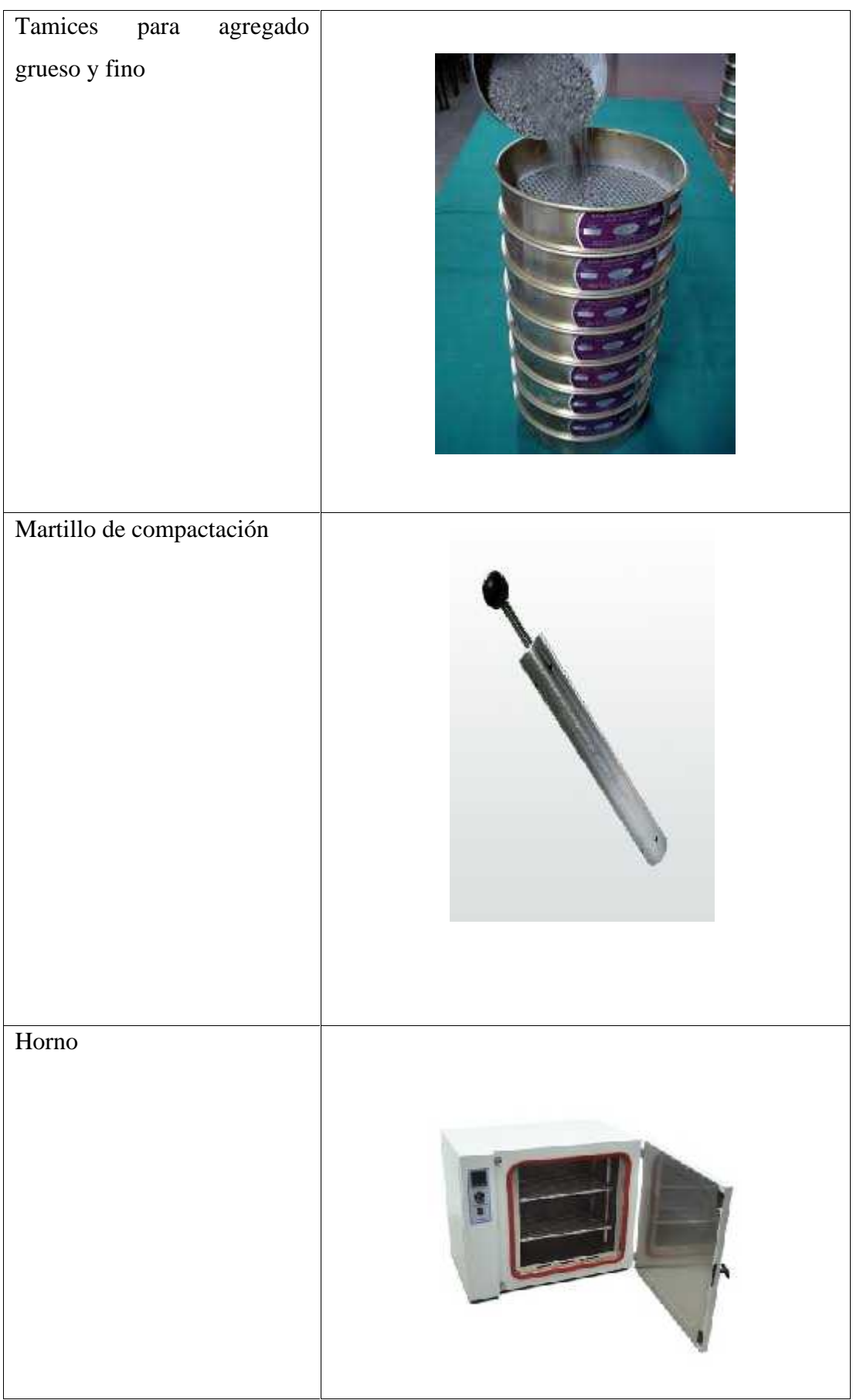

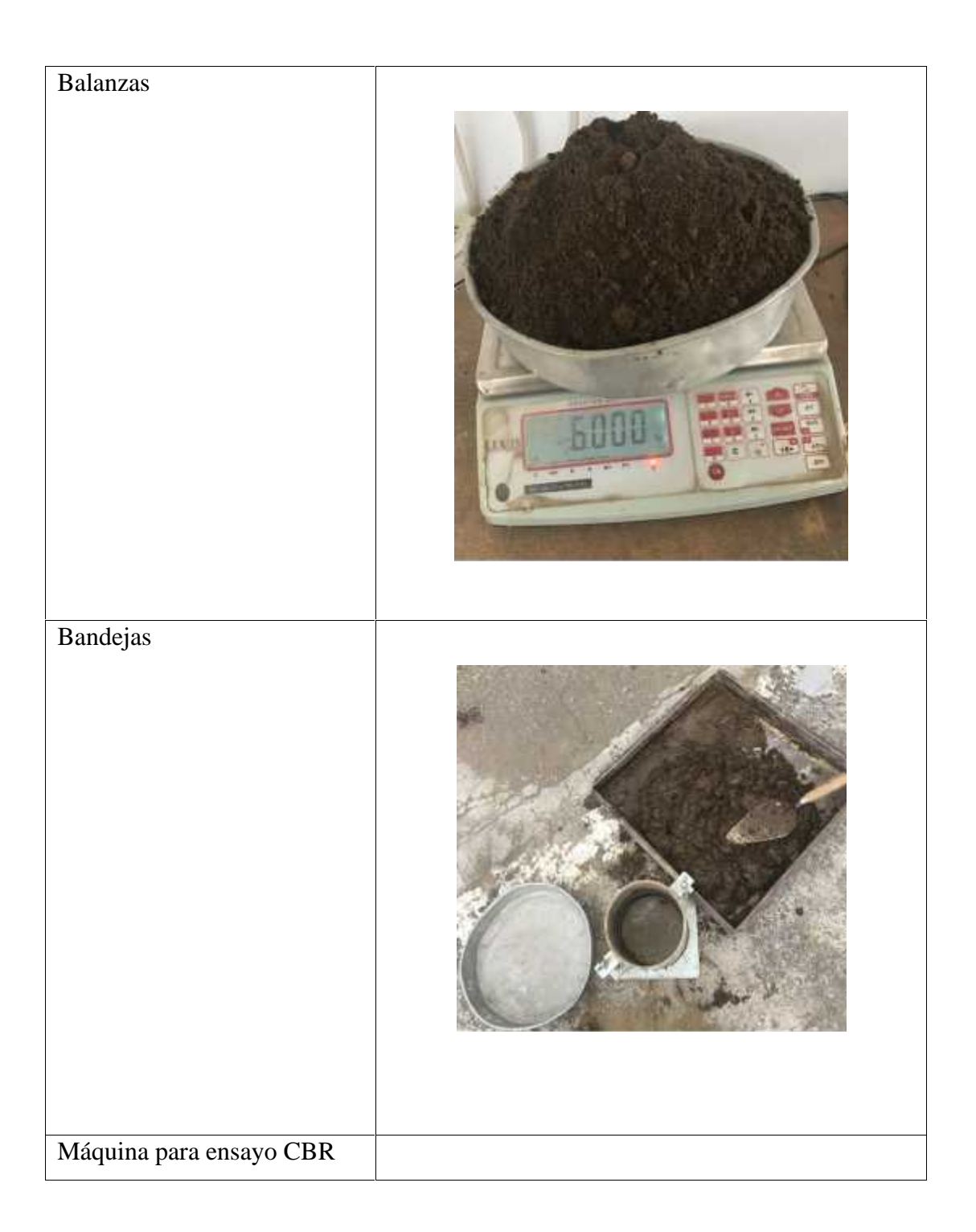

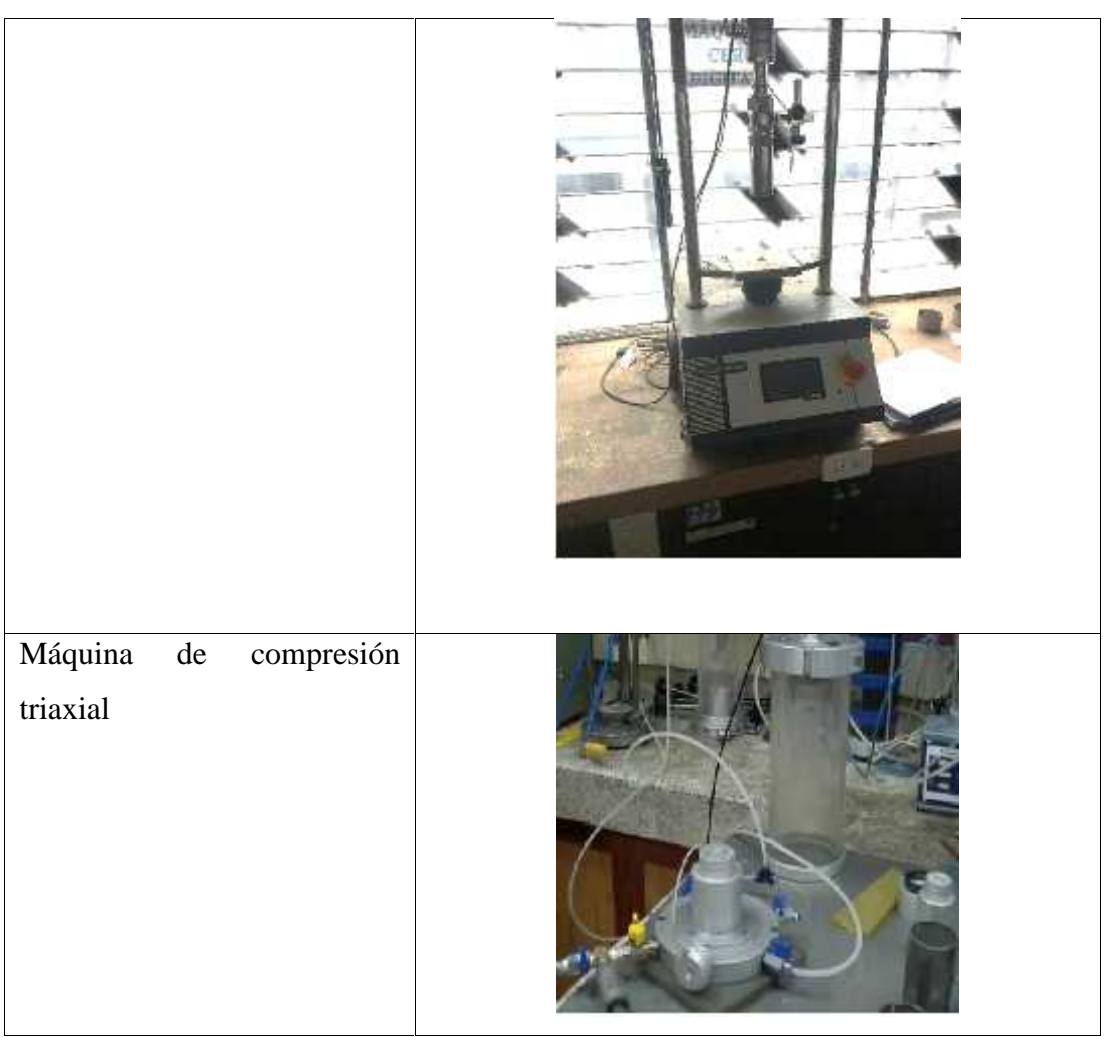

Fuente: El autor

## **3.1.2. PCI**

**Tabla 7: Materiales a usar en el estudio PCI**

Manuel de identificación de fallas

## **3.1.3. TDPA**

## **Tabla 8: Material a utilizar en el cálculo de TPDA**

Hojas de contabilización de vehículos

## **3.1.4. Materiales**

**Tabla 9: Material extraído de la vía y el talud**

Material extraído del talud

## **3.2. MÉTODOS**

### **3.2.1. Enfoque**

En la presente propuesta el investigador maneja, conoce, interpreta los objetivos y actuara frente a la realidad presentada en el tramo de vía, buscando soluciones objetivas que permitan dar seguridad a los miembros de la colectividad y usuarios de la vía.

## **3.2.2. Nivel o tipo de investigación**

**Investigación exploratoria:** se utiliza para estudiar un problema sin dar una solución definida.

En este caso se estudiará la posibilidad de elaborar un plan de conservación vial en la vía Quero – Puñachizag, en el tramo km 0+000 hasta km 3+500, mediante el reconocimiento de parámetros geológicos, condición del suelo, y estado del pavimento.

**Investigación descriptiva:** describe las características de un fenómeno

Se describirá las condiciones de trabajo de acuerdo con el problema planteado, también se considerará los instrumentos físicos o digitales utilizados para análisis y solución del mismo.

**Investigación experimental:** considera variables de estudio que pueden ser modificadas en un laboratorio.

Para el presente estudio se procederá a realizar pruebas de laboratorio para conocer las condiciones del suelo, en donde se determinará el esfuerzo cortante, la base y sub-base granular y las condiciones de humedad y densidad.

### **3.2.3. Población y muestra**

## **3.2.3.1. Población**

Al tratarse de un proyecto experimental se considera como población al suelo de la vía Quero – Puñachizag

## **3.2.3.2. Muestra**

Se tomarán muestras en el tramo km 0+000 hasta km 3+500, considerando aquellas que presentan mayores alteraciones en su suelo.

## **3.2.4. Operacionalización de variables**

**Variable independiente:** Implementación del plan de conservación vial

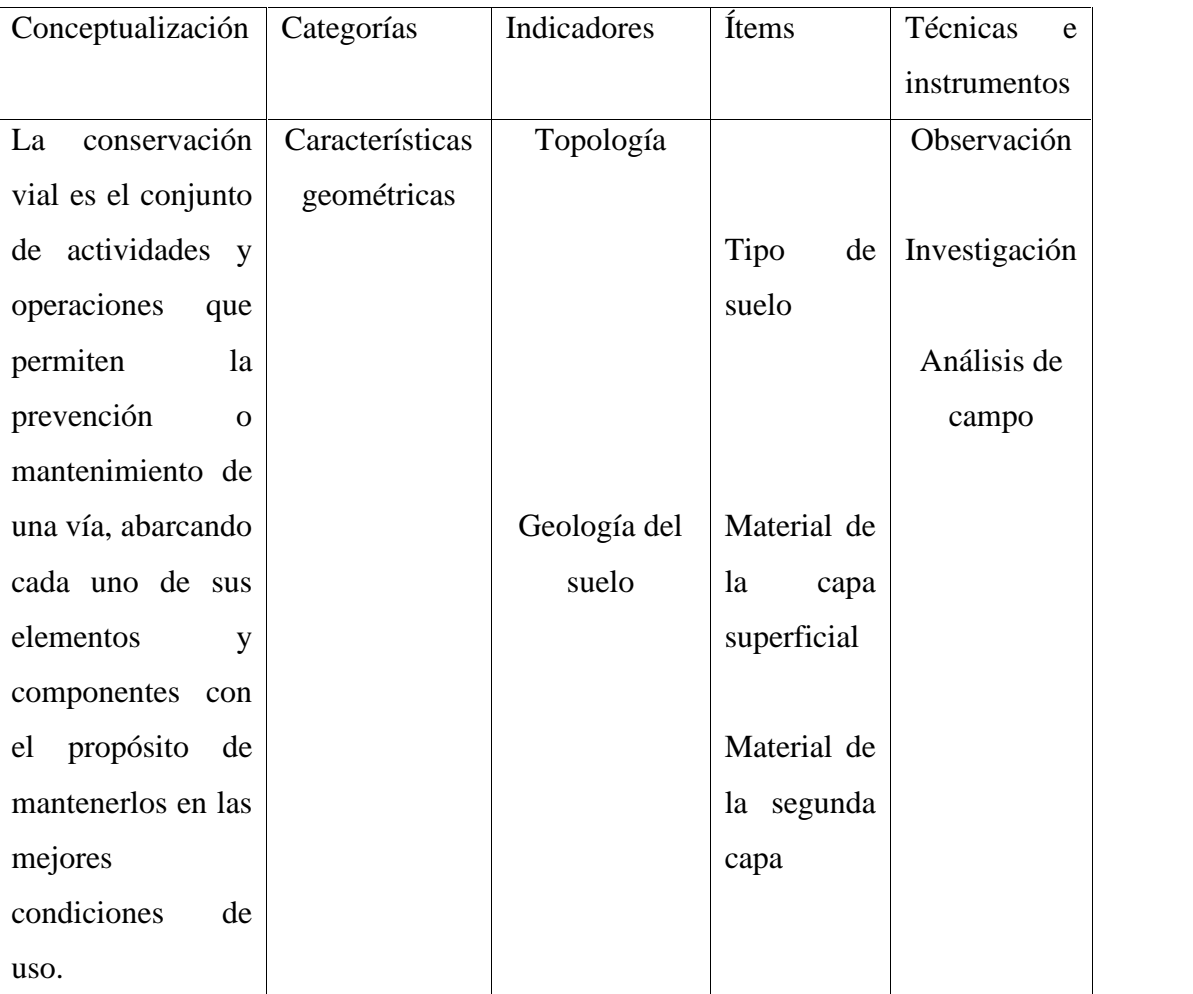

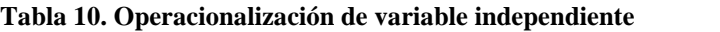

*Fuente: Autor*

## **Variable dependiente:** Estructura de la capa de rodadura

| Conceptualización                      | Categorías | Indicadores | Ítems            | Técnicas<br>e |
|----------------------------------------|------------|-------------|------------------|---------------|
|                                        |            |             |                  | instrumentos  |
| Es un tratamiento                      | Parámetros | Índice de   | Ángulo<br>de     | Observación   |
| superficial no muy                     |            | condición   | inclinación      |               |
| espeso, ya que es                      |            | del         |                  | Investigación |
| $\log$<br>$\overline{4}$<br>a<br>menor |            | pavimento   | Deformaciones    |               |
| centímetros,                           |            |             |                  | Análisis de   |
| conformado<br>por                      |            |             | Hundimientos     | campo         |
| mezcla<br>de<br>una                    |            |             |                  |               |
| agregados pétreos                      |            |             |                  |               |
| y asfalto                              |            |             |                  |               |
|                                        |            |             |                  |               |
|                                        |            | Medición de | Rigidez          |               |
|                                        |            | deflexiones | estructural      |               |
|                                        |            |             |                  |               |
|                                        |            |             | Módulo           |               |
|                                        |            |             | resiliente       |               |
|                                        |            |             |                  |               |
|                                        | Factor de  | Método de   | Equilibrio<br>de | Investigación |
|                                        | seguridad  | Fellenius   | momentos         |               |
|                                        |            |             |                  |               |
|                                        |            |             | Fuerzas          |               |

**Tabla 11. Operacionalización de variable dependiente**

*Fuente: Autor*

## **3.2.5. Plan de recolección de información**

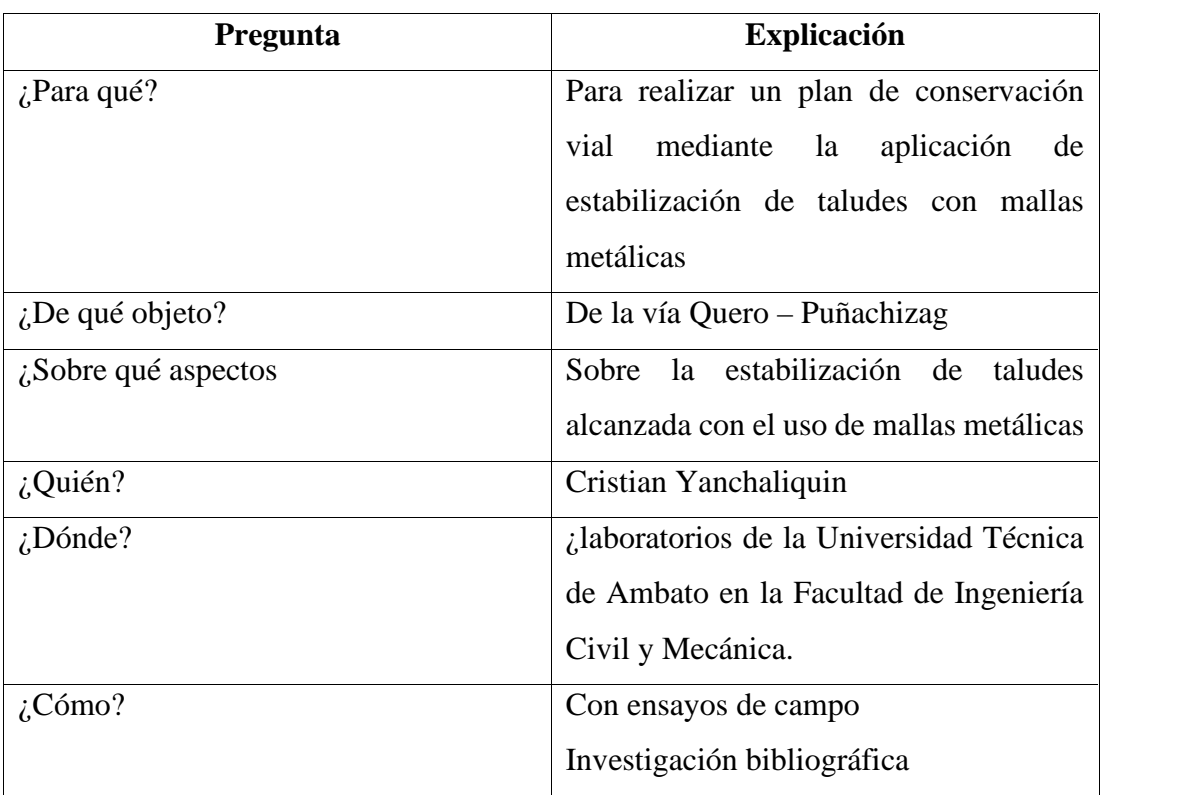

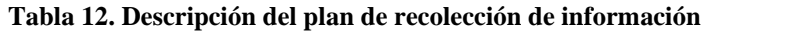

*Fuente: Autor*

### **3.2.6. Plan de procesamiento de la información**

### **3.2.6.1. Metodología para la elaboración de el Plan de conservación vial**

- Se procederá con el levantamiento de la vía Quero Puñachizag, en el tramo km 0+000 hasta km 3+500, se creará un modelo digital del terreno.
- Estudio de Tráfico (TPDA) para realizar el conteo vehicular se tomará un punto estratégico, en el tramo de vía por estudiar.
- Estudio de suelos para conocer el tipo de suelo en el que encuentra construida la vía, se tomaron muestras mediante calicatas por excavación manual.
- Índice de Condición del Pavimento PCI.
- Medición de Deflexiones empleando la viga Benkelman se encuentra estandarizado de acuerdo a la norma de la ASTM D-4695.
- Clasificación vial en función del TPDA. Este tráfico será proyectado a 20 años.
- La capacidad de soporte del suelo (CBR). Con la cual se obtendrá la resistencia al esfuerzo cortante de un suelo, sub-base o base granular, bajo condiciones controladas de humedad y densidad.
- Análisis Mantenimiento y Rehabilitación.

### **3.2.6.2. Metodología para estabilización de taludes mediante mallas metálicas**

- La presente investigación se basará en la colocación de una malla metálica y anclajes de fijación para la estabilización de taludes en suelos arenolimosos y pendientes entre 60 y 90 grados.
- Se realizará la recopilación de información mediante visitas de campo, registro fotográfico, toma de muestras del suelo.
- Se determinará las propiedades del suelo mediante ensayos de laboratorio y campo.
- Método triaxial se utilizará para determinar el ángulo de fricción y cohesión del suelo.
- Se obtendrá el factor de seguridad del talud por el método de Fellenius en base a los datos obtenidos de los ensayos. La malla metálica se deberá instalar anclándola en la parte superior del talud y ciñéndola a éste mediante anclaje de varillas y placas de fijación. Dejar el anclaje adecuado en la parte inferior de la malla, de modo que ésta se pueda remover, sacar el desprendimiento acumulado y fijar de nuevo

# **CAPÍTULO IV**

## **4. ANÁLISIS E INTERPRETACIÓN DE RESULTADOS**

## **4.1. Recolección de datos**

La recopilación de la información correspondiente a la vía se realizó por medio de un registro fotográfico, visitas de campo, toma de muestras en el suelo y ensayos realizados en laboratorio. Los parámetros geotécnicos necesarios para la modelación de taludes se tomaron como base en las siguientes normativas.

- Densidad ASTM C-128-01
- Compresión triaxial ASTM D-2850-95

## **4.1.1. Geometría y condiciones del talud**

Por medio de recolección de información de campo se pudo identificar que del tramo de vía Quero – Puñachizag, a la altura de la abscisa km 1+680, se observó un desprendimiento de material y derrumbes; por tal motivo, se seleccionó este lugar para obtener la geometría del talud y las muestras para el análisis de la estabilidad.

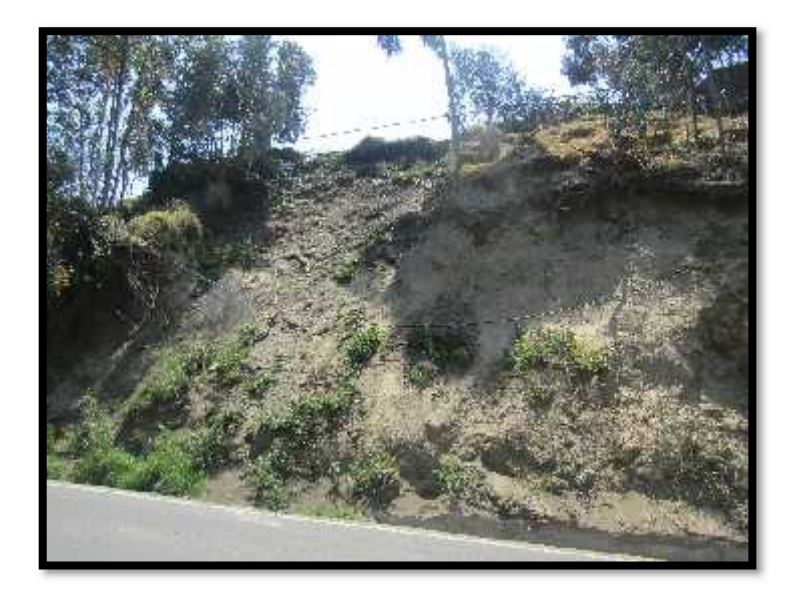

**Figura 8: Condición actual del talud en la abscisa km 1+680 vía Quero – Puñachizag**

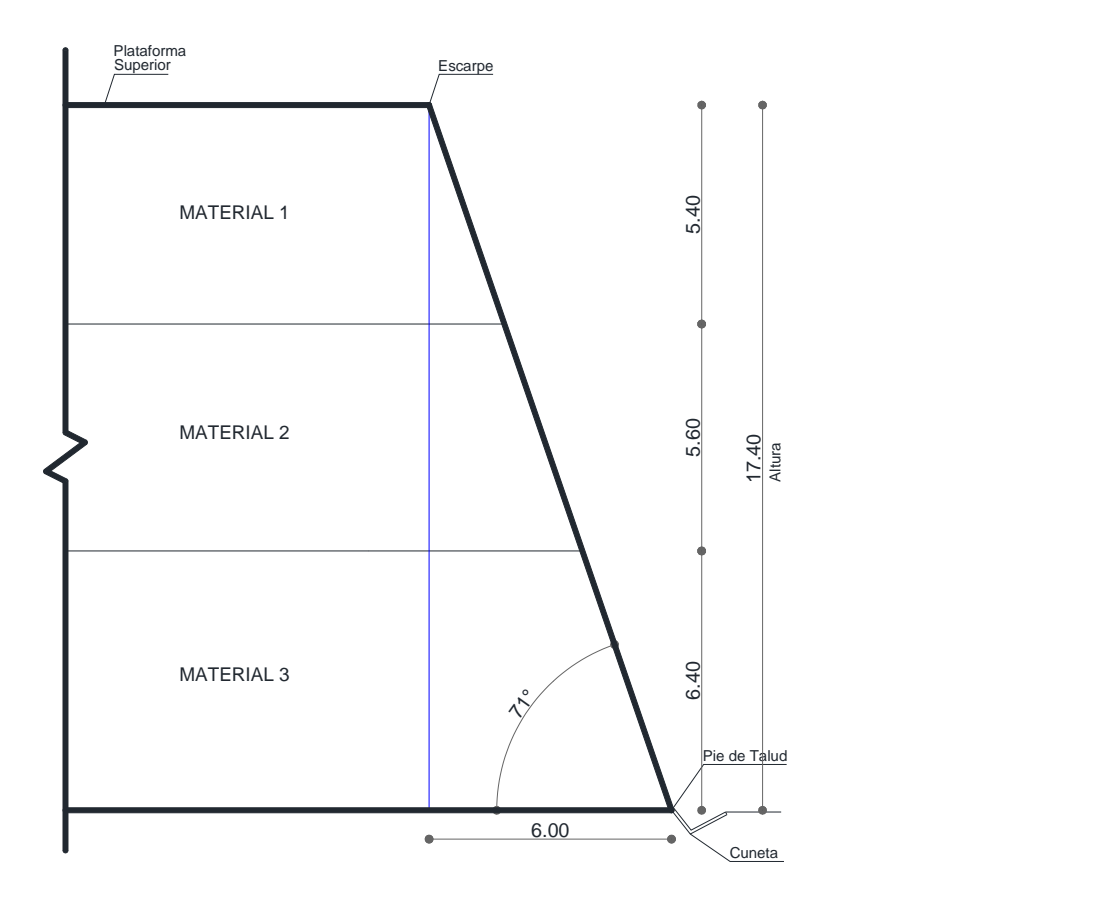

**Figura 9: Esquematización de la geometría del talud, Vía Quero – Puñachizag**

## **4.1.1.1. Propiedades físicas**

Se pudieron identificar 3 tipos de materiales en el perfil del talud analizado. Se tomaron muestras de cada material para su análisis en laboratorio con el fin de obtener las propiedades físicas de cada material. Los resultados se presentan en la siguiente tabla.

|                 | <b>CLASIFICACIÓN</b> |              | <b>CONTENIDO</b> |                 |
|-----------------|----------------------|--------------|------------------|-----------------|
| <b>MATERIAL</b> |                      |              | DE               | <b>DENSIDAD</b> |
|                 | <b>SUCS</b>          | DESCRIPCIÓN  | <b>HUMEDAD</b>   | $gr/cm^3$       |
| M1              | <b>SM</b>            | Arena Limosa | 20,92            | 1,70            |
| M <sub>2</sub>  | <b>SM</b>            | Arena Limosa | 21,69            | 1.71            |
| M3              | <b>SM</b>            | Arena Limosa | 22.23            |                 |

**Tabla 13: Resumen de la clasificación y propiedades físicas de las muestras**

Fuente: El autor

Posterior a este ensayo se realiza un ensayo granulométrico, en donde se identifican el tamaño de las partículas de las muestras de suelo tomadas. Los resultados se presentan

a manera de graficas como curvas de distribución granulométrica, mismos que se muestran en las siguientes figuras.

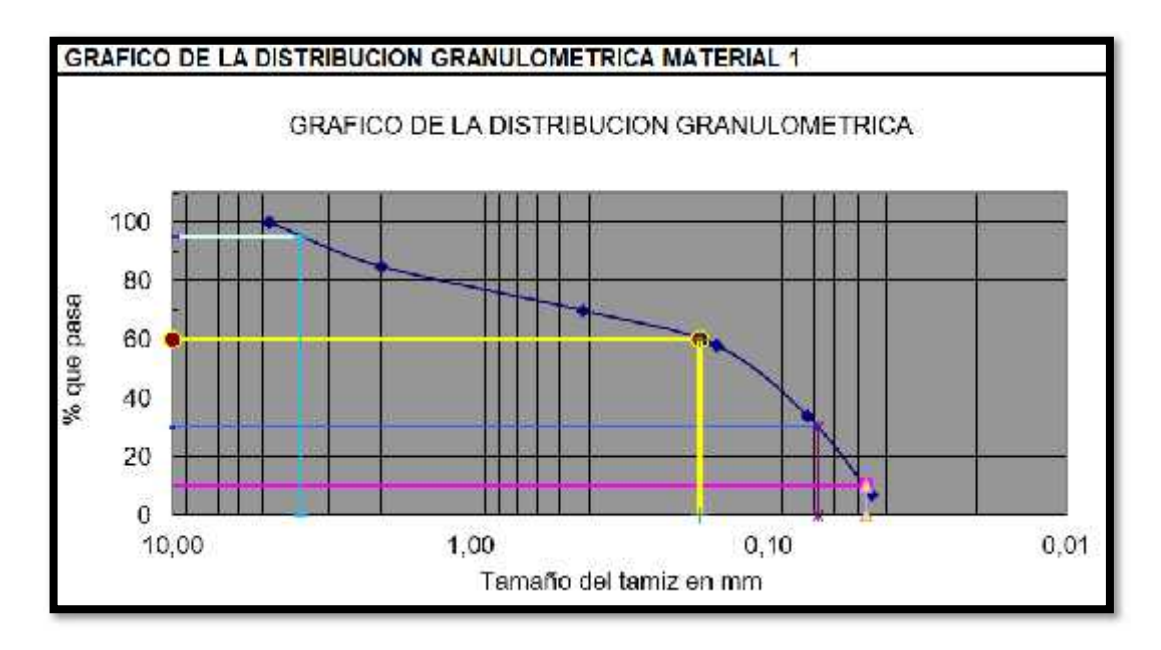

**Figura 10: Análisis granulométrico - Material 1**

Fuente: El autor

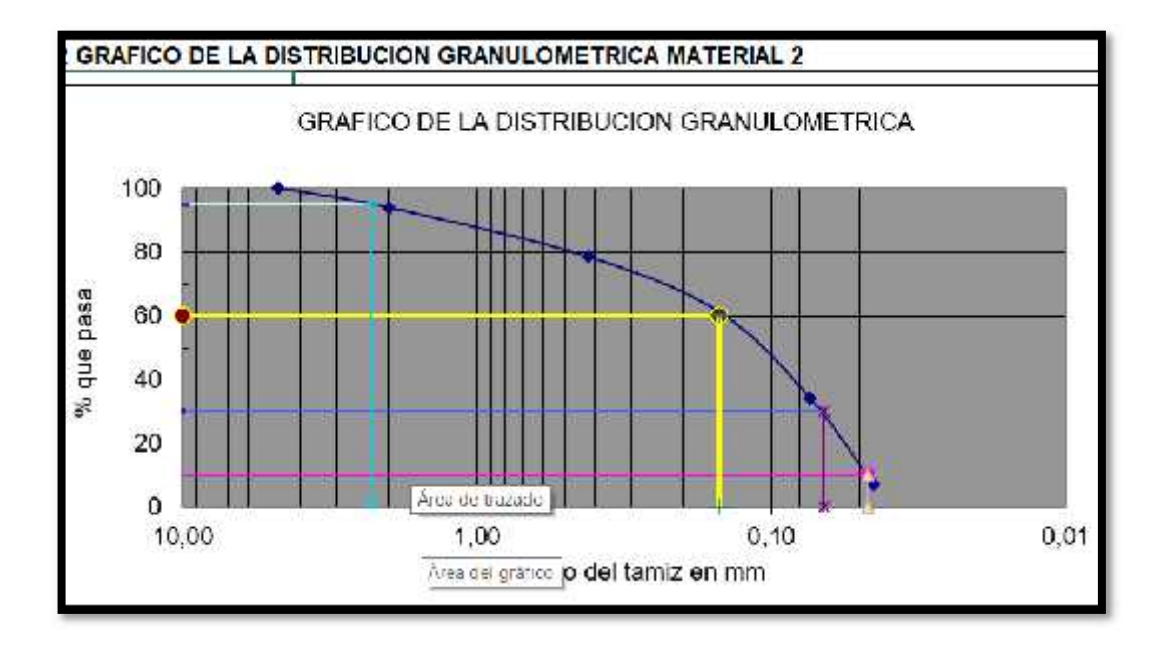

**Figura 11: Análisis granulométrico - Material 2**

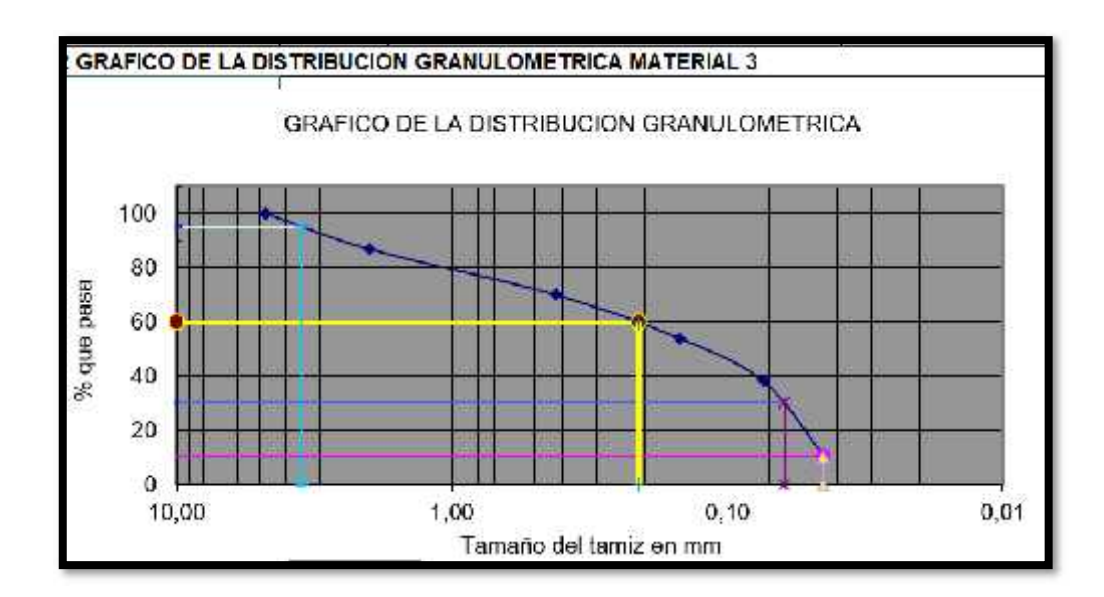

**Figura 12: Análisis granulométrico - Material 3**

Para la clasificación de las muestras de suelo se empleó el sistema unificado de clasificación de suelos, mismo que se detalla en la siguiente tabla.

| Divisiones<br>mayores                      | Simbolo del<br>grupo                |                                              | Nombre del Grupo |                                                |
|--------------------------------------------|-------------------------------------|----------------------------------------------|------------------|------------------------------------------------|
|                                            | Grava $>$ 50%                       | Grava limpia menos del                       | GW.              | Grava bien gradada,<br>grava fina a gruesa     |
|                                            | de la fracción<br>gruesa retenida   | 5% pasa el tamiz n°200                       | GP               | Grava pobremente<br>gradada                    |
| Suelos granulares                          | en el tamiz n°4                     | Grava con más 12% de                         | <b>GM</b>        | Grava limosa                                   |
| grueso<br>Más del 50%                      |                                     | finos pasantes del tamiz.<br>$n^{\circ}$ 200 | GC               | Grava arcilloss                                |
| retenido en el<br>tamiz N°                 |                                     |                                              | SW               | Arena hien gradada,<br>arena fina a gruesa     |
| 200(0.075)                                 | Arena > 50%<br>de fracción          | Arena limpia                                 | SP.              | Arena pobremente<br>gradada                    |
|                                            | gruesa que pasa<br>el tamiz n°4     | Arena con más de 12%                         | SM               | Arena limosa                                   |
|                                            |                                     | de finos pasantes del<br>tamiz n° 200        | SC <sup>-</sup>  | Arena areillosa                                |
|                                            |                                     |                                              | ML.              | Limo                                           |
|                                            | Limos y arcillas<br>Limite liquido. | Inorganico                                   | CI.              | Arcilla                                        |
| Suelos de grano                            | < 50                                | Orgánico                                     | OL.              | Limo orgánico, arcilla<br>orgánica             |
| fino<br>Más del 50% pasa<br>el tamiz N°200 | Limo y arcilla                      | Inorganico                                   | MH               | Limo de alta.<br>plasticidad, limo<br>elústico |
|                                            | Limite liquido<br>> 50              |                                              | CH               | Arcilla de alta<br>plasticidad                 |
|                                            |                                     | Organico                                     | OH               | Arcilla orgánica, limo<br>orgánico             |
|                                            | Suelos altamente orgânicos          |                                              | PT               | Turba                                          |

**Tabla 14: Clasificación de los suelos mediante el sistema SUCS**

Fuente: SUCS, Sistema Unificado de Clasificación de los Suelos

#### **4.1.1.2. Propiedades mecánicas del suelo**

Posterior a la clasificación del suelo, se procedió a determinar las propiedades mecánicas del suelo por medio de un ensayo de Compresión Triaxial, en donde se obtuvieron los parámetros del suelo: cohesión (ç) y ángulo de fricción interna (Ф), con la relación esfuerzo deformación del esfuerzo de cortante. Se realizo 3 pruebas con presiones laterales de 0.50 kgf/cm2, 1.00 kgf/cm2 y 1.50 kgf/cm2.

En las siguientes figuras se pueden ver las curvas de esfuerzo - deformación obtenidas para las tres muestras de suelo obtenidas.

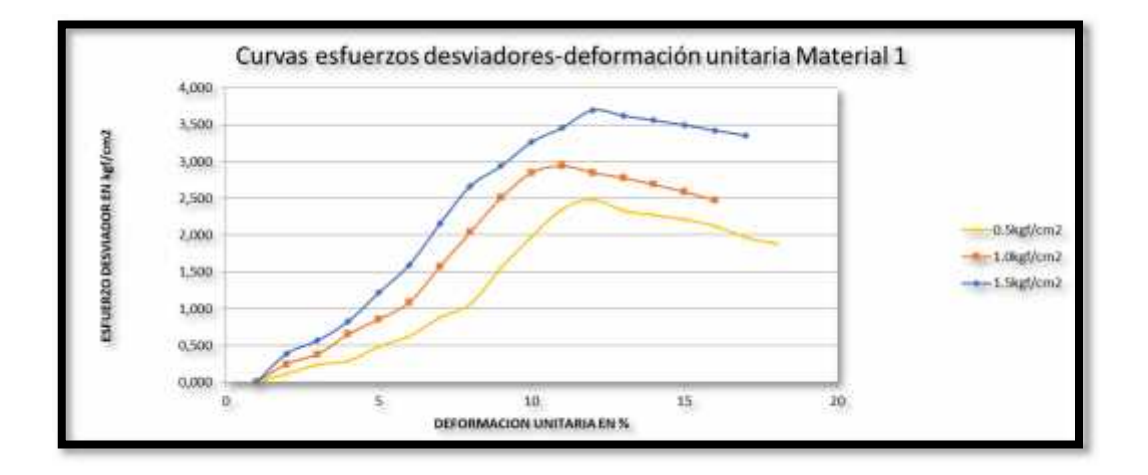

**Figura 13: Curvas Esfuerzo vs Deformación, Ensayo Triaxial - Material 1**

Fuente: El autor

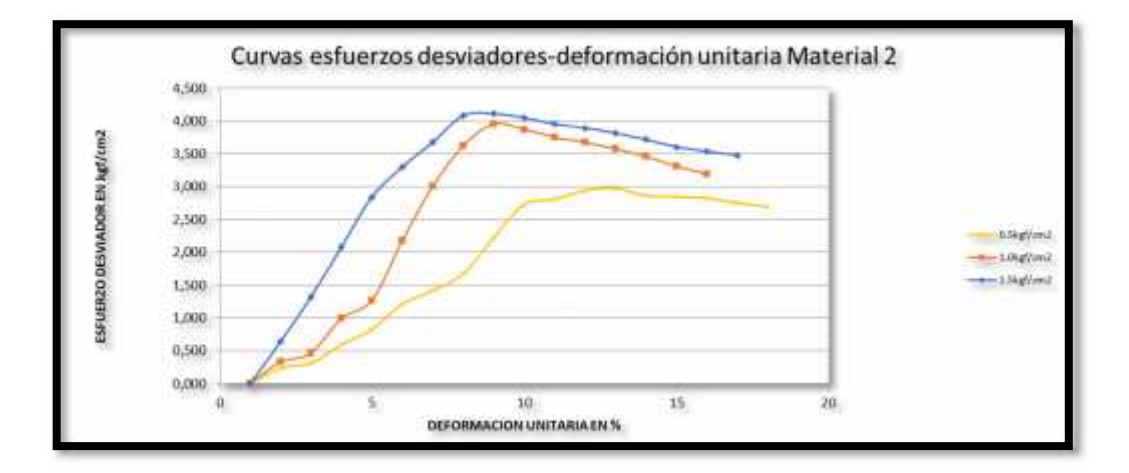

**Figura 14: Curvas Esfuerzo vs Deformación, Ensayo Triaxial - Material 2**

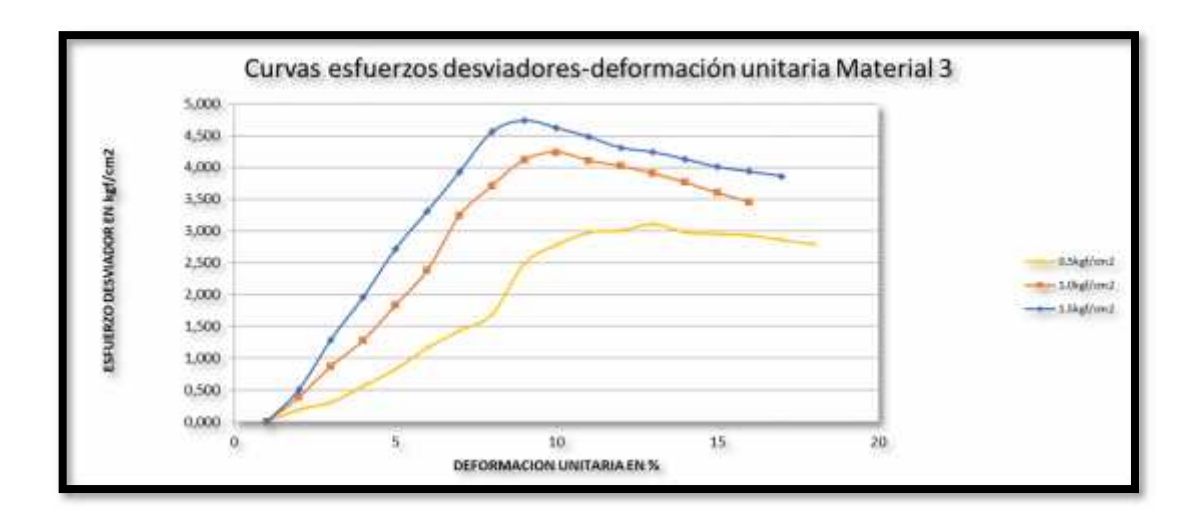

**Figura 15: Curvas Esfuerzo vs Deformación. Ensayo Triaxial - Material 3**

Posterior a este análisis, se realizan los círculos de Mohr para cada muestra, en donde se encuentran representados los esfuerzos de falla y trazado una tangente a estos, se determinó los parámetros y ç, como se puede apreciar en las siguientes figuras.

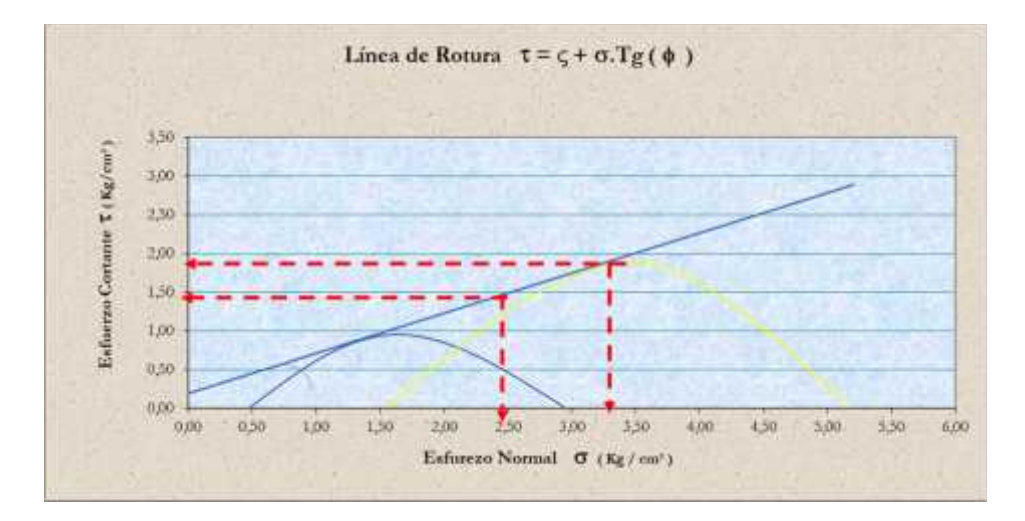

**Figura 16: Envolvente de Mohr, Esfuerzos totales - Material 1**

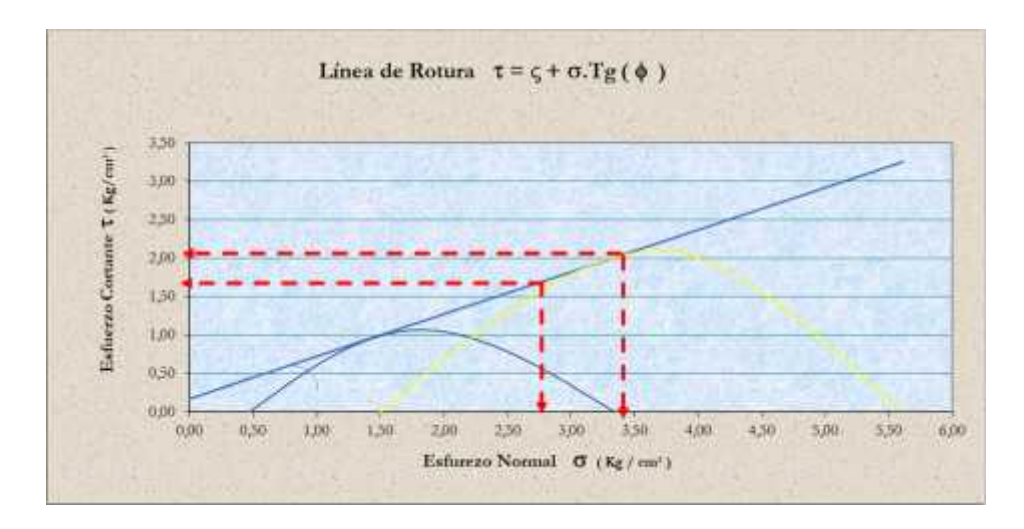

**Figura 17: Envolvente de Mohr, Esfuerzos totales - Material 2**

Fuente: El autor

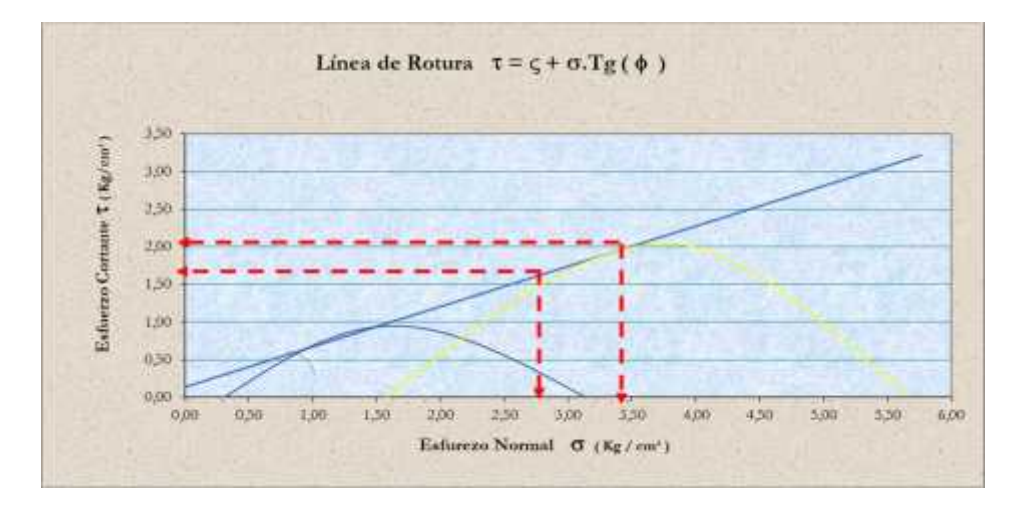

**Figura 18: Envolvente de Mohr, Esfuerzos totales - Material 3**

## **Resultados del ensayo de Compresión Triaxial**

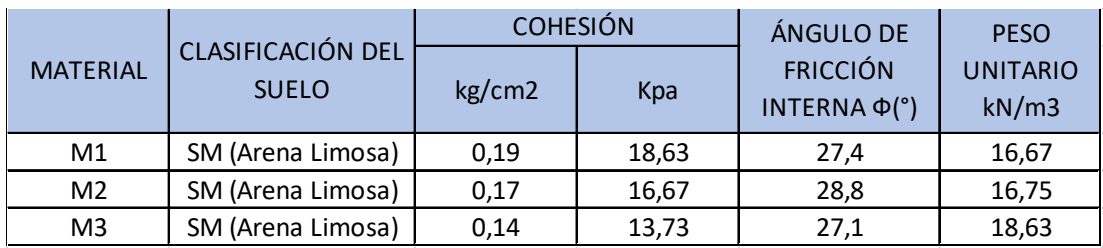

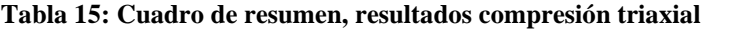

# **4.1.1.3. Aplicación del programa GeoStudio 2012 para la determinación del factor de seguridad en la determinación del método de estabilización de taludes**

Se empleó el programa GeoStudio 2012 para la modelación matemática y el cálculo del factor de seguridad dentro de la determinación del método adecuado para la estabilización del talud. Este programa emplea el método general del equilibrio límite para satisfacer las fuerzas y momentos de equilibrio del talud.

## **4.1.1.3.1. Ingreso al programa**

Al momento de iniciar el programa se selecciona la opción de "licencia de estudiante", esto con el fin de acceder a la opción Slope/W. Con esta opción se puede calcular el factor de seguridad.

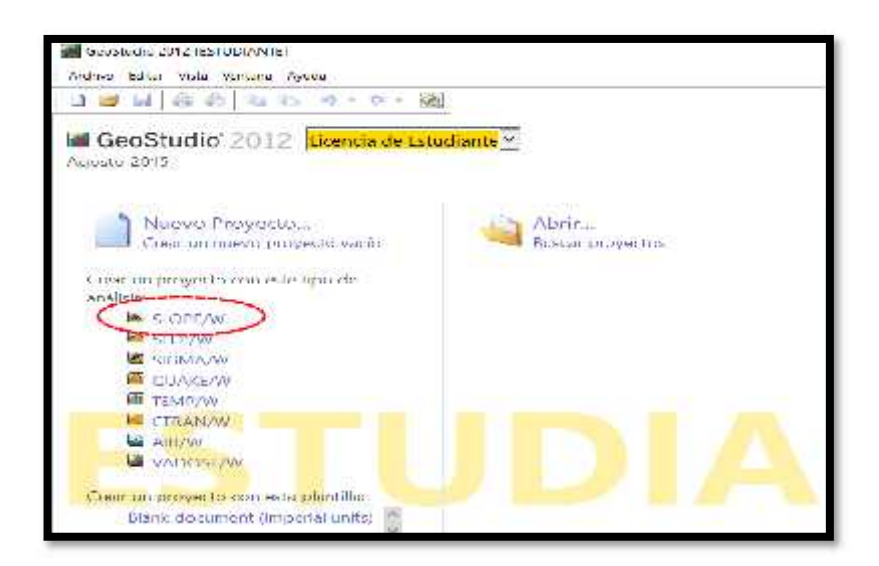

**Figura 19: Ingreso al programa GeoStudio 2012**

Fuente: El autor

## **4.1.1.3.2. Análisis**

Para el análisis es necesario ingresar un nombre de archivo y seleccionar el tipo de análisis que se desea realizar. Para el presente trabajo se seleccionará el método ordinario (Fellenius).

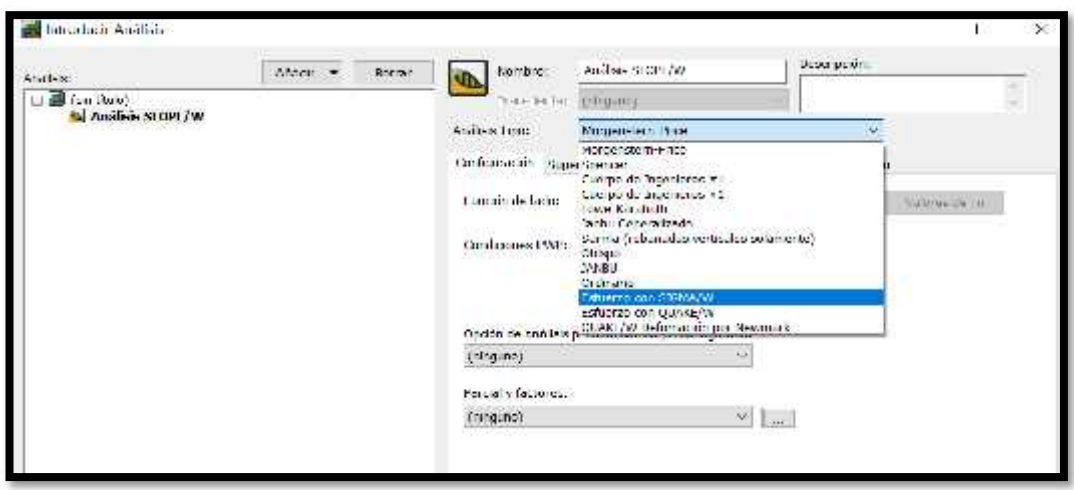

**Figura 20: Selección de análisis - Método ordinario**

En la opción "Superficie de Deslizamiento", seleccionar el sentido de desarrollo de los círculos de rotura (izquierda- derecha), defina por la geometría del talud. En "Superficie de Deslizamiento" marcar "cuadricula y radio" que permitirá el ingreso del circulo crítico y radio.

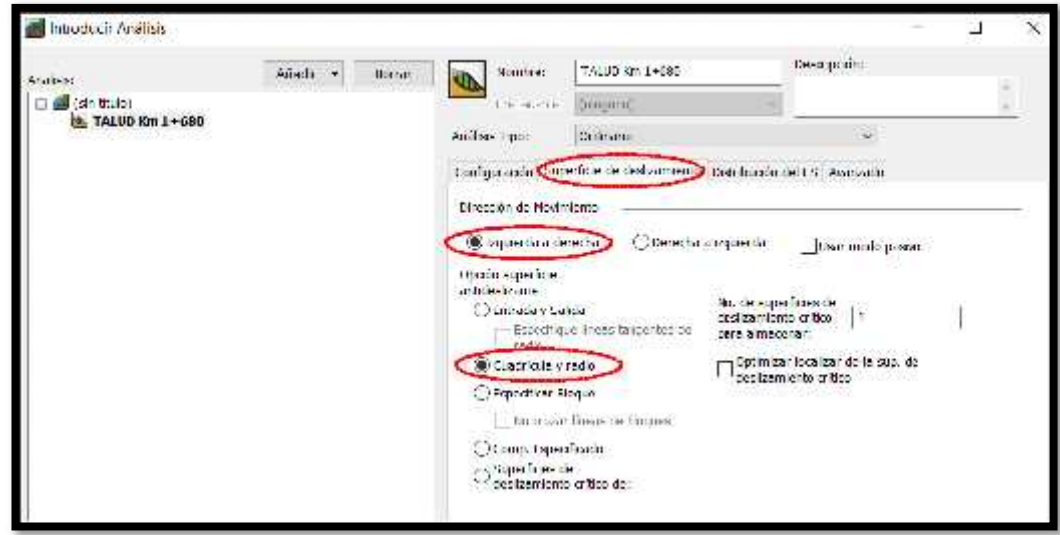

**Figura 21: Superficie de deslizamiento**

Fuente: El autor

En la distribución del FS se deben mantener las opciones por defecto mostradas (FS constante). En la pestaña de "Avanzado" se presentan diferentes opciones, mismas que ayudan a indicar criterios de convergencia para el modelo realizado. Las opciones que se deben seleccionar para el análisis son las siguientes:

- Numero de dovelas
- En la zona de "máximo número de iteraciones" se coloca 2000 ya que es el número de repeticiones que realiza el método del cálculo.
- Se marca la tolerancia del factor de seguridad en este caso para una mayor afinidad 0.001.

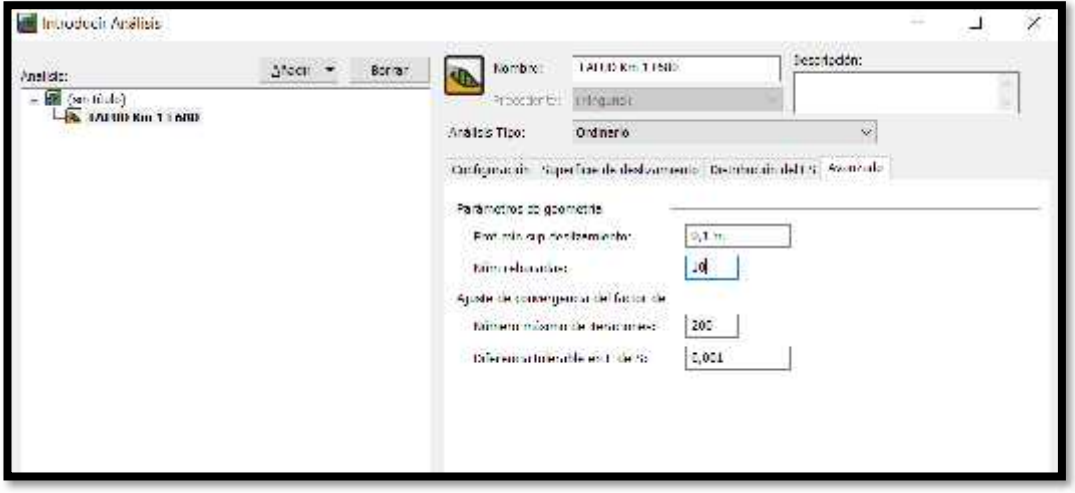

**Figura 22: Parámetros de dovelas**

#### **4.1.1.3.3. Configuración del área de trabajo**

Luego de seleccionados los parámetros adecuados para el estudio, se procede a configurar el espacio de trabajo. En la pestaña superior "Entornos Geométricos" seleccionar "Pagina" definir ancho y altura de la hoja de acuerdo al espacio de la geometría del talud, ejes, texto, etc.

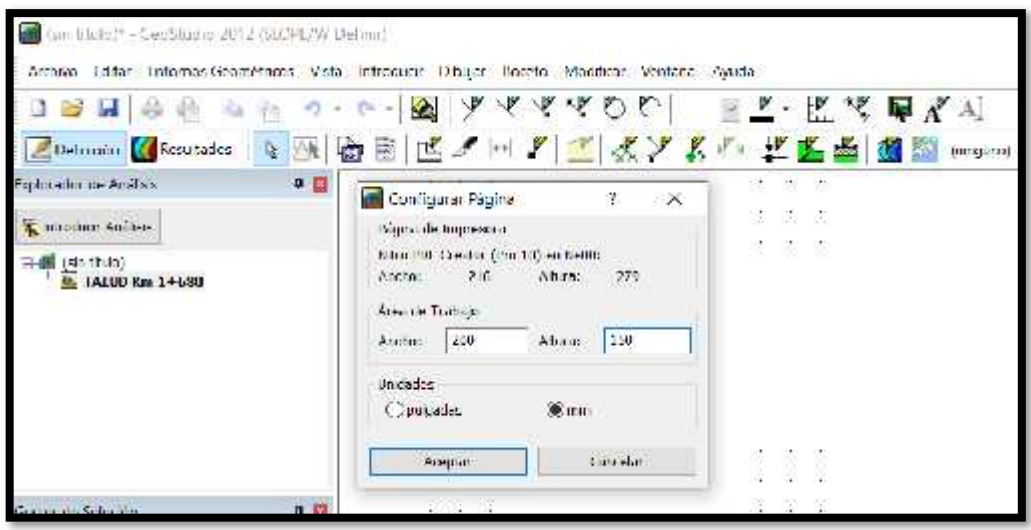

**Figura 23: Configuración de página de trabajo**

Posterior a eso, en la misma pestaña de entornos geométricos se debe definir la escala y las unidades que se van a manejar para los gráficos generados, optando por los siguientes parámetros:

- Escala horizontal y vertical 1:200
- Unidades de Ingeniería: Métrico
- Unidades de fuerza: kilo newtons

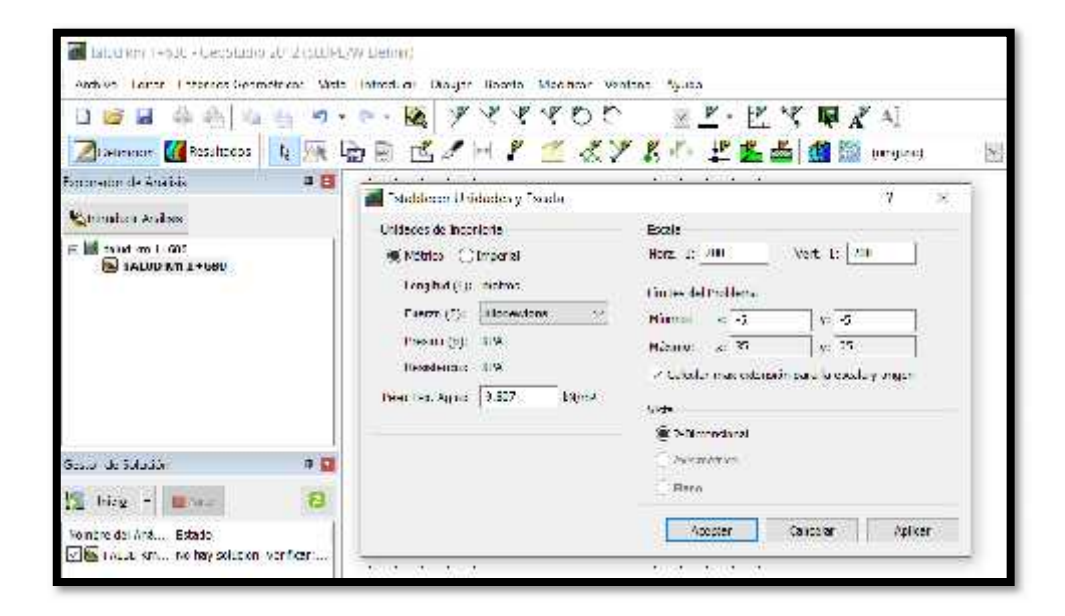

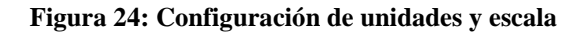

Insertar ejes del perfil y poder referenciar geométricamente el talud

Sentido X: Distancia e incremento, Sentido Y: Altura e Incremento

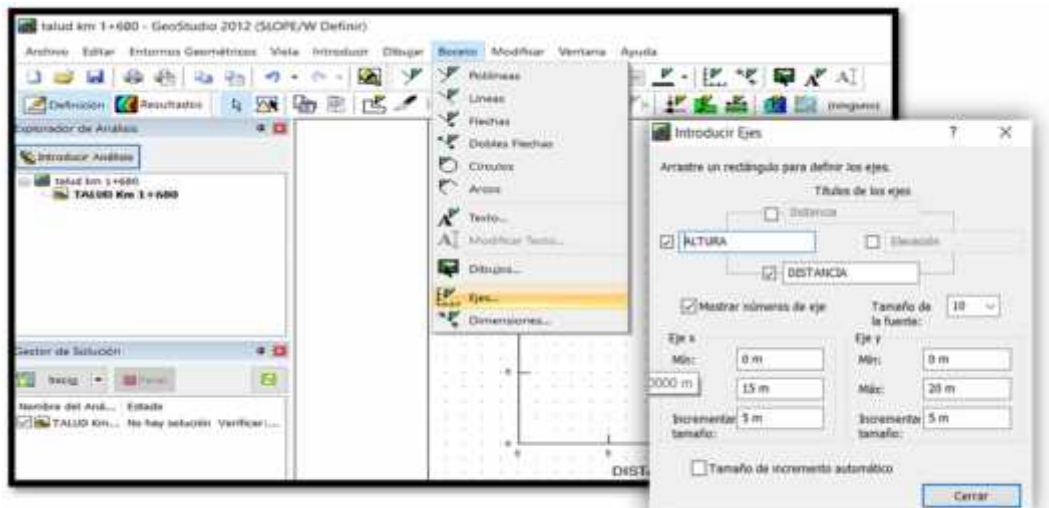

**Figura 25: Definición de ejes**

Fuente: El autor

Ingreso de materiales de acuerdo a las características de cada estrato.

**Tabla 16: Materiales por estrato**

|                 |                                   | <b>COHESIÓN</b> |       | ÁNGULO DE                                  | <b>PESO</b>              |  |
|-----------------|-----------------------------------|-----------------|-------|--------------------------------------------|--------------------------|--|
| <b>MATERIAL</b> | CLASIFICACIÓN DEL<br><b>SUELO</b> | kg/cm2          | Kpa   | FRICCIÓN<br>INTERNA $\Phi$ <sup>(°</sup> ) | <b>UNITARIO</b><br>kN/m3 |  |
| M1              | SM (Arena Limosa)                 | 0,19            | 18,63 | 27,4                                       | 16,67                    |  |
| M <sub>2</sub>  | SM (Arena Limosa)                 | 0,17            | 16,67 | 28,8                                       | 16,75                    |  |
| M <sub>3</sub>  | SM (Arena Limosa)                 | 0,14            | 13,73 | 27,1                                       | 18,63                    |  |

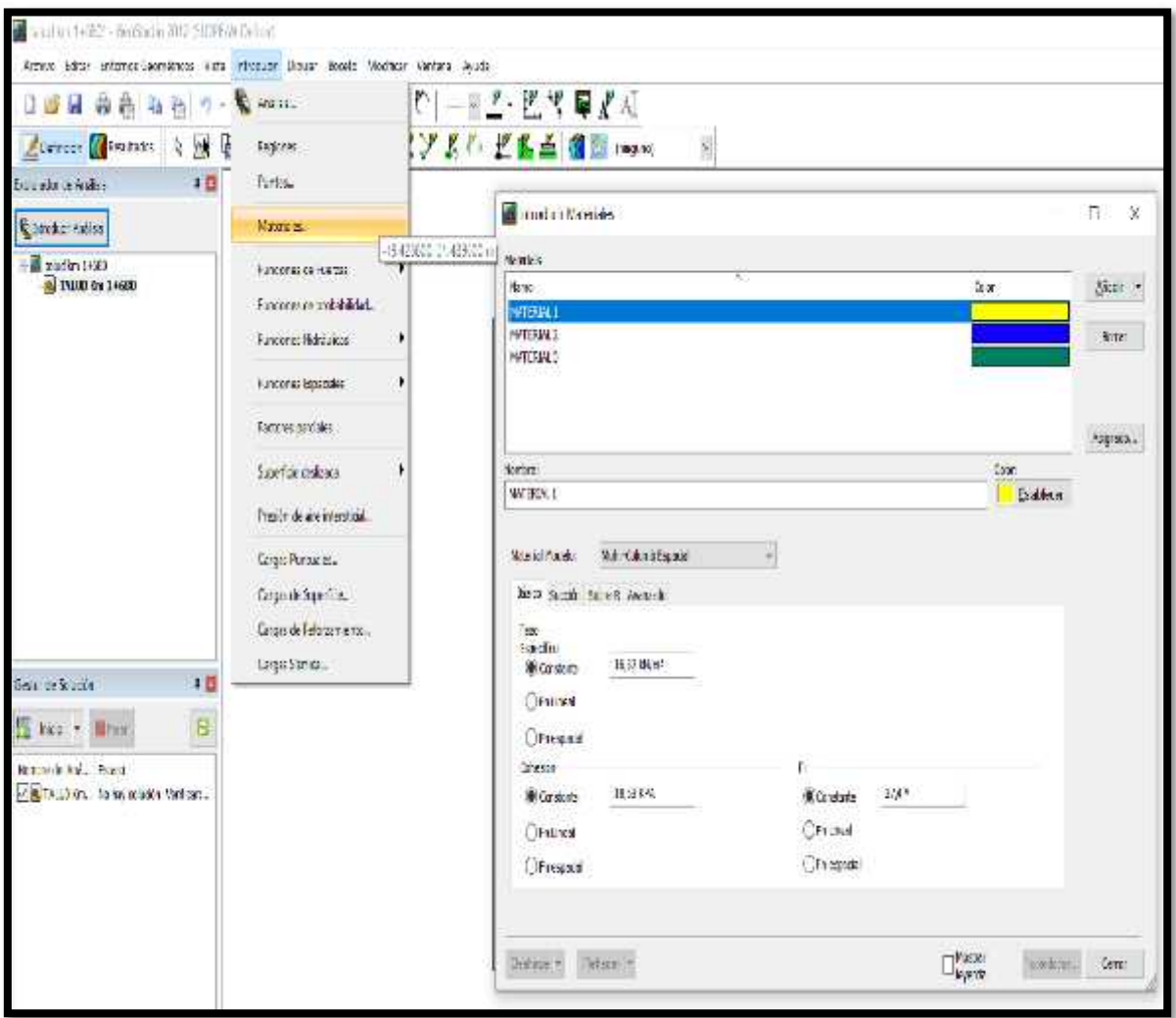

## **Figura 26: Materiales por cada estrato**

### **4.1.1.3.4. Dimensiones del talud – datos de ingreso**

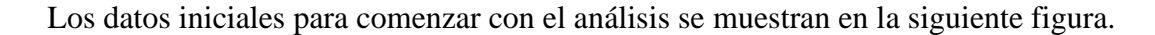

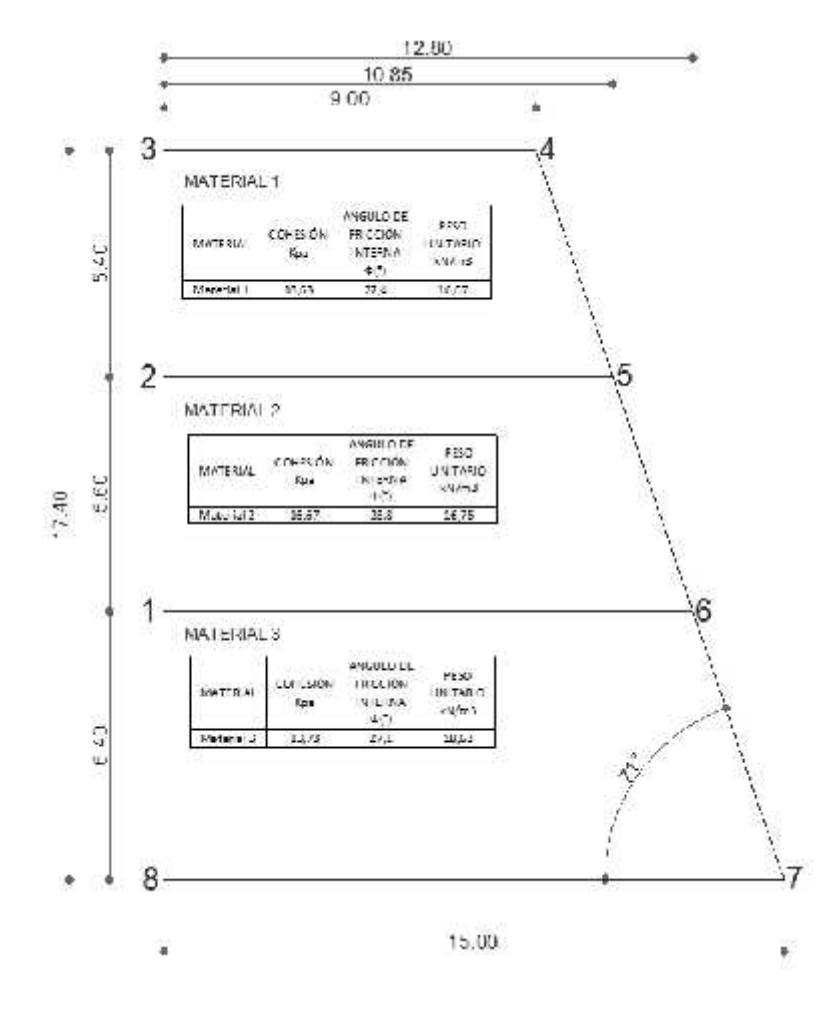

**Figura 27: Características y geometría del talud**

Fuente: El autor

Para la definición de los puntos del contorno del perfil del talud se hace una medición con respecto a la base inferior izquierda del mismo, obteniendo asi coordenadas en X e Y para cada uno de los puntos del contorno, tomando en consideración el cambio de estrato y el perfil del talud como tal

#### **Tabla 17: Puntos de contorno**

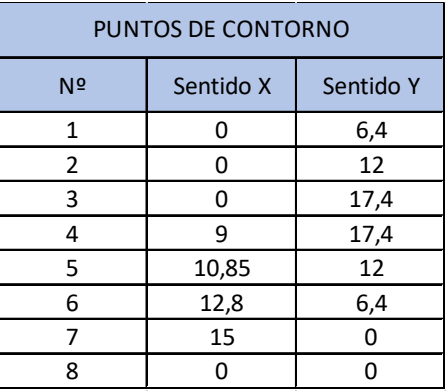

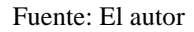

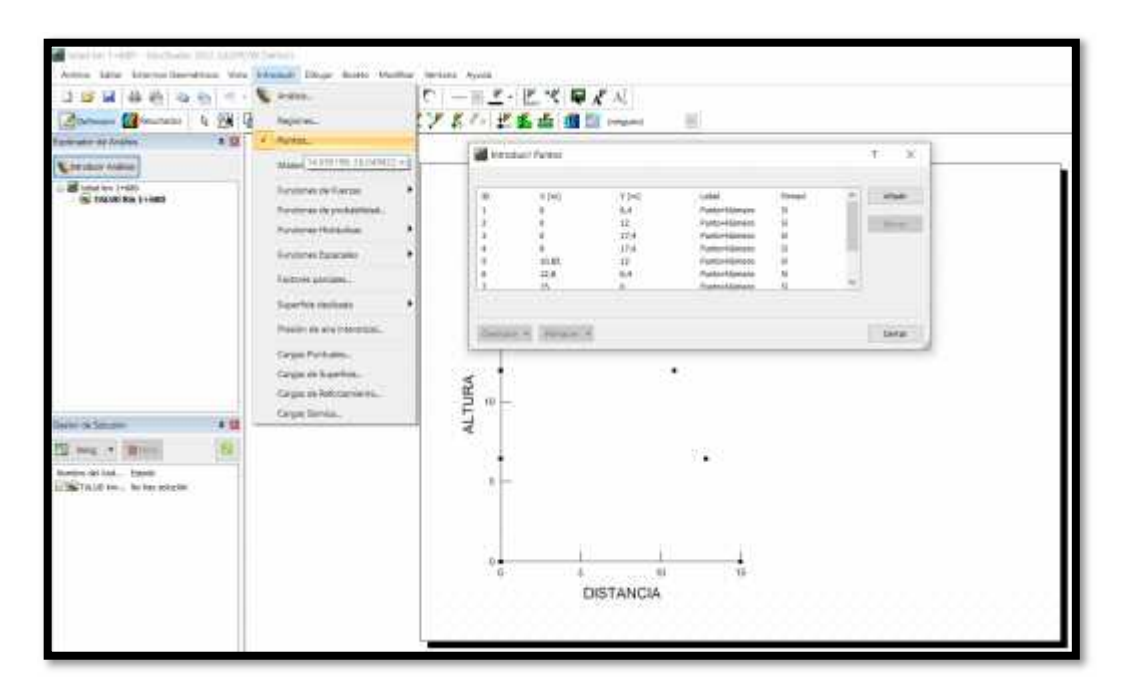

**Figura 28: Ingreso puntos de contorno de talud**

Fuente: El autor

Posterior a eso, se deben ingresar las regiones de acuerdo a los puntos previamente establecidos, tomando como prioridad la geometría de cada estrato del talud.

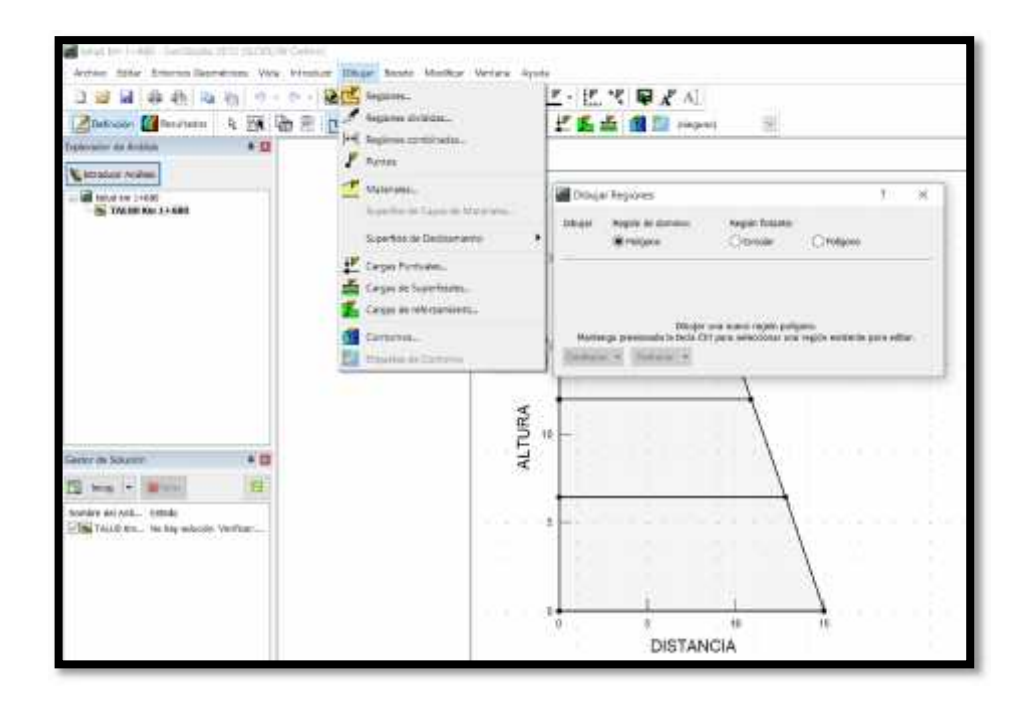

**Figura 29: Ingreso de regiones**

Fuente: El autor

Posterior a la identificación de las regiones correspondientes, se deben asignar propiedades a cada una de ellas, colocando las características halladas para cada tipo de suelo.

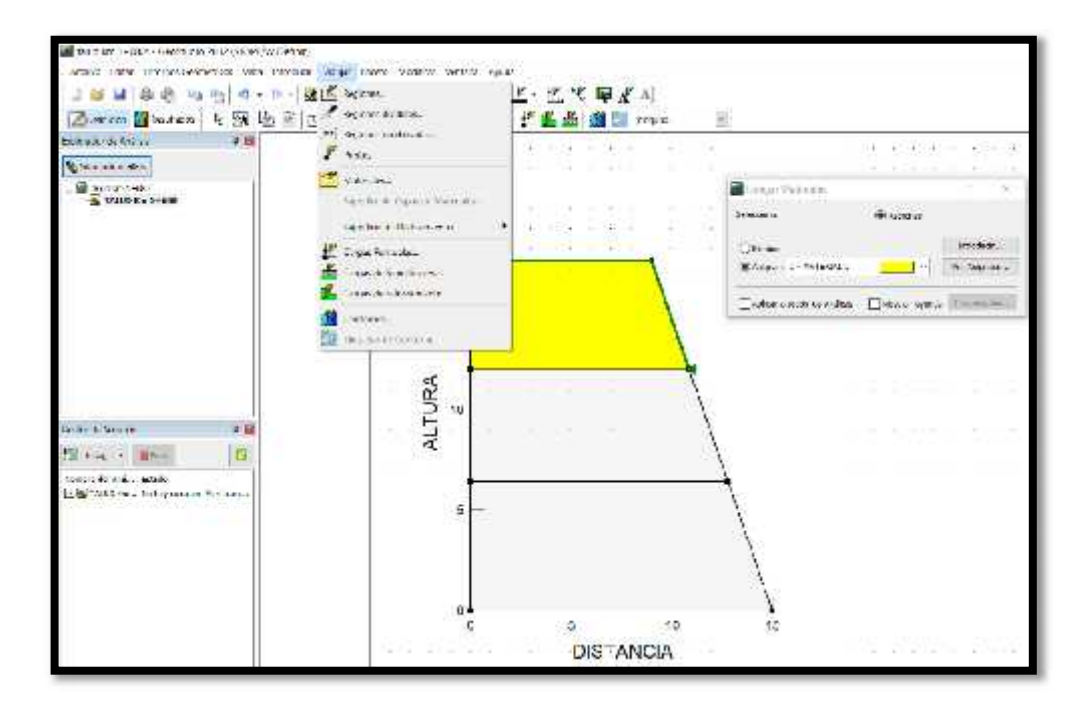

**Figura 30: Asignación de materiales a cada estrato**

### **4.1.1.3.5. Radio y cuadrícula en superficie de deslizamiento**

Para el control de la localización de las superficies es necesario definir líneas o puntos a partir de los cuales definir los radios de las mismas.

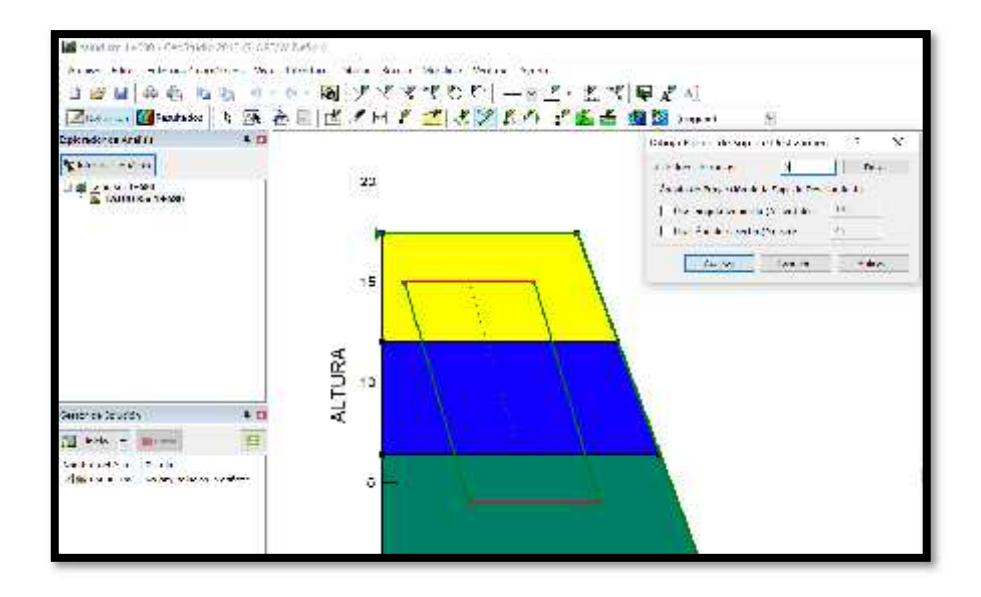

**Figura 31: Radio de la superficie de deslizamiento**

Fuente: El autor

Por otro lado, para el control de la localización de los centros de los círculos de rotura, se debe definir una malla de centros para dichos círculos.

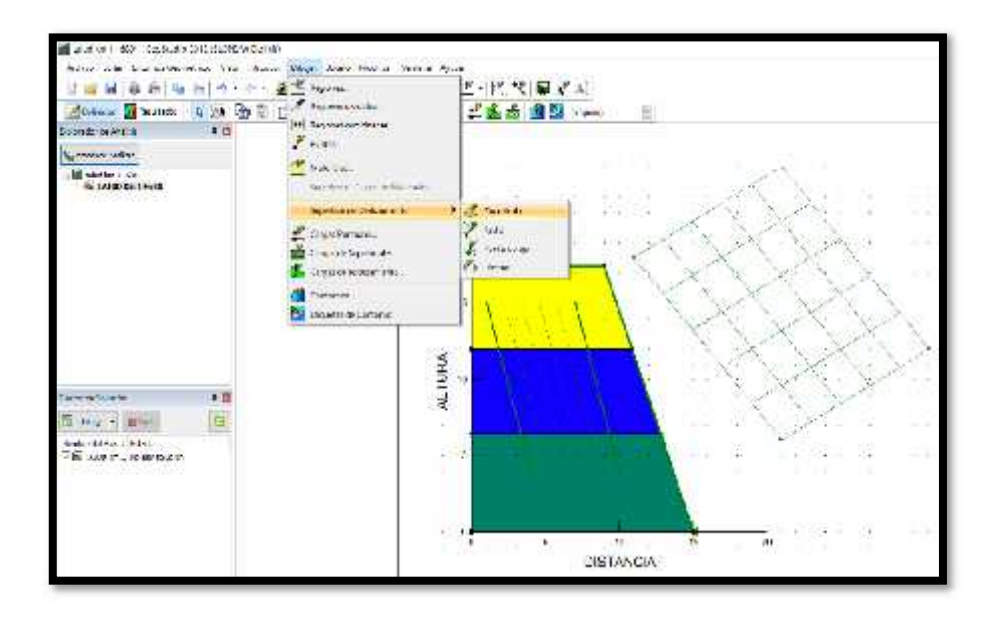

**Figura 32: Cuadrícula de localización de centro de círculo crítico**

### **4.1.1.3.6. Ejecución de los cálculos**

Luego de realizada toda la configuración, se procede a ejecutar los cálculos necesarios para el estudio. El programa mostrará una imagen similar a la mostrada en la siguiente figura, en donde aparece el modelo, la malla de centros y la superficie de rotura para el coeficiente de seguridad mínimo que para el presente caso  $F.S = 0.764$ , así como su centro correspondiente.

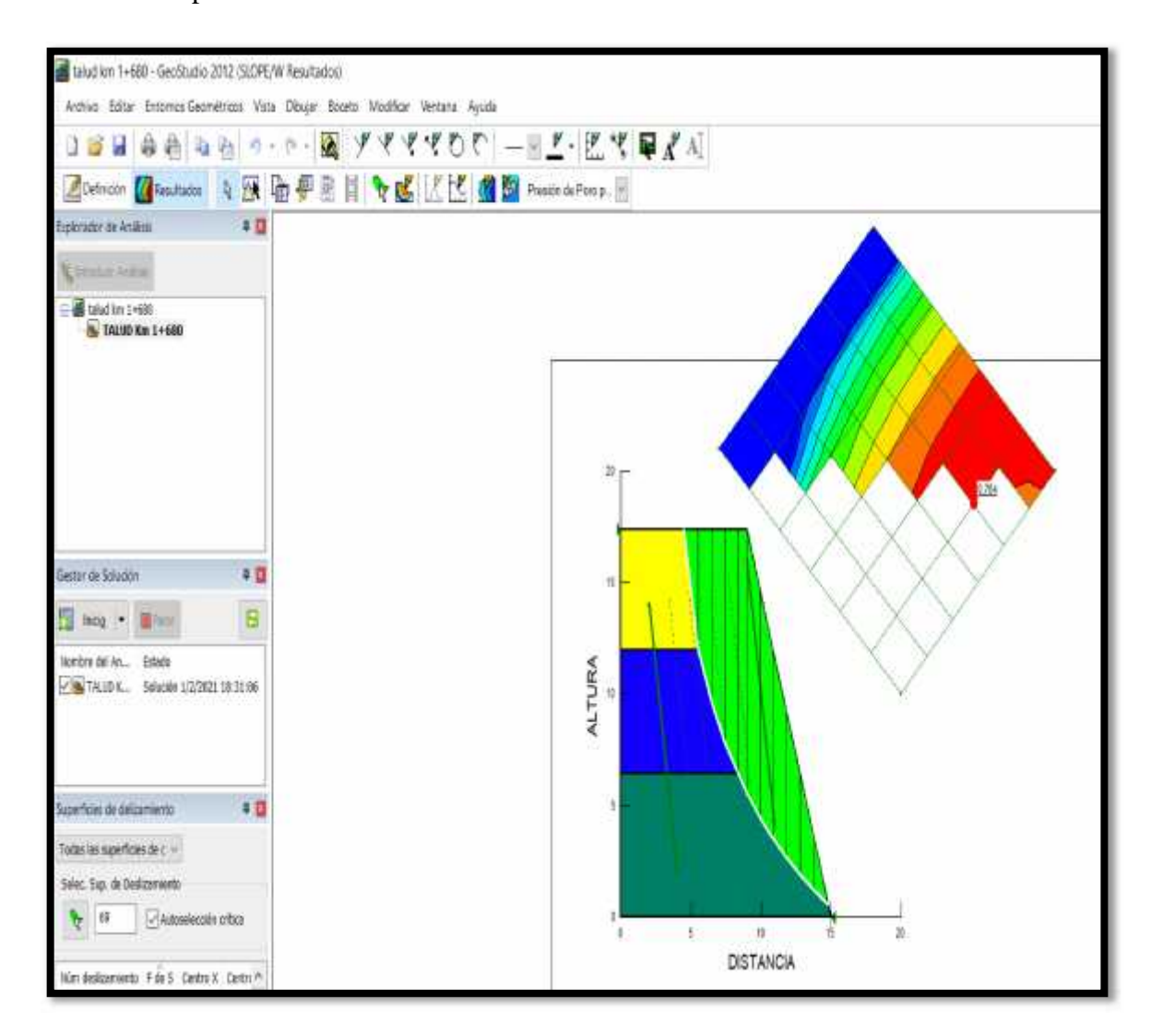

#### **Figura 33: Resultados de cálculos. factor de seguridad crítico**

#### Fuente: El autor

Posterior a este paso, se visualizan las fuerzas que actúan sobre cada rebanada, como se muestra en la siguiente figura.

| Auto, July, Downstown and Healthouse, State, Muslie, Heavier Asset<br>Action Committee by<br>and A Winnipeg                                                                                                    | <b>Marine</b>                              | <b>The line care performant</b><br>http://project.com/art<br>credits, Hallin Wer | 約17 →※五・巴 文房すべ<br>SI 盘图 Association III                                                                                               |                                                                                                    |                                                                                                    |             |
|----------------------------------------------------------------------------------------------------|--------------------------------------------|----------------------------------------------------------------------------------|----------------------------------------------------------------------------------------------------|----------------------------------------------------------------------------------------------------|----------------------------------------------------------------------------------------------------|-------------|
|                                                                                                    |                                            | <b>STATISTICS</b><br><b>STATE</b>                                                | Cold and between their infrances with it                                                                                              |                                                                                                    |                                                                                                    |             |
| the state of cannon<br><b>SCALEROOFFICE</b>                                                                                                    | в<br><b>We concerned</b><br><b>WE MEAN</b> | <b>Concerte</b><br><b>TYMINGS</b>                                                | incredi lich: 1-111 und vomme<br>٠                                                                                                    | Point A. Fournish<br><b>Printed Ford</b><br><b>FEMINING</b><br>Federal County of Highlights are<br>Publica de Nas ISA dos<br>Readers of Barber's Stor-<br>The public to a maintain<br>Aug to F (B)<br>ALCHIVA (1010004)<br><b>Page Mais</b><br>This for Win Highest<br>dair is fair.<br><b>Blue Block for all these</b><br>to be think. | 1,54<br><b>ROUTE</b><br>5123 89.<br>7435<br>e.c.<br><b>Dist:</b><br>21.<br>æ.<br>130-646<br>120 U<br>1,4914.61<br><b>NAMES</b> |             |
| de la silva con-<br><b>WEIGHT</b>                                                                                                    | 半面<br>ш                                    |                                                                                  |                                                                                                    | <b>RESIDENT CONSTRUCT</b><br>Latin for the change.<br>Art service by thirds                                                                                                    | <b>ELSERE</b><br><b>B.McVER</b><br>That's Ball.                                                                                |             |
| business at California<br><b>WINDS MARKED</b><br>a part of the State of a                                                                                                    |                                            |                                                                                  | $-7 - 48$<br>$\frac{1}{2} \left( \frac{1}{2} \right)^{2} \left( \frac{1}{2} \right)^{2} \left( \frac{1}{2} \right)^{2}$<br>$+6.005 -$ | And Collection and<br>The Manufacturer Sec.<br>List Courses the<br>THE USE OF REAL RIVES<br>List tom, relations time<br>THE CAR A LEWIS CO.<br>THE CONTROL ENGINEERING<br><b>FOR DAYLY LIBRARY ON</b><br>Link college Arrestor                                                                                                    | <b>Monthly</b><br><b>TESTING</b><br>LERCORY.<br><b>DOUGH</b><br>ы<br><b>Bit</b><br><b>Bit</b><br>$\mathbf{r}$<br><b>DATE</b>   |             |
| an electric at learning.                                                                                                    | 481                                        |                                                                                  | <b>BL</b>                                                                                                    | 3 shall are colored<br>I large on Gallery to Hunter<br>Consultation (by Lynch)                                                                                                    | i.<br>YES.<br>4.44                                                                                                    |             |
| Technika insertime the<br><b>COLLEGE CARDINARY AND</b><br><b>Strainbollate</b><br>画                                                                                                    |                                            |                                                                                  |                                                                                                    | Turk Store<br><b>Side: The com-</b>                                                                                                    |                                                                                                    | $-14 - 144$ |
| the Information Advis Company Controller<br>and Greek<br>$11.2 - 10$<br>$\blacksquare$<br>ten st.<br>$\blacksquare$<br>Jun Julet Ad<br>11<br>THE WALL LIKE<br>8.3.<br>airs Scots<br>$^{12}$<br>181<br>4414<br>anno Jesus<br>$\sim$ | OWER<br>$\sim$<br>$\mathbf{m}_i$           |                                                                                  |                                                                                                    | 0010011-                                                                                                    |                                                                                                    | $-1000$     |

**Figura 34: Fuerzas que actúan sobre cada dovela**

### **4.1.1.3.7. Análisis de los resultados**

Por medio de la ejecución del programa GeoStudio 2012 se pudo determinar el factor de seguridad mínimo requerido para el talud de estudio. Para la correcta interpretación de este factor de seguridad se deben tomar en consideración los aspectos mencionados a continuación:

- El centro de deslizamiento crítico debe quedar relativamente centrado en la malla de centros definida, no debiendo estar nunca en sus laterales.
- Se debe tomar con la debida precaución los resultados obtenidos para los coeficientes de seguridad que tengan un valor demasiado elevado o demasiado bajo.
- Se deben revisar los equilibrios de fuerzas entre las distintas fajas de deslizamiento previamente establecidas, verificando que no exista ninguna fuerza colgada en dichos equilibrios.
- Al ser un proceso iterativo los resultados son confiables bajo en criterio adecuado de ingreso de datos [26]

En la siguiente tabla se pueden apreciar los resultados generales obtenidos para el análisis del talud del presente estudio.

| <b>MASA DE DESLIZAMIENTO</b>        |           |  |
|-------------------------------------|-----------|--|
| Método                              | Ordinario |  |
| Factor de Seguridad                 | 0,764     |  |
| Volumen Total (m <sup>3</sup> )     | 70,23     |  |
| Peso Total (kN)                     | 1203,4    |  |
| Momento de Resistencia Total (kN-m) | 14647     |  |
| Momento de Activación Total (kN-m)  | 19160     |  |
| Fuente: El autor                    |           |  |

**Tabla 18: Resultados generales para el análisis realizado**

De la tabla anterior se puede apreciar que se obtiene un valor de factor de seguridad de 0,764. De acuerdo con la NEC 2014, se debe tener un factor de seguridad mínimo en taludes de 1,5 para diseño y de 1,25 para construcción [27].

#### **4.1.1.3.8. Aplicación del sistema de malla metálica**

Tomando en consideración las dificultades que podrían presentarse en la aplicación de la metodología de análisis de estabilidad de taludes y diseño de estabilizaciones con malla metálica flexible planteadas en la presente investigación, se utilizó el programa GeoStudio 2012 para poder determinar un nuevo factor de seguridad con la implementación de este sistema flexible, ya que el programa si permite realizar el ingreso de cargas de reforzamiento y anclaje que van de acuerdo al método a emplearse.

Es importante considerar ciertos parámetros relativos a la aplicación del sistema de malla metálica, mismos que fueron seleccionados tomando como referencia a criterios y resultados en estudios similares con sistemas metálicos flexibles. Los parámetros mencionados son los siguientes:

- Los pernos ejercen una fuerza sobre el terreno a través de sus propias placas de anclaje. el valor de las mismas está condicionado por la fuerza del apriete de las tuercas, que en la mayoría de los casos no es controlada, y depende básicamente del brazo de la llave con la que se realice la tarea y de la fuerza aplicada por el operario [26].
- En algunos manuales técnicos de algunos fabricantes se indica que el par de apriete aplicado por el trabajador es igual a una fuerza axial aproximada de 50 kN, mientras que otros estudios mencionan que las fuerzas axiales no sobrepasan los 15 kN [26].
- Otra de las observaciones analizadas por diferentes estudios similares es acerca de la tensión de los cables que se encuentran entre las placas y el terreno a tratar. Si los cables están muy tensos antes del apriete de la tuerca, lo más probable es que la fuerza aplicada por el operario para apretar la tuerca no sea suficiente para ceñirla al terreno, en cuyo caso la placa aumenta la tensión inicial en los cables, siendo esta transmitida al terreno y generando una reflexión en este [26].
- En el mecanismo de transmisión de fuerzas cuando los cables poseen poca penetración inicial y la hendidura alrededor del perno es reducida, la fuerza de apriete se emplea en unir la placa al terreno y de forma indirecta en tensar los cables de la malla. Pero la mayor parte se empleará en aumentar la fuerza de compresión placa - terreno, caso en el cual la principal forma de transmisión de fuerzas al terreno será a través del plano y no de la red, como se puede apreciar en la figura a continuación.

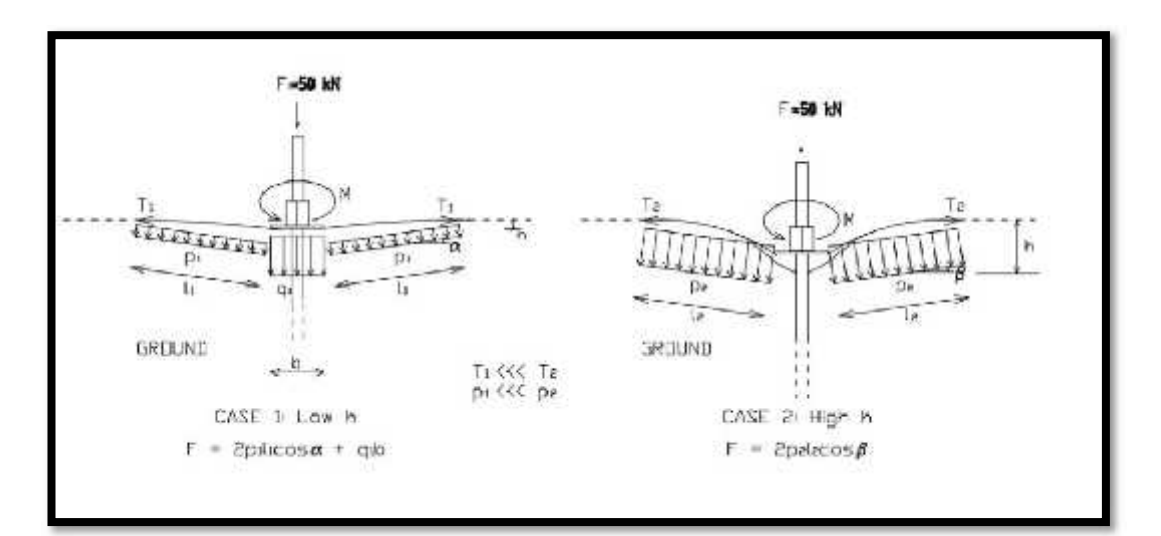

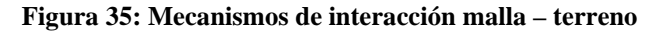

Fuente: Grattz y Salazar (2016) [26]

Para uno de los sitios monitoreados en el presente estudio, se pudo determinar que la presión máxima ejercida por la malla es de 3,26 kN/m2. Este resultado implica que la red ejerce solamente un 20% de la fuerza para la que estaba diseñada en el mejor de los casos posibles. Por otra parte, la presión sobre el terreno se realiza en zonas puntuales, no siendo una presión repartida de manera uniforme.
A su vez, para otro sitio monitoreado, se determinó que la fuerza máxima que ejercía la red tiene un valor de 1,94 kN/m2. Esta situación implica que la red solo ejerció alrededor del 12% de la fuerza de diseño para la red.

Tomando como referencia estos antecedentes, se procede a ingresar al programa GeoStudio 2012 con los datos mostrados en la siguiente tabla.

| Malla metálica (triple torsión Galvanizada) |                    |  |
|---------------------------------------------|--------------------|--|
| Resistencia última a la<br>tracción         | 177 KPA            |  |
| Capacidad de carga                          | $150 \text{ kN/m}$ |  |
| Fuerza de Pretensado                        | 30 a 50 KN         |  |

**Tabla 19: Características malla metálica - Triple torsión**

## **4.1.1.3.9. Asignación de cargas de reforzamiento dentro del programa GeoStudio**

En primer lugar, se deben ingresar las cargas de refuerzo para los anclajes, tomando en consideración un valor del 20% de la fuerza total de diseño para la malla metálica.

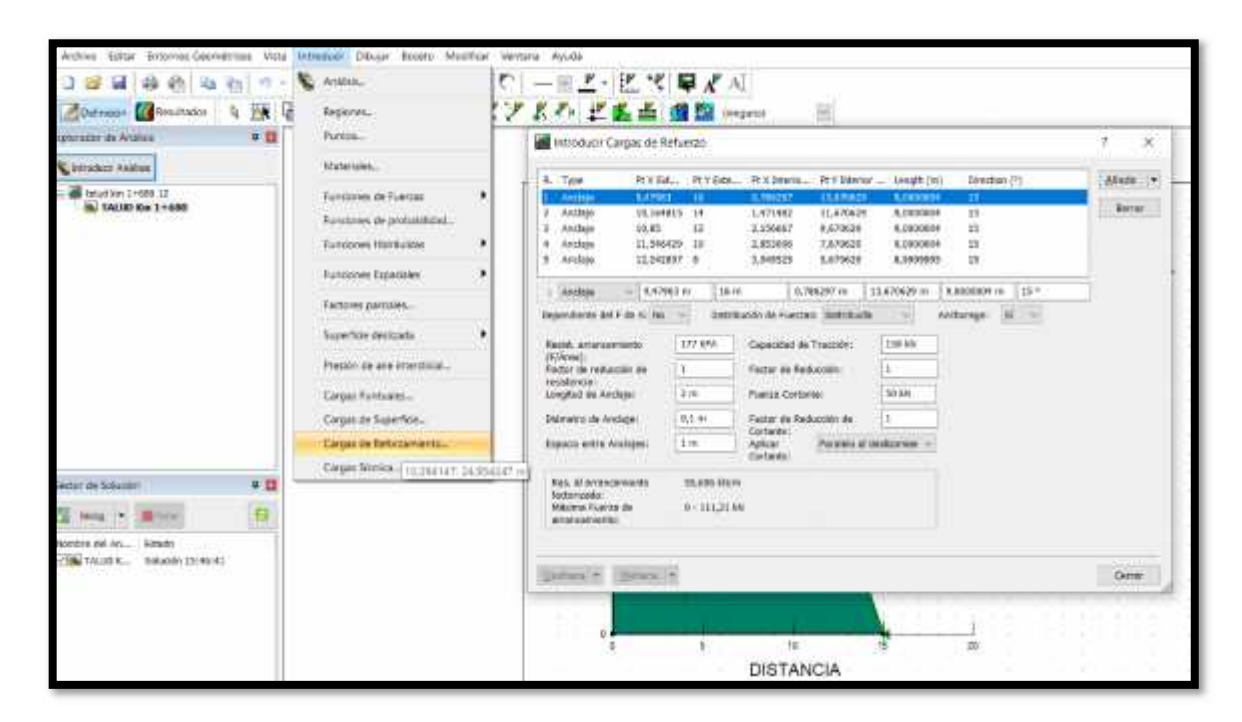

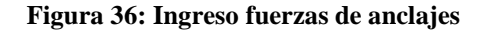

Fuente: GEOBRUGG – Revista Técnica

Luego del ingreso de las fuerzas y valores indicados anteriormente, se procede a ejecutar el cálculo en el programa.

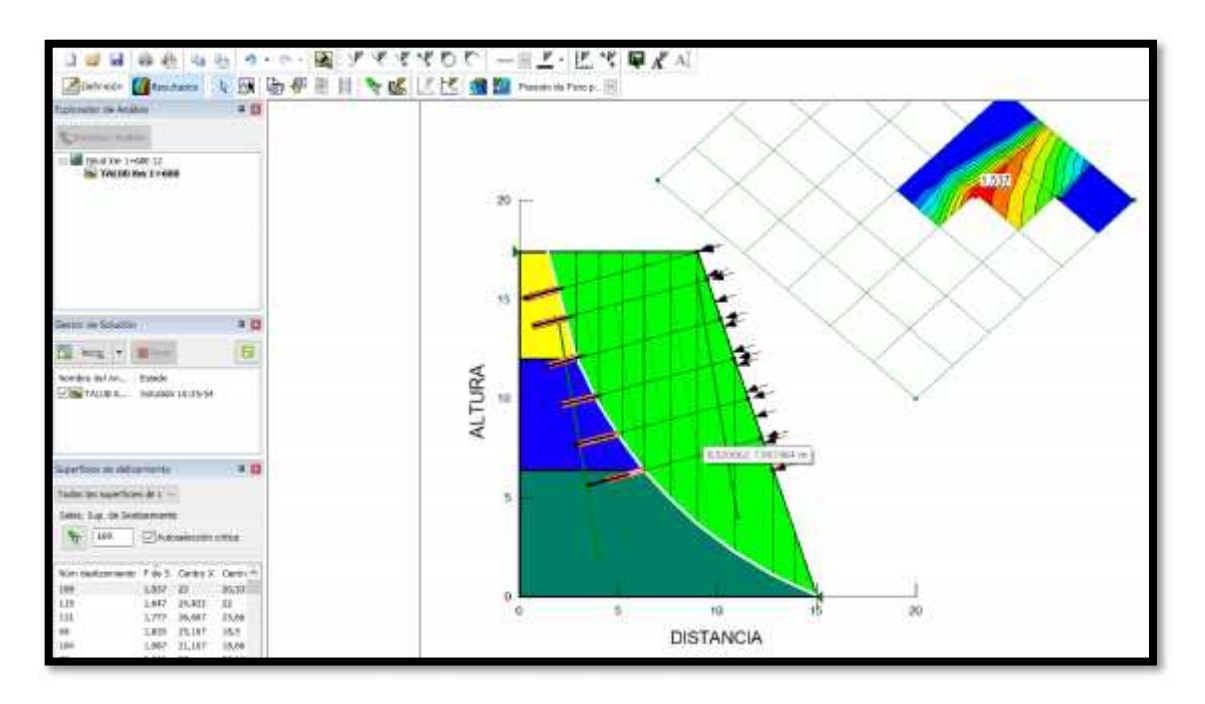

**Figura 37: Determinación del nuevo factor de seguridad**

Fuente: El autor

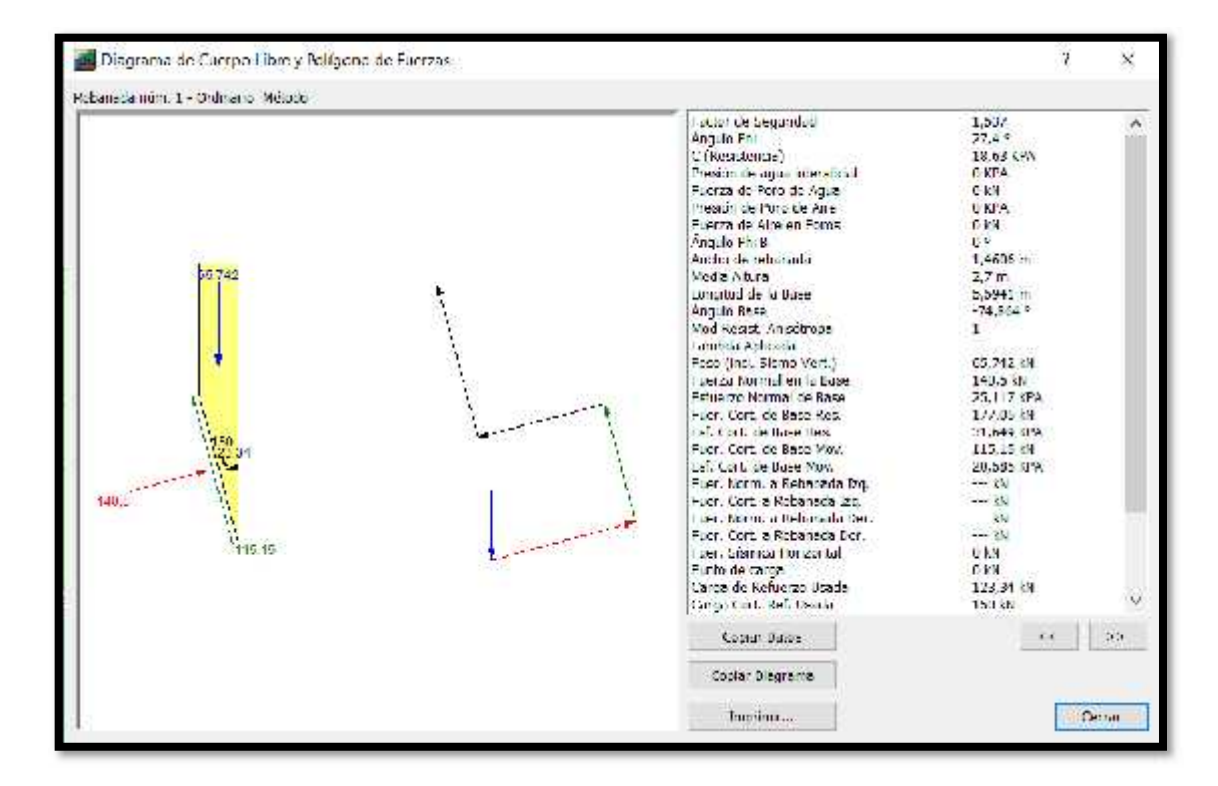

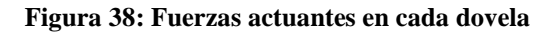

Los resultados obtenidos luego de la realización del recálculo mencionado se presentan en la siguiente tabla.

| <b>MASA DE DESLIZAMIENTO</b>        |           |  |  |
|-------------------------------------|-----------|--|--|
| Método                              | Ordinario |  |  |
| Factor de Seguridad                 | 1,537     |  |  |
| Volumen Total (m <sup>3</sup> )     | 108,35    |  |  |
| Peso Total (kN)                     | 1858,7    |  |  |
| Momento de Resistencia Total (kN-m) | 28740     |  |  |
| Momento de Activación Total (kN-m)  | 18693     |  |  |
| Fuente: El autor                    |           |  |  |

**Tabla 20: Resultados con refuerzo malla metálica**

## **4.1.1.3.10. Resultados obtenidos para el diseño de la malla metálica**

Los resultados obtenidos para el diseño de la malla metálica que se implementará en el talud se presentan en las siguientes tablas.

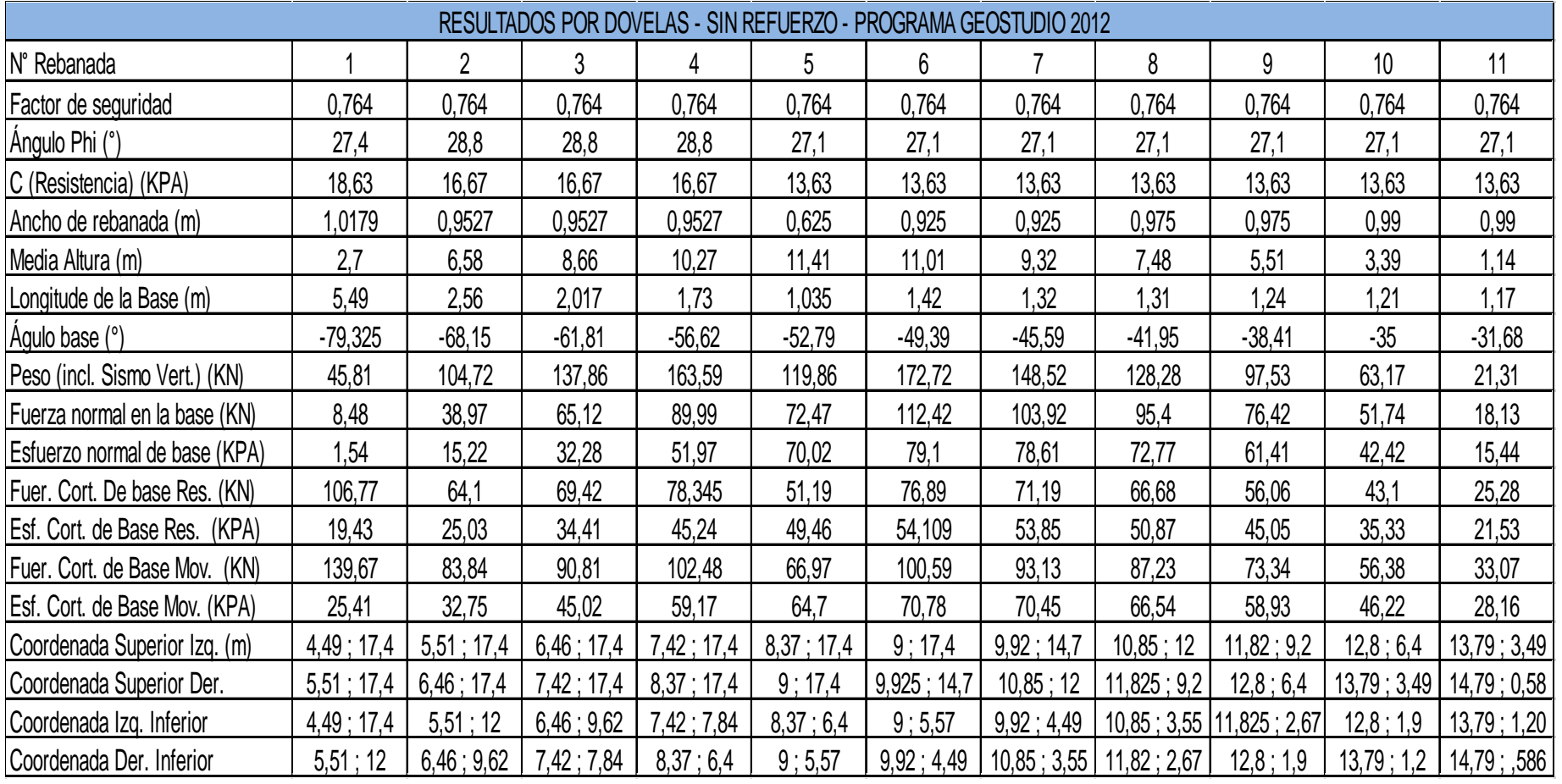

## **Tabla 21: Resultados por dovelas - Sin esfuerzo**

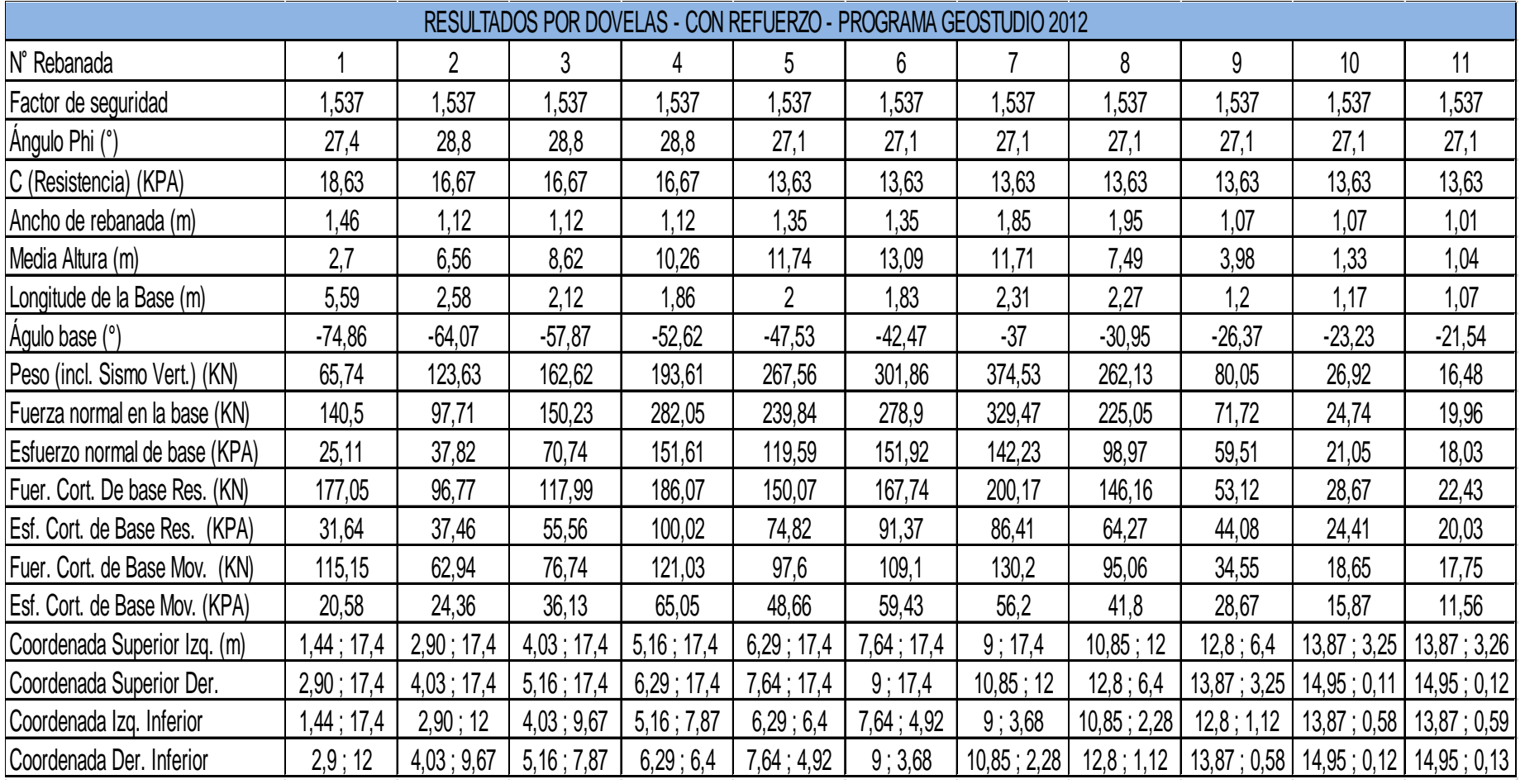

## **Tabla 22: Resultados por dovelas - Con esfuerzos**

Los datos obtenidos para el método de estabilización de taludes en suelos arenolimosos con pendientes que fluctúan entre 60 y 90 grados mediante el sistema de mallas metálicas produce un incremento del Factor de Seguridad de hasta un 60% del valor inicial, con las características, método de anclaje y especificaciones que se trató en la presente investigación, lo cual contribuye considerablemente al control de posibles inestabilidades superficiales , además de servir como un elemento de contención ante posibles deslizamientos.

## **4.1.2. Ubicación de la vía**

El presente proyecto de investigación se realiza en la vía Quero – Puñachizag. Esta vía permite el intercambio comercial, turístico e industrial del cantón Quero con el resto de ciudades cercanas, lo que genera ingresos económicos a los habitantes del sector. La caracterización de la vía se puede observar en la siguiente figura.

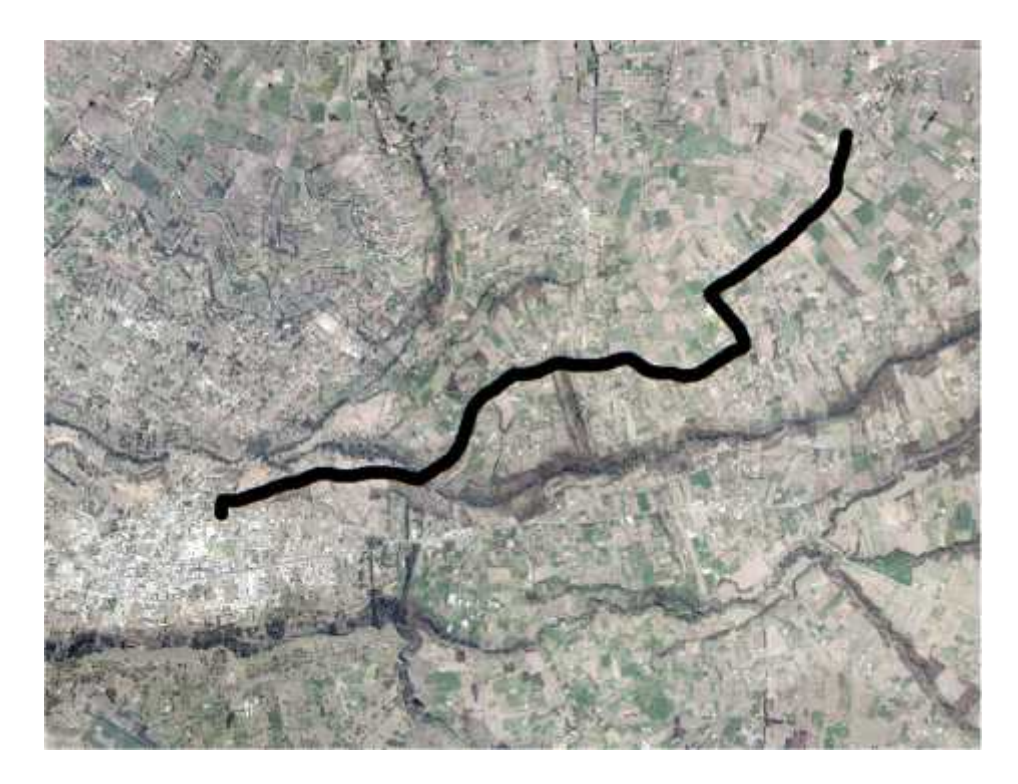

**Figura 39: Ubicación geográfica de la vía**

Fuente: Google Earth

## **4.1.3. Evaluación de la vía**

## **4.1.3.1. Levantamiento topográfico**

En la vía Quero – Puñachizag en el tramo 0+000 al 3+500 se determinó las condiciones técnicas de la vía y las condiciones naturales que presenta el terreno en el que se va a realizar la investigación. También se realizó el levantamiento topográfico por medio del programa Civil Cad mediante el uso de los datos arrojados por el GPS. Para la medición del ancho de la calzada, las cunetas, los pasos de agua y las entradas de los vehículos se empleó una cinta métrica.

En el Anexo A se puede visualizar de mejor manera el abscisado realizado a la vía Quero – Puñachizag en el tramo km 0+000 al km 3+500, mientras que en la siguiente figura se puede apreciar el plano del levantamiento topográfico realizado.

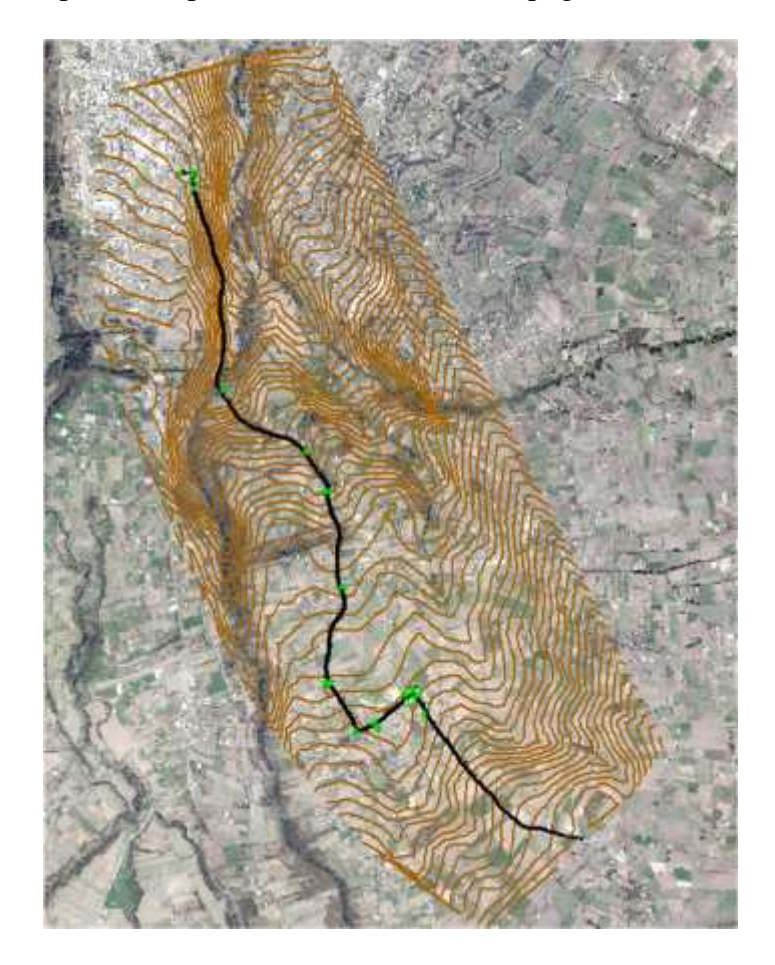

**Figura 40: Levantamiento topográfico de la vía**

## **4.1.3.2. Análisis de resultados del estudio del tránsito**

Para la realización del cálculo del TPDA correspondiente, se realizó un conteo manual del flujo vehicular circulante por la vía. Este conteo se realizó por una semana completa (de lunes a domingo) en un intervalo de 12 horas por día (7 am a 7 pm) cada 15 minutos. El formato empleado para la recolección de la información correspondiente se puede apreciar en la siguiente tabla.

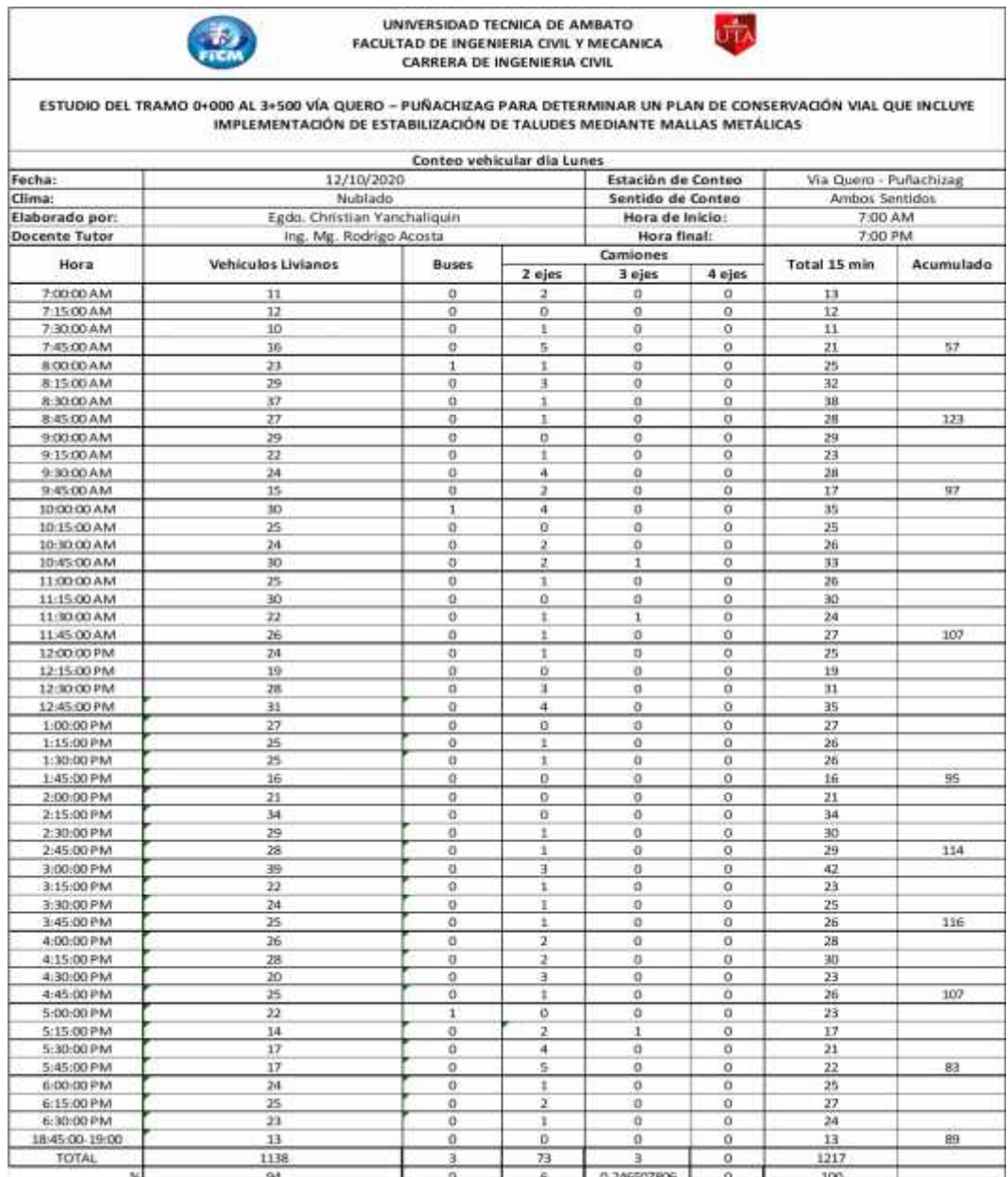

### **Tabla 23: Formato para la recolección de información**

Fuente: El autor

#### **4.1.3.3. Comprobación de la estructura del pavimento**

Para la obtención de las muestras necesarias para el análisis de la estructura del pavimento se realizó la extracción de muestras por medio del empleo de pozos a cielo abierto (calicatas). Este tipo de pozos consiste en realizar excavaciones de  $1m<sup>2</sup>$  de dimensión a un costado de la vía a analizar, lo que permite obtener muestras de las diferentes capas de las que se compone el pavimento con el fin de identificar las dimensiones de cada capa y realizar los ensayos de suelo pertinentes para determinar las propiedades de los suelos obtenidos en el sitio.

## **4.1.3.4. Índice de Condición de Pavimento**

El Índice de Condición de Pavimento se calcula con el objetivo de conocer la condición de los daños que se localizan en la capa de rodadura del tramo de vía analizado. Para la determinación de estos valores se realizan unidades de muestreo tomando como referencia un ancho de vía promedio de 6,5. El formato empleado para el cálculo de las unidades de muestreo a emplear se muestra en la siguiente tabla.

| <b>CÁLCULO DE LA UNIDADES DE MUESTREO</b>                               |                        |                       |     |
|-------------------------------------------------------------------------|------------------------|-----------------------|-----|
| ESTUDIO DEL TRAMO 0+000 AL 3+500 VÍA QUERO - PUÑACHIZAG PARA DETERMINAR |                        |                       |     |
| UN PLAN DE CONSERVACIÓN VIAL QUE INCLUYE IMPLEMENTACIÓN DE              |                        |                       |     |
| ESTABILIZACIÓN DE TALUDES MEDIANTE MALLAS METÁLICAS                     |                        |                       |     |
|                                                                         | <b>Datos del Tramo</b> |                       |     |
| Longitud de via:                                                        |                        | 3500                  |     |
| Ancho de via Promedio:                                                  |                        | 7,16                  |     |
|                                                                         | Datos del PCI          |                       |     |
| <b>Area de Muestreo</b>                                                 |                        | 230m2+/-93m2          |     |
| Longitude de la muestra m                                               | 35,4                   | Utilizado m:          | 35  |
| $N = \frac{Longitud de total del tramo}{longitud de muestra utilizado}$ |                        |                       |     |
| $N =$                                                                   |                        | 100 Total de muestras | 100 |
| Número minimo de unidades de Muestreo                                   |                        |                       |     |
| $n = {Nxσ2 \over {e2 \over 4}x(N - 1) + σ2}$                            |                        |                       |     |
| Error admisible en el estimado del pci de la seccion:                   | $e =$                  | 5%                    |     |
| Desviacion estandar del PCI entre unidades                              |                        | 10                    |     |
| Numero minimo de unidades de muestreo                                   |                        | utilizado             | 10  |

**Tabla 24: Formato empleado para el cálculo de las unidades de muestreo**

Con los cálculos realizados en la tabla anterior, se procede a realizar el levantamiento de los datos en campo, empleando muestras de 35 metros de longitud. El formato para la evaluación del PCI se presenta en la siguiente tabla.

## **Tabla 25: Formato para la evaluación del PCI**

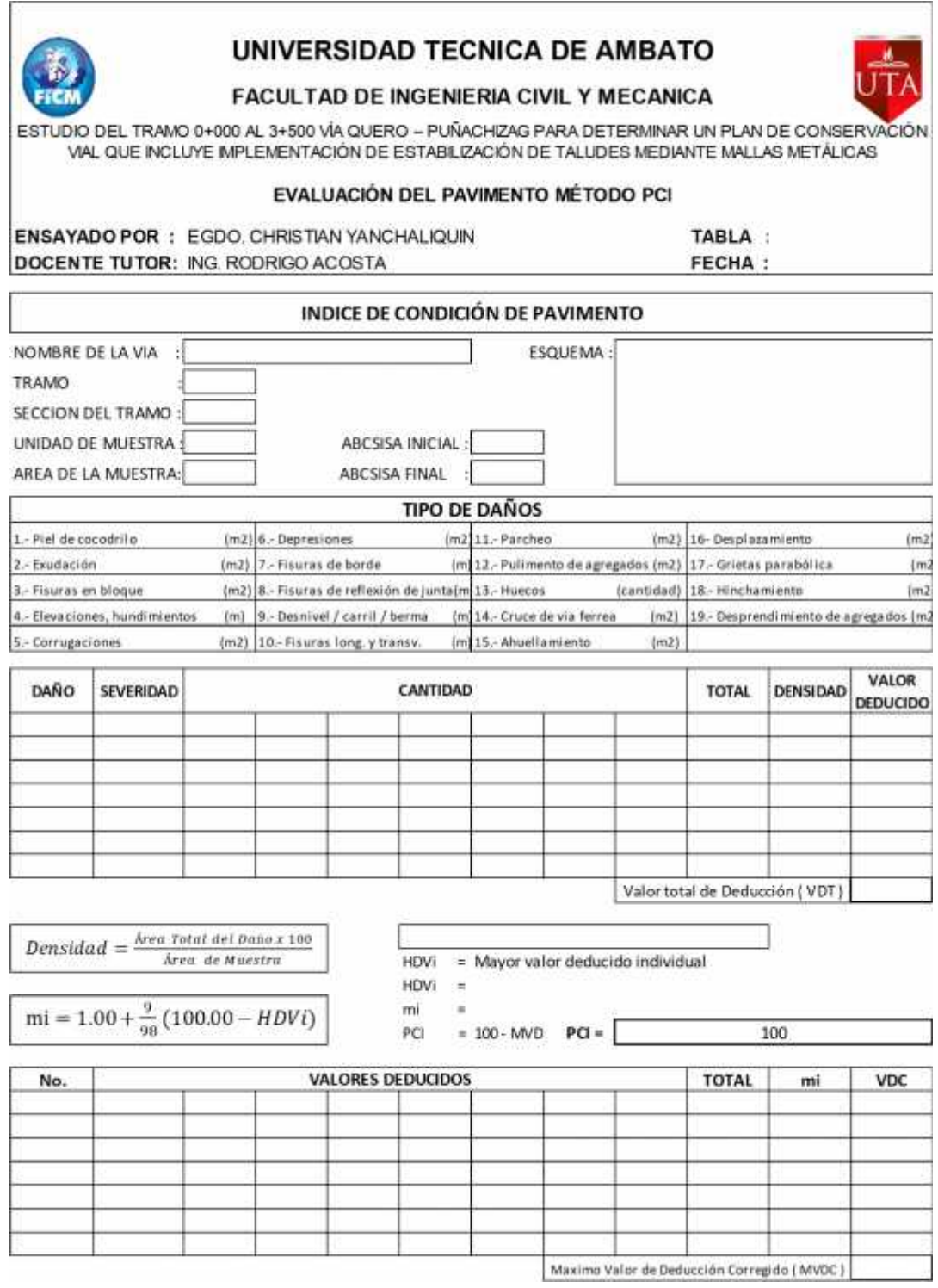

### **4.1.3.5. Viga Benkelman**

Para poder identificar las deflexiones presentes en la superficie del pavimento provocadas por el paso de vehículos, se empleó el método de la Viga Benkelman. Este método se empleó con el propósito de conocer el estado actual de la estructura del pavimento del tramo de vía estudiado. El ensayo de la viga Benkelman se realizó en intervalos de 200 m, tomando en consideración que este ensayo debe realizarse en tramos rectos de la vía. Para la realización de este ensayo, es necesario el uso de un vehículo de eje posterior doble (de preferencia una volqueta), mismo que debe tener un peso de 8,2 toneladas en el eje posterior. Hay que también tomar en consideración la temperatura del pavimento al momento de realizarse el ensayo, para lo que se empleará un termómetro.

#### **4.1.3.6. Características de la vía**

Para la caracterización de la vía se llevó a cabo un registro de las principales características de la vía y de los distintos componentes que se pudieron encontrar en la misma (aceras, cunetas, pozos de alcantarillado, pasos de agua, entradas a casas, uniones con otras vías). Este paso se realiza con el objetivo de tener información de ayuda para el momento de realizar el levantamiento topográfico correspondiente, mismo que será realizado por medio de software.

### **4.2. Análisis de resultados**

A continuación, se detallan los resultados obtenidos posterior al levantamiento y recolección de la información necesaria para el presente estudio. Los resultados se muestran por medio de tablas y gráficos, mismos que facilitan el análisis y posterior interpretación de los resultados obtenidos.

## **4.2.1. Conteo vehicular**

Para proceder a la realización del cálculo del TPDA (tráfico diario promedio anual), se tomó la lectura del total de vehículos circulantes en la vía como se detalló en puntos anteriores. Los resultados obtenidos se muestran en la siguiente tabla.

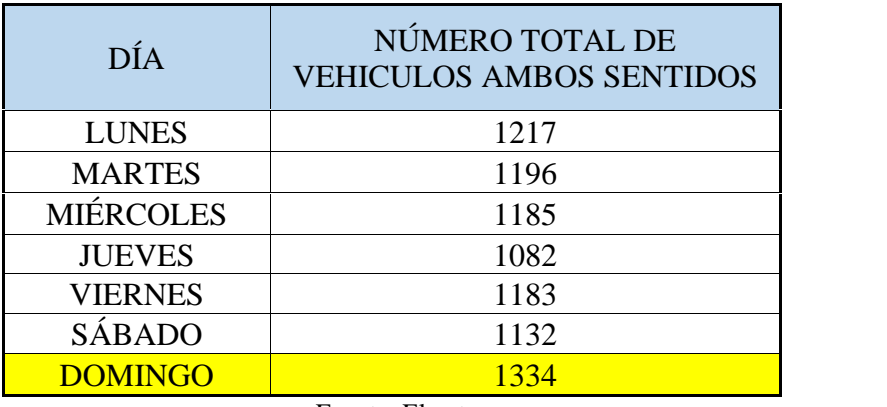

#### **Tabla 26: Número total de vehículos circulantes por día**

Fuente: El autor

Como se puede apreciar en la tabla anterior, el día con mayor flujo vehicular en la vía es el día domingo. Este flujo aumentado se debe a que en el cantón Quero se realiza una feria agrícola en ese día. Este dato permite obtener los valores de hora pico para la vía mencionada, mismos que se detallan en la siguiente tabla.

#### **Tabla 27: Tráfico de la hora pico**

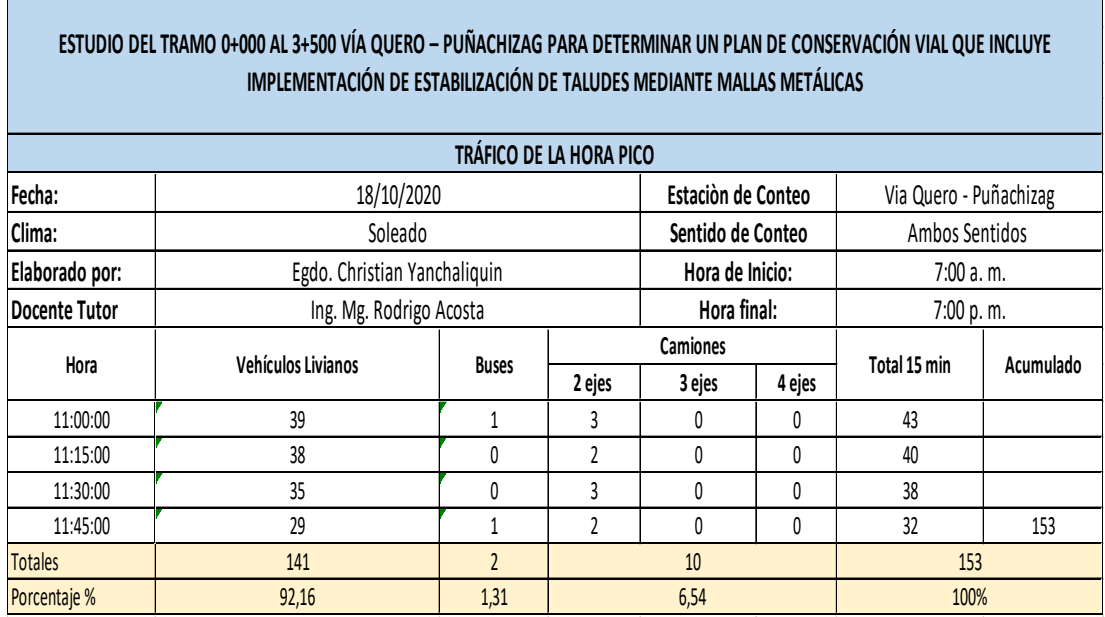

#### Fuente: El autor

Con la determinación de los valores de hora pico de la vía se procede a calcular el valor de hora pico por medio de la siguiente expresión:

$$
F = \frac{Q}{4x \ 15m}
$$

Donde:

Q= Volumen de tráfico durante la hora.

Q15max= volumen máximo registrado en el trascurso de 15 minutos durante la hora pico

Se reemplazaron los valores en la expresión mencionada:

$$
F = \frac{153}{4x43}
$$

$$
F = 0.89
$$

Posterior al cálculo del valor de hora pico se procedió a calcular el TPDA actual. Para este fin se empleó el método de la 30va hora máxima, conocido también como el porcentaje de la trigésima hora. Este método permite obtener el valor del TPDA actual. El factor de diseño se sitúa entre el 12 y el 18% para el caso de las carreteras rurales. Para esta investigación, se tomó un valor promedio de 15%.

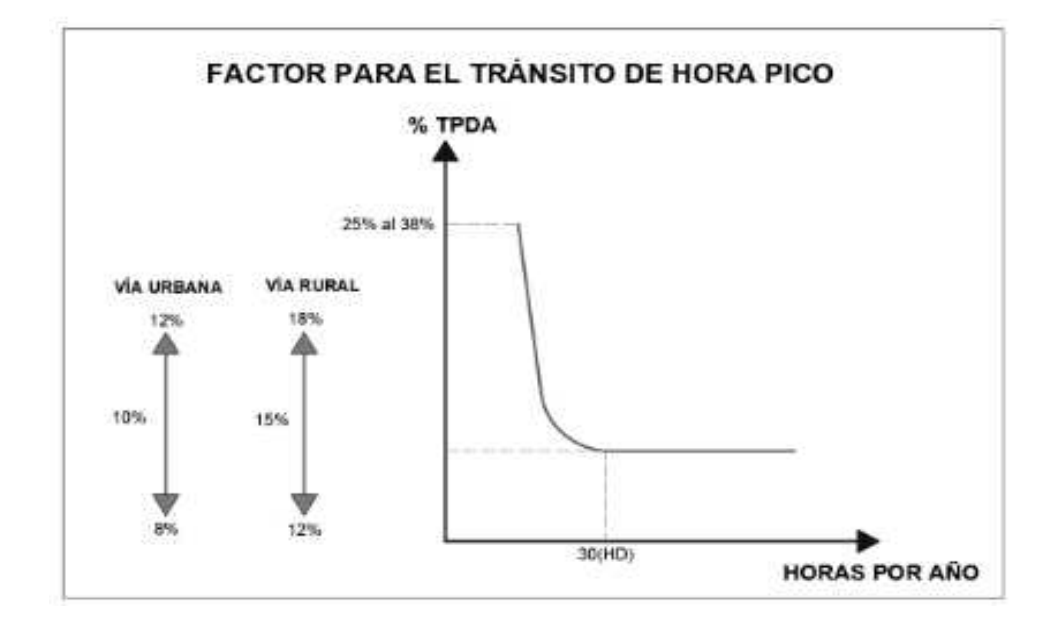

**Figura 41: Factor para el tránsito de hora pico**

Fuente: Estudio de tráfico vehicular MTOP (2003)

Para el cálculo del TPDA actual se empleará la siguiente expresión:

$$
T = \frac{Q \cdot F}{\% T}
$$

Donde:

Qv= volumen de un tipo de vehículo durante una hora.

%TH= Porcentaje de trigésima hora, según MTOP.

Realizando el reemplazo de valores correspondiente se obtiene lo siguiente:

$$
T = \frac{141 * 0.89}{0.15} = 1086
$$

T 
$$
\qquad b = \frac{2 * 0.89}{0.15} = 11.86 = 12
$$
  
\n $c \qquad c - 2 = \frac{10 * 0.89}{0.15} = 59$ 

En la siguiente tabla se resumen los valores de TPDA calculado para vehículos livianos, buses y camiones.

#### **Tabla 28: TPDA actual calculado**

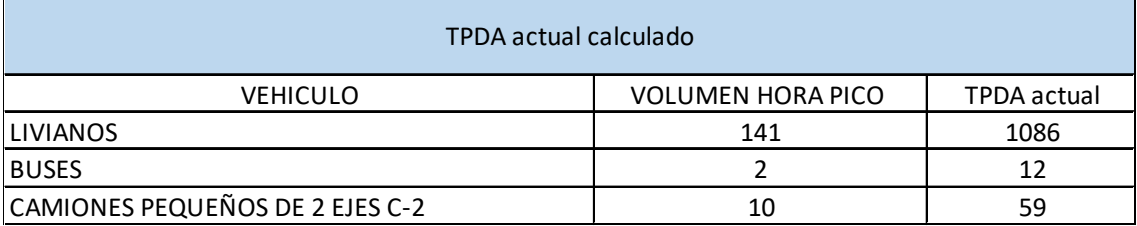

### Fuente: El autor

Como se puede apreciar en la tabla anterior, la vía tendrá una mayor circulación de vehículos livianos. Para el cálculo del TPDA actual se empleará la siguiente tabla, en donde se detalla la tasa de crecimiento anual del tráfico a manera de porcentajes.

**Tabla 29: Tasa de crecimiento anual del tráfico**

| Periodo   | <b>Livianos</b> | <b>Buses</b> | <b>Camiones</b> |
|-----------|-----------------|--------------|-----------------|
| 2010-2014 | 4,47            | 2,22         | 2,18            |
| 2015-2019 | 3,97            | 1,97         | 1,94            |
| 2020-2024 | 3,57            | 1,78         | 1,74            |
| 2024-2030 | 3,25            | .62          | 1,58            |

Fuente: Estudio de tráfico vehicular MTOP (2003)

Para el cálculo del TPDA futuro se emplea la siguiente expresión:

$$
T \qquad T \qquad = T \qquad a \qquad (1+i)^n \qquad E \quad .(1)
$$

Donde:

i = Indice de crecimiento tabla

n= numero de años de proyecto

Reemplazando los valores para cada uno de los tipos de vehiculos que circulan por la vía se obtienen los siguientes resultados.

T  
\n
$$
\begin{array}{ccc}\nT & \text{if} & =1086(1+3.97)^{1} = 1129.11 = 1129 \\
T & \text{if} & =12(1+3.97)^{1} = 1129.11 = 12.5 = 13 \\
T & \text{if} & \text{if} & G - 2 = 59(1+3.97)^{1} = 61.34 = 61\n\end{array}
$$

De acuerdo con las normas emitidas por el Ministerio de Transporte y Obras Públicas en 2013, para el cálculo del tránsito generado se empleará el 20% del TDPA actual; para el cálculo del tráfico atraído se empleará el 10% del tráfico actual y para el tráfico desarrollado se empleará el 5% del TPDA actual. Los valores mencionados para los cálculos se muestran en la siguiente tabla.

|                  |                    |                              |              | CÁLCULO DEL TPDA ACTUAL TOTAL |                      |                        |                                                     |
|------------------|--------------------|------------------------------|--------------|-------------------------------|----------------------|------------------------|-----------------------------------------------------|
| <b>VEHICULOS</b> | <b>TPDA Actual</b> | <b>INDICE DE CRECIMIENTO</b> | TPDA (1 Año) | Tg<br>TPDAactual*20%          | Ta<br>TPDAactual*10% | Td<br>TPDAactual<br>5% | Transito Actual "TPDA Tot"<br>(TPDAactual+Tg+Ta+Td) |
| Livianos         | 1086               | 3,97%                        | 1129         | 217                           | 109                  | 54                     | 1509                                                |
| <b>Buses</b>     | 12                 | 1,97%                        | 13           | $\overline{\phantom{a}}$      |                      |                        | 17                                                  |
| Camiones         |                    |                              |              |                               |                      |                        |                                                     |
| $C-2$            | 59                 | 1,94%                        | 61           | 12                            | 6                    | 3                      |                                                     |
| $C-2G$           | 0                  | 1,94%                        | 0            | 0                             | $\Omega$             | 0                      |                                                     |
| $C-3$            | 0                  | 1,94%                        | $\Omega$     | $\Omega$                      | c                    | $\Omega$               |                                                     |
| $C-4$            | 0                  | 1,94%                        | $\Omega$     | $\Omega$                      | $\Omega$             | $\Omega$               |                                                     |
| $C-5$            | 0                  | 1,94%                        | $\Omega$     | $\Omega$                      | ſ                    | $\Omega$               |                                                     |
| $C-6$            | 0                  | 1,94%                        | 0            | $\mathbf 0$                   | $\Omega$             | $\Omega$               | 82                                                  |

**Tabla 30: Cálculo del TPDA actual total**

#### Fuente: El autor

En la tabla se pueden apreciar los valores del TPDA actual para el primer año. Estos valores se constituyen por la suma de los vehículos livianos, buses y camiones. El resumen de los valores mencionados se puede apreciar en la siguiente tabla.

| <b>VEHICULOS</b> | <b>TRAFICO ACTUAL</b> |
|------------------|-----------------------|
| LIVIANOS         | 1509                  |
| <b>BUSES</b>     |                       |
| <b>CAMIONES</b>  | 87                    |

**Tabla 31: Valores del TPDA actual para el primer año**

Para el cálculo del tráfico futuro se muestra la siguiente tabla:

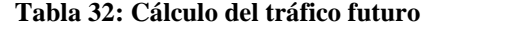

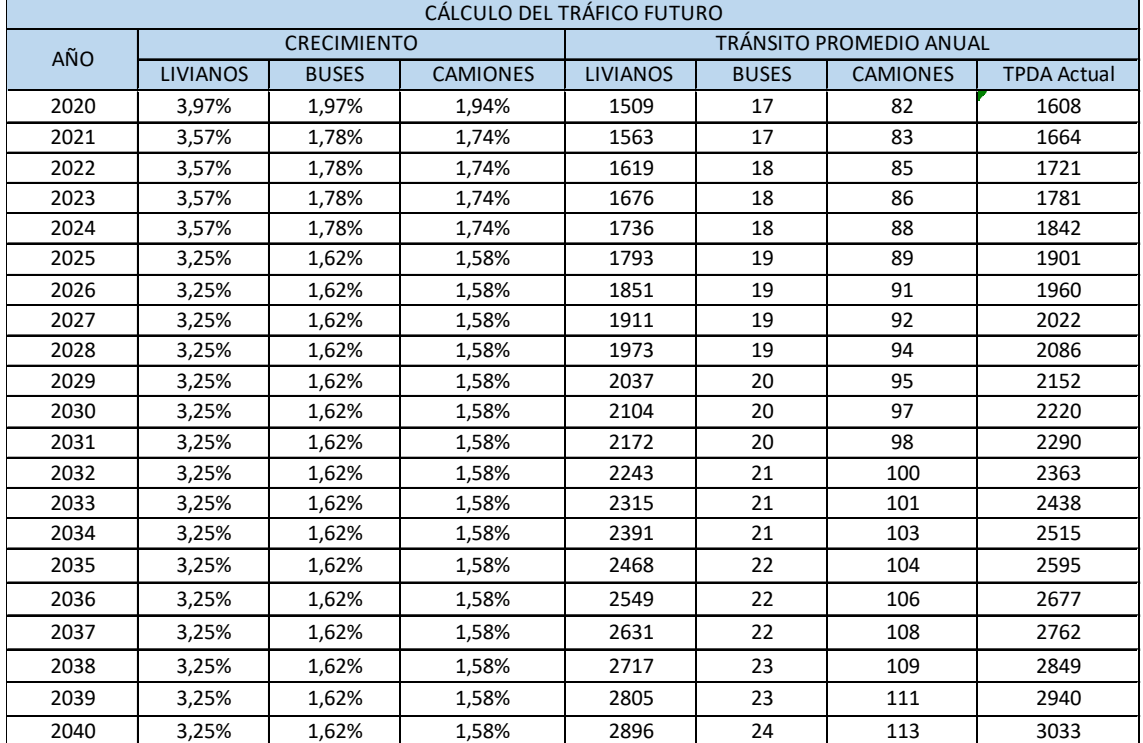

#### Fuente: El autor

De acuerdo con los datos del cálculo del tráfico futuro, se pudo obtener un valor de TPDA proyectado para 20 años de 3033 vehículos/día. Con este valor obtenido, se procede a clasificar a la vía de acuerdo a los parámetros indicados en las siguientes tablas.

| Descripción                                                                                          | Clasificación<br><b>Funcional</b> | <b>Tráfico Promedio Diario Anual</b><br>(TPDA,) al año de horizonte                         |                        |  |
|----------------------------------------------------------------------------------------------------|-----------------------------------|---------------------------------------------------------------------------------------------|------------------------|--|
|                                                                                                    |                                   | Limite Inferior                                                                             | <b>Limite Superior</b> |  |
|                                                                                                    | AP2                               | 80000                                                                                       | 120000                 |  |
| Autopista                                                                                            | AP1                               | 50000                                                                                       | \$0000                 |  |
| Autovia o Carretera Multicarril                                                                      | AV2                               | 26000                                                                                       | 50000                  |  |
|                                                                                                    | $\Lambda VI$                      | 8000                                                                                        | 26000                  |  |
|                                                                                                    | C1                                | 1000                                                                                        | 8000                   |  |
| Carretera de 2 carriles                                                                              | C1                                | 500                                                                                         | 1000                   |  |
|                                                                                                    | C3                                | n                                                                                           | 500                    |  |
| * IFIDA: Thirtee Prometio Disno Annal<br>** TPDA 4-TPDA correspondiente al año horizonos o de diseño |                                   | En esta elesificación considera un TPDA <sub>s</sub> para el año horizonte se define conto: |                        |  |

**Tabla 33: Clasificación funcional de las vías en base al TPDA**

Fuente: NEVI-12 (2013)

#### **Tabla 34: Clasificación de carreteras de acuerdo al MOP**

|                | <b>CLASES DE CARRETERAS</b>           |                                  |
|----------------|---------------------------------------|----------------------------------|
|                | Relación Función, Clase MOP y Tráfico |                                  |
| <b>FUNCION</b> | <b>CARRETERA</b> (según<br>MOP)       | TPDA(1)<br>(ANO FINAL DE DISENO) |
| Corredor       | $RI - RII(2)$                         | > 8000                           |
| arterial       |                                       | $3000 - 8000$                    |
| Colectora      | П                                     | $1000 - 3000$                    |
|                | Ш                                     | $300 - 1000$                     |
| Vecinal        | IV                                    | $100 - 300$                      |
|                |                                       | < 100                            |

Fuente: MOP – Normas de diseño geométrico (2003)

Con los datos obtenidos de TPDA, se llega a la conclusión de que la vía se ubica en la clasificación C1, de dos carriles. Esta vía también es una vía de tipo I, siendo una vía de capacidad alta.

# **4.2.2. Análisis de los datos del PCI**

Antes del análisis de los datos de PCI, es necesario calcular el Índice de Condición del Pavimento. Para carreteras con capa de rodadura asfáltica y ancho menor que 7.30 m: El área de la unidad de muestreo debe estar en el rango  $230.0 \pm 93.0$  m<sup>2</sup>. En la siguiente tabla se puede apreciar las longitudes de muestreo asfálticas.

| Ancho de calzada (m) | Longitud de la unidad de muestreo (m) |
|----------------------|---------------------------------------|
| 5.0                  | 46.0                                  |
| 5.5                  | 41.8                                  |
| 6.0                  | 38.3                                  |
| 6.5                  | 35.4                                  |
| 7.3 (máximo)         | 31.5                                  |

**Tabla 35: Longitudes de unidades de muestreo asfálticas** LONGITUDES DE UNIDADES DE MUESTREO ASFÁLTICAS

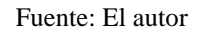

El ancho de la vía promedio en estudio es igual a 7.38 m siendo el valor de longitud de la unidad de 31.5 m. tomada de la tabla de longitudes de unidades asfálticas. En este sentido, se presenta el siguiente cálculo:

Área de cada unidad = ancho promedio de vía x longitud de unidad Área de cada unidad  $= 7.38$ m x 31.5m Área de cada unidad = 232.47  $\approx$  232 m2 que se encuentra en el rango establecido

Como se puede apreciar, el valor del área de cada unidad es de 232 metros. Posterior a eso se realiza el cálculo del número de unidades de muestreo por medio de la siguiente expresión:

$$
N = \frac{lu}{u} \quad \frac{d}{du} \quad \frac{d}{du} \quad \frac{d}{du} \quad \frac{d}{du} \quad E \quad .(2)
$$
  

$$
N = \frac{3500}{31.5}
$$
  

$$
N = 111 u \quad \frac{d}{du} \quad \frac{d}{du} \quad \frac{d}{du
$$

Las unidades de muestreo totales serán 111. Es necesario también calcular el número mínimo de unidades de muestreo. Dentro de la evaluación de una red vial se puede tener un número demasiado grande de unidades de muestreo, cuya inspección demandará tiempo y recursos considerables. Por tal motivo, se hace necesaria la aplicación de un proceso de muestreo. También se deben evaluar todas las unidades, no obstante, de no ser posible esta evaluación total, el número mínimo de unidades de muestreo que deben evaluarse se obtiene por medio de la siguiente formula, con un estimado del PCI de +- 5 del promedio verdadero y una confiabilidad del 95%.

$$
n = \frac{N x \sigma^2}{\frac{e^2}{4}x(N-1) + \sigma^2} \qquad E \quad (3)
$$

Donde:

n: Número mínimo de unidades de muestreo a evaluar.

N: Número total de unidades de muestreo en la sección del pavimento.

e: Error admisible en el estimativo del PCI de la sección (e = 5%)

s: Desviación estándar del PCI entre las unidades.

Durante la inspección inicial se asume una desviación estándar (s) del PCI de 10 para pavimento asfáltico (rango PCI de 25).

$$
n = \frac{N x \sigma^2}{\frac{e^2}{4} x (N-1) + \sigma^2} = \frac{111 x 10^2}{\frac{5^2}{4} x (111 - 1) + 10^2} = \frac{11100}{787.5} = 14.09
$$
  
\approx 14 UNIDADES

El número mínimo de unidades de muestreo para evaluar calculado para la Sección N° 1 de la vía en estudio es igual a 14, con este valor obtenido se procede a determinar el intervalo de muestreo mediante la siguiente ecuación:

$$
i=\frac{N}{n} \quad E \quad (4)
$$

Donde:

N: Número total de unidades de muestreo disponible.

n: Número mínimo de unidades para evaluar.

i: Intervalo de muestreo, se redondea al número entero inferior (por ejemplo, 3.7 se redondea a 3).

$$
i = \frac{111}{14}
$$

$$
i = 7.92
$$

El intervalo de muestreo obtenido para el tramo de vía en estudio es de 7 unidades. Luego de realizado el cálculo correspondiente, se determinaron las principales fallas del suelo por medio de observación para cada unidad de muestreo, tomando en consideración el área que posee cada una de las muestras y unidades de medición de cada falla y la severidad de cada una, misma que puede variar entre alta, media o baja. En la siguiente tabla se muestran las unidades de las fallas que pueden presentar los pavimentos asfálticos.

| 1.- PIEL DE COCODRILO                       | (m2)       |
|---------------------------------------------|------------|
| 2.- EXUDACIÓN                               | (m2)       |
| 3.- FISURAS DE BLOQUE                       | (m2)       |
| 4.- ELEVACIONES, HUNDIMIENTOS               | (m)        |
| 5.- CORRUGACIONES                           | (m2)       |
| <b>6.- DEPRESIONES</b>                      | (m2)       |
| 7.- FISURAS DE BORDE                        | (m)        |
| 8.- FISURAS DE DEFLEXIÓN DE JUNTA           | (m)        |
| 9 .- DESNIVEL/ CARRIL / BERMA               | (m)        |
| 10.- FISURAS LONGITUDINALES Y TRANSVERSALES | (m)        |
| 11.- PARCHEO                                | (m2)       |
| 12.- PULIMENTO DE AGREGADOS                 | (m2)       |
| 13.- HUECOS                                 | (cantidad) |
| 14.- CRUCE DE VÍA FERREA                    | (m2)       |
| 15.- AHUELLAMIENTO                          | (m2)       |
| 16.- DESPLAZAMIENTO                         | (m2)       |
| 17.- GRIETAS PARABÓLICAS                    | (m2)       |
| 18.- HINCHAMIENTO                           | (m2)       |
| 19.- DESPRENDIMIENTO DE AGREGADOS           | (m2)       |

**Tabla 36: Tabla de fallas en pavimentos asfálticos**

### Fuente: Manual Pavement Condition (2002)

Para el cálculo del PCI se empleó el siguiente formato para poder determinar los valores totales en cada una de las mediciones de las fallas localizadas en las unidades de muestreo y calculando la densidad que representa cada una.

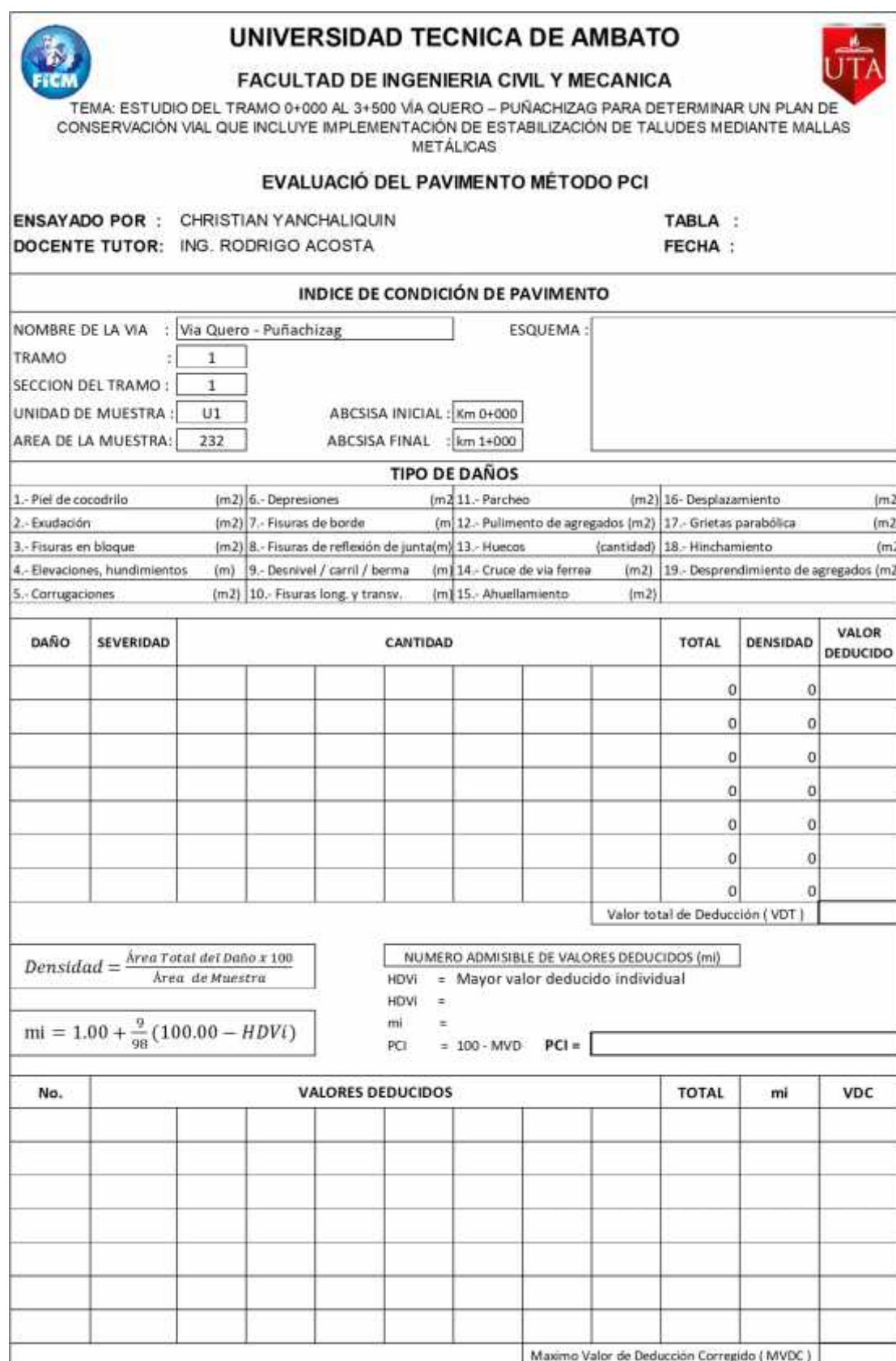

**Tabla 37: Formato empleado en la evaluación del PCI**

## **4.2.2.1. Cálculo de la densidad**

Para el cálculo de la densidad se tomará como ejemplo a la unidad de muestreo 7, misma que se localiza entre las abscisas km 0+189 hasta km 0+220,5. Para el cálculo mencionado se emplea la siguiente fórmula.

$$
D = \frac{T}{A - d \cdot l \cdot u} * 100 \quad E \quad .(5)
$$
  

$$
D = \frac{6.51}{232} * 100
$$
  

$$
D = 2.81\%
$$

Se aplicará la misma fórmula para el cálculo de la densidad en todas las fallas registradas.

#### **4.2.2.2. Cálculo del valor deducido (VD)**

Con la ayuda de las curvas denominadas "valor deducido del daño" se determina el valor deducido para cada tipo de daño y su nivel de severidad.

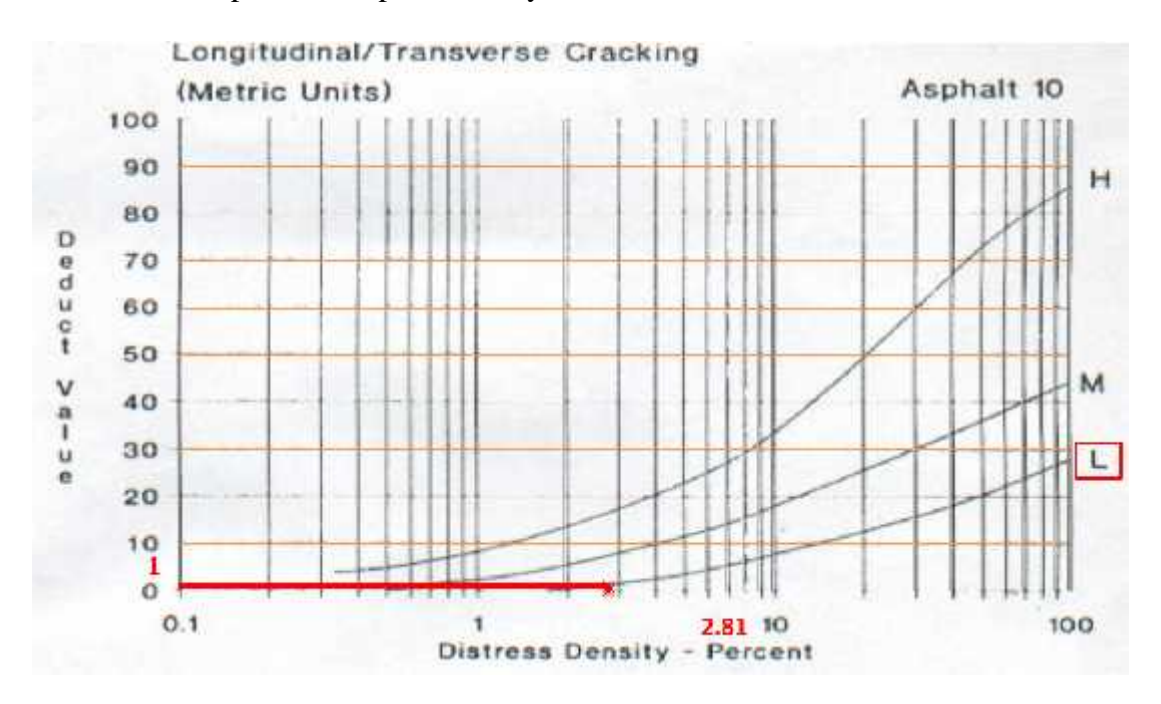

**Figura 42: Curvas del valor deducido del daño**

#### Fuente: El autor

Para el presente ejemplo con una densidad de 2.81% e intersecando con la curva de severidad L se obtiene un valor deducido de 1.

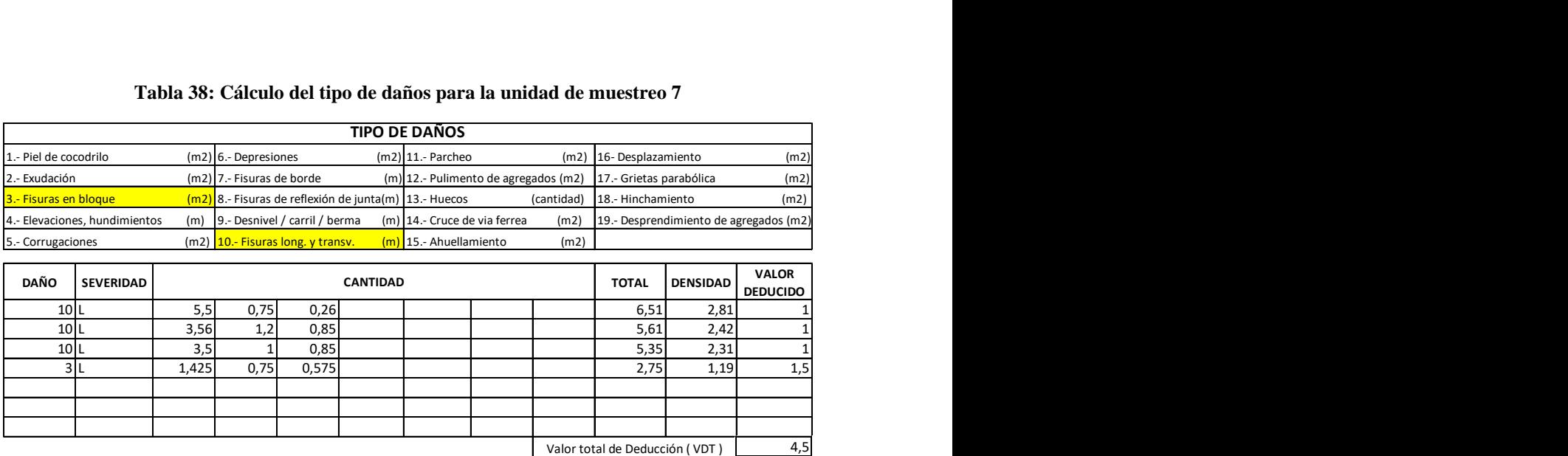

#### **Tabla 38: Cálculo del tipo de daños para la unidad de muestreo 7**

#### Fuente: El autor

Para el cálculo del número máximo admisible de los valores deducidos se empleará la siguiente ecuación.

$$
mi = 1.00 + \frac{9}{98} (100.00 - \bar{H}) \quad \text{E} \quad .(6)
$$

Se procede al cálculo del máximo valor deducido corregido para el cual se utilizará la siguiente tabla:

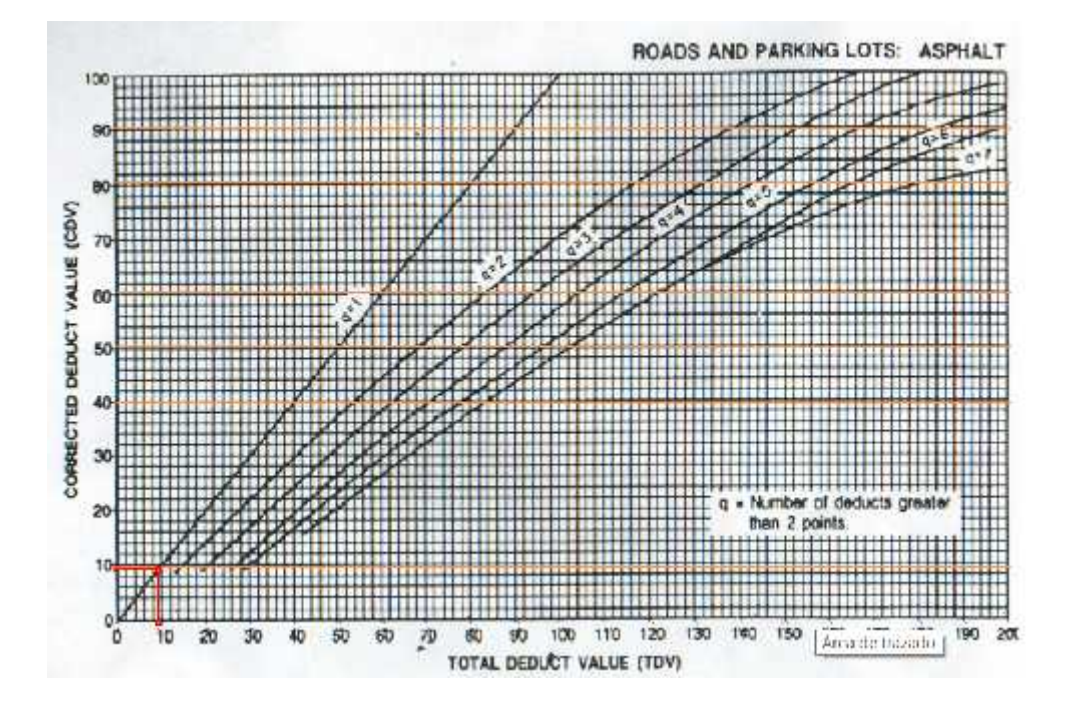

**Figura 43: Valor deducido corregido**

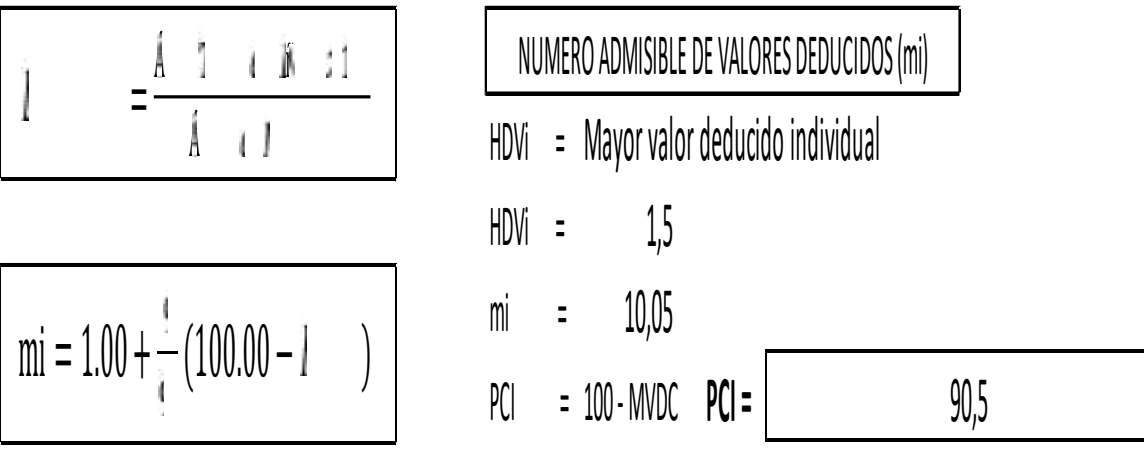

#### **Tabla 39: Cálculo de valores deducidos para la unidad de muestreo**

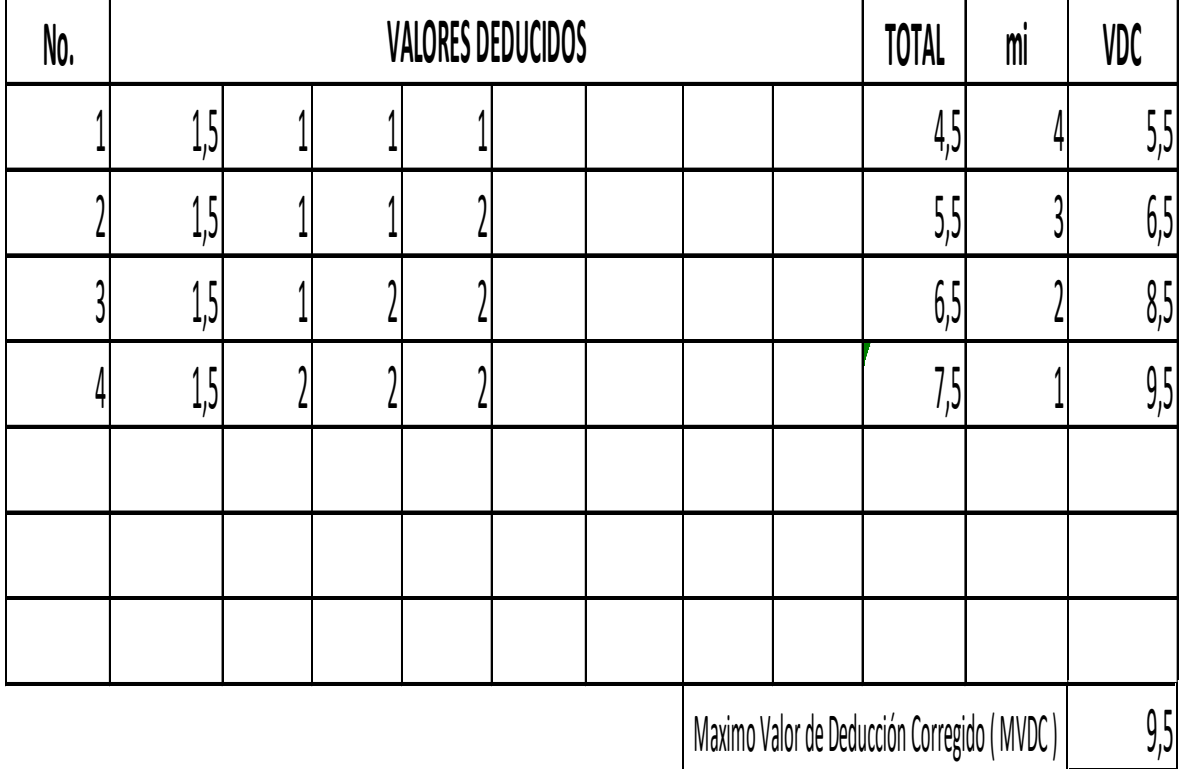

#### Fuente: El autor

Y se obtendrá el valor de PCI que se clasificará en los distintos rangos establecidos para el ejemplo en EXCELENTE en esta unidad de muestreo. El detalle de los cálculos para las demás unidades de muestreo se puede apreciar en el anexo 2. En la siguiente tabla se puede apreciar el resumen del cálculo del PCI.

#### **Tabla 40: Resumen del cálculo del PCI para el tramo de vía analizada**

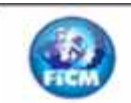

### UNIVERSIDAD TÉCNICA DE AMBATO **FACULTAD DE INGENIERÍA CIVIL Y MECÁNICA CARRERA DE INGENIERÍA CIVIL**

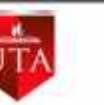

TEMA: ESTUDIO DEL TRAMO 0+000 AL 3+500 VÍA QUERO - PUÑACHIZAG PARA DETERMINAR UN PLAN DE CONSERVACIÓN VIAL QUE INCLUYE IMPLEMENTACIÓN DE ESTABILIZACIÓN DE TALUDES MEDIANTE MALLAS METÁLICAS

#### EVALUACIÓ DEL PAVIMENTO MÉTODO PCI

ENSAYADO POR : CHRISTIAN YANCHALIQUIN

|           | <b>DOCENTE TUTOR: ING. RODRIGO ACOSTA</b> |                                  | PCI MUESTRAS VÍA MONTALVO - CEVALLOS SECCION 1 | <b>FECHA</b> |                      |
|-----------|-------------------------------------------|----------------------------------|------------------------------------------------|--------------|----------------------|
| ÁREA (m2) | UNIDAD DE<br><b>MUESTRA</b>               | <b>ABSCISA</b><br><b>INICIAL</b> | <b>ABSCISA</b><br><b>FINAL</b>                 | PCI          | <b>CLASIFICACIÓN</b> |
| 232       | 7                                         | Km 0+189                         | km 0+220,5                                     | 90,5         | <b>EXCELENTE</b>     |
| 232       | 14                                        | Km 0+409,5                       | km 0+441                                       | 91,5         | <b>EXCELENTE</b>     |
| 232       | 21                                        | Km 0+630                         | km 0+661,5                                     | 87           | <b>MUY BUENO</b>     |
| 232       | 28                                        | Km 0+850,5                       | km 0+882                                       | 80           | <b>MUY BUENO</b>     |
| 232       | 35                                        | Km 1+071                         | km 1+102,5                                     | 86,5         | <b>EXCELENTE</b>     |
| 232       | 42                                        | Km 1+291,5                       | $km 1 + 323$                                   | 80           | <b>MUY BUENO</b>     |
| 232       | 49                                        | Km 1+512                         | km 1+543,5                                     | 79,5         | <b>MUY BUENO</b>     |
| 232       | 56                                        | Km 1+732,5                       | km 1+764                                       | 94,5         | <b>EXCELENTE</b>     |
| 232       | 63                                        | Km 1+953                         | km 1+984,5                                     | 91           | <b>EXCELENTE</b>     |
| 232       | 70                                        | Km 2+173,5                       | km 2+205                                       | 88           | <b>EXCELENTE</b>     |
| 232       | 77                                        | Km 2+394                         | km 2+425                                       | 80,5         | <b>MUY BUENO</b>     |
| 232       | 84                                        | Km 2+614,5                       | km 2+646                                       | 86           | <b>MUY BUENO</b>     |
| 232       | 91                                        | Km 2+803,5                       | km 2+835                                       | 83,5         | <b>MUY BUENO</b>     |
| 232       | 98                                        | Km 3+024                         | km 3+055,5                                     | 84           | <b>MUY BUENO</b>     |
| 232       | 105                                       | Km 3+244,5                       | km 3+276                                       | 84,5         | <b>MUY BUENO</b>     |
| 232       | 112                                       | Km 3+465                         | km 3+496,5                                     | 93,5         | <b>EXCELENTE</b>     |
|           | Valor promedio PCI vía Quero - Puñachizag |                                  |                                                | 86           | <b>MUY BUENO</b>     |

Fuente: El autor

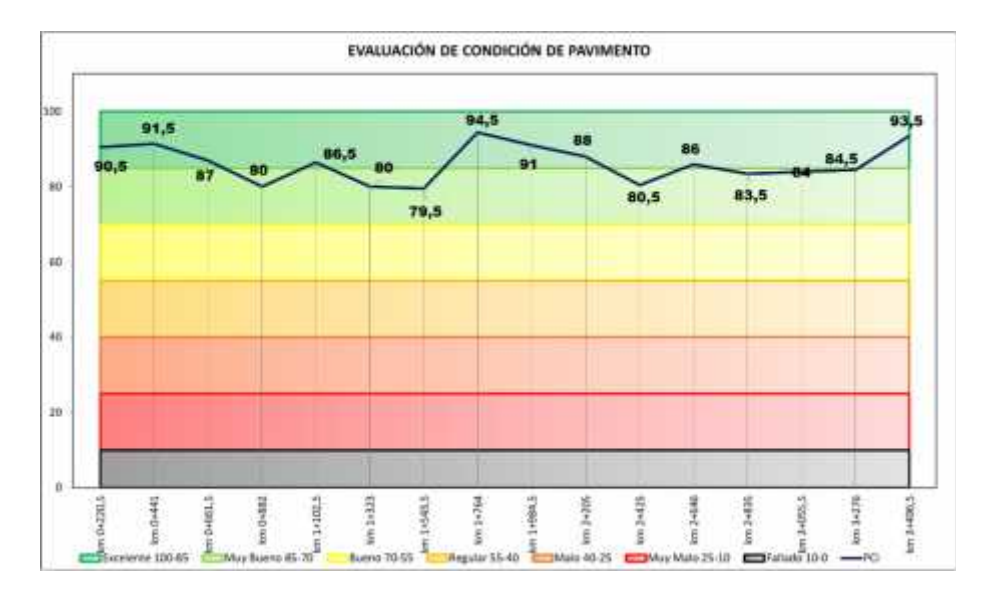

**Figura 44: Resumen de la evaluación del índice de PCI para la vía**

#### **4.3. Resultados de los ensayos de suelos**

#### **4.3.1. Proctor modificado tipo D**

Este ensayo se realizó para las muestras tomadas a cada kilómetro por medio de calicatas o pozos a cielo abierto. Este ensayo es importante debido a que permite conocer los valores de humedad optima y densidad seca del suelo, factores que ayudarán a la realización del ensayo CBR.

## **4.3.1.1. Proctor modificado tipo D para subrasante**

En las siguientes figuras se pueden apreciar los resultados obtenidos del ensayo Proctor modificado D que se efectuó en las subrasantes de las muestras tomadas de acuerdo con el procedimiento de la norma AASHTO T-180.

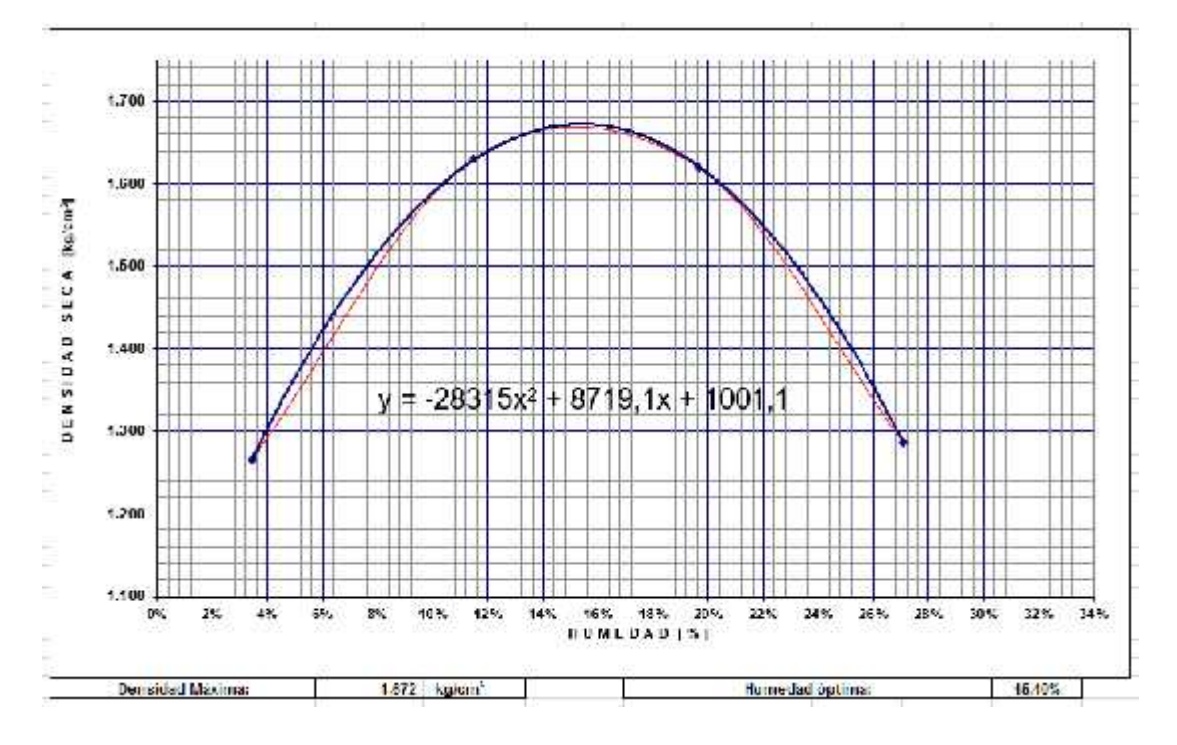

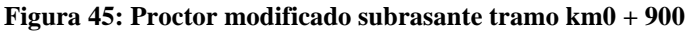

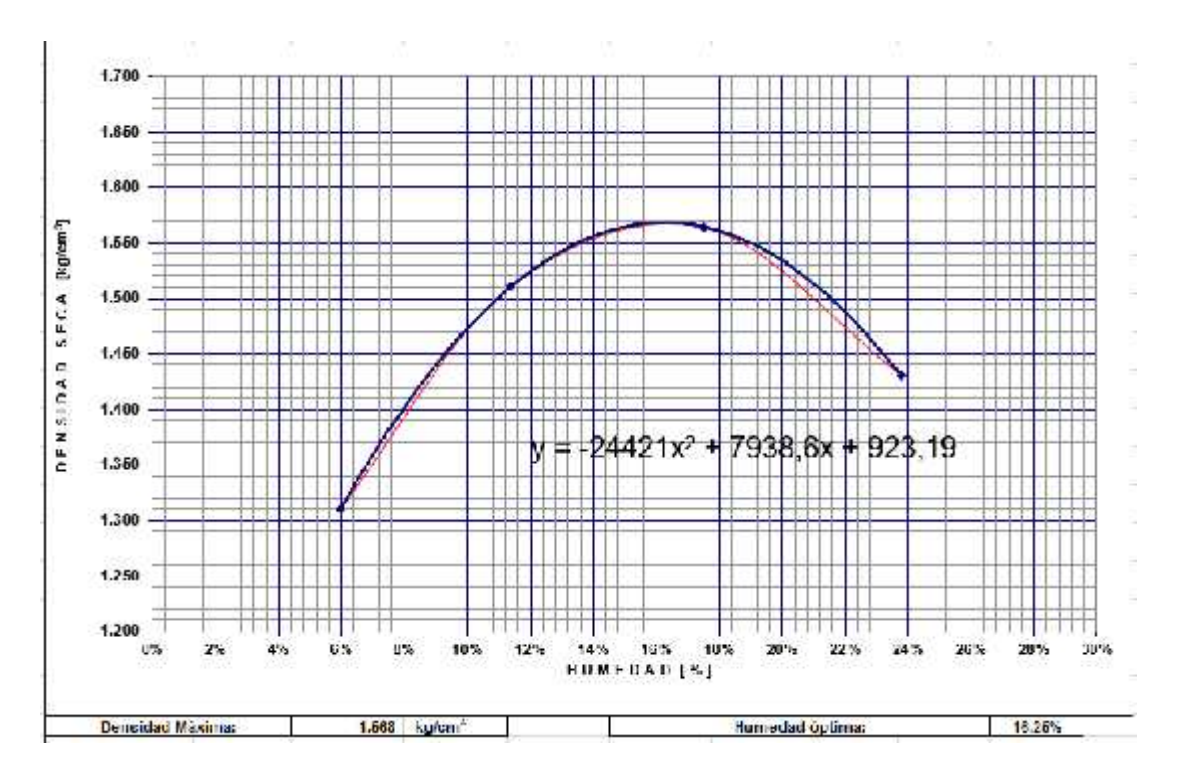

**Figura 46: Proctor modificado subrasante tramo km 1+900**

Fuente: El autor

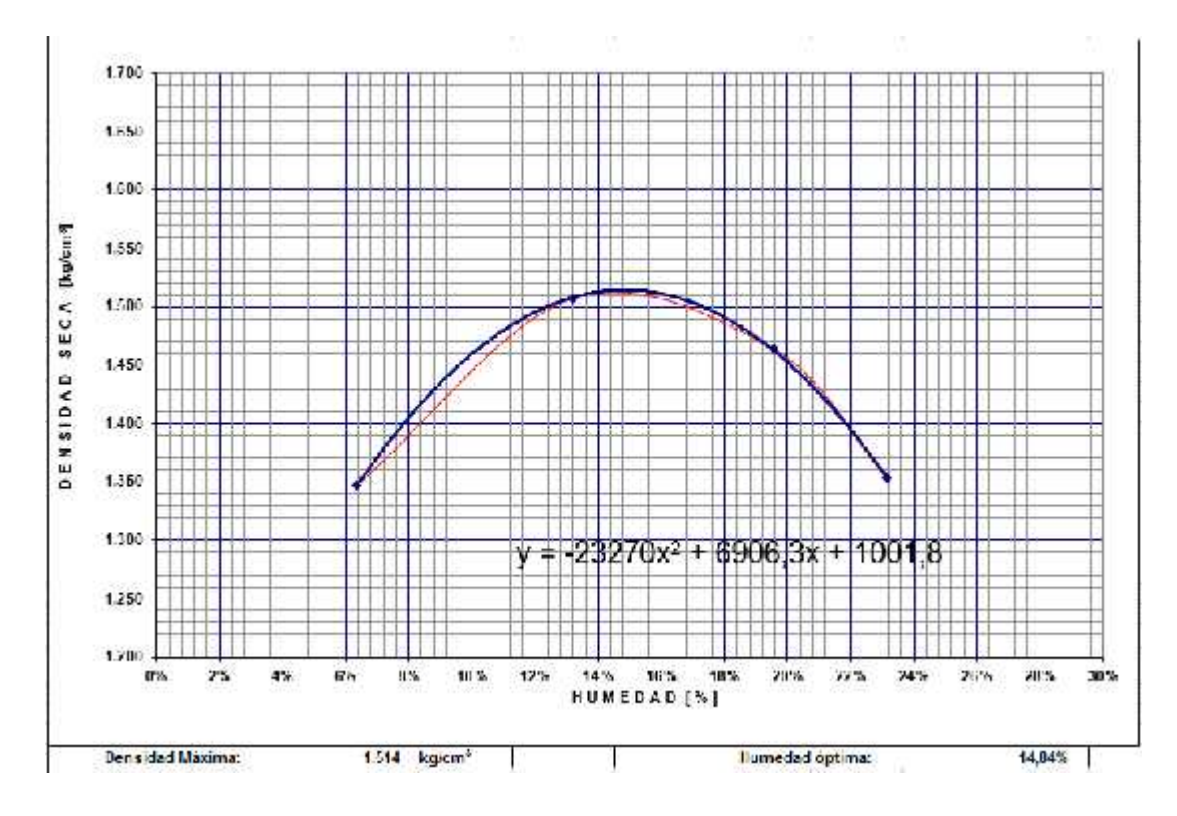

**Figura 47: Proctor modificado subrasante tramo km 2+850**

Fuente: El autor

Por otro lado, en la siguiente tabla se puede apreciar un cuadro de resumen de los valores de humedad óptica y densidad seca calculados del ensayo.

| PARÀMETROS DE COMPACTACIÓN DE LA SUBRASANTE |               |                              |     |                                             |  |
|---------------------------------------------|---------------|------------------------------|-----|---------------------------------------------|--|
| <b>ABCISA</b>                               | w% Optimo     | DENSIDAD SECA DE LABORATORIO |     | <b>TIPO DE SUELOS</b>                       |  |
|                                             | $\frac{0}{0}$ | $gr/cm^3$                    |     | <b>SUCS</b>                                 |  |
| $km 0+900$                                  | 15,40%        | 1,672                        | SM. | Arenas limosas<br>mezcla de arena<br>y limo |  |
| $km 1+900$                                  | 16,25%        | 1,568                        | SM. | Arenas limosas<br>mezcla de arena<br>y limo |  |
| $km$ 2+850                                  | 14,84%        | 1,514                        | SM. | Arenas limosas<br>mezcla de arena<br>y limo |  |

**Tabla 41: Parámetros de compactación de la subrasante**

Fuente: El autor

## **4.3.1.2. Proctor modificado tipo D para bases**

En las siguientes figuras se pueden apreciar los resultados obtenidos del ensayo Proctor modificado D que se efectuó en las subrasantes de las muestras tomadas de acuerdo con el procedimiento de la norma AASHTO T-180.

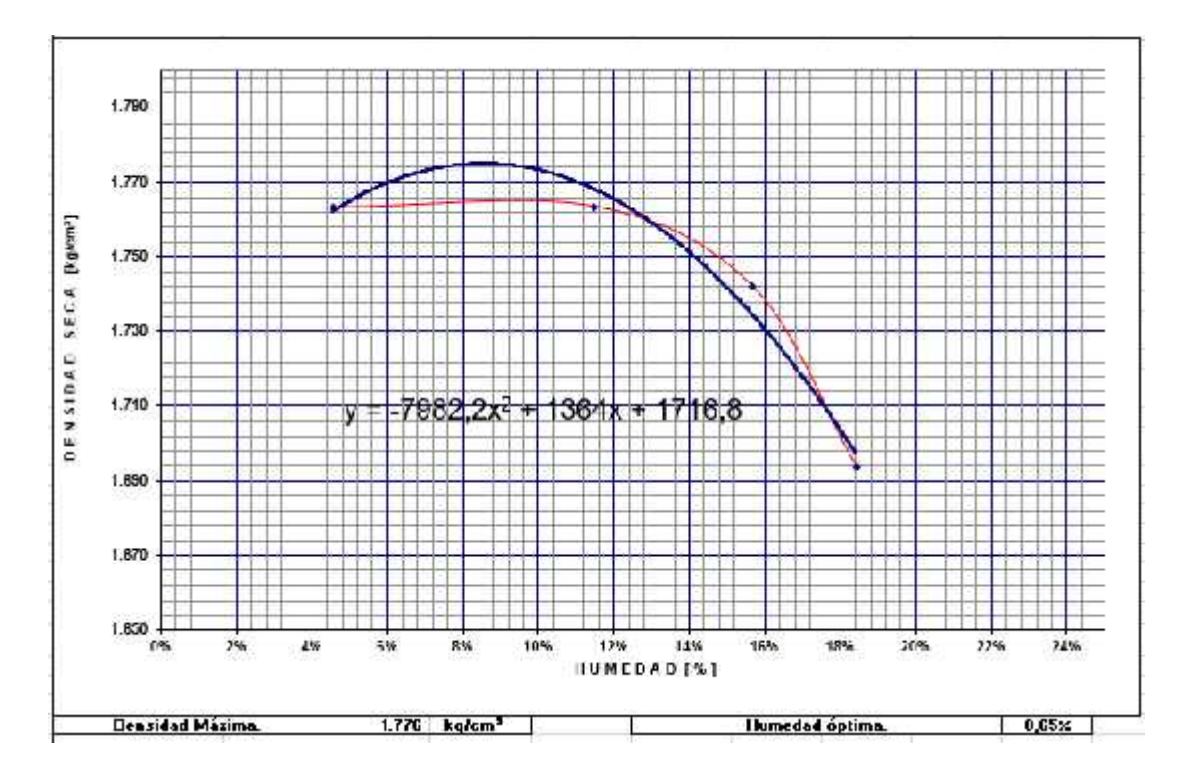

**Figura 48: Proctor modificado subbase tramo km 0+900**

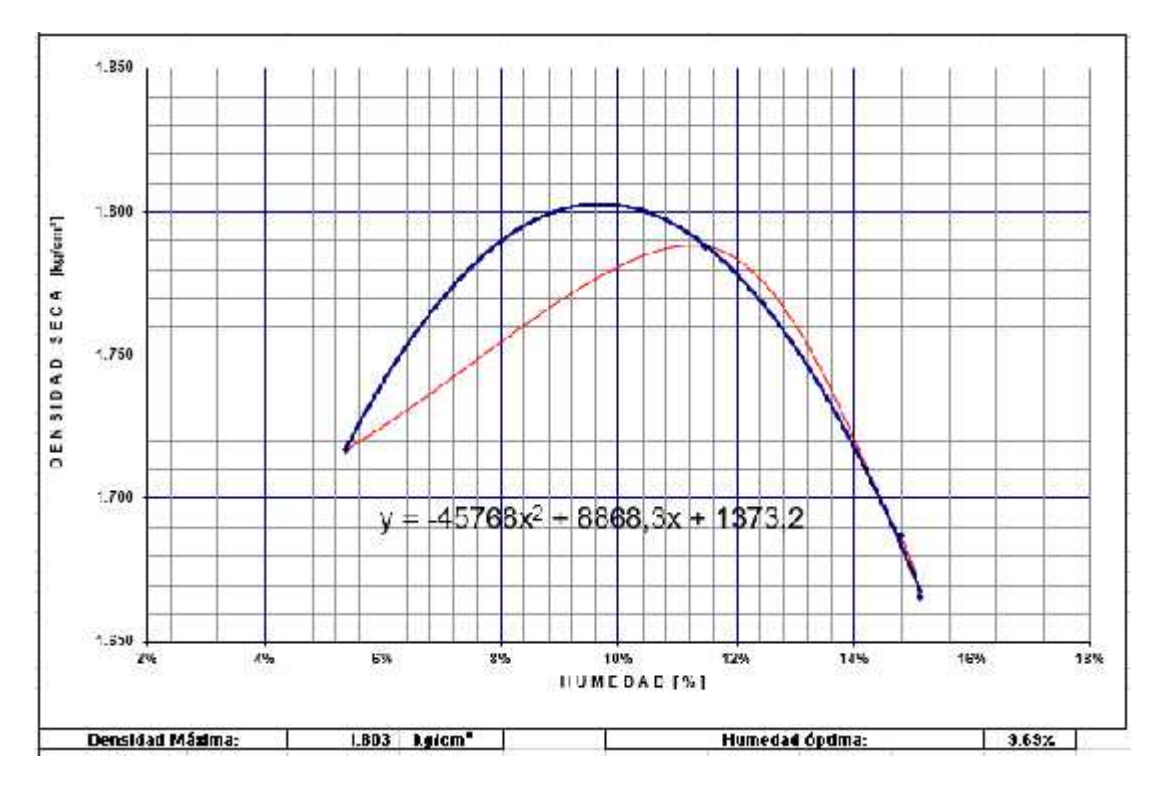

**Figura 49: Proctor modificado subbase tramo km 1+900**

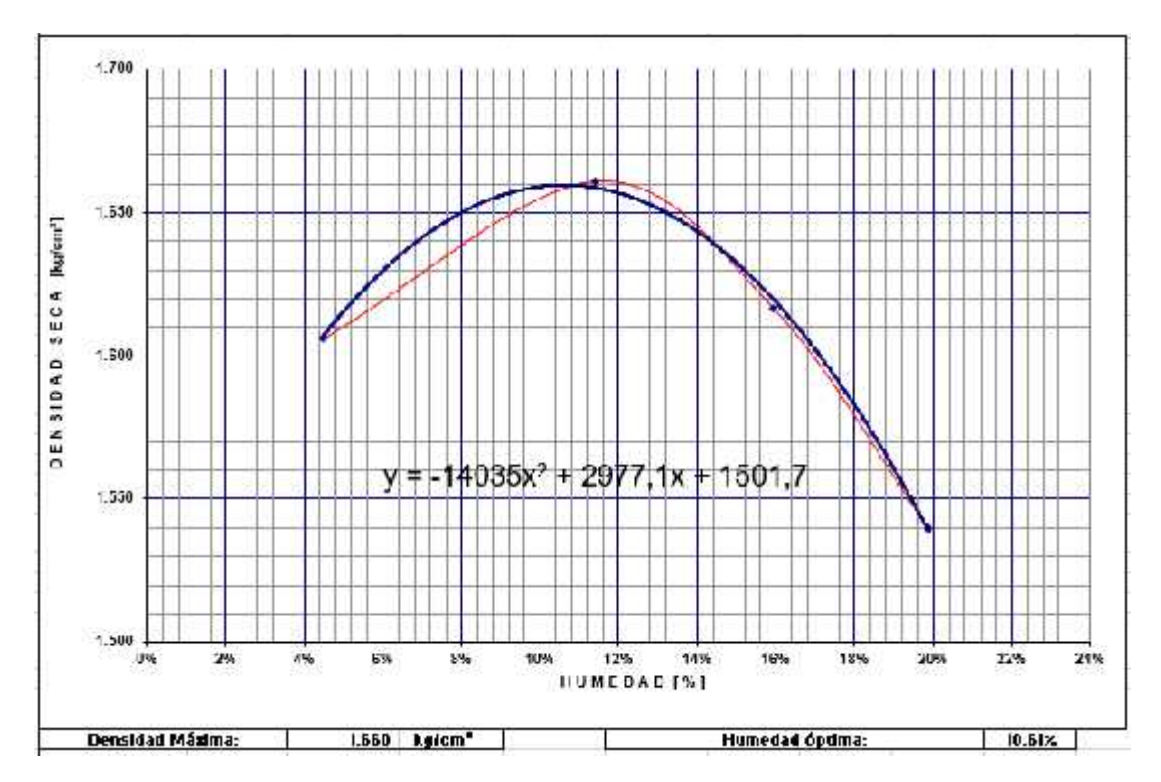

Fuente: El autor

**Figura 50: Proctor modificado subbase tramo km 2+850**

En la siguiente tabla se aprecia un cuadro de resumen con los valores de humedad óptima y densidad seca calculados.

| PARÀMETROS DE COMPACTACIÓN DE LA SUB-BASE |               |                                           |     |                                             |  |  |  |
|-------------------------------------------|---------------|-------------------------------------------|-----|---------------------------------------------|--|--|--|
| <b>ABCISA</b>                             | w% Optimo     | DENSIDAD SECA DE LABORATORIO<br>$gr/cm^3$ |     | <b>TIPO DE SUELOS</b><br><b>SUCS</b>        |  |  |  |
|                                           | $\frac{0}{0}$ |                                           |     |                                             |  |  |  |
| $km 0+900$                                | 8,65%         | 1,776                                     | SM. | Arenas limosas<br>mezcla de arena<br>y limo |  |  |  |
| $km 1+900$                                | 9,69%         | 1,803                                     | SM. | Arenas limosas<br>mezcla de arena<br>y limo |  |  |  |
| $km$ 2+850                                | 10,61%        | 1,66                                      | SM. | Arenas limosas<br>mezcla de arena<br>y limo |  |  |  |

**Tabla 42: Parámetros de compactación de la subbase**

Fuente: El autor

## **4.3.2. CBR**

Posterior a la realización del ensayo Proctor modificado, se emplean los parámetros calculados (densidad seca y contenido de humedad óptima) para realizar el ensayo CBR (California Bearing Ratio).

## **4.3.2.1. CBR Subrasante**

Los resultados de CBR para la subrasante se muestran en las siguientes tablas.

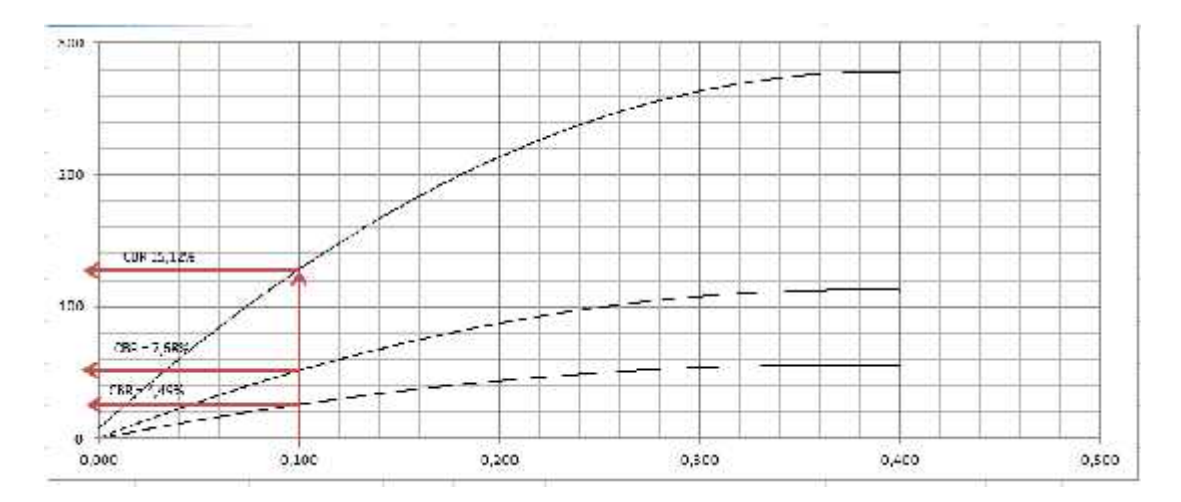

**Figura 51: Presión vs penetración de la capa subrasante tramo km 0+900**

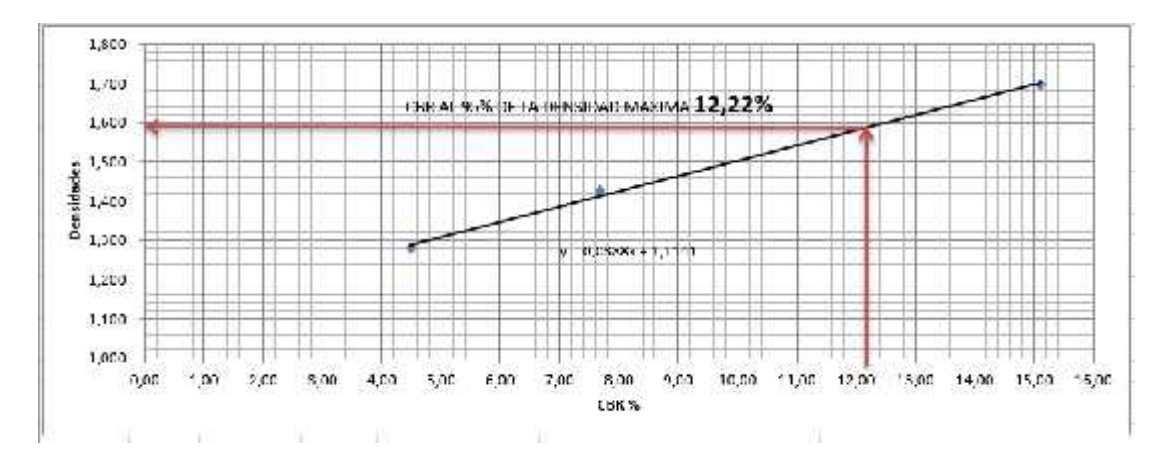

**Figura 52: Densidad vs CBR de la subrasante tramo km 0+900**

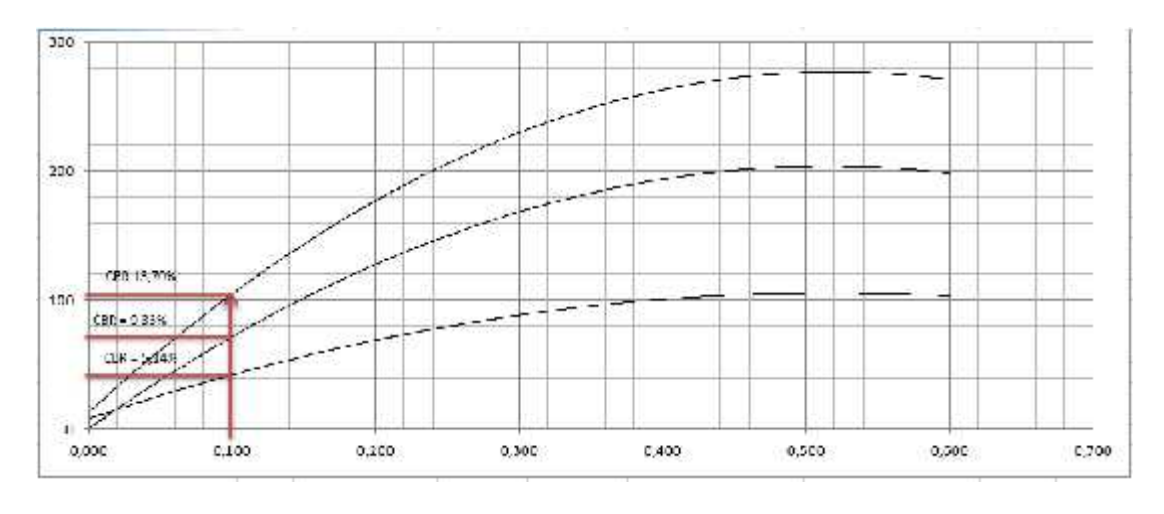

Fuente: El autor

**Figura 53: Presión vs penetración capa subrasante tramo km 1+900**

Fuente: El autor

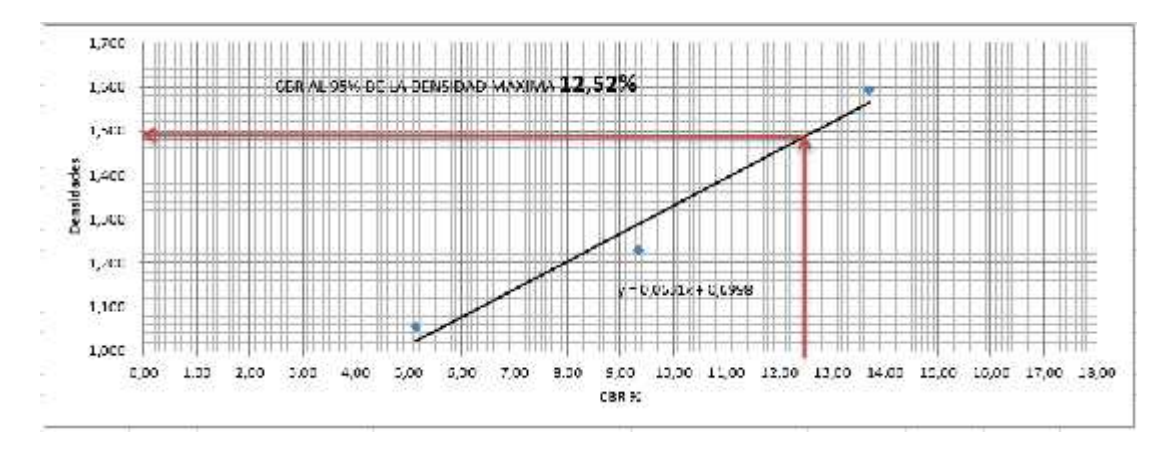

**Figura 54: Densidad vs CBR de la subrasante tramo km 1+900**

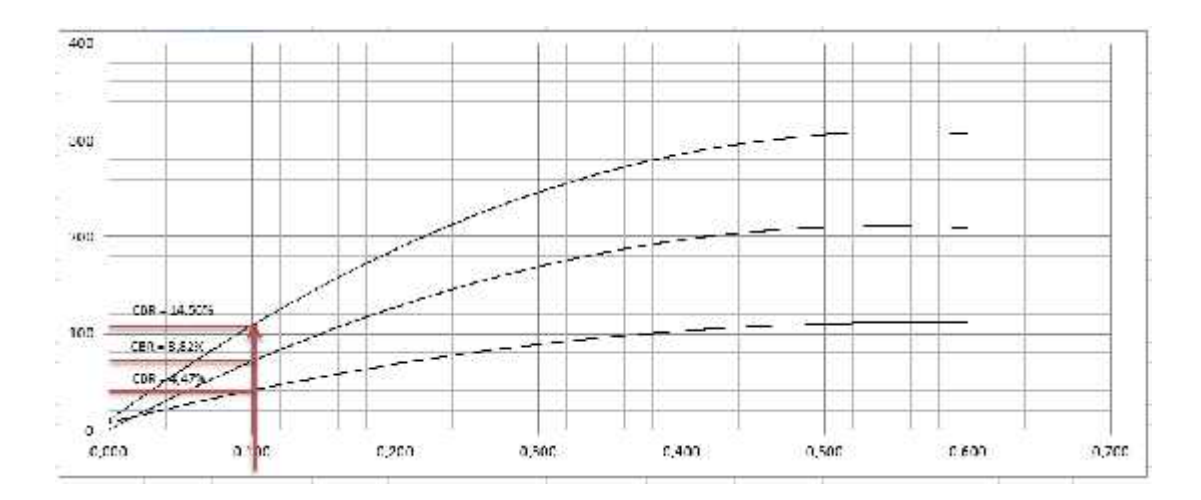

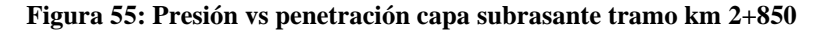

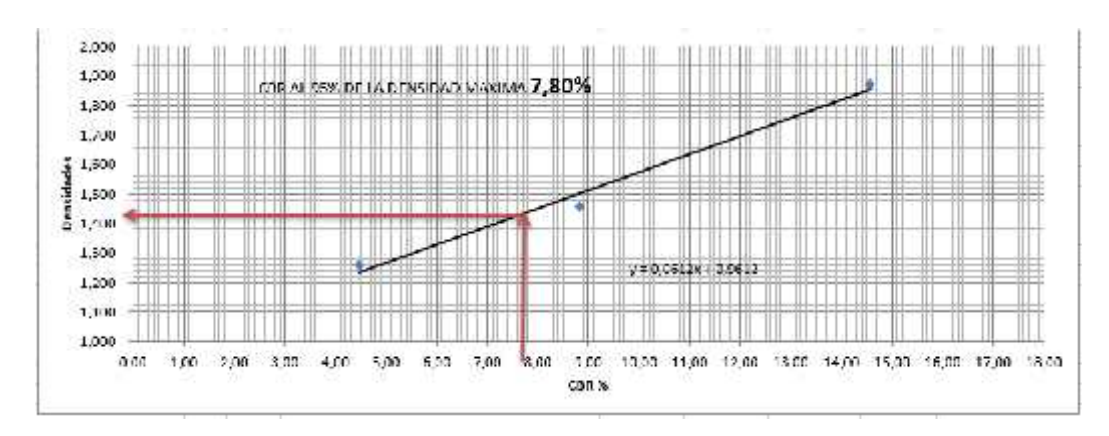

Fuente: El autor

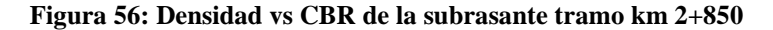

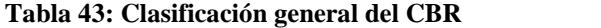

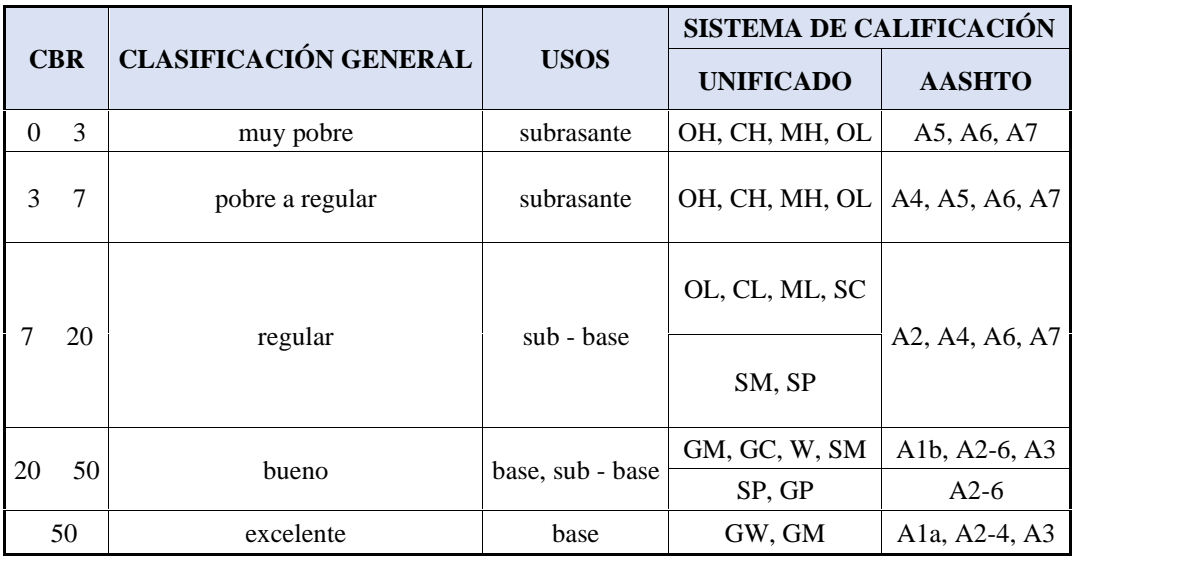

| <b>CLASIFICACION DEL CBR DE LA SUBRASANTE</b> |         |                                |             |                              |  |  |  |  |
|-----------------------------------------------|---------|--------------------------------|-------------|------------------------------|--|--|--|--|
| <b>MUESTRA</b>                                | CBR $%$ | <b>Clasificación AASHTO-93</b> |             | <b>Clasificación MOP 202</b> |  |  |  |  |
|                                               |         | Min $3\%$                      | <b>USOS</b> | Subrasante min 20%           |  |  |  |  |
| $km 0+900$                                    | 12,22   | regular                        | Sub - base  | No cumple                    |  |  |  |  |
| $km 1+900$                                    | 12,52   | regular                        | Sub - base  | No cumple                    |  |  |  |  |
| $km$ 2+850                                    | 7,80    | regular                        | Sub - base  | No cumple                    |  |  |  |  |

**Tabla 44: Clasificación general del CBR subrasantes**

Por medio de los resultados obtenidos, se pudo determinar que la subrasante no posee el CBR necesario para ser una subrasante.

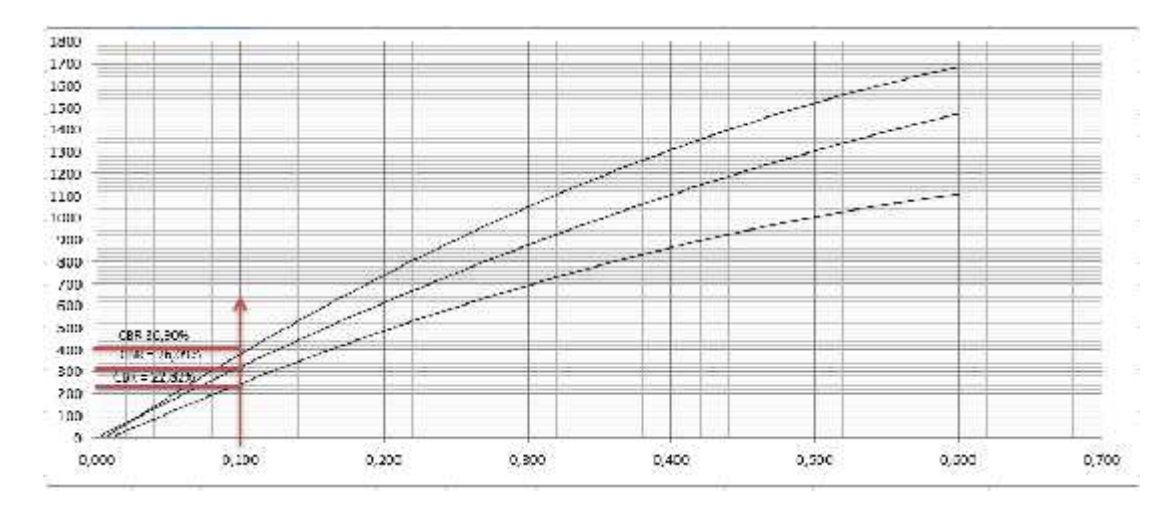

#### **4.3.2.2. CBR Base**

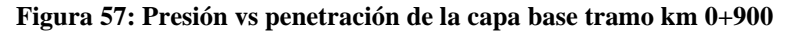

Fuente: El autor

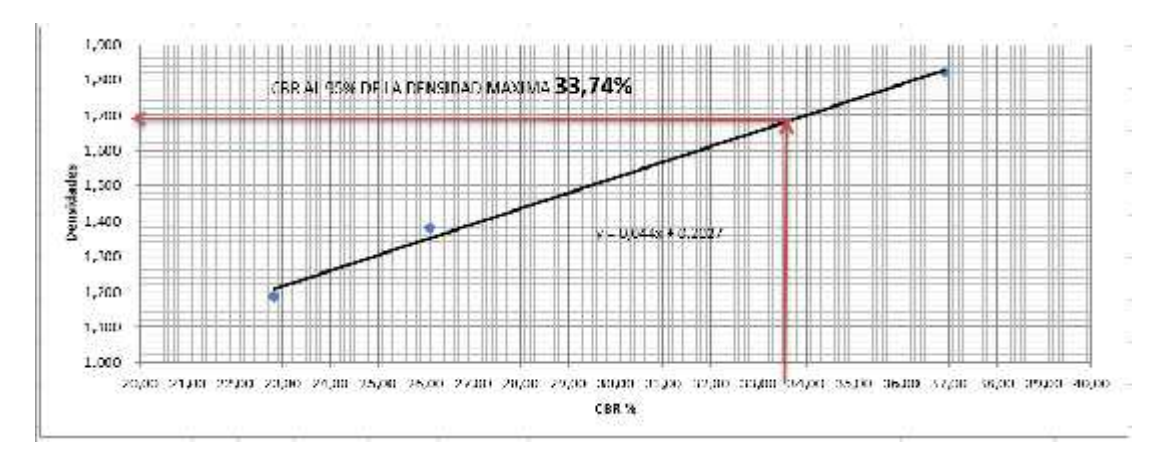

**Figura 58: Densidad vs CBR de la base tramo km 0+900**

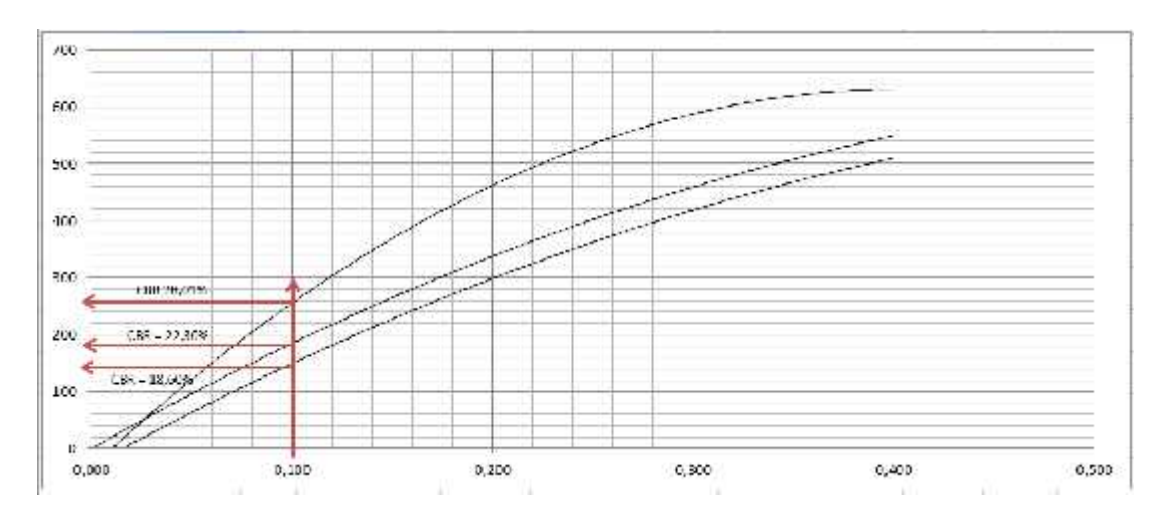

**Figura 59: Presión vs penetración de la base tramo km 1+900**

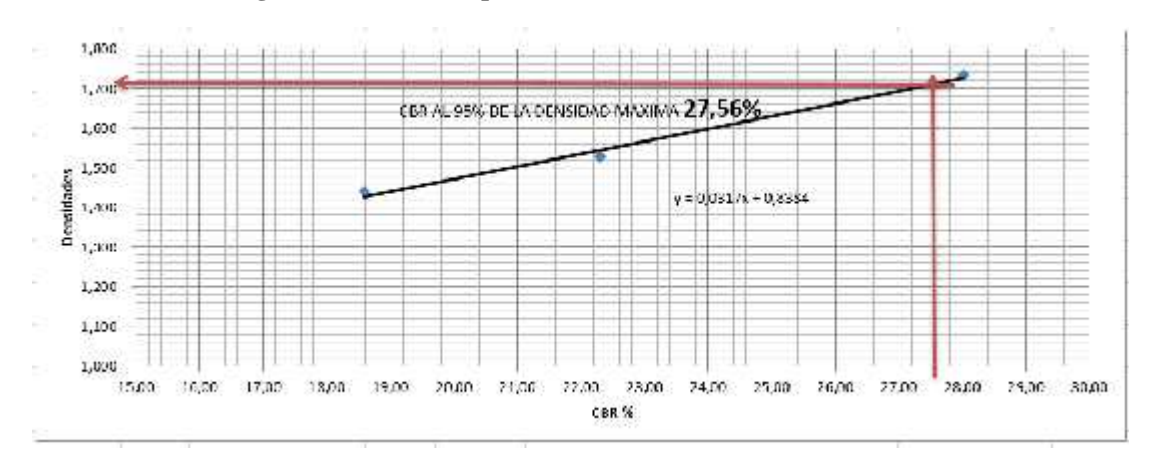

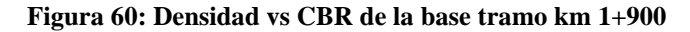

Fuente: El autor

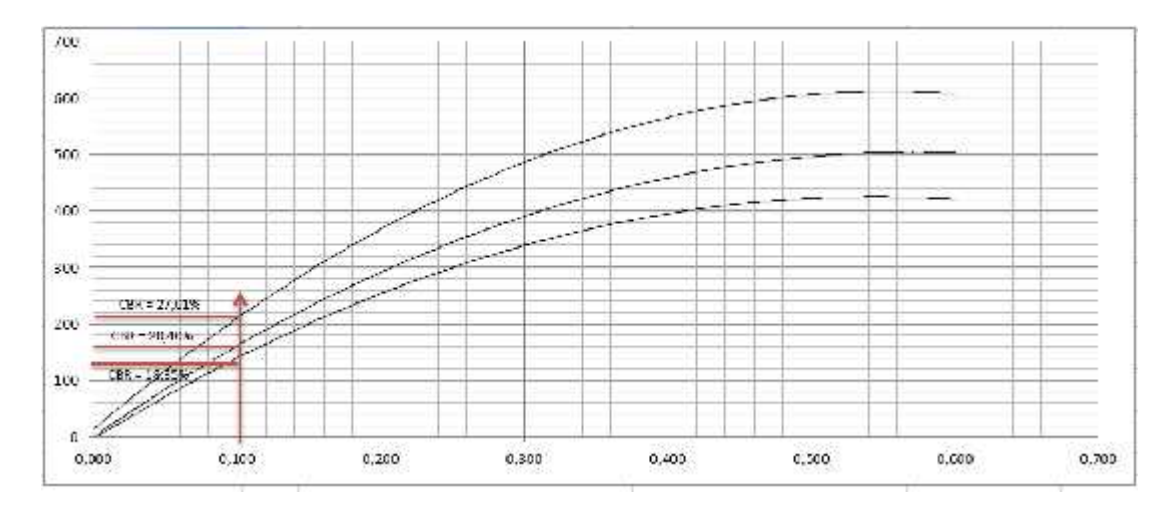

**Figura 61: Presión vs penetración de la base tramo km 2+850**

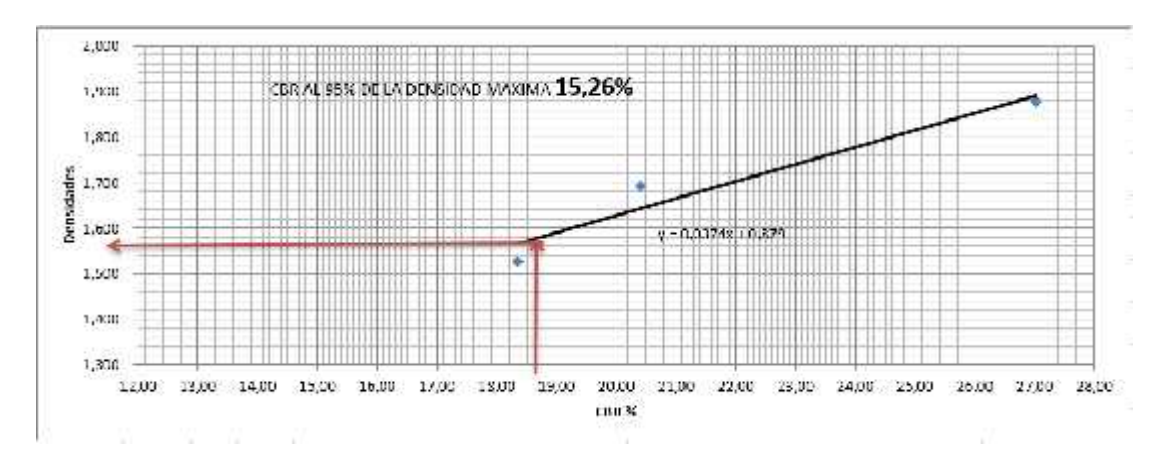

**Figura 62: Densidad vs CBR de la base tramo km 2+850**

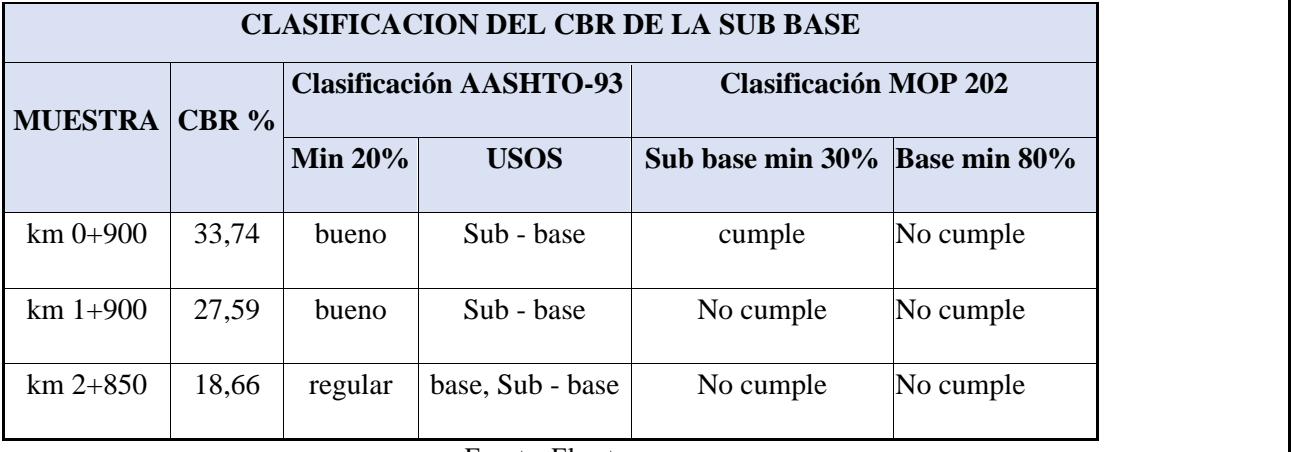

#### **Tabla 45: Clasificación del CBR de la subbase**

Fuente: El autor

De los resultados obtenidos luego de realizado el estudio, se puede apreciar que las bases no presentan la resistencia necesaria para ser consideradas como bases.

## **4.3.3. Granulometría**

La determinación de la granulometría se llevó a cabo mediante el procedimiento que detalla la norma AASHTO T-87-70, obteniendo los resultados que se encuentran en el Anexo 8.

El resumen de los resultados obtenidos de la granulometría se presenta en las siguientes tablas.

| $N^{\circ}$    | <b>ABSCISA</b> | Tamaño<br><b>Nominal</b><br><b>Máximo</b><br>(TNM) | <b>Uniformidad</b><br>(Cu) | Coeficiente de Coeficiente de<br><b>Curvatura</b><br>(Cc) | Descripción            |
|----------------|----------------|----------------------------------------------------|----------------------------|-----------------------------------------------------------|------------------------|
| C <sub>1</sub> | $km 0+900$     | 1,70                                               | 3,19                       | 0,70                                                      | SM Arena Limosa        |
| C <sub>2</sub> | $km 1+900$     | 0,65                                               | 2,67                       | 0,78                                                      | SM Arena Limosa        |
| C <sub>3</sub> | $km$ 2+850     | 1,50                                               | 2,89                       | 0,72                                                      | <b>SM</b> Arena Limosa |

**Tabla 46: Resumen granulométrico subrasante**

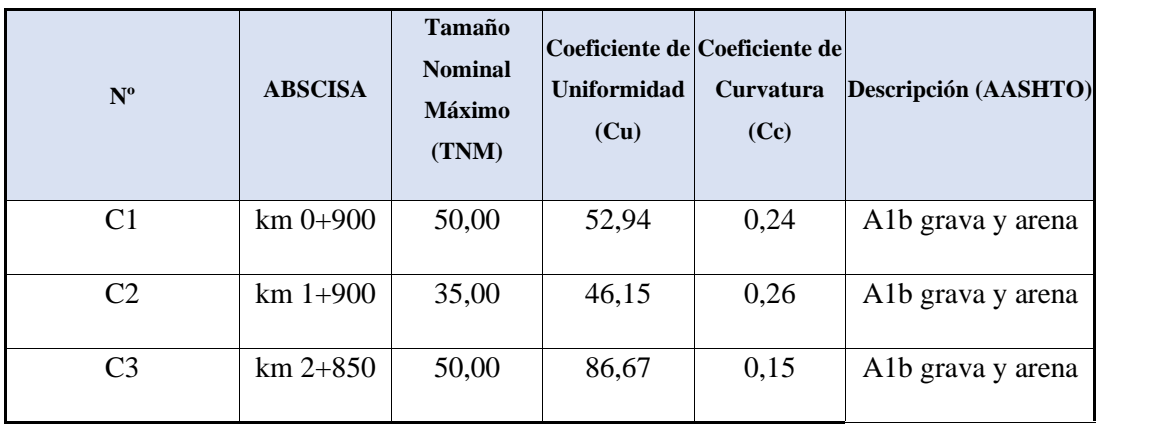

#### **Tabla 47: Resumen granulométrico subbase**

Fuente: El autor

## **4.3.4. Límites de Atterberg**

Para la determinación de los límites líquidos e índices platicos se realizó el procedimiento que se detalla en la norma AASHTO T-90-70 (Determinación del Índice Plástico y Límite Líquido), los valores obtenidos mediante estos procedimientos se encuentran detallados en el Anexo 8.

A continuación, se muestran cuadros resumen comparando los valores obtenidos con os valores mínimos para bases, subbases y subrasantes que se especifican en la MOP 2002.
| $N^{\rm o}$    |                           | Límite | Límite | Indice de<br><b>ABSCISA Líquido Plástico Plasticidad</b> | <b>MOP 2002</b> |        | <b>AASHTO 93 Sub rasante</b> |               |
|----------------|---------------------------|--------|--------|----------------------------------------------------------|-----------------|--------|------------------------------|---------------|
|                |                           | (%)    | $($ %) | (%)                                                      | LL < 35         | IP < 6 | LL < 35                      | IP < 6        |
| C <sub>1</sub> | $km 0+900$ 26,30          |        | 25,15  | 1,15                                                     |                 |        | <b>CUMPLECUMPLECUMPLE</b>    | <b>CUMPLE</b> |
| C <sub>2</sub> | $km 1+900$ 28,50          |        | 27,30  | 1,20                                                     |                 |        | <b>CUMPLE CUMPLE CUMPLE</b>  | <b>CUMPLE</b> |
| C <sub>3</sub> | $\mathrm{km}$ 2+850 27,70 |        | 26,10  | 1,60                                                     |                 |        | <b>CUMPLECUMPLECUMPLE</b>    | <b>CUMPLE</b> |

**Tabla 48: Clasificación de los límites de Atterberg para subrasantes**

Fuente: El autor

**Tabla 49: Clasificación de los límites de Atterberg para subbases**

|                |                            | Límite | Límite | Indice de                                   | <b>MOP 2002</b>           |        | <b>AASHTO 93 Sub rasante</b> |               |
|----------------|----------------------------|--------|--------|---------------------------------------------|---------------------------|--------|------------------------------|---------------|
| $N^{\rm o}$    |                            |        |        | <b>ABSCISA Líquido Plástico Plasticidad</b> |                           |        |                              |               |
|                |                            | (%)    | $($ %) | $($ %)                                      | LL < 25                   | IP < 6 | LL < 25                      | IP < 6        |
| C <sub>1</sub> | $\rm{km}$ 0+900 24,70      |        | 22,37  | 2,33                                        |                           |        | <b>CUMPLECUMPLECUMPLE</b>    | <b>CUMPLE</b> |
| C <sub>2</sub> | $km 1+900$ 23,90           |        | 21,95  | 1,95                                        | <b>CUMPLECUMPLECUMPLE</b> |        |                              | <b>CUMPLE</b> |
| C <sub>3</sub> | $\text{km } 2 + 850$ 24,25 |        | 22,61  | 1,64                                        |                           |        | <b>CUMPLECUMPLECUMPLE</b>    | <b>CUMPLE</b> |

Fuente: El autor

### **4.3.5. Viga Benkelman**

Basado en los datos que se obtenido del valor del TPDA en el presente proyecto son similares a los datos obtenidos en el proyecto de tesis de Romero Aldas Johnny Gabriel por motivos de pandemia no se pudo realizar el ensayo de viga Benkelman y se asumirán los valores obtenidos en el proyecto de Romero Aldas Johnny Gabriel.

Para calcular el valor de las deflexiones presentes en el tramo de la vía ensayada se realizó el ensayo de la viga Benkelman, obteniéndose los resultados mostrados en la siguiente tabla.

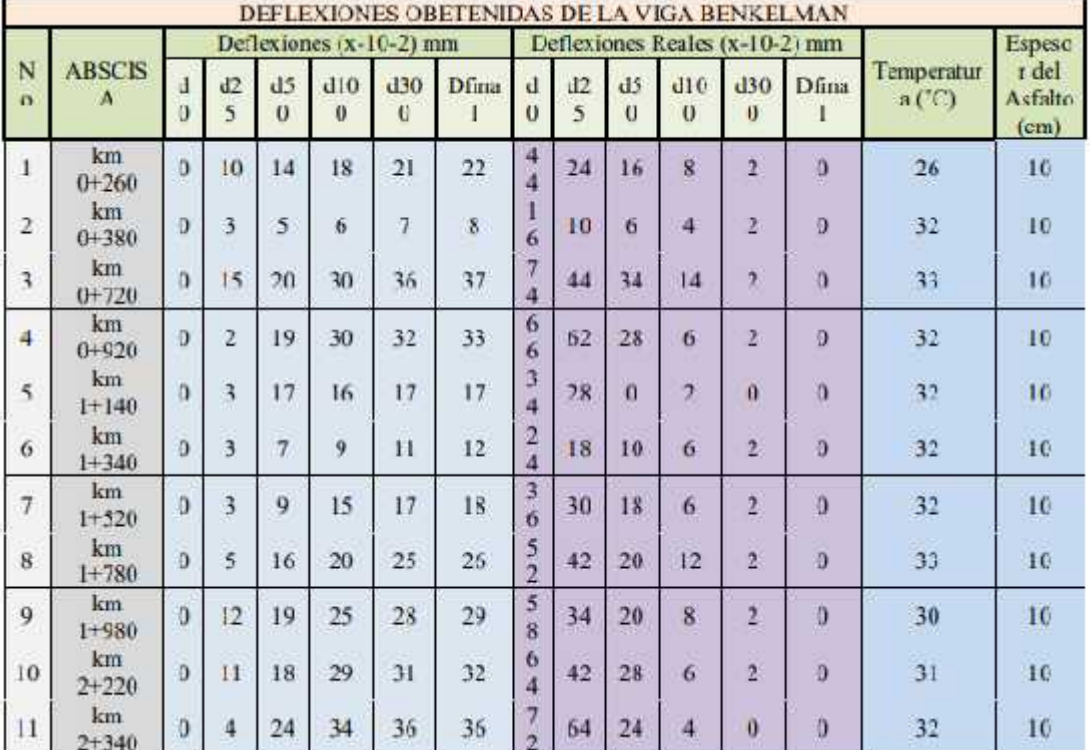

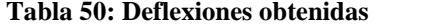

Luego de la obtención de las deformaciones, se procede a realizar el cálculo de las deformaciones corregidas por la temperatura y las estaciones corregidas por estacionalidad. Las deflexiones que pueden encontrarse en pavimentos asfalticos flexibles mayores a 5 cm se ven afectadas por la temperatura, esto debido a que la magnitud de las deflexiones aumenta en el momento que la temperatura se incrementa. Por tal motivo, es necesario corregir las deflexiones de campo por medio de la siguiente ecuación:

$$
D = \frac{D}{\left[1*10^{-3}*\frac{1}{C_1\ ^{\circ}C}*e*(T-20^{\circ}C)\right]+1}
$$

Donde:

Dc= Deflexión corregida por temperatura.

e= Espesor teórico de la carpeta asfáltica en cm.

T= Temperatura del pavimento en °C.

Es importante señalar que las condiciones y estaciones climáticas juegan un papel fundamental en el momento de tomar en consideración las deflexiones corregidas por estacionalidad. Es por eso que hay que tomar en cuenta la acción que el clima ejerce sobre la carpeta asfáltica, estas correcciones se realizan por medio de la siguiente ecuación:

$$
D_T = D_C * F \qquad d \ c \qquad \text{ctc} \quad p \quad e
$$

Los factores de corrección por estacionalidad varían dependiendo la estación climática, sea esta seca o lluviosa y dependiendo del tipo de suelo de la subrasante, en el caso de la vía motivo de estudio y mediante los ensayos de límite líquido y límite plástico se determinó mediante la tabla de clasificación de la ASTM que la subrasante presenta en su mayoría un tipo de suelo arenoso, por lo que se tomaran los datos de estación para un tipo de suelo Arenoso- Permeable, como se puede apreciar en la siguiente tabla.

| <b>TIPO DE SUELO DE LA</b>   | <b>ESTACIÓN</b> |               |  |  |
|------------------------------|-----------------|---------------|--|--|
| <b>SUBRASANTE</b>            | <b>LLUVIOSA</b> | <b>SECA</b>   |  |  |
| Arenosa - Permeable          | 1.00            | $1.10 - 1.30$ |  |  |
| Arcillosa - Sensible al agua | 1.00            | $1.20 - 1.40$ |  |  |

**Tabla 51: Factores de corrección por estacionalidad**

En la siguiente tabla se pueden apreciar las correcciones a las deflexiones obtenidas.

### **Tabla 52: Deflexiones corregidas por temperatura y estacionalidad**

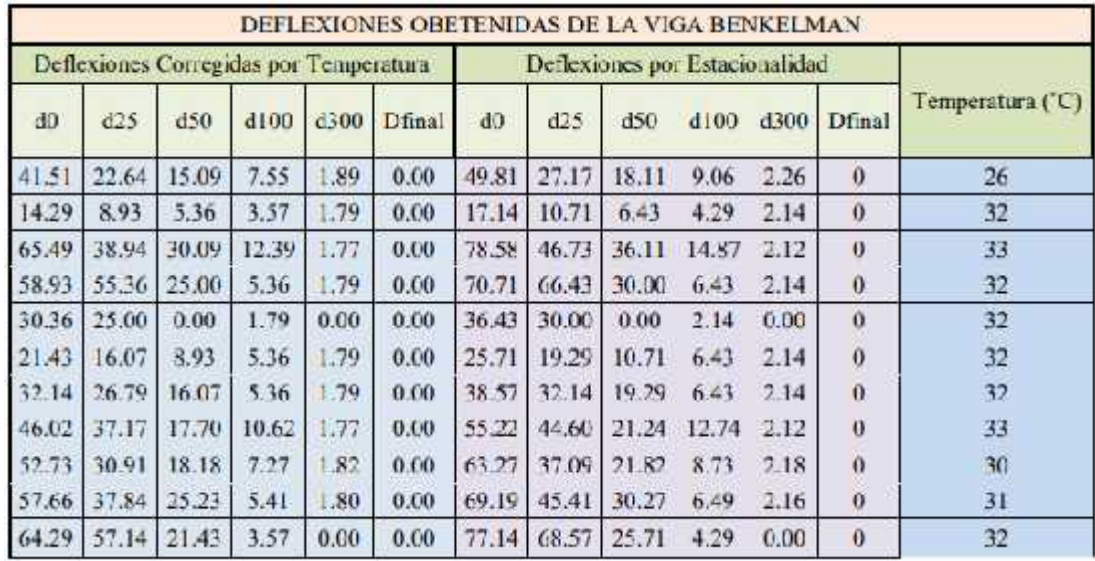

Posterior a la realización del cálculo de la corrección de las deflexiones, se procede a realizar el cálculo de la deflexión estándar, característica, admisible y crítica. La deflexión característica se obtiene mediante la siguiente expresión.

$$
D_{\mathbb{C}} = D_{\mathbb{P}} + f * \gamma \qquad \qquad E \quad (8)
$$

Donde:

Dc= Deflexión característica

Dp= Promedio de las deflexiones iniciales corregidas por estacionalidad.

f= Factor igual a 1.645

= Desviación estándar, la cual se calcula con los valores de deflexiones iniciales (do) por estacionalidad.

Para el cálculo de la deflexión admisible se utiliza la siguiente ecuación:

$$
D_{a} = \left(\frac{1,15}{W_{1}}\right)^{\frac{1}{4}} E \quad (9)
$$

Donde:

Da= Deflexión admisible.

W18= Número de ejes equivalente.

Para el cálculo del número de ejes equivalentes se tomará en cuanta los ejes que circulan por la vía en base al TPDA y los factores de daño correspondientes al tipo de vehículo como lo detalla la siguiente tabla.

|                            |               |               |                               | <b>FACTORES DE DAÑO SEGÚN EL TIPO DE VEHICULO</b> |               |            |               |              |               |
|----------------------------|---------------|---------------|-------------------------------|---------------------------------------------------|---------------|------------|---------------|--------------|---------------|
| <b>TIP</b><br>$\mathbf{o}$ | <b>SIMPLE</b> |               | <b>SIMPLE</b><br><b>DOBLE</b> |                                                   | <b>TÁMDEM</b> |            | <b>TRIDEM</b> |              | Facto<br>r de |
|                            | Ton           | $(P/6.6)^{4}$ | Tons                          | $(P/8.2)^4$                                       | Ton<br>s      | $(P/15)^n$ | Ton<br>s      | $(P/23)^{4}$ | Daño<br>(TD)  |
| <b>Bus</b>                 |               | 0.13          | 8                             | 0.91                                              |               |            |               |              | 1.04          |
| $C2-P$                     | 2.5           | 0.02<br>1.27  |                               |                                                   |               |            |               |              | 1.29          |
| $C2-G$                     | 6             | 0.68          | 11                            | 3.24                                              |               |            |               |              | 3.92          |
| $C-3$                      | 6             | 0.68          |                               |                                                   | 18            | 2.07       |               |              | 2.76          |
| $C-4$                      | 6             | 0.68          |                               |                                                   |               |            | 25            | 1.40         | 2.08          |
| $C-5$                      | 6             | 0.68          |                               |                                                   | 18            | 4.15       |               |              | 4.83          |
| $C-6$                      |               | 0.68          |                               |                                                   | 18            | 2.07       | 25            | 1.40         | 415           |

**Tabla 53: Factores de daño según el tipo de vehículo**

$$
W_1 = \sum T \qquad \text{where} \qquad p \qquad *F \quad *365
$$

Donde:

W18= Número de ejes equivalentes.

TPDA= Tránsito promedio diario actual.

FD= Factor de daño

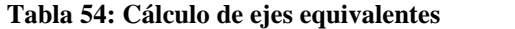

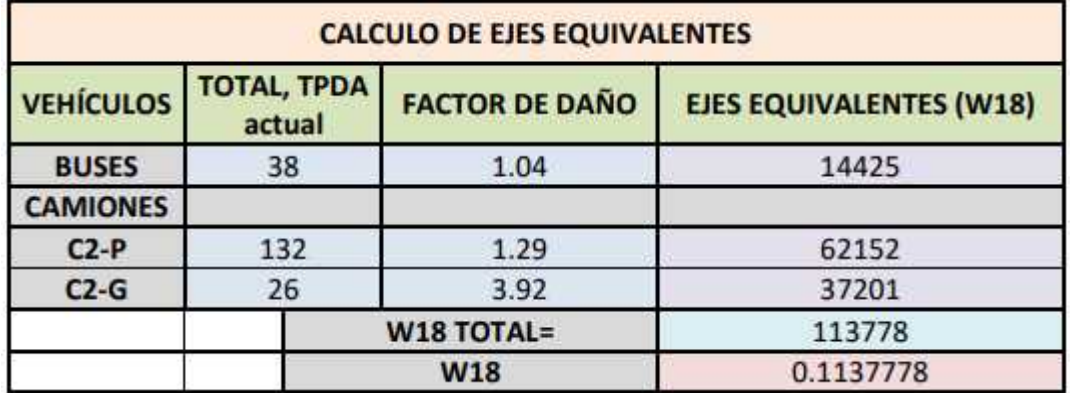

Como se puede apreciar en la tabla anterior el número de ejes equivalentes a usarse será de W18=113778, con el cual procedemos a realizar los cálculos necesarios.

Para el cálculo de la deflexión crítica se utilizó la siguiente fórmula:

$$
D_{cr} = \left(\frac{1,90}{W_1}\right)^{\frac{1}{5,3}}
$$

Donde:

Dcr= Deflexión crítica.

W18= Número de ejes equivalentes.

El radio de curvatura es el valor más relevante para conocer el estado de la estructura, y se obtiene con la ayuda de la siguiente fórmula:

$$
R = \left(\frac{10 * 25^2}{2 * (D - D25)}\right)
$$

Donde:

R= Radio de curvatura

Do= Promedio de la deflexión por estacionalidad.

D25= Promedio de la deflexión por estacionalidad a los 25cm.

En la siguiente tabla se pueden apreciar los resultados obtenidos para las deflexiones y radio de curvatura calculados.

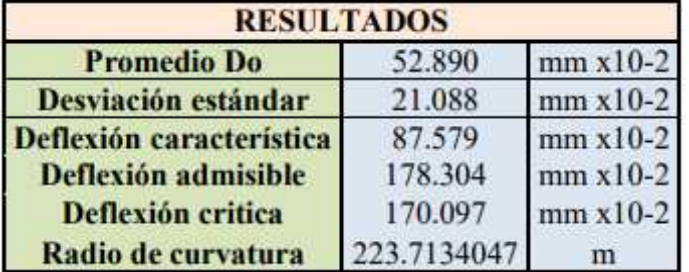

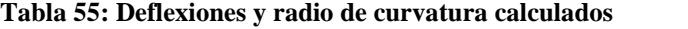

### Fuente: El autor

En la siguiente figura se puede apreciar el deflectograma obtenido.

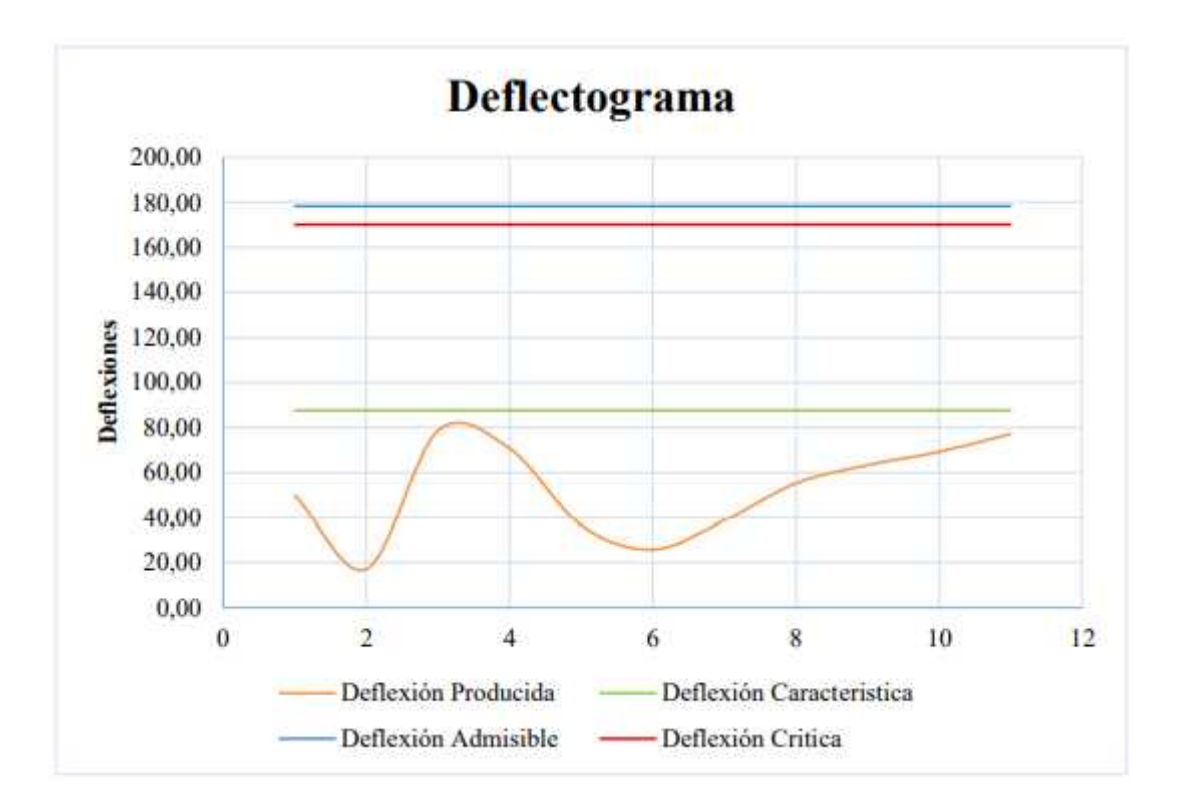

### **Figura 63: Deflectograma**

### **Tabla 56: Criterios para análisis de la calidad estructural**

| <b>Hipótesis</b> | Comportamiento de la<br><b>Subrasante</b>                             |       | <b>Comportamiento del Pavimento</b> |       |  |
|------------------|-----------------------------------------------------------------------|-------|-------------------------------------|-------|--|
|                  | $D$ $\leq$ Dadın                                                      | Buena | Rc > 100m                           | Bueno |  |
| п                | $D>$ Dadm                                                             | Mala  | Re>100m                             | Bueno |  |
| Ш                | D <dadm< td=""><td>Buena</td><td>Re&lt;100m</td><td>Malo</td></dadm<> | Buena | Re<100m                             | Malo  |  |
|                  | $D > D$ adm                                                           | Mala  | Re<100m                             | Malo  |  |

**Tabla 57: Criterios para análisis de la calidad estructural**

| <b>Hipótesi</b> | <b>Dates</b><br>deflectométric<br>os obtenidos | Calidad<br>estructura                                                                         | <b>Necesidad de</b><br>estudios<br>complementari<br>OS. | Criterio para<br>el cálculo del<br>refuerzo | <b>Medidas</b><br>correctivas                  |
|-----------------|------------------------------------------------|-----------------------------------------------------------------------------------------------|---------------------------------------------------------|---------------------------------------------|------------------------------------------------|
| Ŧ               | Dp <dadm.<br>R &gt; 100m</dadm.<br>            | Buena                                                                                         | NO                                                      |                                             | Sólo<br>correcion de<br>suprficie              |
| $\mathbf{H}$    | Dp>Dadm.<br>R > 100m                           | Si<br>Dp<3Dad<br>m Regular                                                                    | <b>NO</b>                                               | Deflectométric<br>$\alpha$                  | <b>Refuerzo</b>                                |
| Ш               | Dp <dadm,<br>R &lt; 100m</dadm,<br>            | Si<br>Dp<3Dad<br>m Regular                                                                    | NO                                                      | Resistencia                                 | <b>Refuerzo</b><br>estructura del<br>pavimento |
| IV              | Dp>Dadm,<br>R > 100m                           | Si<br>Dp>3Dad<br>m Malo                                                                       | 49.90<br>SI                                             | Delectometric<br>o y resitencia             | Refuerzo y<br>reconstruccio<br>$\mathbf{n}$    |
| $\dot{V}$       | Dp>Dadm,<br>R > 100m                           | Regular a<br>Malo                                                                             | $\overline{\rm SI}$                                     | Delectometric<br>o y resitencia             | Refuerzo y<br>reconstruccio<br>$\mathbf{n}$    |
| VI              | Dp>Dadm.<br>R<100m                             | Malo                                                                                          | SI.                                                     | Resistencia                                 | Refuerzo y<br>reconstruccio<br>$\mathbf{n}$    |
| VII             | <b>Michael Mi</b>                              | Malo.<br>pavimento<br>соп<br>deformacio<br>$\mathbf{H}$<br>permanente<br>v rotura<br>plástica | SI.                                                     | Resistencia                                 | Reconstruccio<br>$\mathbf{n}$                  |

Tomando en cuenta las tablas anteriores, criterios de la evaluación estructural, al obtener los resultados de las deflexiones tomadas en el tramo estudiado se determina que el comportamiento de la subrasante es bueno, de la misma manera la calidad estructural de la vía se considera buena ya que esta posee un radio de curvatura de 223.71 la cual según los datos deflectométricos de la tabla 51 daría a conocer que en este tramo de la vía solo existen problemas superficiales.

# **4.3.6. Plan de mantenimiento**

### **Tabla 58: Plan de mantenimiento**

## PLAN DE MANTENIMIENTO

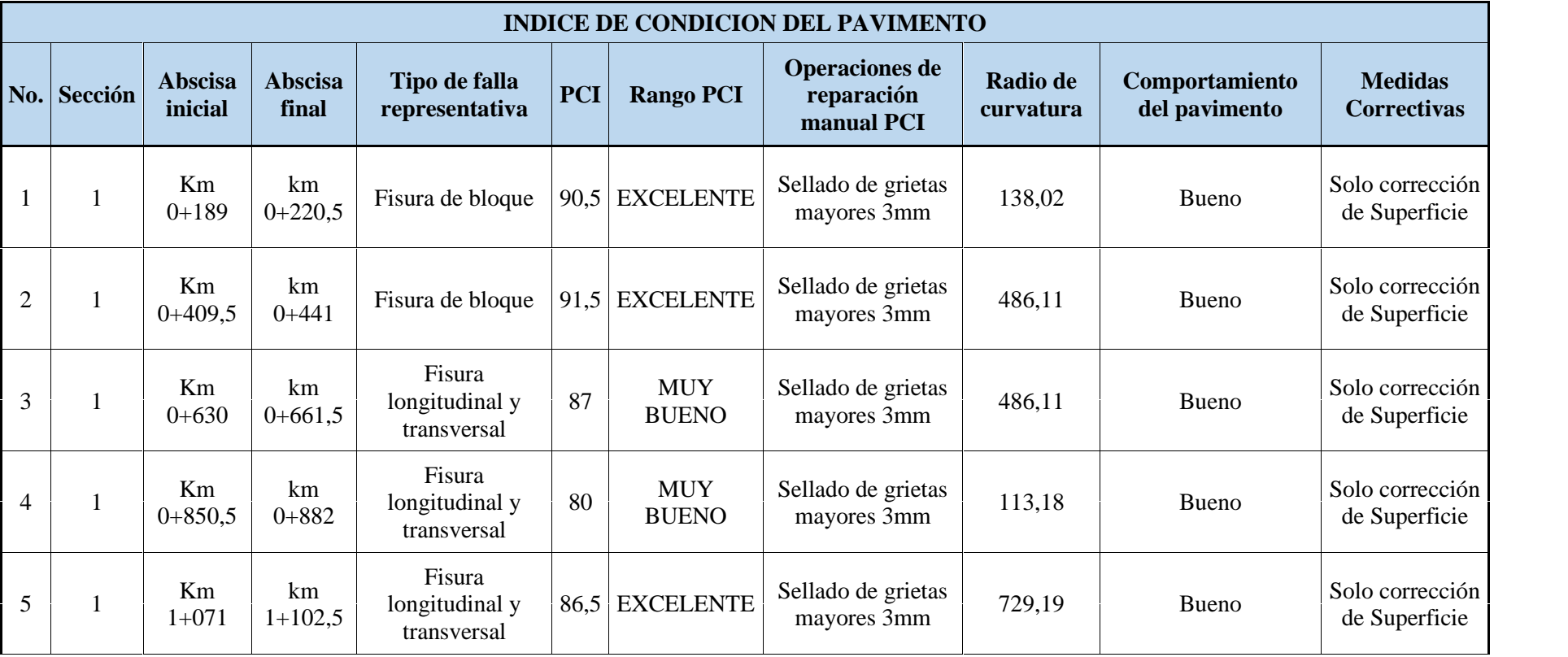

## PLAN DE MANTENIMIENTO

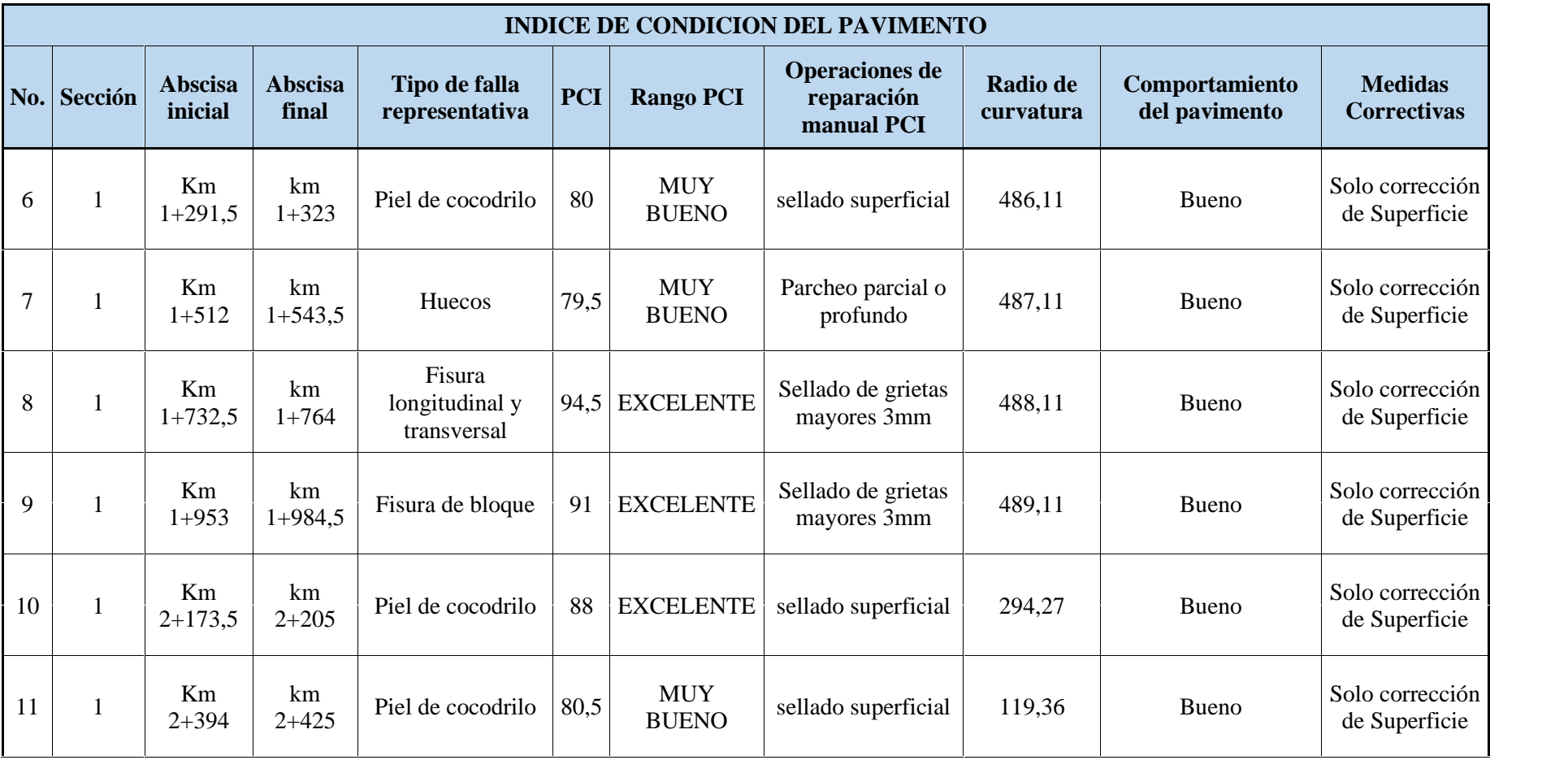

## PLAN DE MANTENIMIENTO

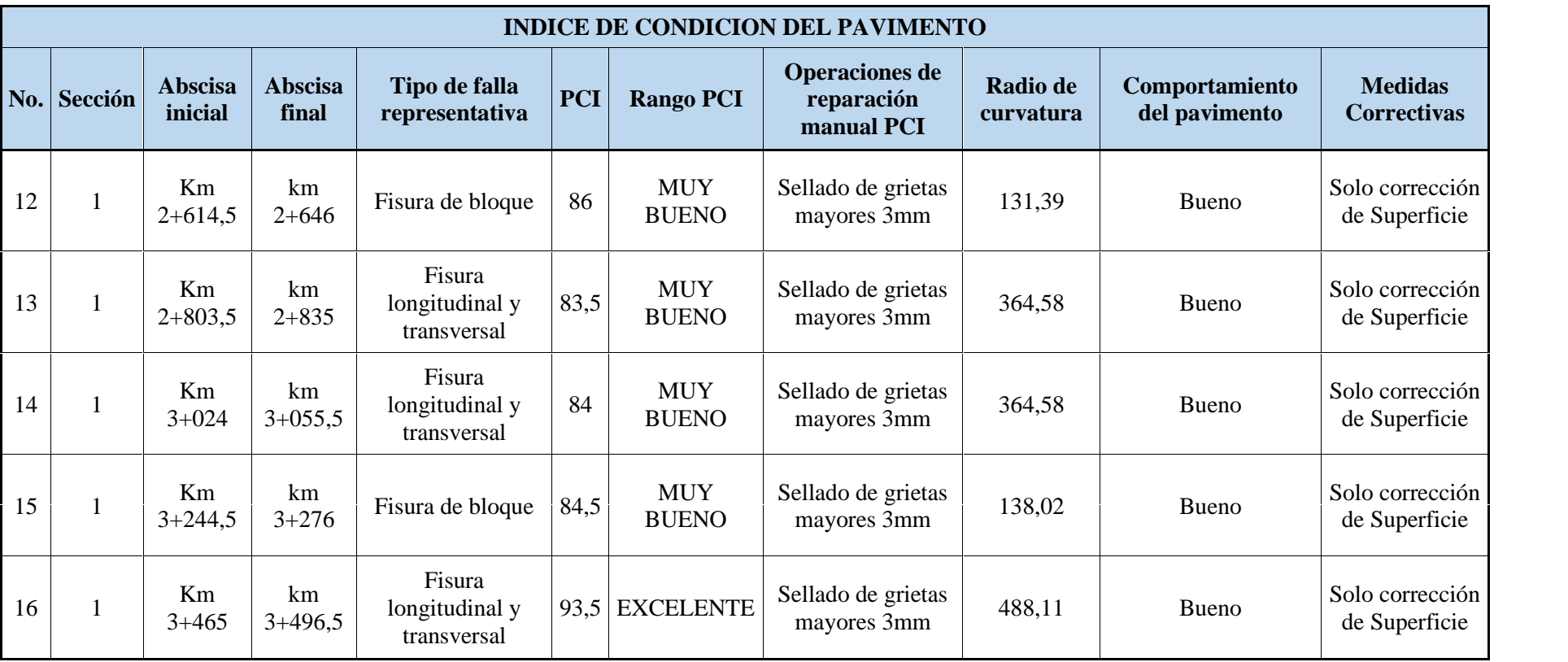

Fuente: El autor

### **4.3.6.1. Procedimiento de trabajo**

Mediante el sellado de fisuras como mantenimiento preventivo para superficies asfálticas, al sellas las grietas o fisuras en el pavimento permite evitar el ingreso de agua u otro distinto material que pudiera afectar a la estructura del pavimento. Para el sellado de fisuras se realizarán las siguientes actividades en la vía:

- Colocar señales de seguridad
- Barrer el material del suelo del área a sellar
- Para grietas menores a 3mm rellenar aplicando asfalto líquido, agregando arena siguiendo la grieta con equipos manuales
- Para grietas mayores a 3 mm es necesario rellenar con agregado fino y asfalto líquido, unificar toda el área aplicando recubrimiento con lechada asfáltica.
- Limpiar el material excedente fuera de la vía.
- Las lechadas deben ser de rompimiento rápido, para dar pronta apertura al transito
- Retirar señales de seguridad [25].

### **4.4. Comprobación de la hipótesis**

Luego de realizado el respectivo análisis e interpretación de los resultados obtenidos para el presente estudio tecnico, se puede afirmar que la hipótesis planteada se cumplió, es decir, los trabajos realizados en el presente estudio cumplen con la implementación del proceso de conservación vial que incluye la estabilización de taludes mediante mallas metálicas, mismo que mejorará la estructura de la capa de rodadura de la vía Quero - Puñachizag en el tramo Km 0+000-Km 3+350 de la provincia de Tungurahua.

# **CAPÍTULO V**

## **5. CONCLUSIÓNES Y RECOMENDACIONES**

### **5.1. CONCLUSIONES**

- La determinación de los valores de contenido de humedad óptimo y densidad seca mediante la norma AASHTO T-180 se obtuvo los valores de humedad óptima para la muestra 1 de la abscisa 0+900 un W% de 15,40% y una densidad seca de 1,672 gr/cm3 , para la muestra 2 de la abscisa 1+900 un W% de 16,25% y una densidad seca de 1.568 gr/cm3 , para la muestra 3 de la abscisa 2+850 un W% de 14,84% y una densidad seca de 1.514 gr/cm3 , y mediante la tabla del sistema unificado de clasificación de suelos SUCS se determinó que los suelos de las capas de la estructura del pavimento en la muestra 1,2 y 3 corresponden a suelos de características SM( Arenas limosas mezcla de arena y limo).Y la determinación de los límites de Atterberg se obtuvo los valores para las capas bases de Límite Líquido 22,37%, 21.95% y 24,25%, correspondientes a las muestras 1,2 y 3 respectivamente y un Índice Plástico de 2.33; 1,95; y 1,64 respectivamente, se concluyó mediante las especificaciones de la norma MOP 2002 que se encuentran dentro de los rangos admisibles para suelos utilizados como bases y subbases, de igual manera los valores de Límite líquido obtenidos para las subrasantes 26,30%, 28,50% y 27,70%, y 1,15; 1,20 y 1,60 correspondientes a valores de índices plásticos de las muestras 1,2 y 3 respectivamente, se encuentran dentro de los rangos permisibles dados por la norma MOP 2002, concluyendo que son suelos aptos para su uso como subrasantes.
- La realización del estudio del TPDA permitió conocer el tipo y volumen del tráfico del lugar del proyecto, obteniendo como resultado un número de vehículos actual de 1509 vehículos al día, teniendo un valor proyectado de 3033 vehículos en 20 años.
- Tras la determinación de la curva granulométrica de las capas de la estructura del pavimento se obtuvo que el suelo utilizado en la muestra 1 y 3 corresponden a una Subbase de tipo 1 y la muestra del punto 2 poseía una curva granulométrica superior a las especificadas por la norma MOP 2002, debemos tomar en cuenta que las muestras utilizadas son de tipo alteradas ya que son llevadas del punto de extracción a un laboratorio de suelos.
- A través del método de cálculo (Fellenius u Ordinario) y la herramienta computacional de diseño (GeoSlope 2012) se determinó un factor de seguridad de 0.76 con las características actuales del talud en estudio, lo cual demuestra que el talud en estudio tiene un considerable grado de inestabilidad debido a que no cumple el valor mínimo de 1.25 que establece la NEC 2014. Mediante la implementación del sistema de estabilización con mallas metálicas se generó un nuevo factor de seguridad de 1.537, teniendo un notable crecimiento en el valor del factor de seguridad Fs con respecto valor inicial, lo cual al ser el principal indicador de estabilidad se determina que el sistema en estudio contribuye notablemente a la estabilidad del talud.
- La implementación de mallas metálicas en la estabilización de un talud además de mejorar su estabilidad, contribuye como sistema de contención ante posibles desprendimientos. Debido a la rigidez que posee y además de ser un material galvanizado su mantenimiento será relativamente bajo. La adquisición es una gran ventaja debido a que la demanda si bien aún no es para fines de estabilidad, se la comercializa en su gran mayoría para el uso en cerramientos, por lo cual se tendrá un acceso fácil al mismo.

### **5.2. RECOMENDACIONES**

- Tomar las respectivas medidas de seguridad al realizar estos ensayos ya que para las mediciones o toma de datos es necesario parar el tránsito momentáneamente para evitar accidentes en el momento de las mediciones.
- Es necesario contar con dos puestos de trabajo fijos para el conteo vehicular al inicio y final del tramo, dado que existen caminos vecinales y no se toma en su totalidad la densidad vehicular.
- Posteriormente a la extracción de muestras alteradas las mismas deben ser trasladadas al laboratorio de la manera mas adecuada para que no existan materiales ajenos a la muestra que puedan tener repercusión en los resultados de los ensayos de laboratorio.
- Para lograr aumentos en el factor de seguridad con los cuales se cumpla la normativa y mediante el uso de mallas de bajo módulo de rigidez, es necesario utilizar separaciones en los anclajes muy bajas.
- Existen diferentes combinaciones de rigideces de la malla, fuerza de anclaje y separación de los mismos, con las cuales se podrá estabilizar el talud, por lo tanto, se recomienda realizar optimizaciones al diseño del sistema que permitan reducir costos y tiempos de construcción.

## **6. BIBLIOGRAFÍA**

### **Bibliografía**

- [1] A. Montejo, Ingeniería de Pavimentos, Bogotá: Universidad Católica de Colombia, 2010.
- [2] W. Villacís, Manual práctico de optimización para la revisión de estudio de diseño de pavimentos, Quito: Universidad Central del Ecuador, 2014.
- [3] G. Romero, *Implementación del proceso de conservacion de la estructura de la capa de rodadura de la vía Patate-Baños en el tramo km 0+000-km 2+350 de la provincia de Tungurahua,* Ambato: Universidad Técnica de Ambato, 2019.
- [4] J. Torres, «La importancia Vial,» 2015. [En línea]. Available: http://elnacional.com.do/la-importancia-vial/.
- [5] Ministerio de Transporte y Obras Públicas del Ecuador, *Norma Ecuatoriana Vial,* vol. VI, 2013: MTOP, 2013.
- [6] F. Sánchez y S. Campagnoñi, *Pavimentos asfálticos de carreteras. Guía práctica para los estudios y diseños,* Bogotá: Escuela Colombiana de Ingeniería Julio Garavito, 2016.
- [7] Ministerio de Obras Públicas y Comunicaciones, *"MTOP-001-f-2003," Especificaciones Generales para la Construcción de Caminos y Puentes,* 2003.
- [8] A. Becerril y D. Miranda, *Procedimiento constructivo flexible en la carretera,* 2016.
- [9] A. Martínez, *Análisis del ciclo de vida de los pavimentos asfálticos,* 2015.
- [10] C. Crespo, *Vías de comunicación,* 4 ed., México: Limusa, 2010.
- [11] O. Cruz, *Conservación de caminos de pavimento flexible,* Sonora: Universidad de Sonora, 2002.
- [12] M. Benavides, N. Vidales y F. Posada, *Patología de pavimentos flexibles,* 2013.
- [13] M. Casani y Y. Ferro, *Evaluación y Análisis de Pavimentos en la ciudad de Abancay, para Proponer una Mejor Alternativa en el Diseño de Pavimentos,* Universidad Tecnológica de los Andes, 2017.
- [14] M. Camacho, *Introducción a la conservación normal de carreteras, tramo: Estación Don - Nogales,* Sonora: Universidad de Sonora, 2001.
- [15] E. Apolinario, *INNOVACIÓN DEL MÉTODO VIZIR EN ESTRATEGIAS DE CONSERVACIÓN Y MANTENIMIENTO DE CARRETERAS CON BAJO VOLUMEN DE TRÁNSITO,* Universidad Nacional de Ingeniería, 2012.
- [16] F. Ayala, *Manual de ingeniería de taludes,* Madrid: Instituto Tecnológico Geominero de España, 1991.
- [17] W. Lambe y R. Whitman, *Mecánica de suelos,* México: Limusa, 1997.
- [18] C. Beltrán, *Las condiciones de las vías centrales de la parroquia El Rosario, Cantón Pelileo, Provincia de Tungurahua y su incidencia en la calidad de vida de sus moradores,* Ambato: Universidad Técnica de Ambato, 2013.
- [19] J. Escobar, *IMPLEMENTACIÓN DEL PROCESO DE CONSERVACIÓN DE LA ESTRUCTURA DE LA CAPA DE RODADURA DE LA VÍA PELILEO – PATATE EN EL TRAMO DEL KM 0+000 AL KM 4+170 DE LA PROVINCIA DE TUNGURAHUA,* Ambato, 2019.
- [20] Ministerio de Transporte y Obras Públicas, *Normas de diseño geométrico de carreteras,* Quito: MTOP, 2003.
- [21] R. Vásquez, *Paviment Condicion Index (PCI) para pavimentos asfáslticos y de concreto en carreteras,* Universidad Nacional de Colombia, 2002.
- [22] A. Beltrán, *LAS CONDICIONES DE LAS VÍAS CENTRALES DE LA PARROQUIA EL ROSARIO, CANTÓN PELILEO, PROVINCIA DE TUNGURAHUA Y SU INCIDENCIA EN LA CALIDAD DE VIDA DE SUS MORADORES,* Ambato: Universidad Técnica de Ambato, 2013.
- [23] A. Vargas, *VÍA DE COMUNICACIÓN TERRESTRE Y SU INCIDENCIA EN EL BUEN VIVIR DE LOS HABITANTES DE LAS COMUNIDADES ESCORZONERAS - EL SALADO DE LA PARROQUIA PILAHUÍN EN EL CANTÓN AMBATO DE LA PROVINCIA DE TUNGURAHUA,* Universidad Técnica de Ambato, 2015.
- [24] L. Palate, «"ESTUDIO DEL COMPORTAMIENTO DE TALUDES CON MALLAS METÁLICAS EN LA VÍA ECOLÓGICA SANTA ROSA KM 3+500 DEL CANTÓN AMBATO PROVINCIA DE TUNGURAHUA",» Universidad Técnica de Ambato, Ambato, 2018.
- [25] C. Higuera, Nociones sobre la evaluacion y rehabilitación de estructuras de pavimentos, Tunja, 2015.
- [26] K. Grattz y J. Salazar, «Análisis de los factores que determinan el diseño de mallas metálicas para la estabilización de taludes en macizos rocosos,» Noviembre 2016. [En línea]. Available: https://drive.google.com/file/d/1r9bZqChXryGTG3hn6731n352KwML93\_n/view. [Último acceso: 15 Abril 2021].
- [27] NEC SE GC, «Norma Ecuatoriana de la Construcción,» 2014. [En línea]. Available: https://www.habitatyvivienda.gob.ec/documentos-normativos-nec-norma ecuatoriana-de-la-construccion/. [Último acceso: 15 Abril 2021].

# **7. ANEXOS**

### **Anexo 1: Abscisado de la vía**

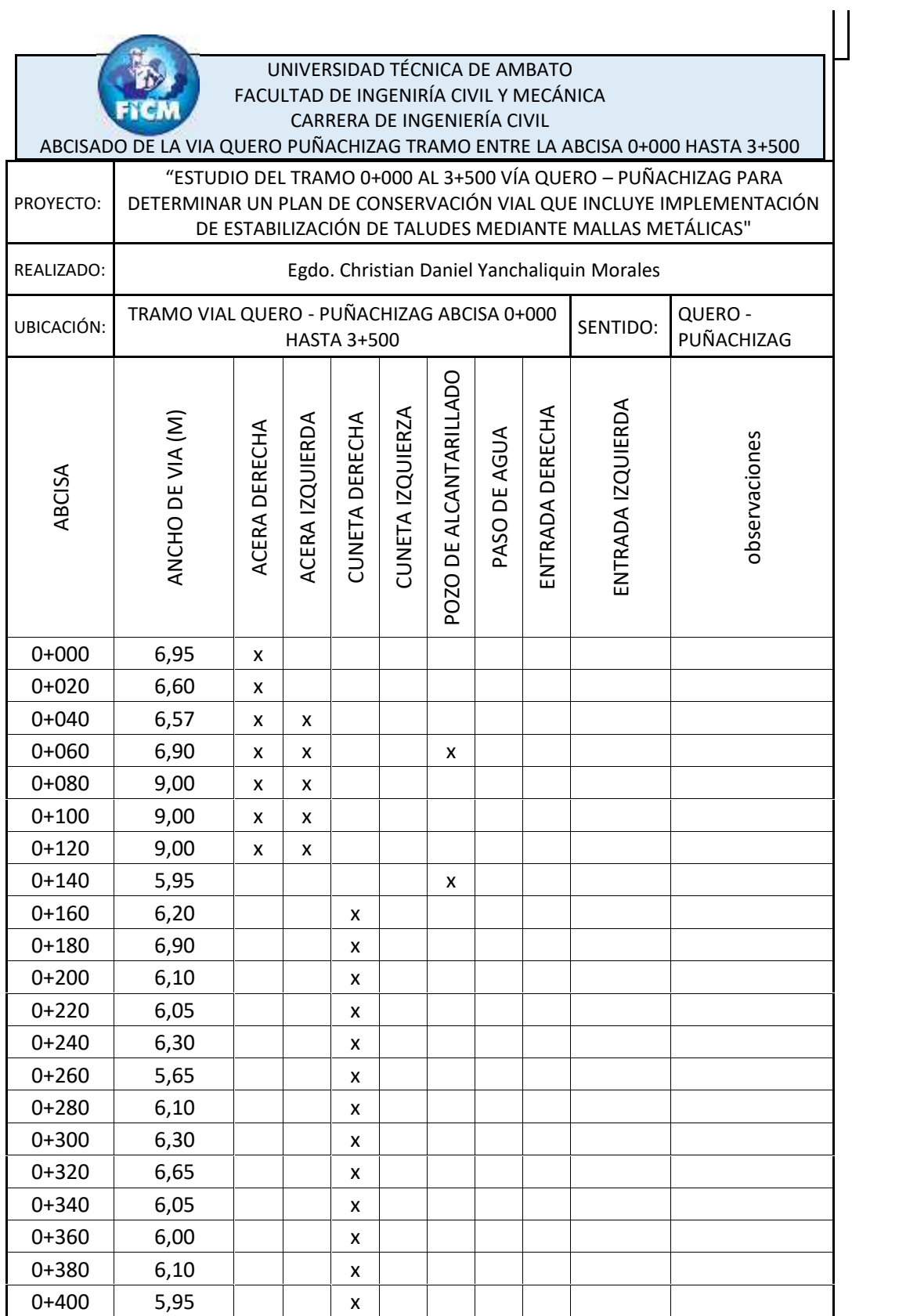

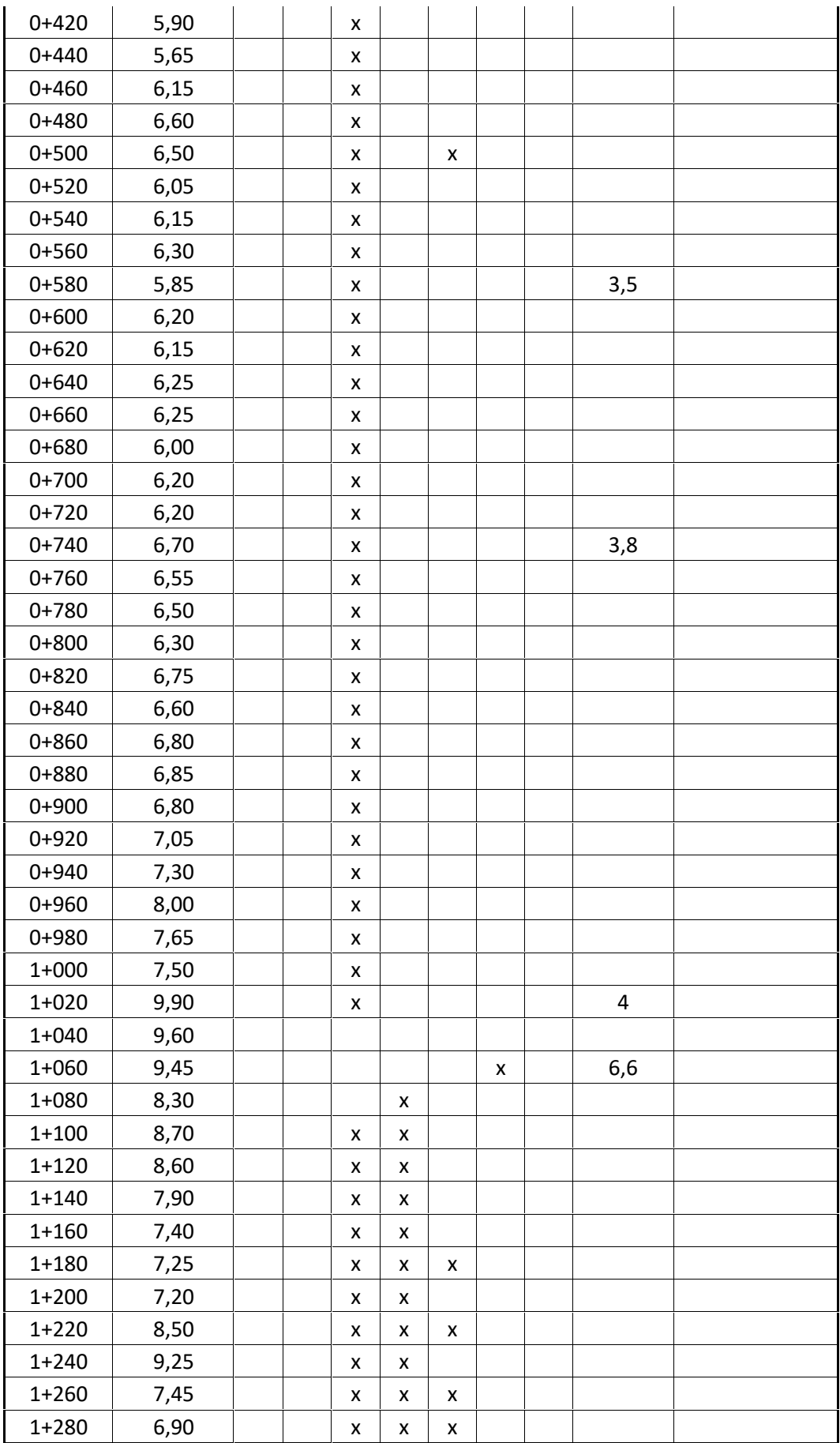

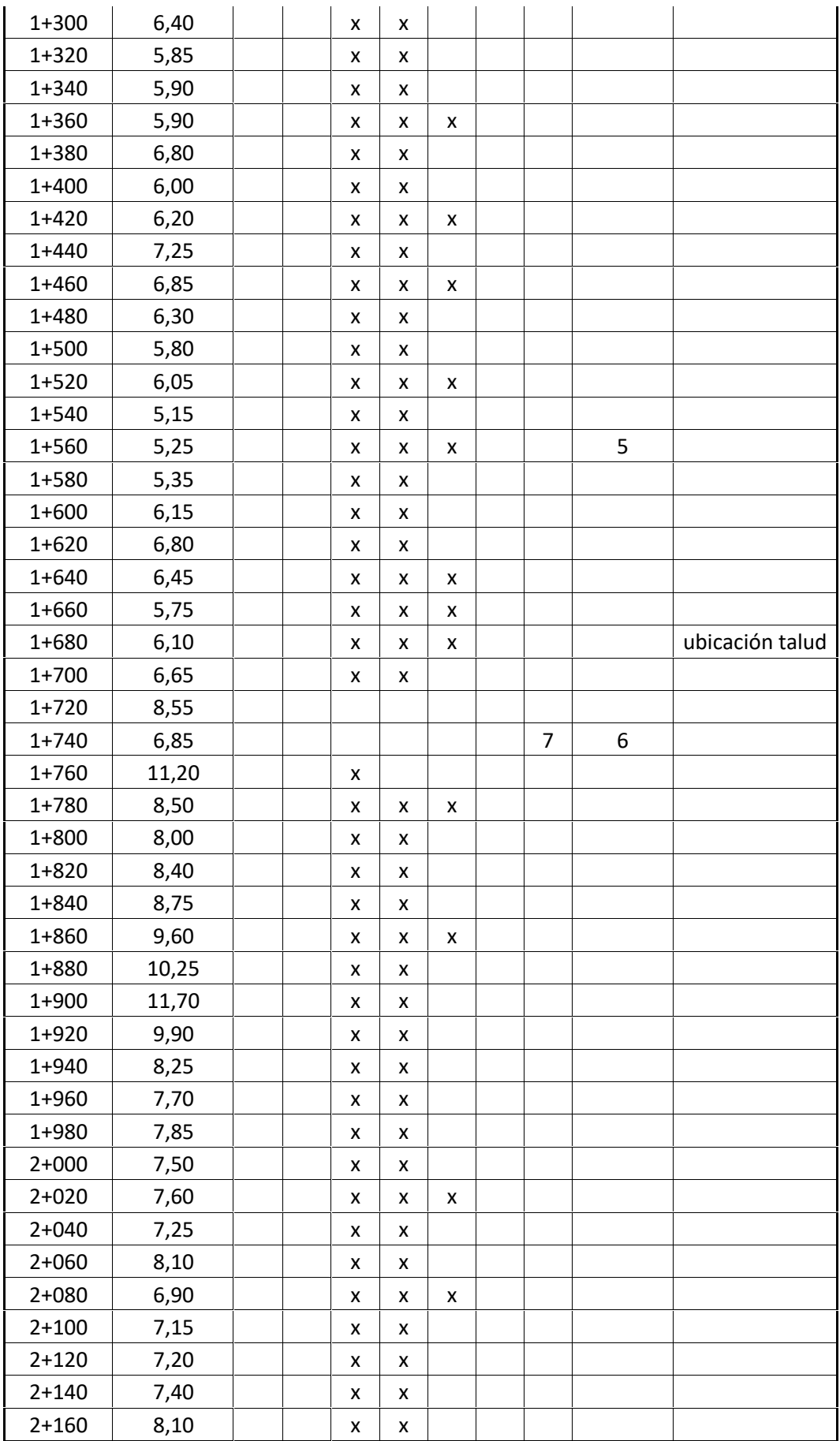

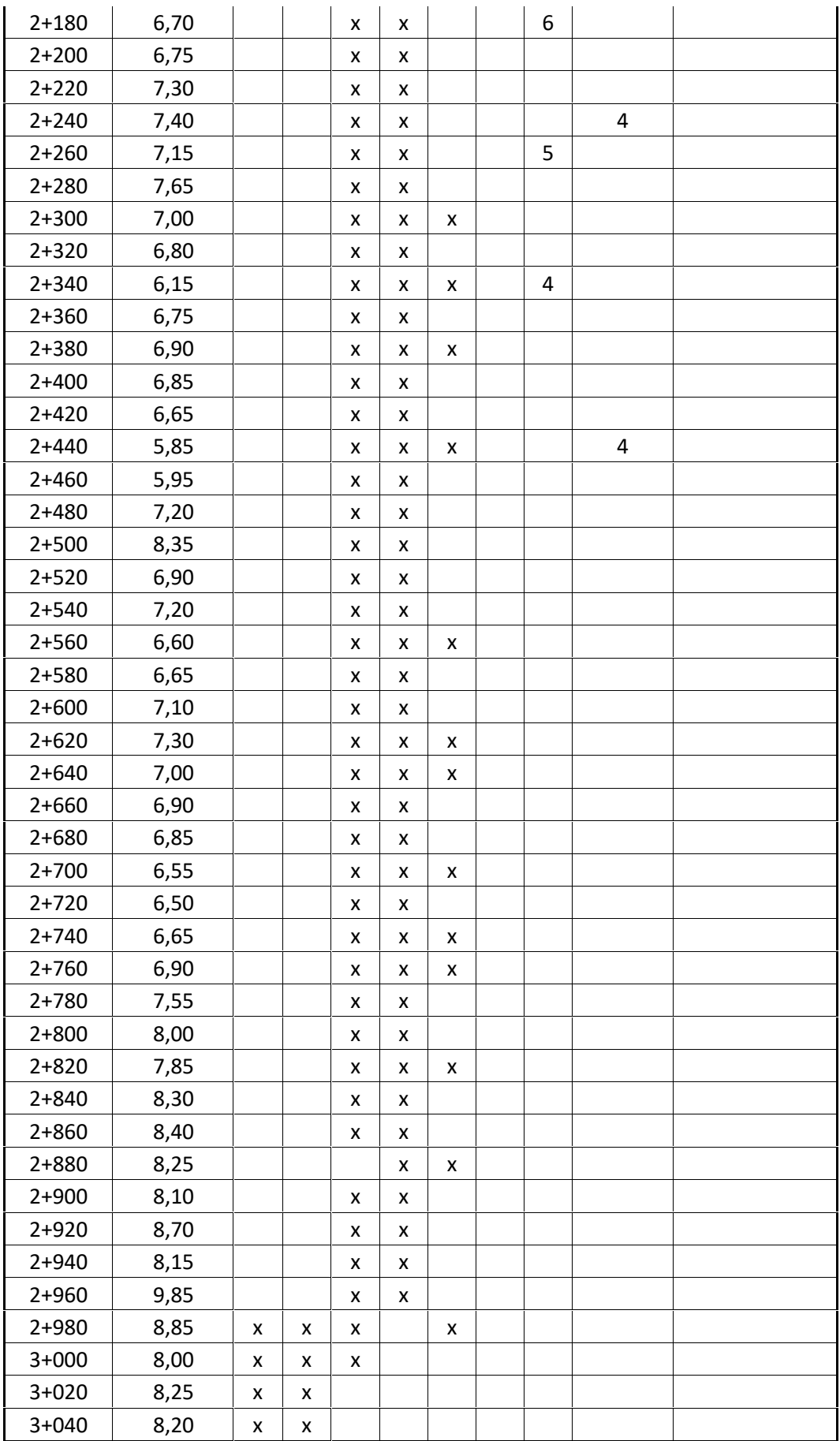

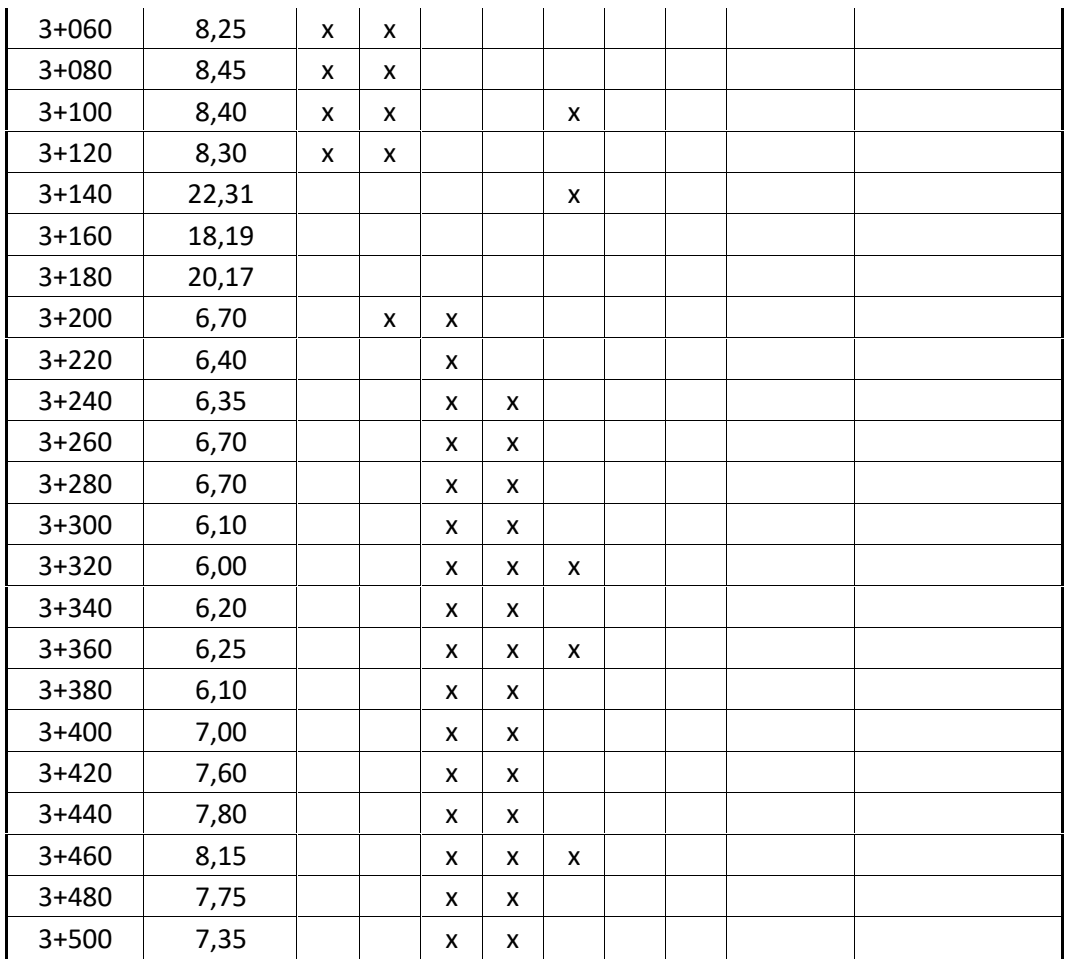

#### UNIVERSIDAD TECNICA DE AMBATO **FACULTAD DE INGENIERIA CIVIL Y MECANICA** TEMA: ESTUDIO DEL TRAMO 0+000 AL 3+500 VIA QUERO - PUNACHIZAG PARA DETERMINAR UN PLAN DE CONSERVACIÓN VIAL QUE INCLUYE IMPLEMENTACIÓN DE ESTABILIZACIÓN DE TALUDES MEDIANTE MALLAS **METALICAS** EVALUACIÓ DEL PAVIMENTO MÉTODO PCI **ENSAYADO POR : CHRISTIAN YANCHALIQUIN** TABLA : Nº 1 DOCENTE TUTOR: ING. RODRIGO ACOSTA FECHA : INDICE DE CONDICIÓN DE PAVIMENTO NOMBRE DE LA VIA : Via Quero - Puñachizag ESQUEMA 89 in TRAMO 220  $\mathbf{I}$ ä SECCION DEL TRAMO È ĭ, ABCSISA INICIAL: Km 0+189 UNIDAD DE MUESTRA ä ABCSISA FINAL : km 0+220,5 AREA DE LA MUESTRA: 232 **TIPO DE DAÑOS**  $(m2)$  11. Parcheo 1.- Piel de cocodrilo (m2) 6. Depresiones (m2) 16-Desplazamiento  $(m2)$ 2 - Exudación (m2) 7. Fisuras de borde (m) 12.- Pulimento de agregados (m2) 17.- Grietas parabólica  $(m2)$ 3. Fisuras en bloque (m2) B - Fisuras de reflexión de junta(m) 13. Huecos (cantidad) 18 - Hinchamiento  $(m2)$ 4. Elevaciones, hundimientos (m) 9.- Desnivel / carril / berma (m) 14.- Cruce de via ferrea (m2) 19. Desprendimiento de agregados (m2) 5. Corrugaciones (m2) 10. Fisuras long, y transv. [m) 15. Ahuellamiento  $(m2)$ VALOR CANTIDAD DAÑO **SEVERIDAD TOTAL** DENSIDAD **DEDUCIDO**  $10|1$  $5,5$ 0,75  $0,26$ 6,51 2,81  $\overline{1}$ 10 3.56  $1,2$ 0,85 5,61  $2,42$  $\mathbf{1}$  $3,5$  $5,35$  $101$ 0.85 2,31  $\mathbf{1}$  $\mathbf{1}$  $31$ 1,425  $0.75$ 0.575 2.75 1.19  $1,5$ Valor total de Deducción (VDT) 4,5  $Densidad = \frac{Area Total\ del\ Daño x 100}{Area\ de Muestra}$ NUMERO ADMISIBLE DE VALORES DEDUCIDOS (mi) hrea de Muestra HDVi = Mayor valor deducido individual  $HDVI =$  $1.5$  $mi = 1.00 + \frac{9}{98}(100.00 - HDVi)$ 10.05 mi  $=$ PCI  $= 100 \cdot MVDC$  $PCI =$ 90.5 **VALORES DEDUCIDOS TOTAL** No. mi VDC  $\overline{1}$  $\mathbf{1}$ 1.5  $\mathbf{I}$ 1 4.5  $\mathbf{A}$ 5.5  $\overline{2}$  $1,5$  $\,1$  $\mathbf{1}$  $\overline{2}$ 5,5 3 6,5 3  $1,5$  $\mathbf{1}$  $\overline{2}$  $\overline{2}$  $6,5$  $\overline{2}$ 8,5  $9,5$  $\Delta$ 1.5  $\overline{\phantom{a}}$  $\overline{2}$  $\overline{2}$  $7.5$  $\mathbf{1}$ 9,5 Maximo Valor de Deducción Corregido (MVDC)

### **Anexo 2: Cálculo del PCI para todas las unidades de muestreo**

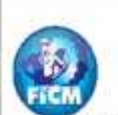

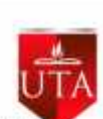

#### FACULTAD DE INGENIERIA CIVIL Y MECANICA

TEMA: ESTUDIO DEL TRAMO 0+000 AL 3+500 VIA QUERO - PUNACHIZAG PARA DETERMINAR UN PLAN DE CONSERVACIÓN VIAL QUE INCLUYE IMPLEMENTACIÓN DE ESTABILIZACIÓN DE TALUDES MEDIANTE MALLAS **METALICAS** 

#### EVALUACIÓ DEL PAVIMENTO MÉTODO PCI

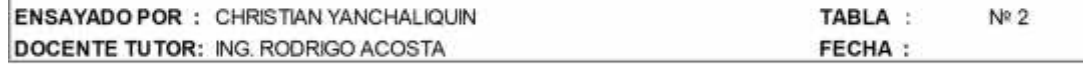

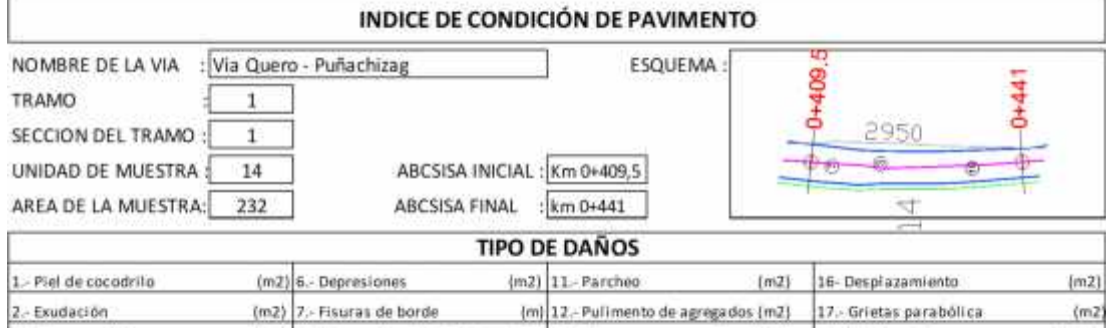

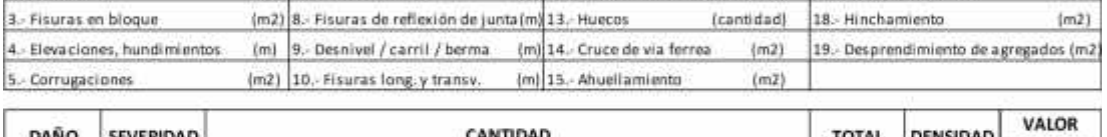

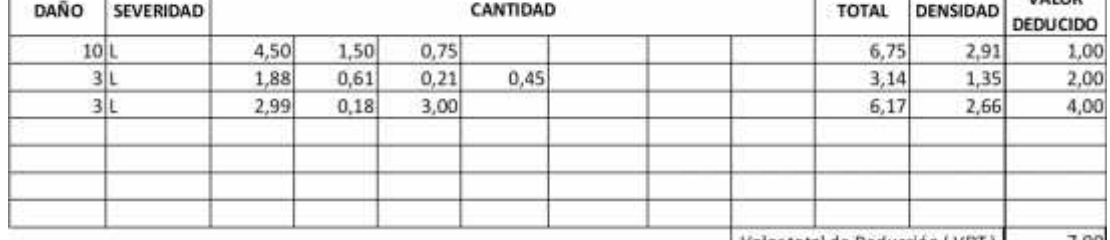

Valor total de Deducción (VDT) 7,00

91,5

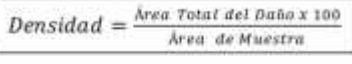

NUMERO ADMISIBLE DE VALORES DEDUCIDOS (mi) HDVi = Mayor valor deducido individual

 $mi = 1.00 + \frac{9}{98}(100.00 - HDVi)$ 

 $HDVi =$  $\overline{4}$  $mi =$ 9,82  $PCI = 100 \cdot MVDC \quad PCI =$ 

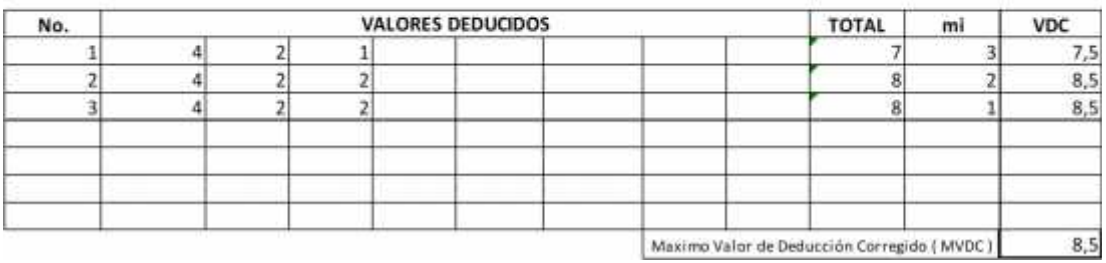

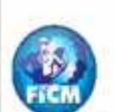

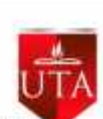

### FACULTAD DE INGENIERIA CIVIL Y MECANICA

TEMA: ESTUDIO DEL TRAMO 0+000 AL 3+500 VIA QUERO - PUNACHIZAG PARA DETERMINAR UN PLAN DE CONSERVACIÓN VIAL QUE INCLUYE IMPLEMENTACIÓN DE ESTABILIZACIÓN DE TALUDES MEDIANTE MALLAS **METALICAS** 

#### EVALUACIÓ DEL PAVIMENTO MÉTODO PCI

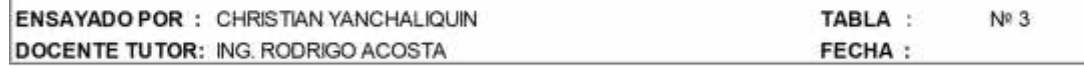

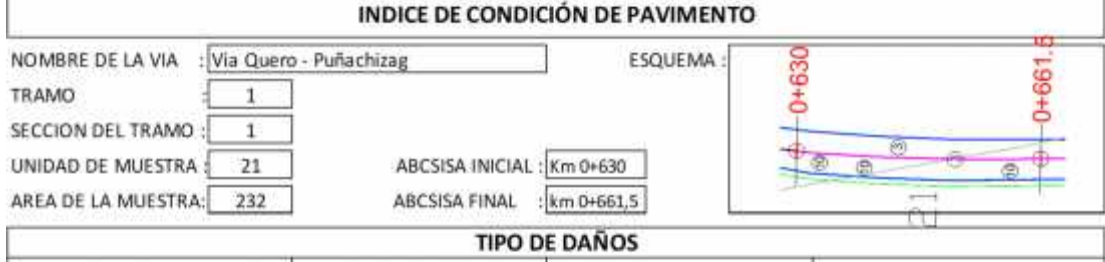

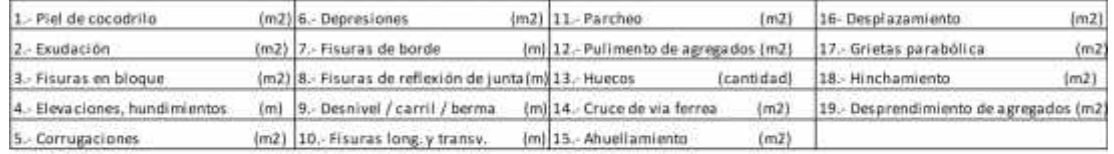

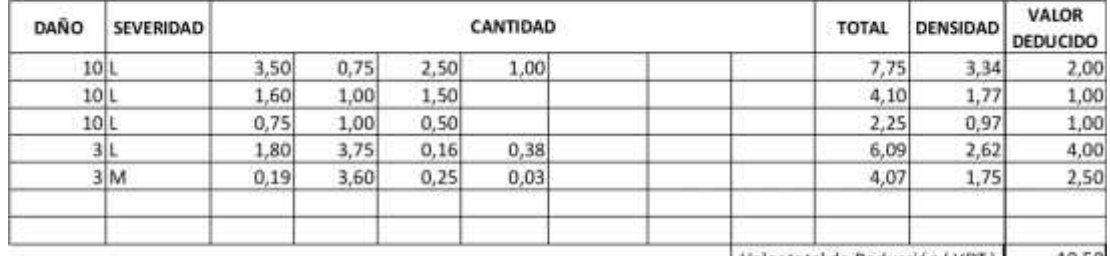

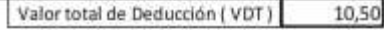

 $87$ 

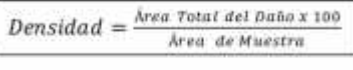

NUMERO ADMISIBLE DE VALORES DEDUCIDOS (mi) HDVi = Mayor valor deducido individual

 $mi = 1.00 + \frac{9}{98}(100.00 - HDVi)$ 

 $HDVI =$  $\overline{4}$  $mi =$ 9,82  $PCI = 100 \cdot MVDC \quad PCI =$ 

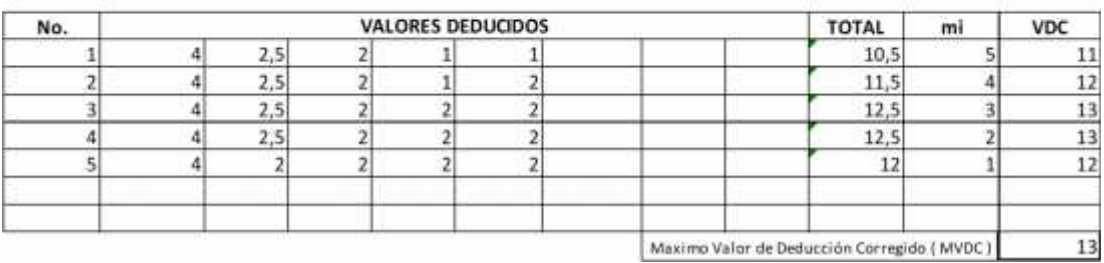

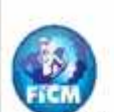

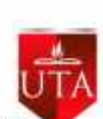

#### FACULTAD DE INGENIERIA CIVIL Y MECANICA

TEMA: ESTUDIO DEL TRAMO 0+000 AL 3+500 VIA QUERO - PUNACHIZAG PARA DETERMINAR UN PLAN DE CONSERVACIÓN VIAL QUE INCLUYE IMPLEMENTACIÓN DE ESTABILIZACIÓN DE TALUDES MEDIANTE MALLAS **METALICAS** 

#### EVALUACIÓ DEL PAVIMENTO MÉTODO PCI

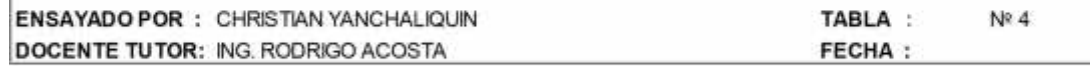

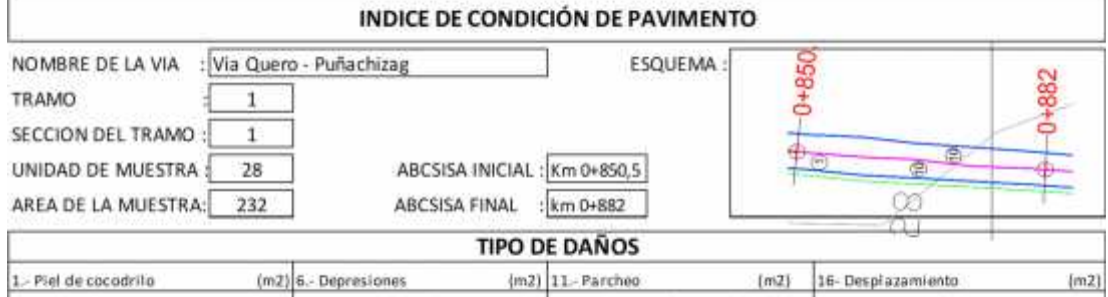

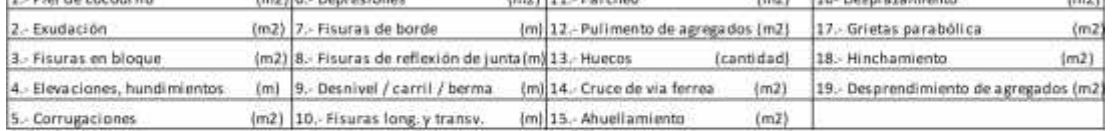

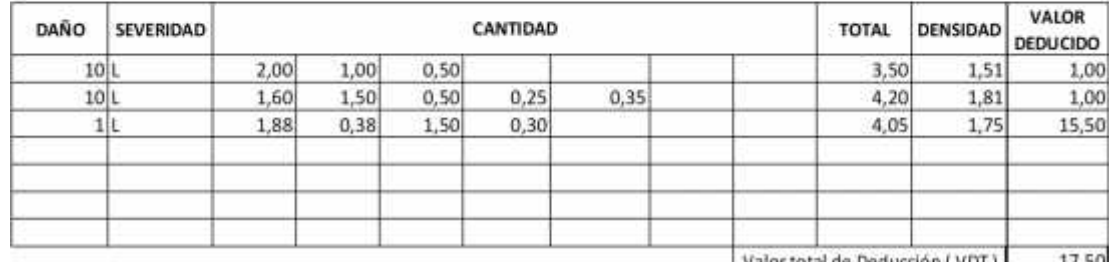

Valor total de Deducción (VDT) 17,50

80

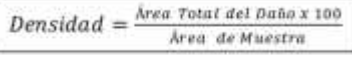

NUMERO ADMISIBLE DE VALORES DEDUCIDOS (mi) HDVi = Mayor valor deducido individual

 $mi = 1.00 + \frac{9}{98}(100.00 - HDVi)$ 

15,5  $HDVI =$  $mi =$ 8,76  $PCI = 100 \cdot MVDC \quad PCI =$ 

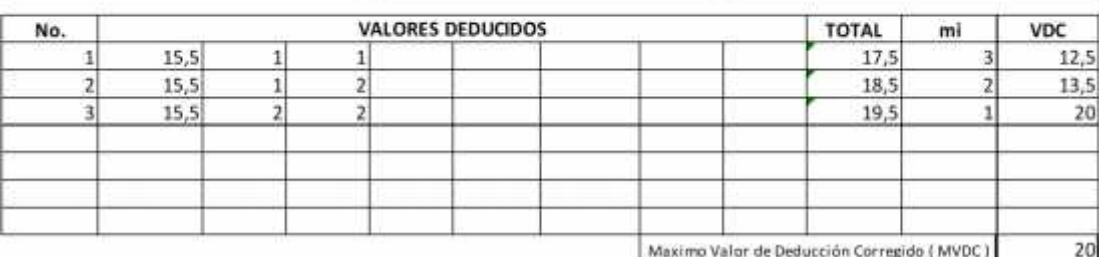

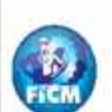

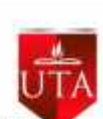

#### FACULTAD DE INGENIERIA CIVIL Y MECANICA

TEMA: ESTUDIO DEL TRAMO 0+000 AL 3+500 VIA QUERO - PUNACHIZAG PARA DETERMINAR UN PLAN DE CONSERVACIÓN VIAL QUE INCLUYE IMPLEMENTACIÓN DE ESTABILIZACIÓN DE TALUDES MEDIANTE MALLAS **METALICAS** 

#### EVALUACIÓ DEL PAVIMENTO MÉTODO PCI

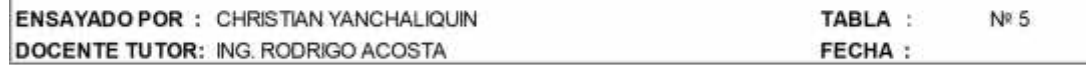

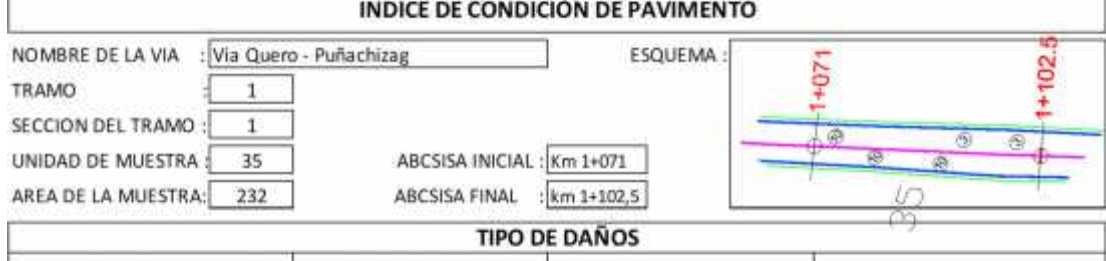

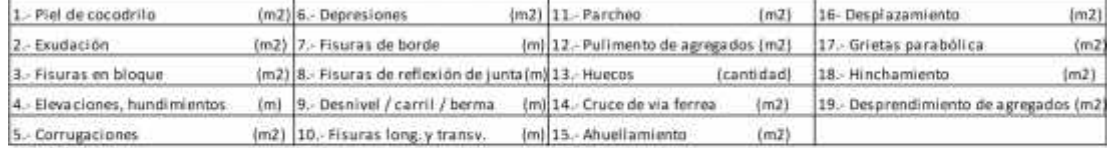

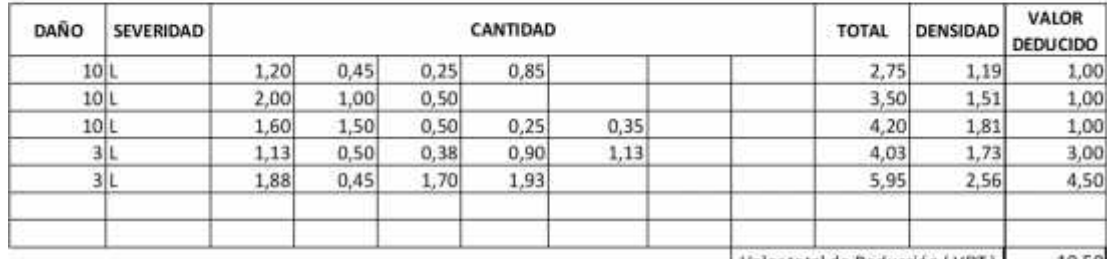

Valor total de Deducción (VDT) 10,50

86,5

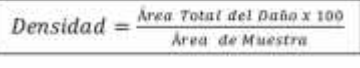

NUMERO ADMISIBLE DE VALORES DEDUCIDOS (mi) HDVi = Mayor valor deducido individual

 $mi = 1.00 + \frac{9}{98}(100.00 - HDVi)$ 

 $HDVI =$  $4,5$  $mi =$  $9,77$  $PCI = 100 \cdot MVDC \quad PCI =$ 

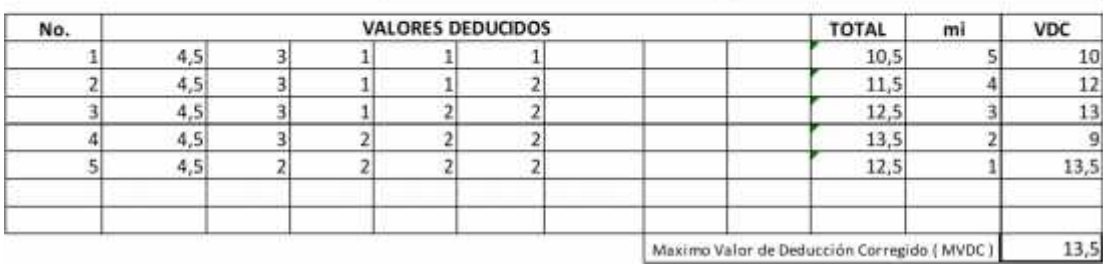

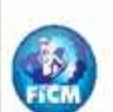

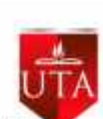

#### FACULTAD DE INGENIERIA CIVIL Y MECANICA

TEMA: ESTUDIO DEL TRAMO 0+000 AL 3+500 VIA QUERO - PUNACHIZAG PARA DETERMINAR UN PLAN DE CONSERVACIÓN VIAL QUE INCLUYE IMPLEMENTACIÓN DE ESTABILIZACIÓN DE TALUDES MEDIANTE MALLAS **METALICAS** 

#### EVALUACIÓ DEL PAVIMENTO MÉTODO PCI

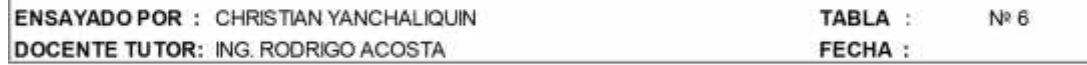

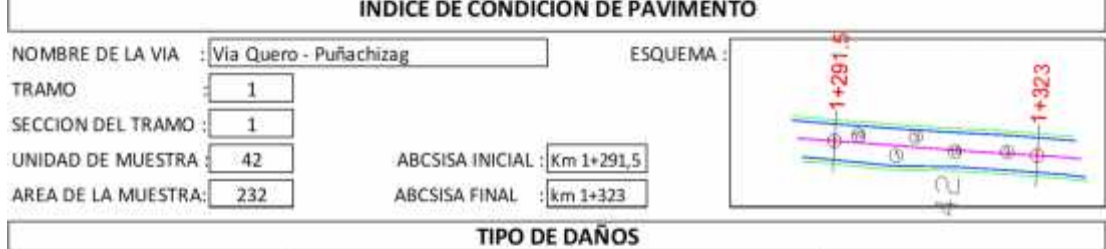

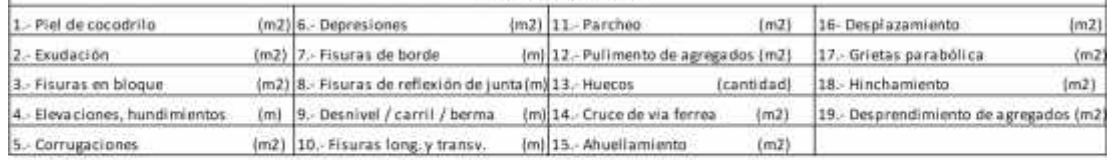

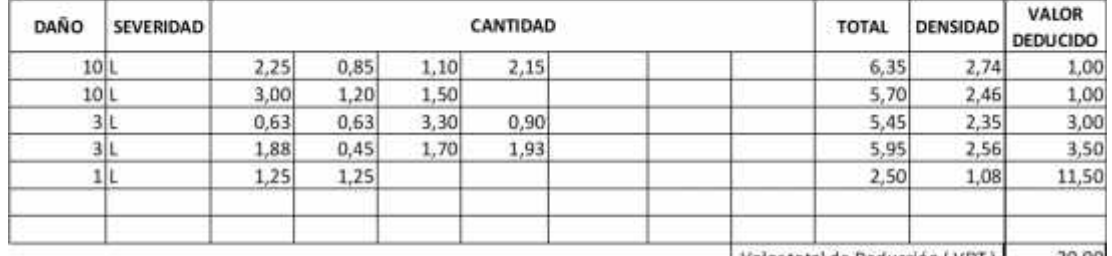

Valor total de Deducción (VDT) 20,00

80

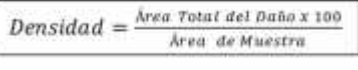

NUMERO ADMISIBLE DE VALORES DEDUCIDOS (mi) HDVi = Mayor valor deducido individual

 $mi = 1.00 + \frac{9}{98}(100.00 - HDVi)$ 

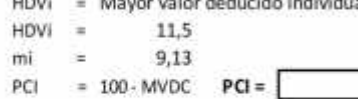

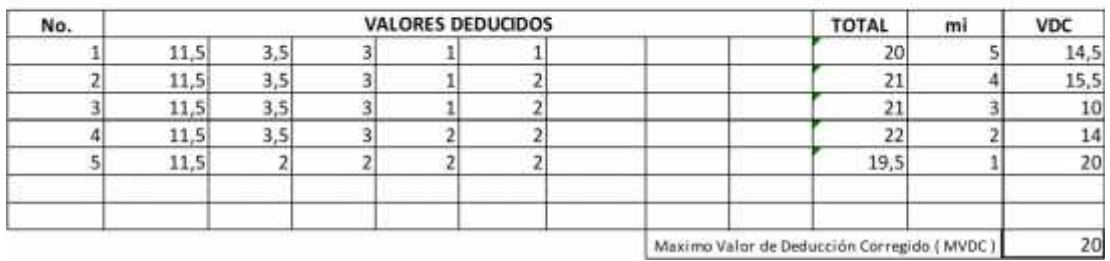

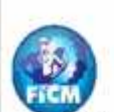

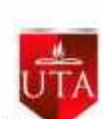

#### FACULTAD DE INGENIERIA CIVIL Y MECANICA

TEMA: ESTUDIO DEL TRAMO 0+000 AL 3+500 VIA QUERO - PUNACHIZAG PARA DETERMINAR UN PLAN DE CONSERVACIÓN VIAL QUE INCLUYE IMPLEMENTACIÓN DE ESTABILIZACIÓN DE TALUDES MEDIANTE MALLAS **METALICAS** 

#### EVALUACIÓ DEL PAVIMENTO MÉTODO PCI

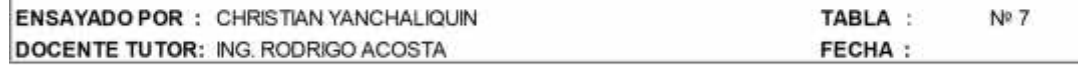

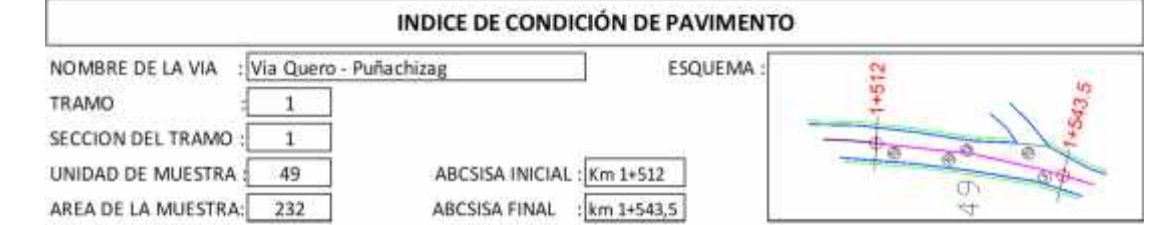

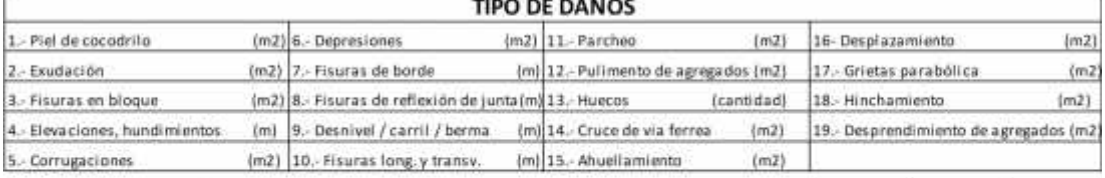

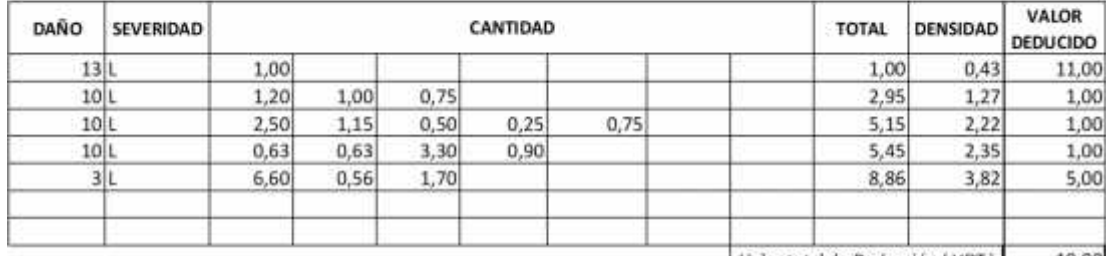

Valor total de Deducción (VDT) 19,00

79,5

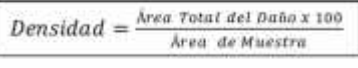

NUMERO ADMISIBLE DE VALORES DEDUCIDOS (mi) HDVi = Mayor valor deducido individual

 $mi = 1.00 + \frac{9}{98}(100.00 - HDVi)$ 

 $HDVi =$ 11  $mi =$ 9,17  $PCI = 100 \cdot MVDC \quad PCI =$ 

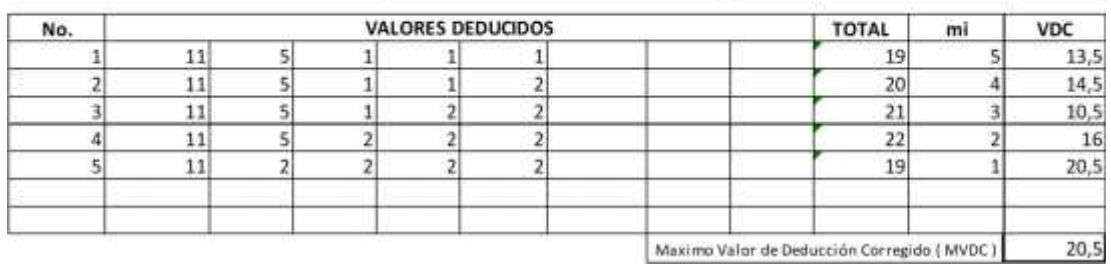

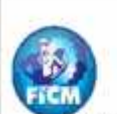

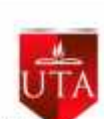

#### FACULTAD DE INGENIERIA CIVIL Y MECANICA

TEMA: ESTUDIO DEL TRAMO 0+000 AL 3+500 VIA QUERO - PUNACHIZAG PARA DETERMINAR UN PLAN DE CONSERVACIÓN VIAL QUE INCLUYE IMPLEMENTACIÓN DE ESTABILIZACIÓN DE TALUDES MEDIANTE MALLAS **METALICAS** 

#### EVALUACIÓ DEL PAVIMENTO MÉTODO PCI

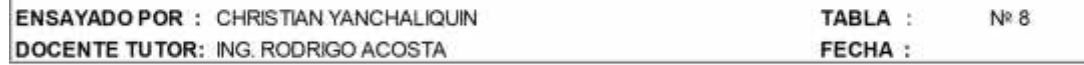

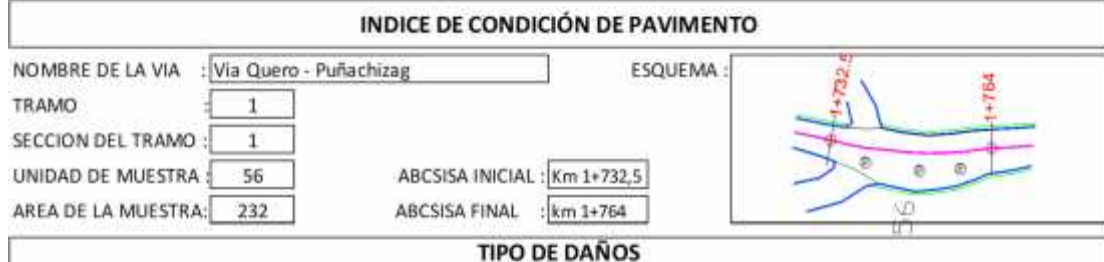

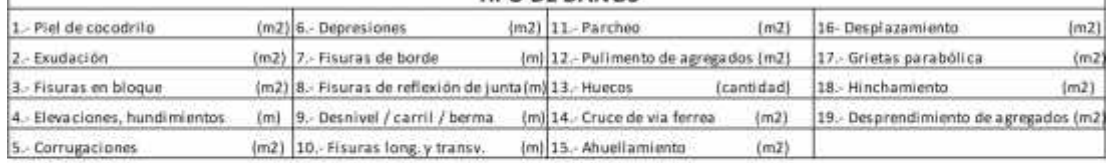

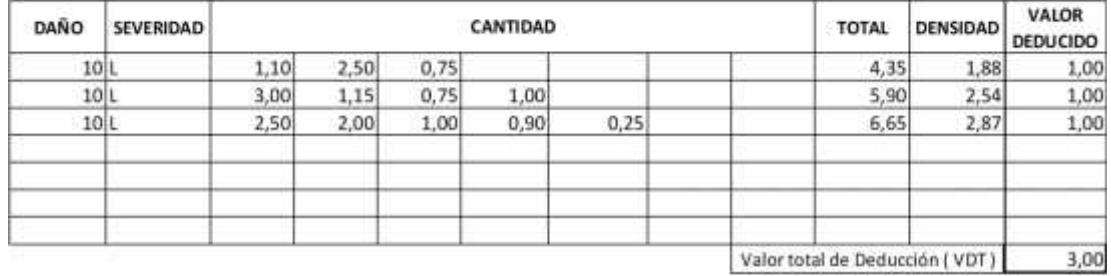

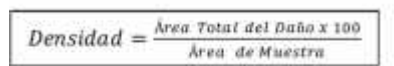

NUMERO ADMISIBLE DE VALORES DEDUCIDOS (mi) HDVi = Mayor valor deducido individual

94,5

mi =  $1.00 + \frac{9}{98}(100.00 - HDVi)$ 

 $HDVi =$  $\mathbf{1}$  $mi =$ 10,09  $PCI = 100 \cdot MVDC$   $PCI =$ 

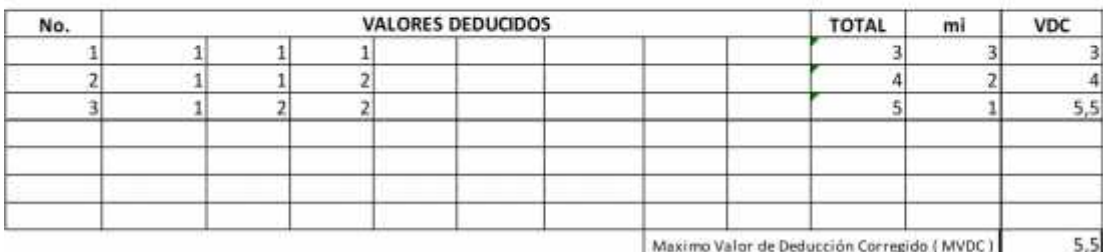

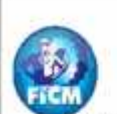

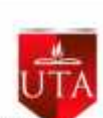

### FACULTAD DE INGENIERIA CIVIL Y MECANICA

TEMA ESTUDIO DEL TRAMO 0+000 AL 3+500 VIA QUERO - PUNACHIZAG PARA DETERMINAR UN PLAN DE CONSERVACIÓN VIAL QUE INCLUYE IMPLEMENTACIÓN DE ESTABILIZACIÓN DE TALUDES MEDIANTE MALLAS **METALICAS** 

#### EVALUACIÓ DEL PAVIMENTO MÉTODO PCI

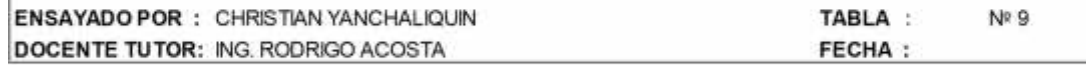

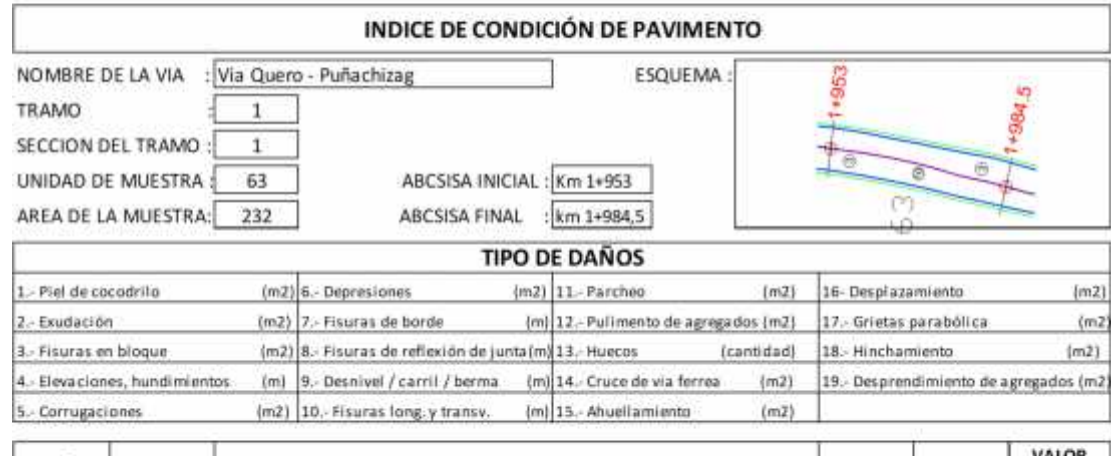

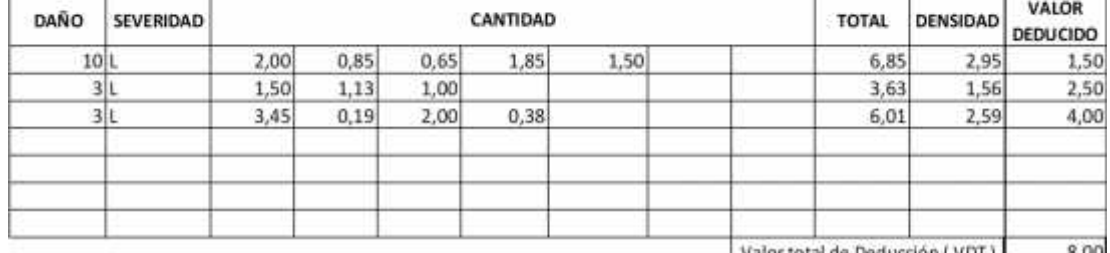

Valor total de Deducción (VDT) 8,00

91

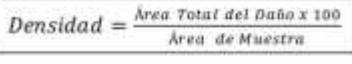

NUMERO ADMISIBLE DE VALORES DEDUCIDOS (mi) HDVi = Mayor valor deducido individual

 $mi = 1.00 + \frac{9}{98}(100.00 - HDVi)$ 

 $HDVi =$ <br>mi =  $\overline{4}$ 9,82  $PCI = 100 \cdot MVDC \quad PCI =$ 

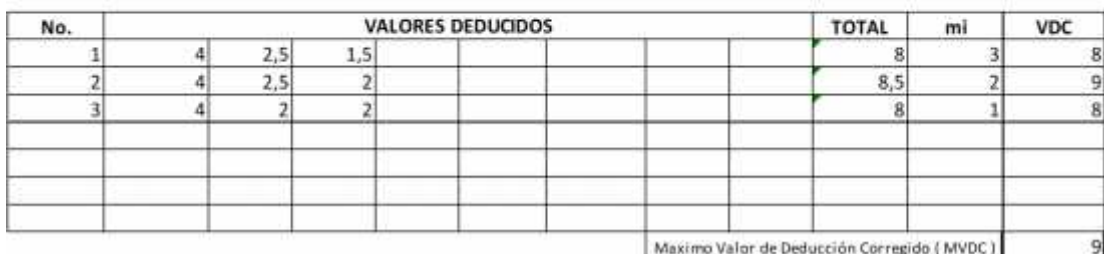

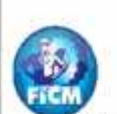

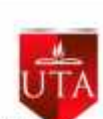

### FACULTAD DE INGENIERIA CIVIL Y MECANICA

TEMA: ESTUDIO DEL TRAMO 0+000 AL 3+500 VIA QUERO - PUNACHIZAG PARA DETERMINAR UN PLAN DE CONSERVACIÓN VIAL QUE INCLUYE IMPLEMENTACIÓN DE ESTABILIZACIÓN DE TALUDES MEDIANTE MALLAS **METALICAS** 

#### EVALUACIÓ DEL PAVIMENTO MÉTODO PCI

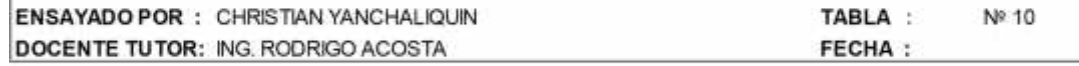

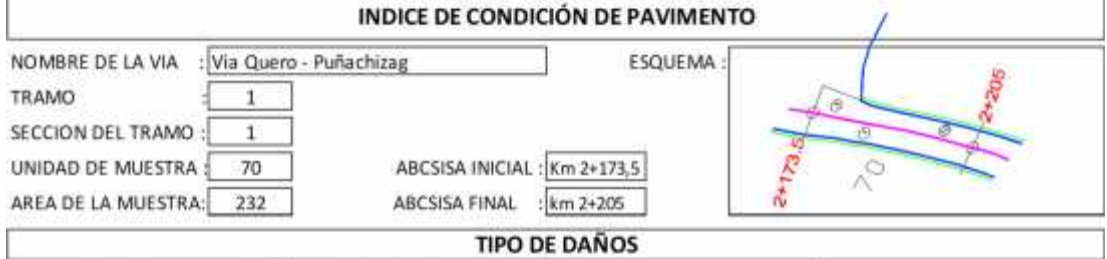

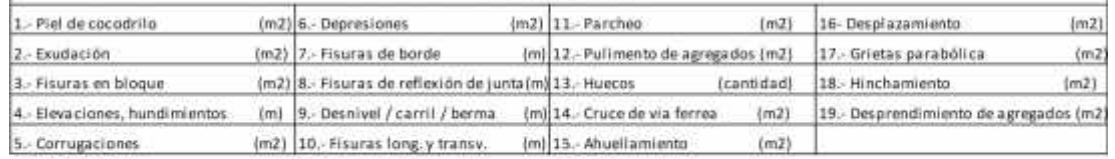

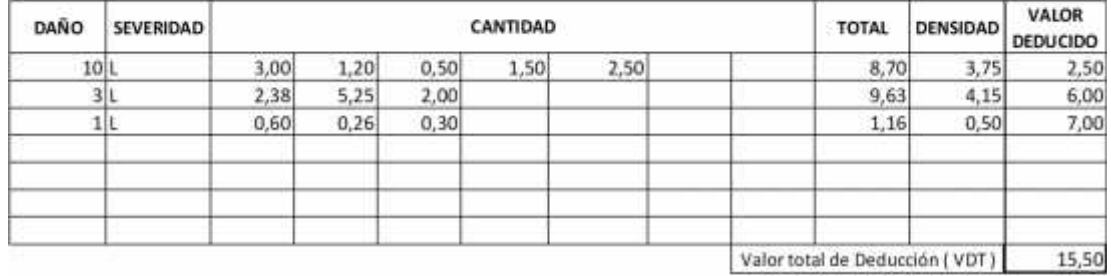

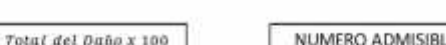

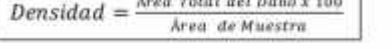

NUMERO ADMISIBLE DE VALORES DEDUCIDOS (mi)

88

 $mi = 1.00 + \frac{9}{98}(100.00 - HDVi)$ 

HDVi = Mayor valor deducido individual  $HDVi =$  $\overline{7}$  $mi$ - 22 9,54

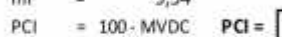

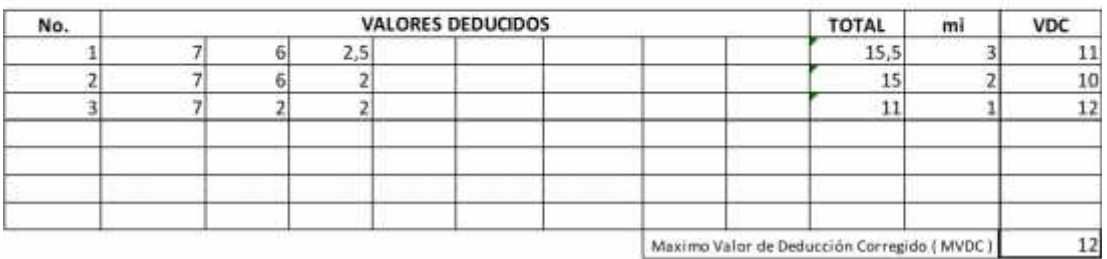

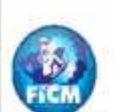

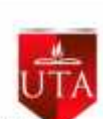

#### FACULTAD DE INGENIERIA CIVIL Y MECANICA

TEMA: ESTUDIO DEL TRAMO 0+000 AL 3+500 VIA QUERO - PUNACHIZAG PARA DETERMINAR UN PLAN DE CONSERVACIÓN VIAL QUE INCLUYE IMPLEMENTACIÓN DE ESTABILIZACIÓN DE TALUDES MEDIANTE MALLAS **METALICAS** 

#### EVALUACIÓ DEL PAVIMENTO MÉTODO PCI

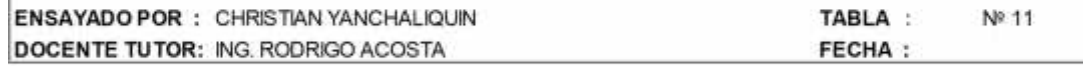

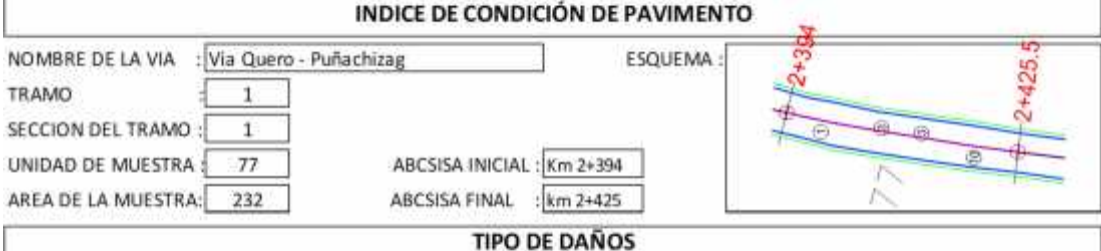

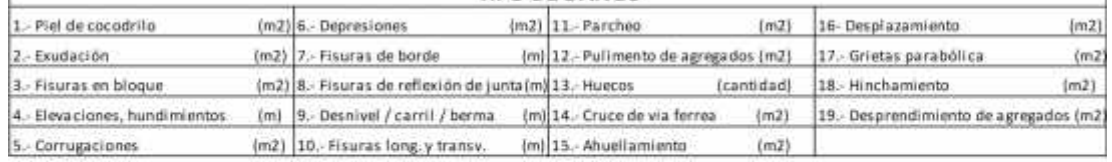

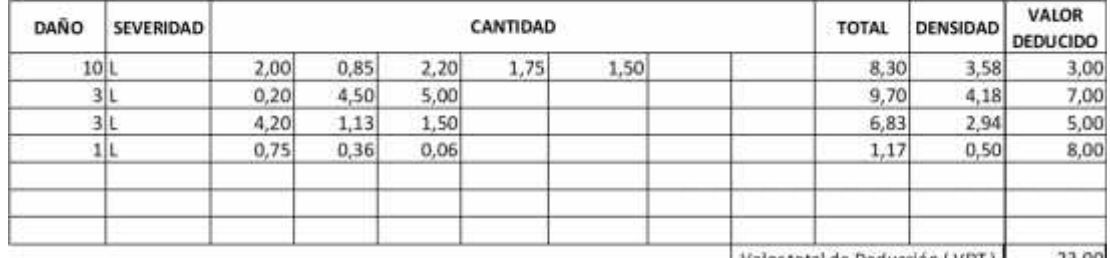

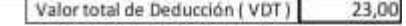

80.5

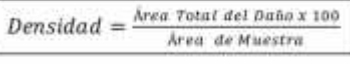

NUMERO ADMISIBLE DE VALORES DEDUCIDOS (mi) HDVi = Mayor valor deducido individual

mi =  $1.00 + \frac{9}{98}(100.00 - HDVi)$ 

 $HDVi =$ 8  $mi =$ 9,45  $PCI = 100 \cdot MVDC \quad PCI =$ 

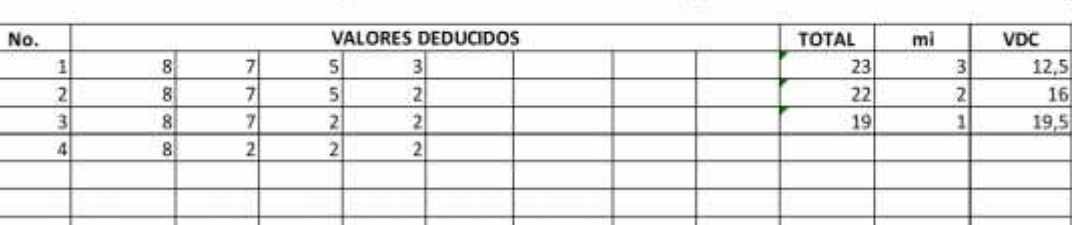

19.5 Maximo Valor de Deducción Corregido (MVDC)

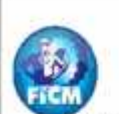

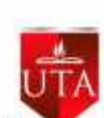

### FACULTAD DE INGENIERIA CIVIL Y MECANICA

TEMA: ESTUDIO DEL TRAMO 0+000 AL 3+500 VIA QUERO - PUNACHIZAG PARA DETERMINAR UN PLAN DE CONSERVACIÓN VIAL QUE INCLUYE IMPLEMENTACIÓN DE ESTABILIZACIÓN DE TALUDES MEDIANTE MALLAS **METÁLICAS** 

#### EVALUACIÓ DEL PAVIMENTO MÉTODO PCI

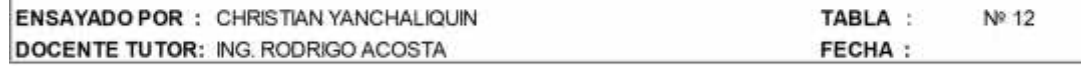

#### INDICE DE CONDICIÓN DE PAVIMENTO NOMBRE DE LA VIA : Via Quero - Puñachizag ESQUEMA 14.5 TRAMO  $\mathbf 1$ SECCION DEL TRAMO  $\,$  1 UNIDAD DE MUESTRA: ABCSISA INICIAL: Km 2+614,5 84 AREA DE LA MUESTRA: 232 ABCSISA FINAL : km 2+646 TIPO DE DAÑOS

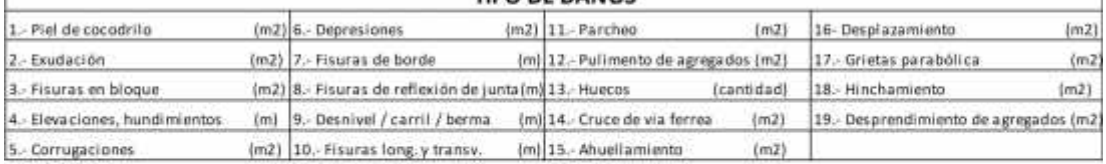

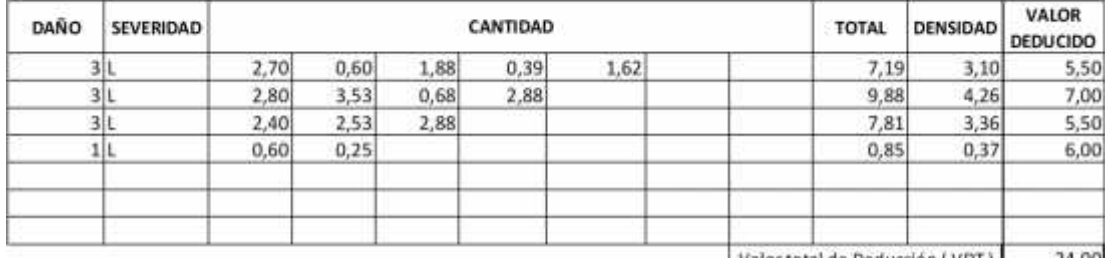

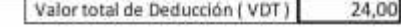

86

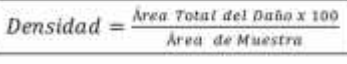

NUMERO ADMISIBLE DE VALORES DEDUCIDOS (mi) HDVi = Mayor valor deducido individual

mi =  $1.00 + \frac{9}{98}(100.00 - HDVi)$ 

 $HDVi =$  $\overline{7}$  $mi =$ 9,54  $PCI = 100 \cdot MVDC \quad PCI =$ 

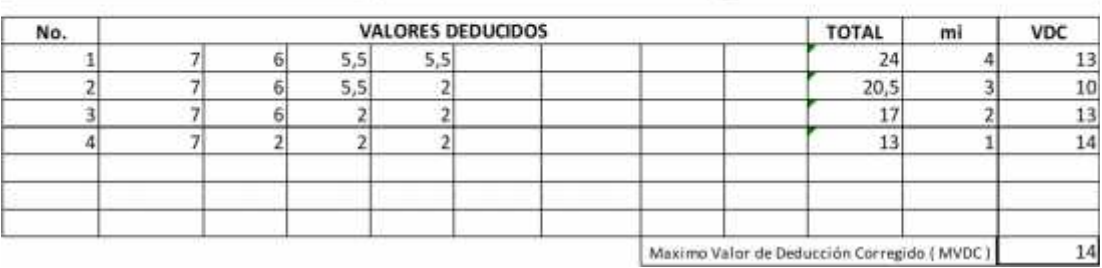

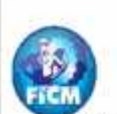

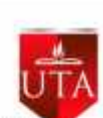

#### FACULTAD DE INGENIERIA CIVIL Y MECANICA

TEMA ESTUDIO DEL TRAMO 0+000 AL 3+500 VIA QUERO - PUNACHIZAG PARA DETERMINAR UN PLAN DE CONSERVACIÓN VIAL QUE INCLUYE IMPLEMENTACIÓN DE ESTABILIZACIÓN DE TALUDES MEDIANTE MALLAS **METALICAS** 

#### EVALUACIÓ DEL PAVIMENTO MÉTODO PCI

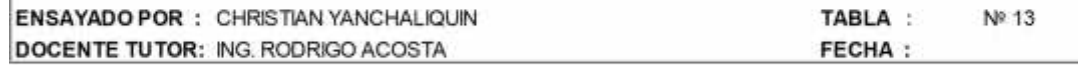

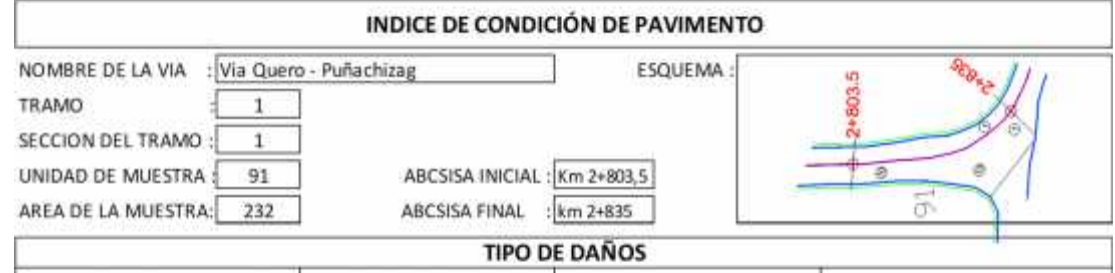

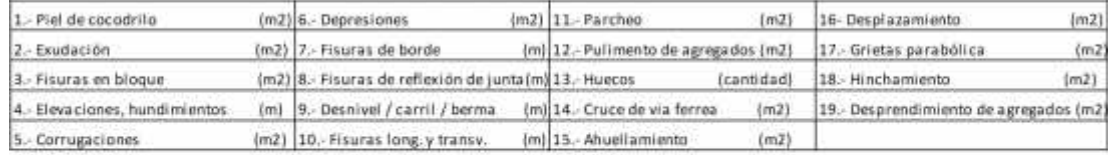

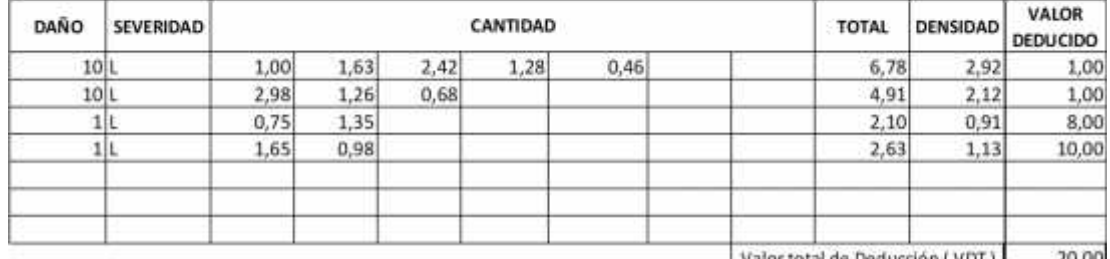

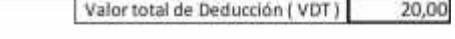

83,5

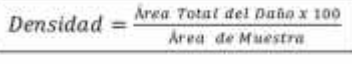

NUMERO ADMISIBLE DE VALORES DEDUCIDOS (mi) HDVi = Mayor valor deducido individual

 $mi = 1.00 + \frac{9}{98}(100.00 - HDVi)$ 

10  $HDVI =$  $mi =$ 9,27  $PCI = 100 \cdot MVDC \quad PCI =$ 

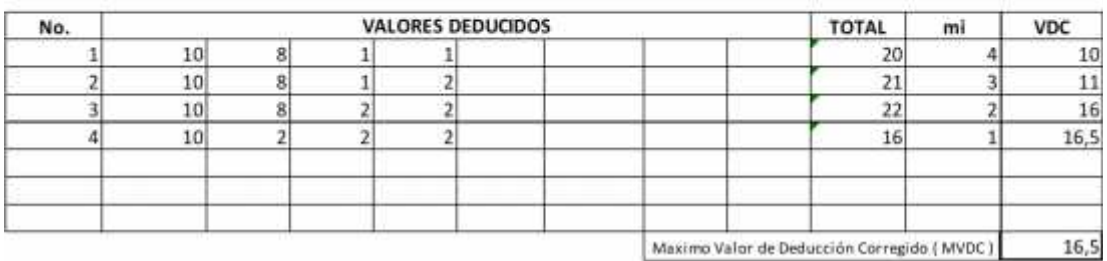
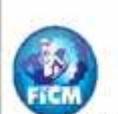

# UNIVERSIDAD TECNICA DE AMBATO

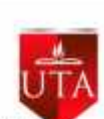

## FACULTAD DE INGENIERIA CIVIL Y MECANICA

TEMA ESTUDIO DEL TRAMO 0+000 AL 3+500 VIA QUERO - PUNACHIZAG PARA DETERMINAR UN PLAN DE CONSERVACIÓN VIAL QUE INCLUYE IMPLEMENTACIÓN DE ESTABILIZACIÓN DE TALUDES MEDIANTE MALLAS **METALICAS** 

## EVALUACIÓ DEL PAVIMENTO MÉTODO PCI

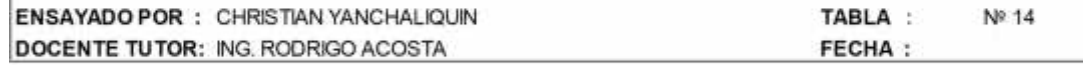

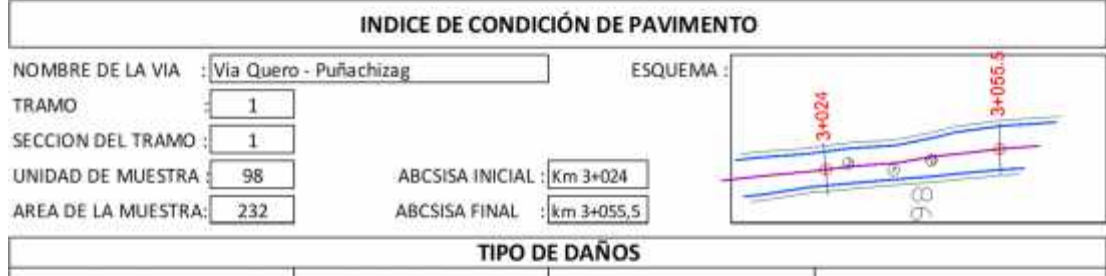

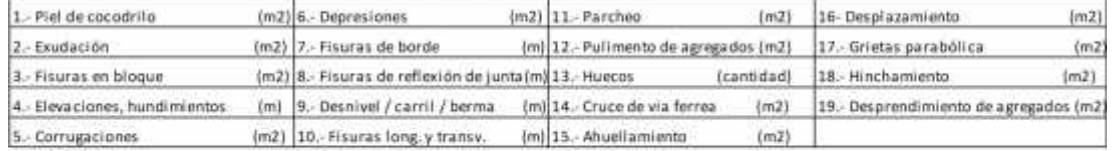

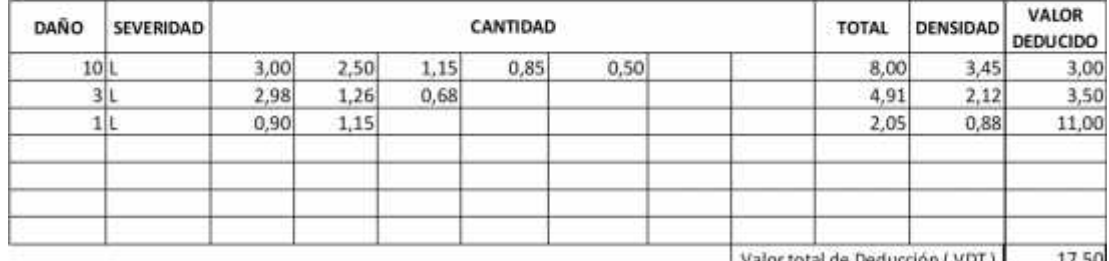

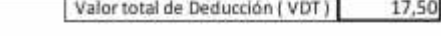

84

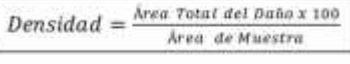

NUMERO ADMISIBLE DE VALORES DEDUCIDOS (mi) HDVi = Mayor valor deducido individual

 $mi = 1.00 + \frac{9}{98}(100.00 - HDVi)$ 

 $HDVI =$ 11  $mi =$ 9,17  $PCI = 100 \cdot MVDC \quad PCI =$ 

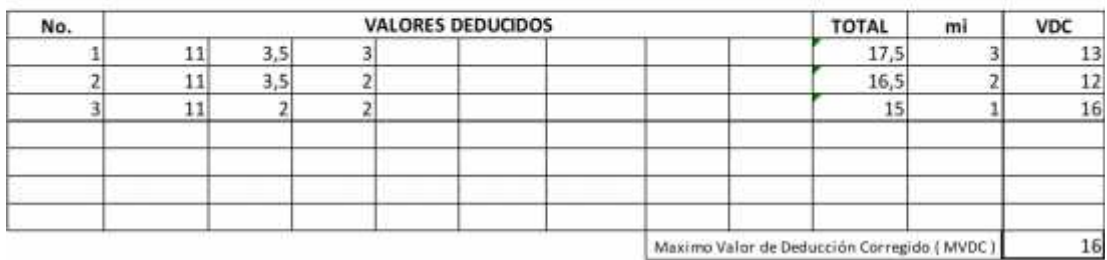

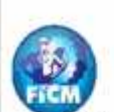

# UNIVERSIDAD TECNICA DE AMBATO

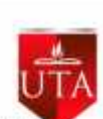

## FACULTAD DE INGENIERIA CIVIL Y MECANICA

TEMA: ESTUDIO DEL TRAMO 0+000 AL 3+500 VIA QUERO - PUNACHIZAG PARA DETERMINAR UN PLAN DE CONSERVACIÓN VIAL QUE INCLUYE IMPLEMENTACIÓN DE ESTABILIZACIÓN DE TALUDES MEDIANTE MALLAS **METALICAS** 

## EVALUACIÓ DEL PAVIMENTO MÉTODO PCI

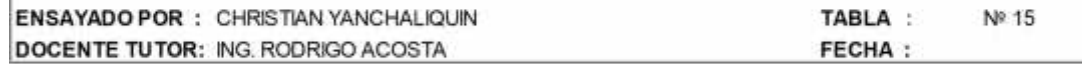

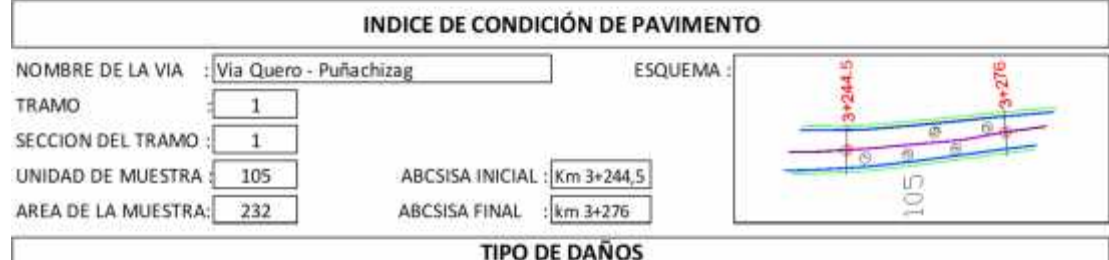

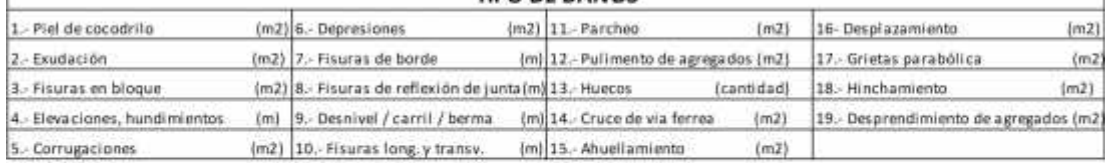

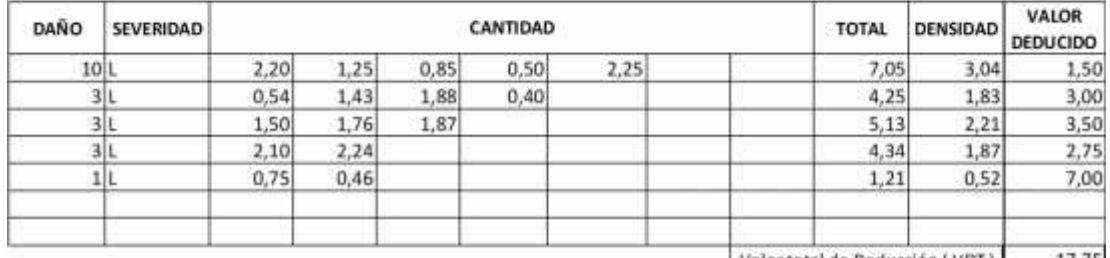

Valor total de Deducción (VDT) 17,75

84,5

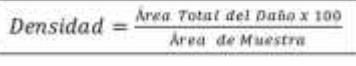

NUMERO ADMISIBLE DE VALORES DEDUCIDOS (mi) HDVi = Mayor valor deducido individual

 $mi = 1.00 + \frac{9}{98}(100.00 - HDVi)$ 

 $HDVi =$  $7$  $mi =$ 9,54  $PCI = 100 \cdot MVDC \quad PCI =$ 

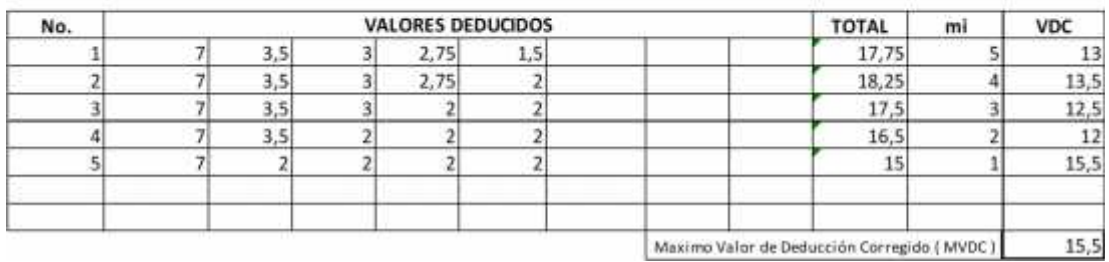

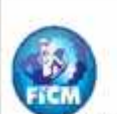

# UNIVERSIDAD TECNICA DE AMBATO

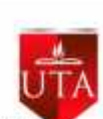

## FACULTAD DE INGENIERIA CIVIL Y MECANICA

TEMA: ESTUDIO DEL TRAMO 0+000 AL 3+500 VIA QUERO - PUNACHIZAG PARA DETERMINAR UN PLAN DE CONSERVACIÓN VIAL QUE INCLUYE IMPLEMENTACIÓN DE ESTABILIZACIÓN DE TALUDES MEDIANTE MALLAS **METALICAS** 

## EVALUACIÓ DEL PAVIMENTO MÉTODO PCI

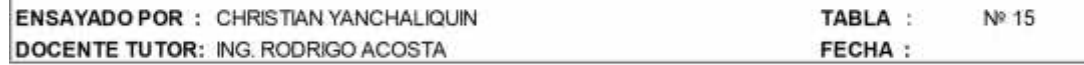

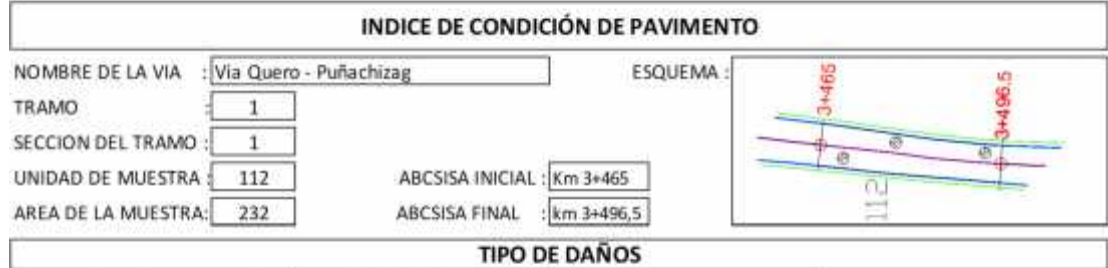

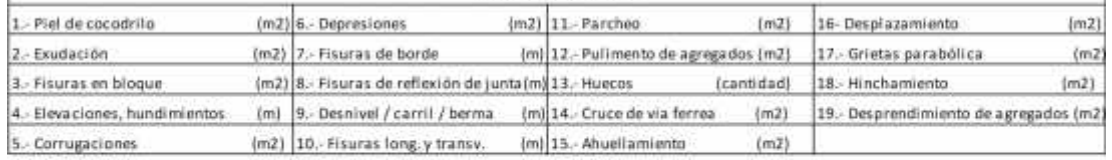

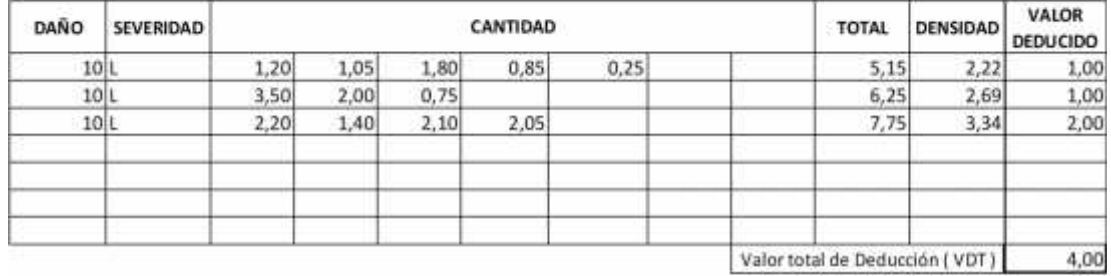

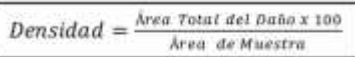

NUMERO ADMISIBLE DE VALORES DEDUCIDOS (mi)

93,5

HDVi = Mayor valor deducido individual

 $mi = 1.00 + \frac{9}{98}(100.00 - HDVi)$ 

 $HDVI =$  $\overline{2}$  $mi =$ 10,00  $PCI = 100 \cdot MVDC \quad PCI =$ 

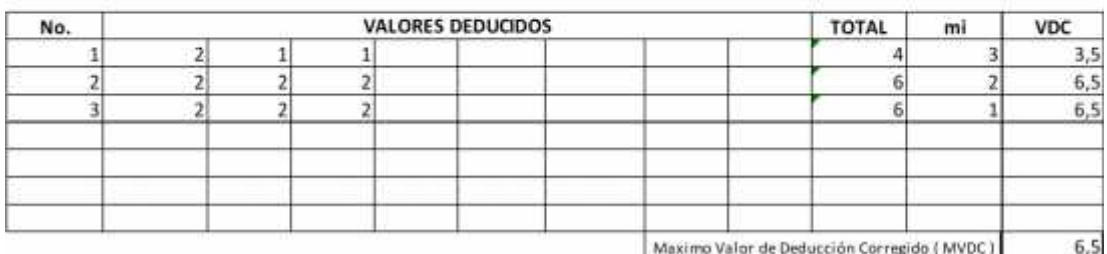

## **Anexo 3: Resultados ensayos Proctor modificado**

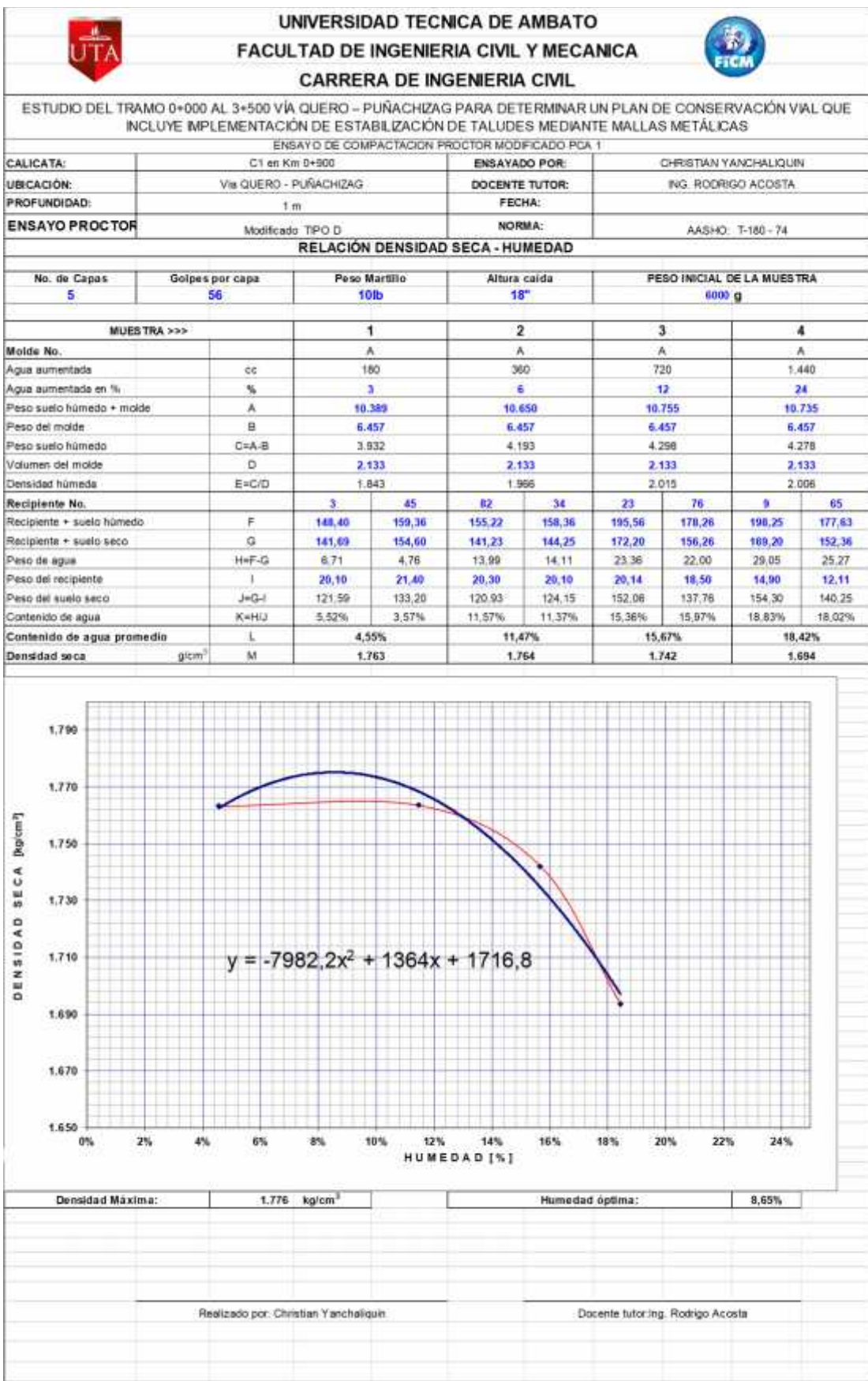

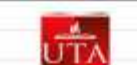

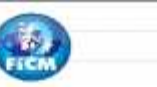

ESTUDIO DEL TRAMO 0+000 AL 3+500 VÍA QUERO – PUÑACHIZAG PARA DETERMINAR UN PLAN DE CONSERVACIÓN VÍAL QUE<br>INCLUYE IMPLEMENTACIÓN DE ESTABLIZACIÓN DE TALUDES MEDIANTE MALLAS METÁLICAS

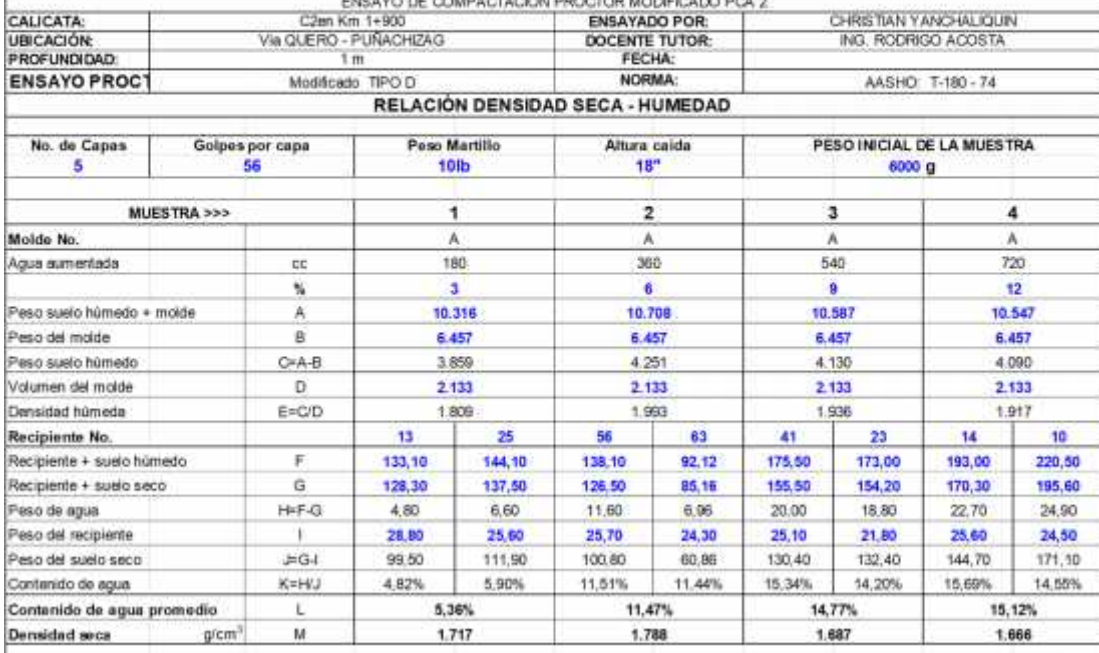

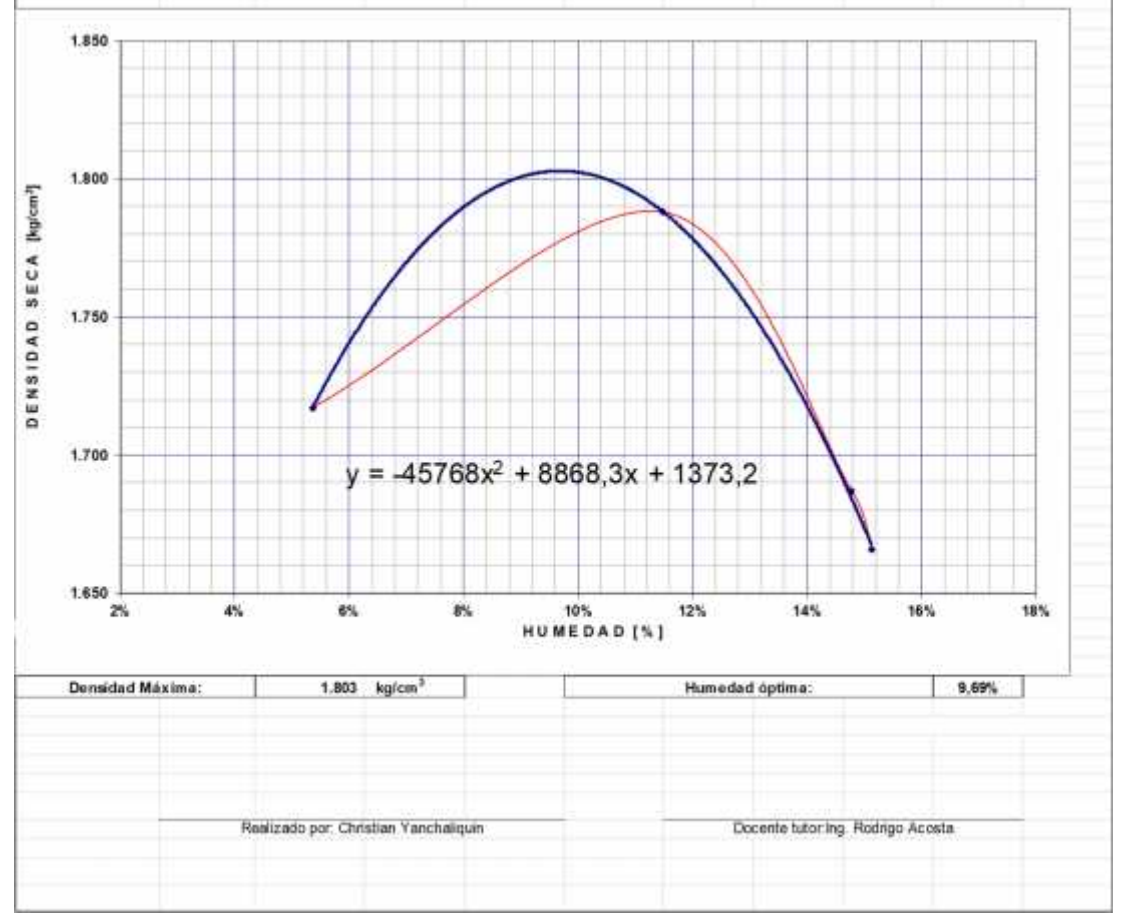

σħ

## UNIVERSIDAD TECNICA DE AMBATO FACULTAD DE INGENIERIA CIVIL Y MECANICA **CARRERA DE INGENIERIA CIVIL**

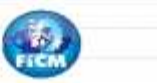

ESTUDIO DEL TRAMO 0+000 AL 3+500 VÍA QUERO - PUÑACHIZAG PARA DETERMINAR UN PLAN DE CONSERVACIÓN VÍAL QUE<br>NCLUYE IMPLEMENTACIÓN DE ESTABLIZACIÓN DE TALUDES MEDIANTE MALLAS METÁLICAS O DE SALIBLANTIQUELL'ORD **THE R. P. LEWIS CO., LANSING MICH.** 

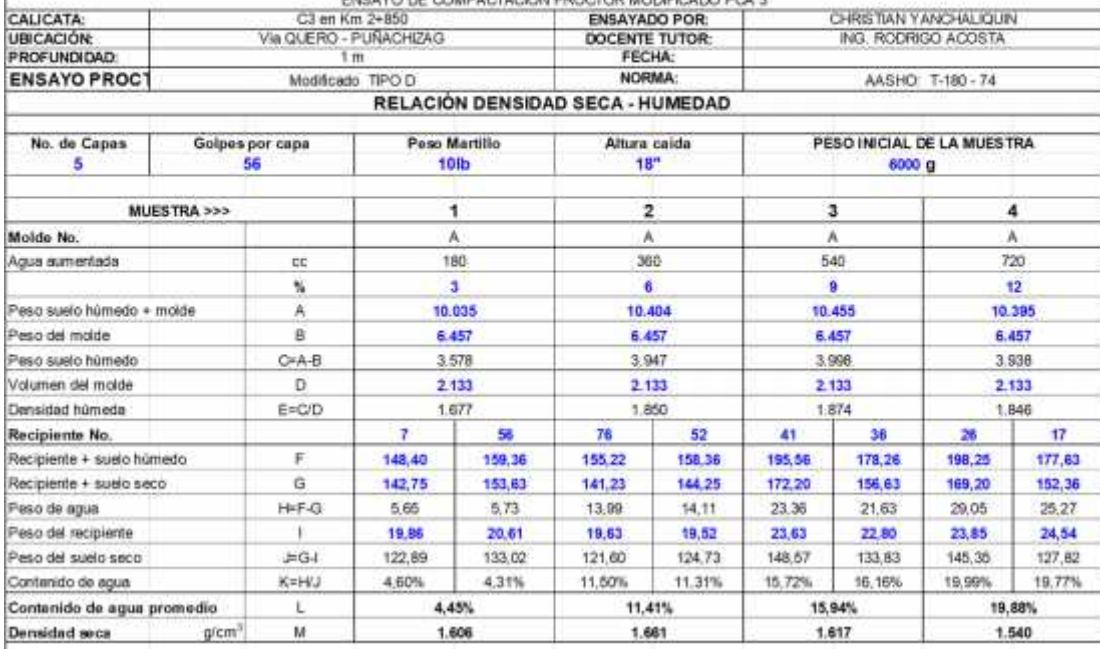

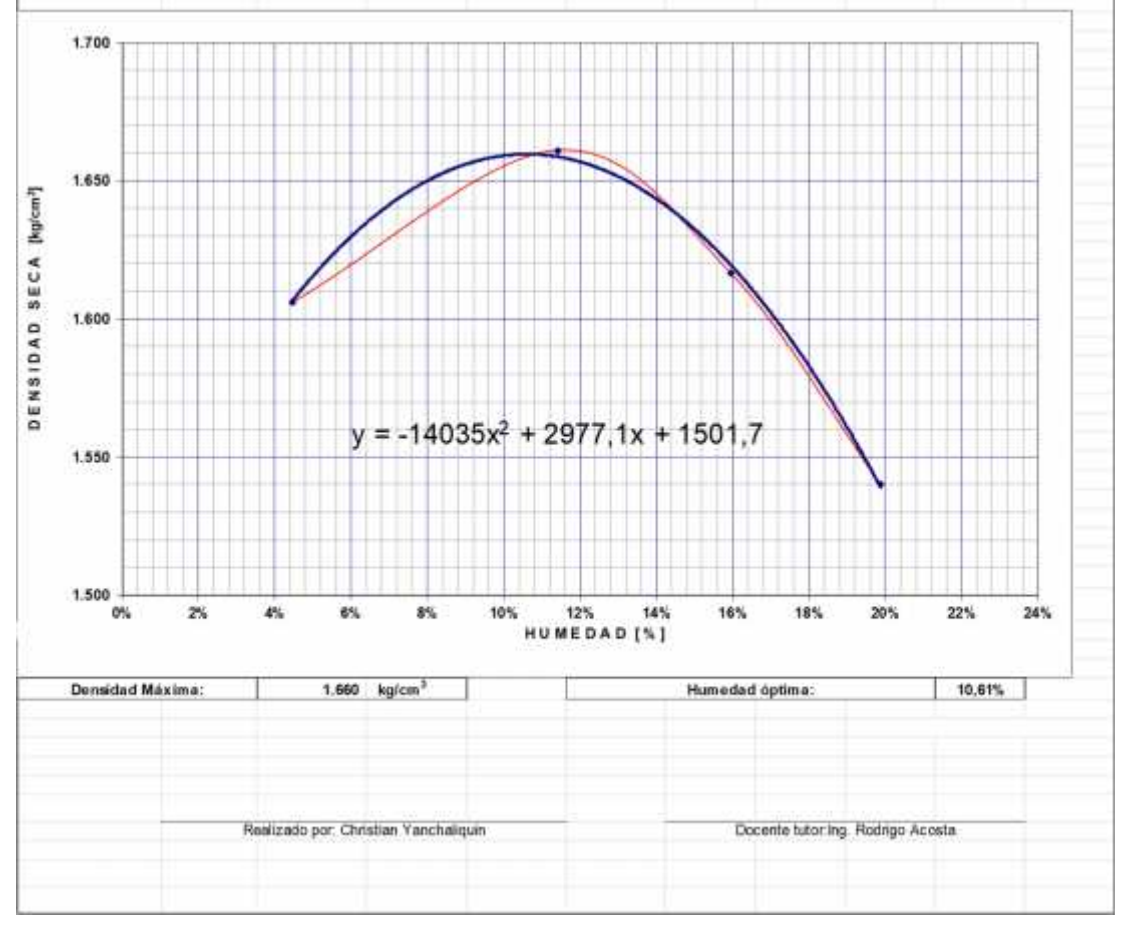

## **Proctor modificado subbase**

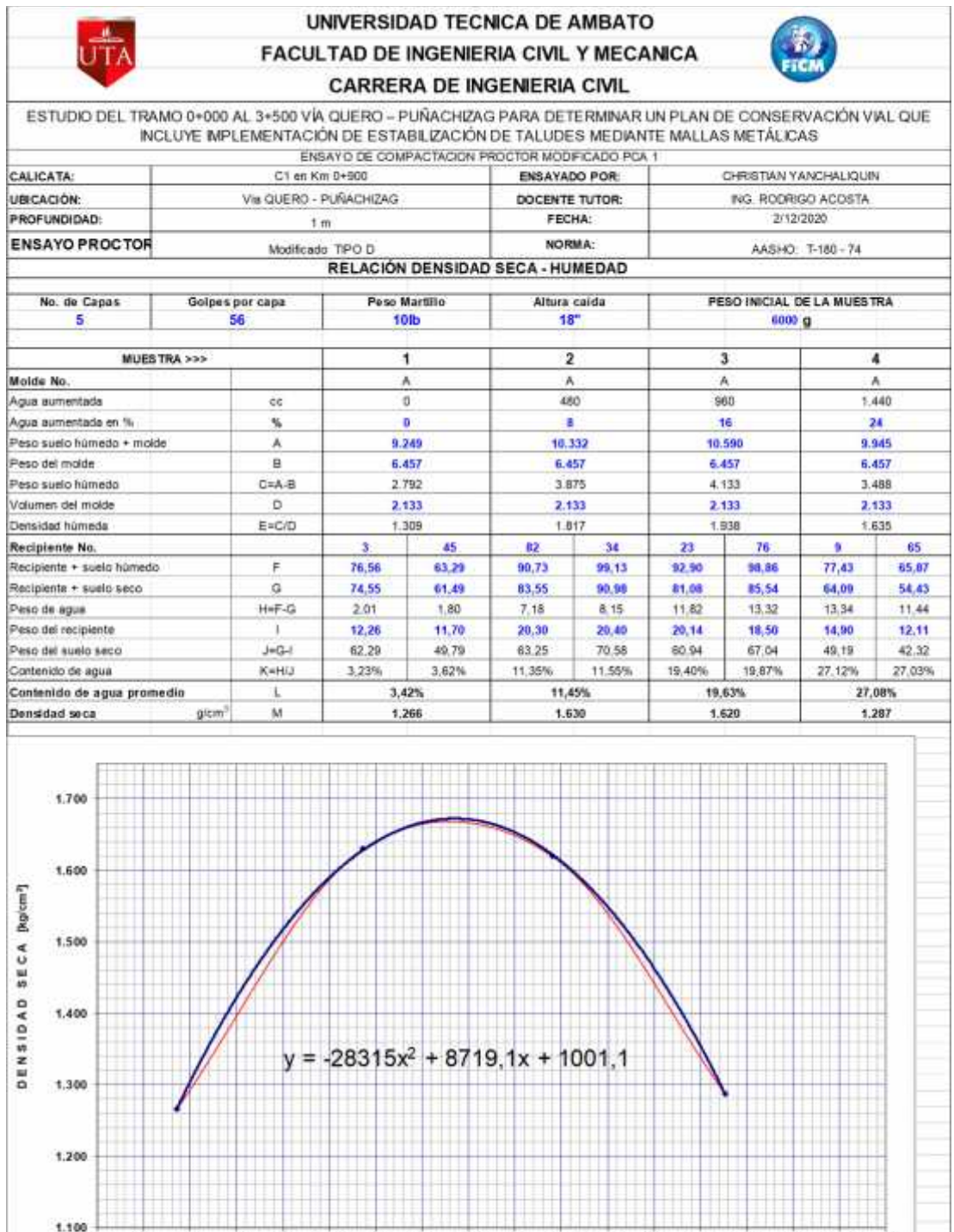

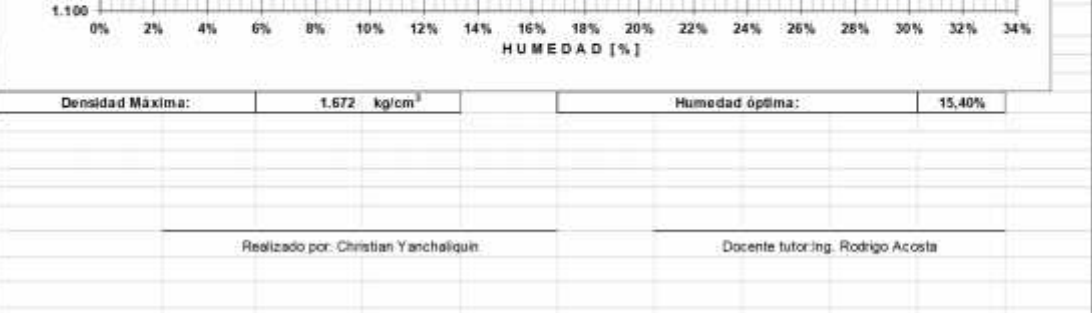

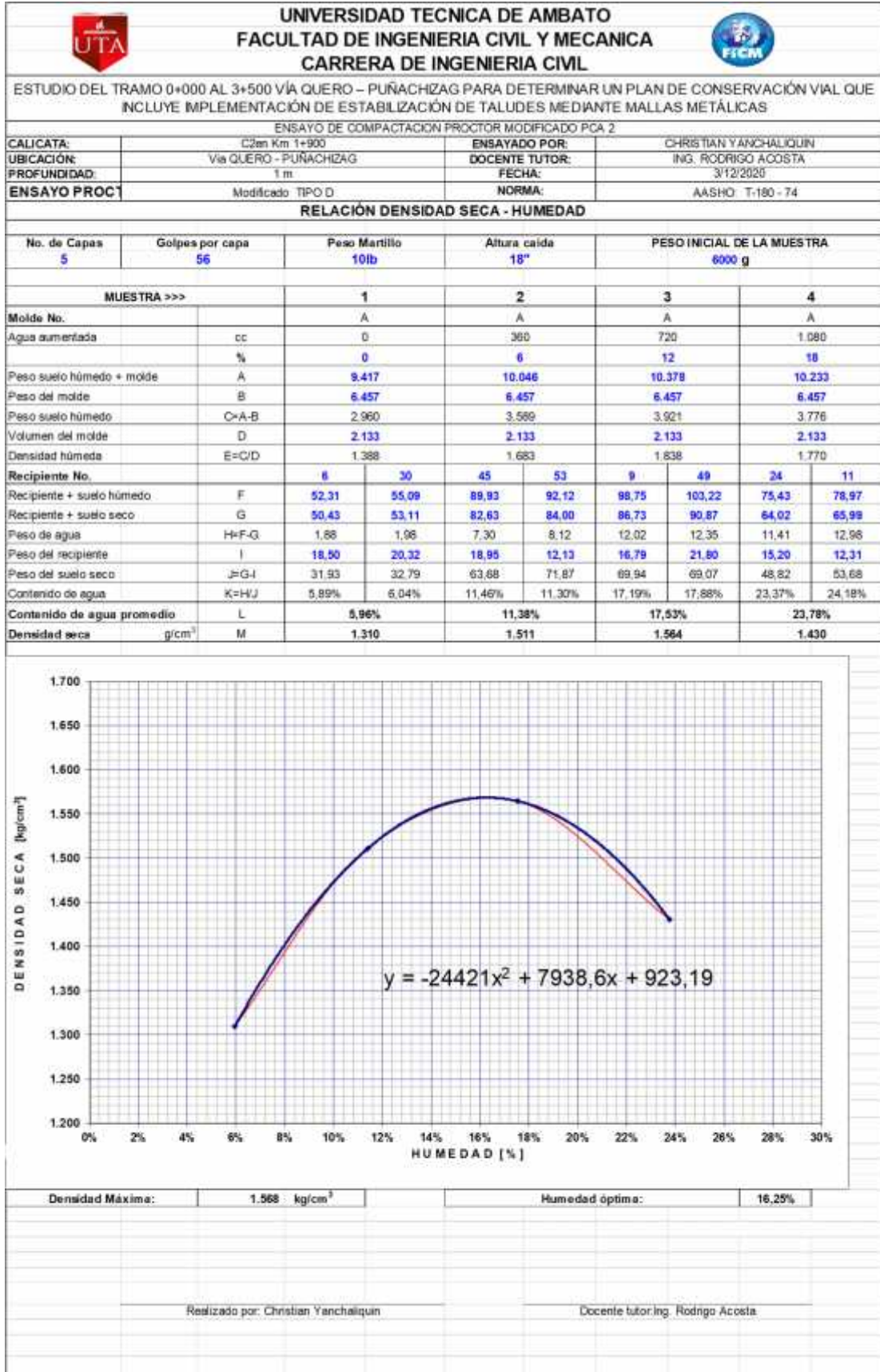

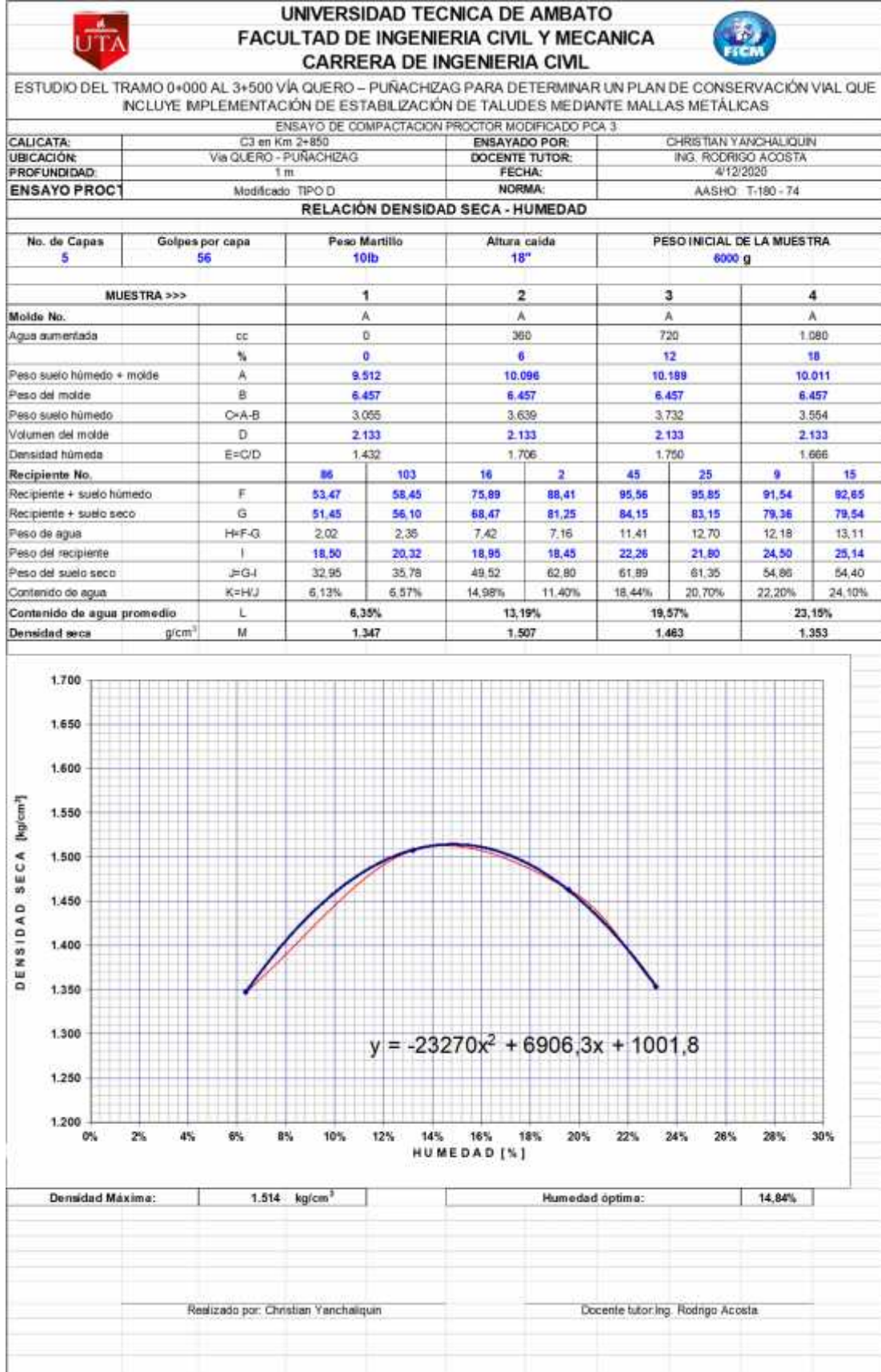

# **Anexo 4: Resultados ensayo CBR**

÷.

## **Sub base**

Î.

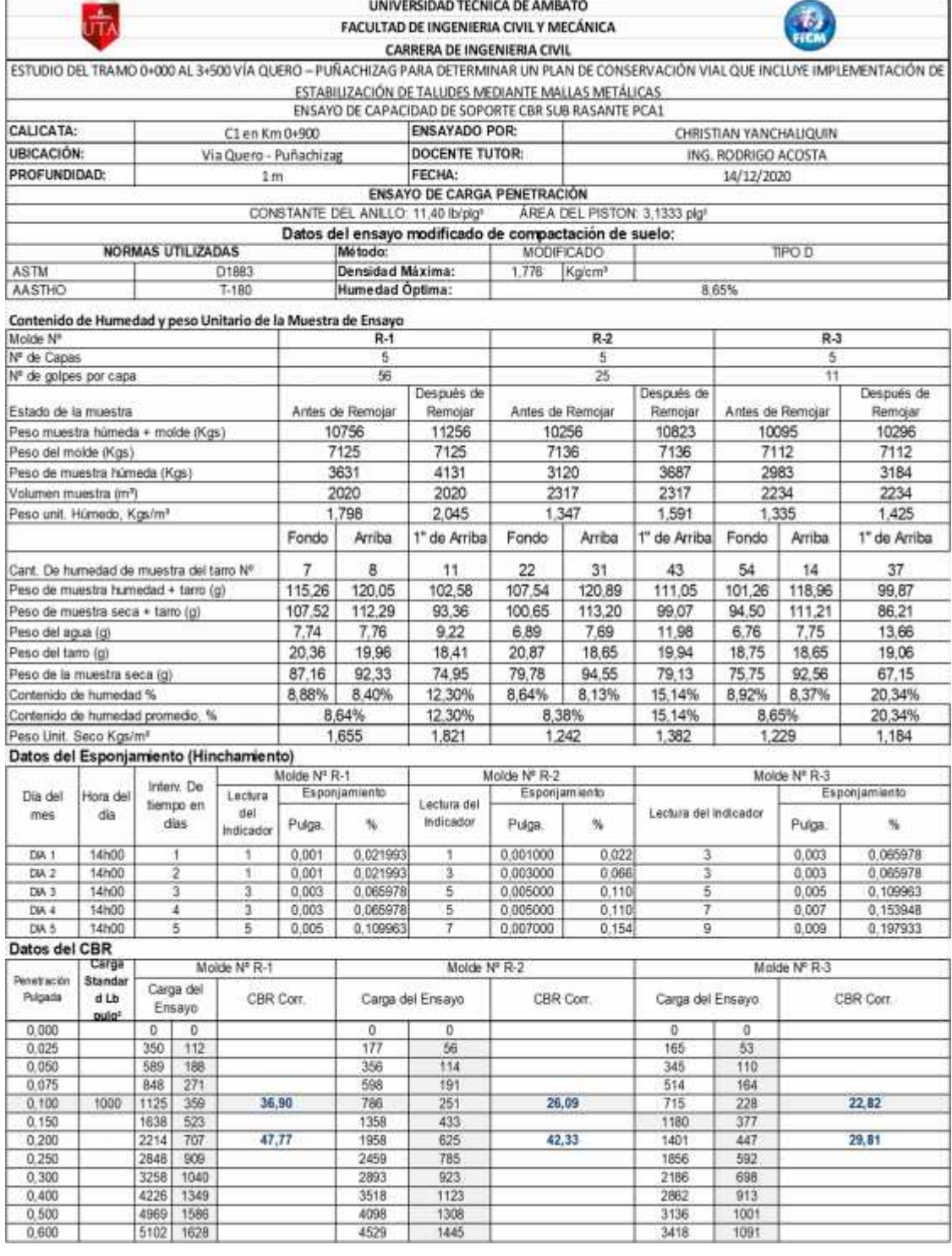

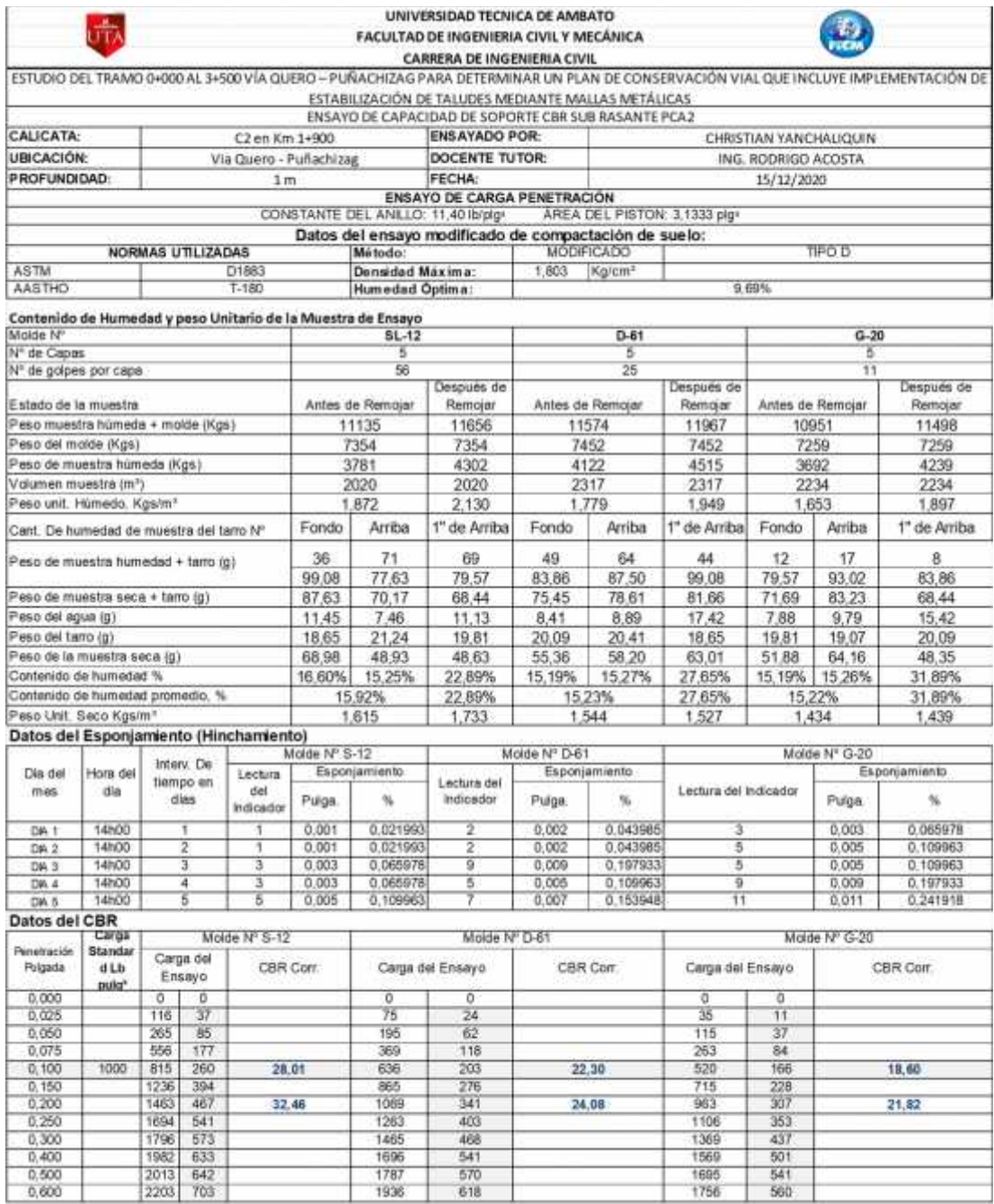

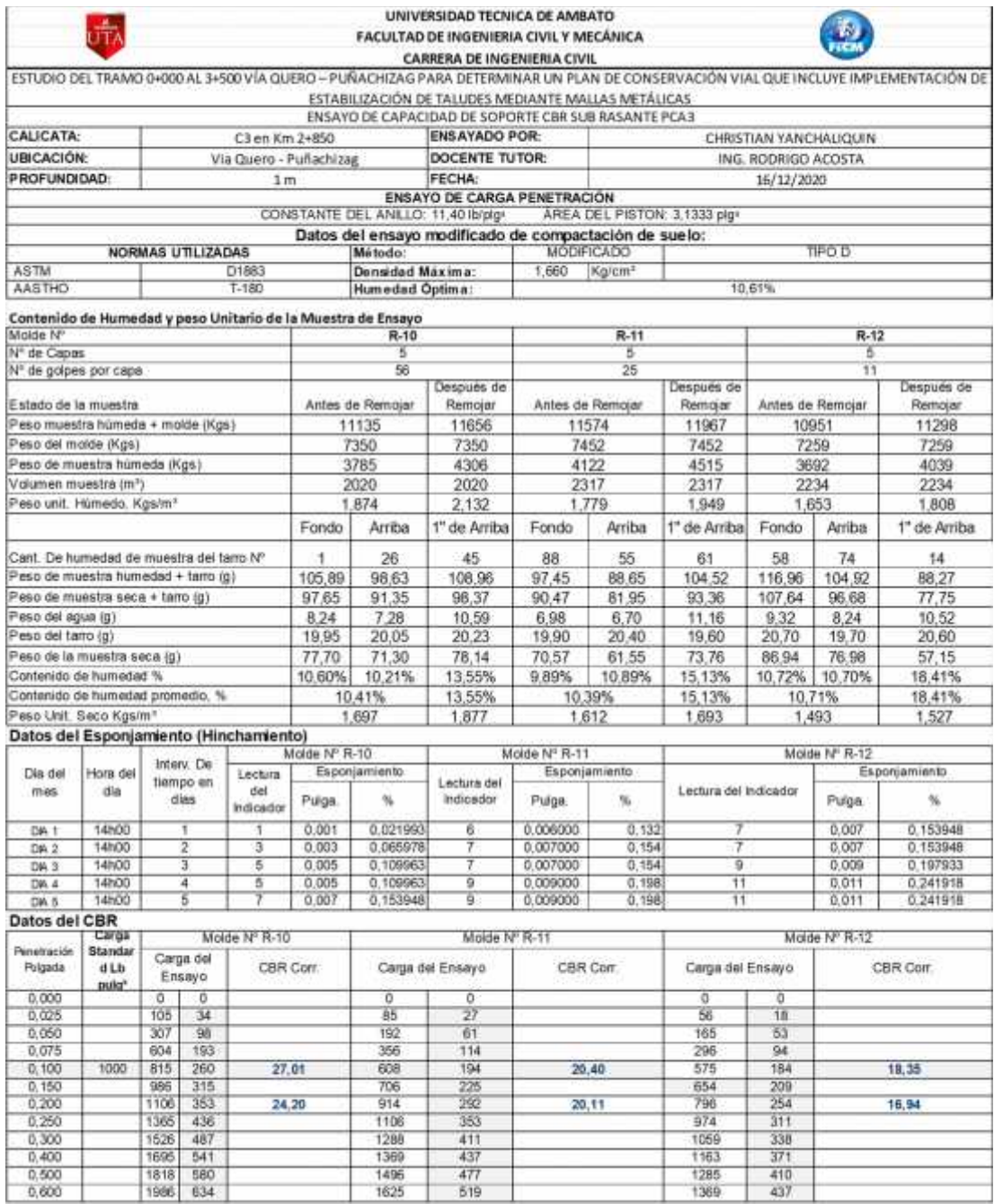

# **Ensayo CBR sub rasante**

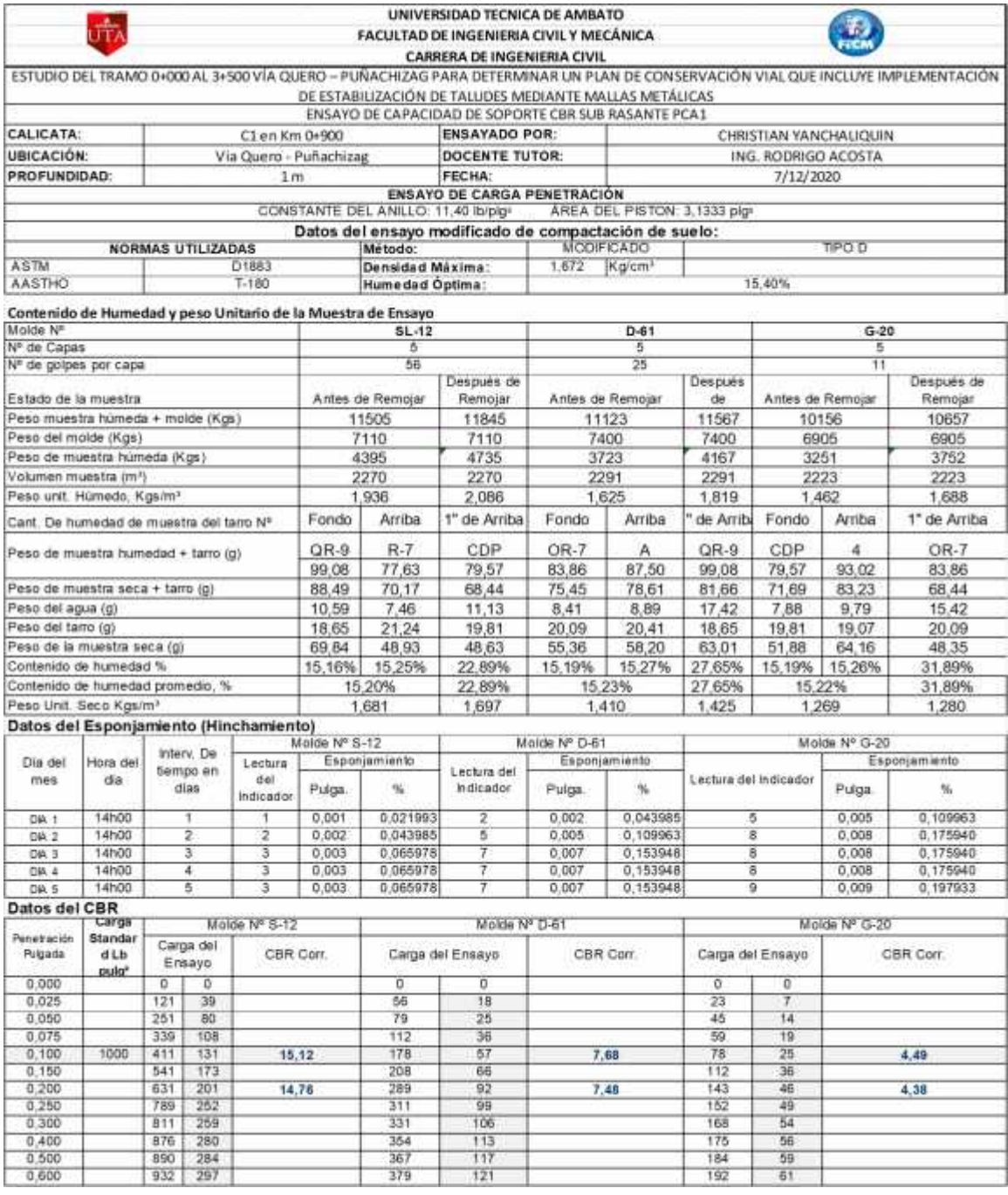

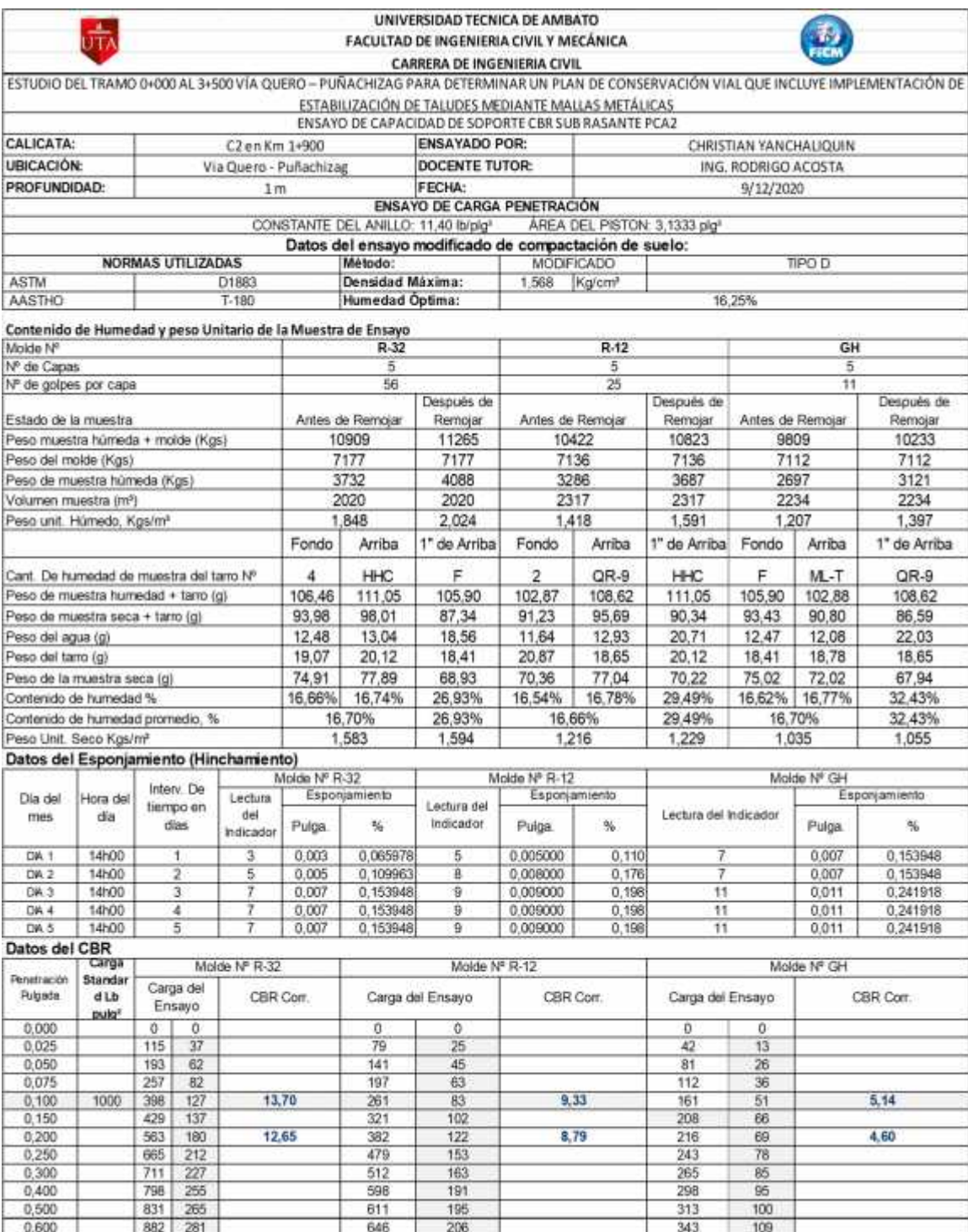

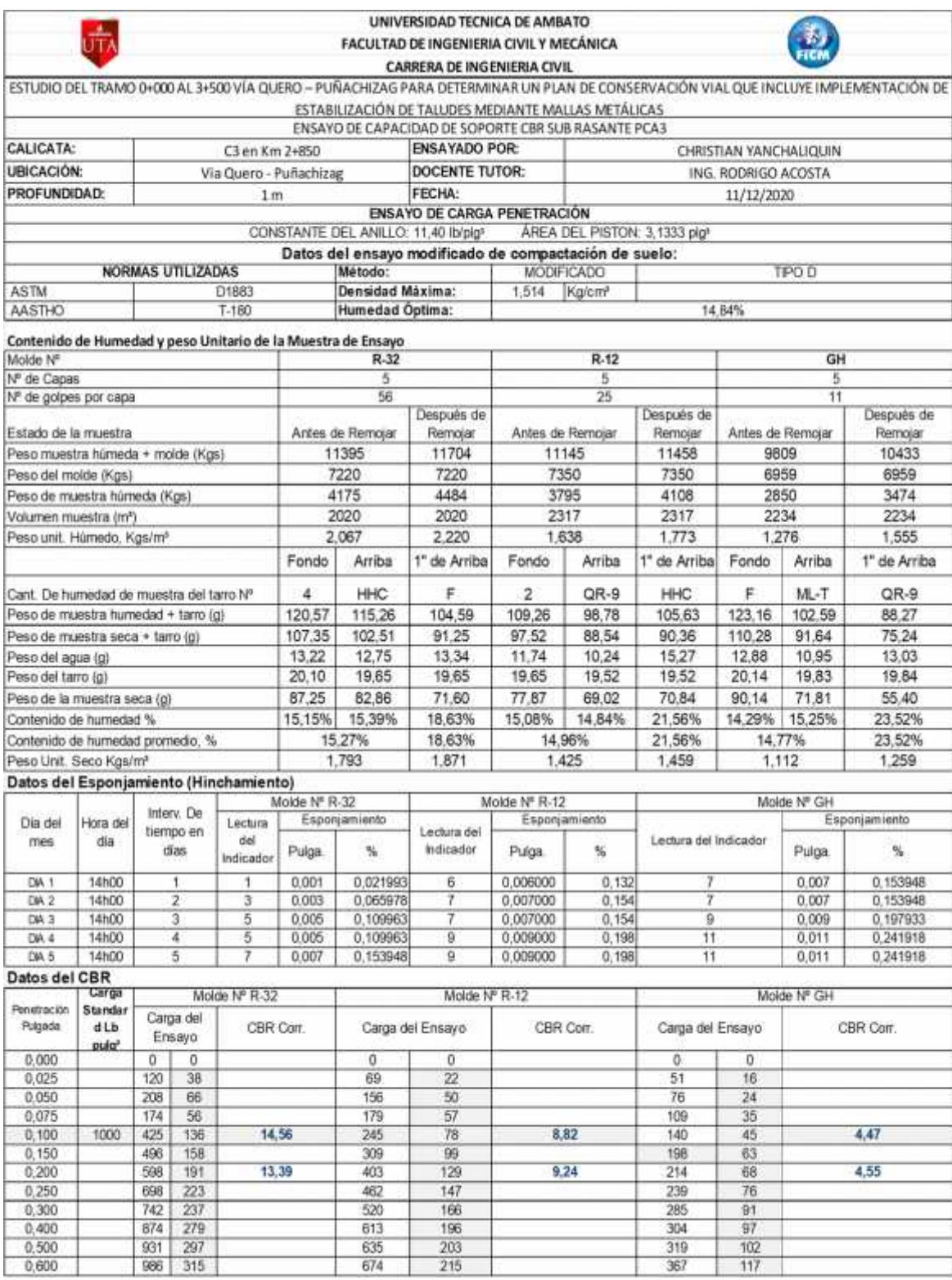

#### **Anexo 5: Resultados ensayos de granulometría**

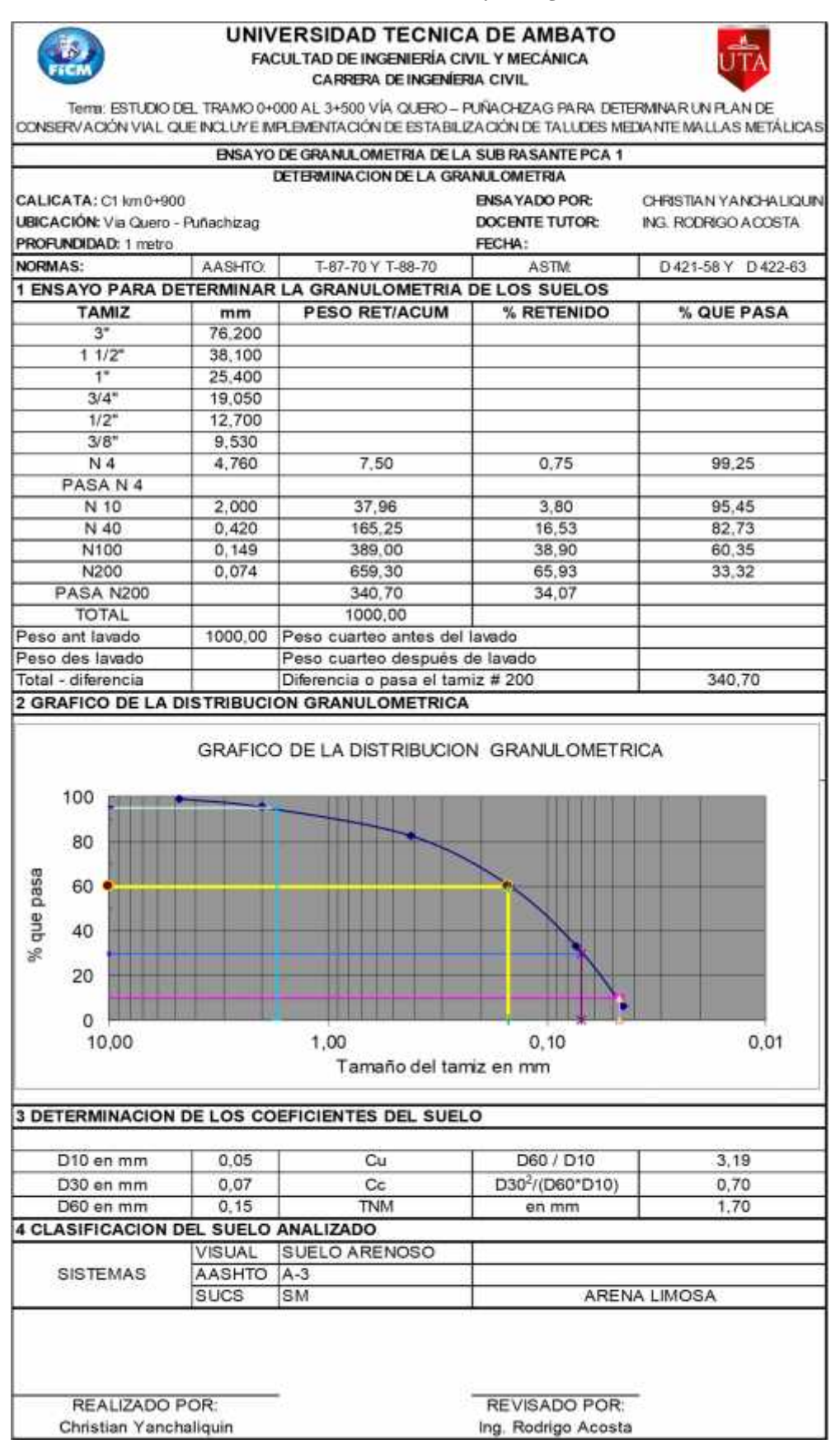

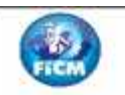

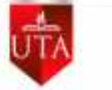

Tems: ESTUDIO DEL TRAMO 0+000 AL 3+500 VÍA QUERO - PUÑACHIZAG PARA DETERMINAR UN PLAN DE<br>CONSERVACIÓN VÍAL QUE INCLUYE IMPLEMENTACIÓN DE ESTABLIZACIÓN DE TALUDES MEDIANTE MALLAS METÁLICAS

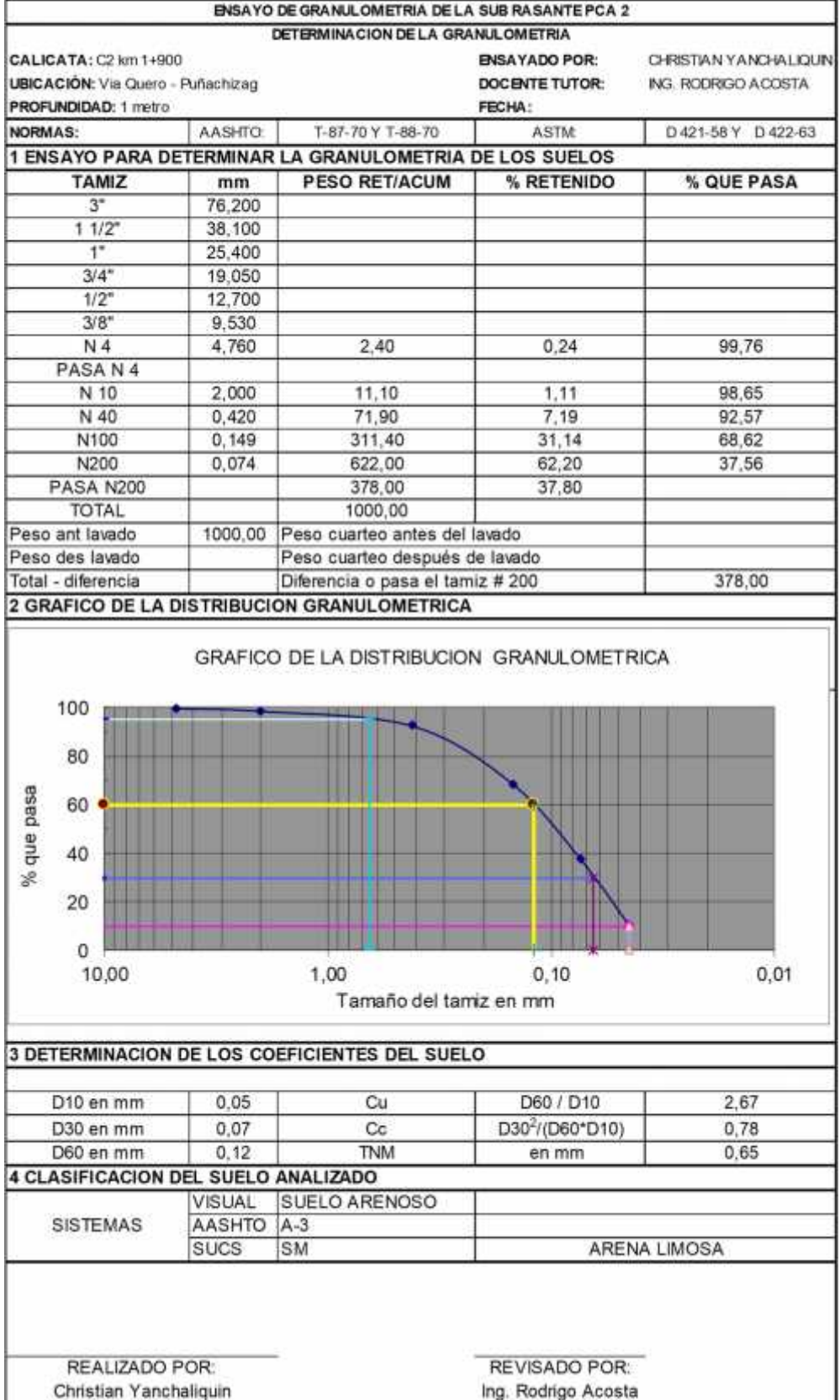

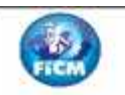

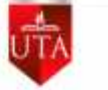

Tems: ESTUDIO DEL TRAMO 0+000 AL 3+500 VÍA QUERO - PUÑACHIZAG PARA DETERMINAR UN PLAN DE CONSERVACIÓN VIAL QUE INCLUYE IMPLEMENTACIÓN DE ESTABILIZACIÓN DE TALUDES MEDIANTE MALLAS METÁLICAS

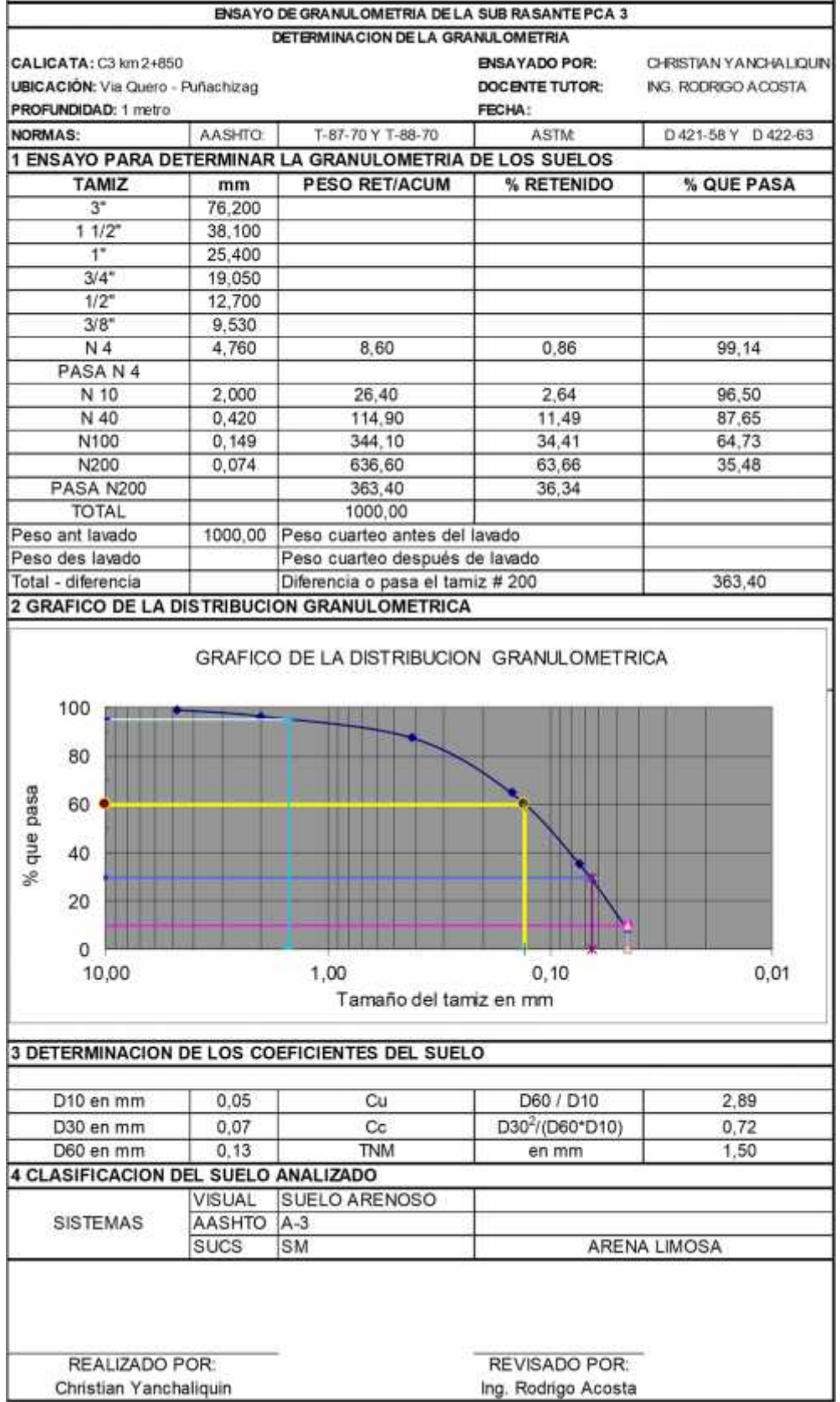

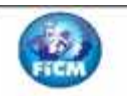

REALIZADO POR:

## UNIVERSIDAD TECNICA DE AMBATO FACULTAD DE INGENIERÍA CIVIL Y MECÁNICA **CARRERA DE INGENIERIA CIVIL**

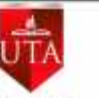

Tema: ESTUDIO DEL TRAMO 0+000 AL 3+500 VÍA QUERO - PUÑA CHIZAG PARA DETERMINAR UN PLAN DE CONSERVACIÓN VIAL QUE INCLUYE IMPLEMENTACIÓN DE ESTABILIZACIÓN DE TALUDES MEDIANTE MALLAS METÁLICAS

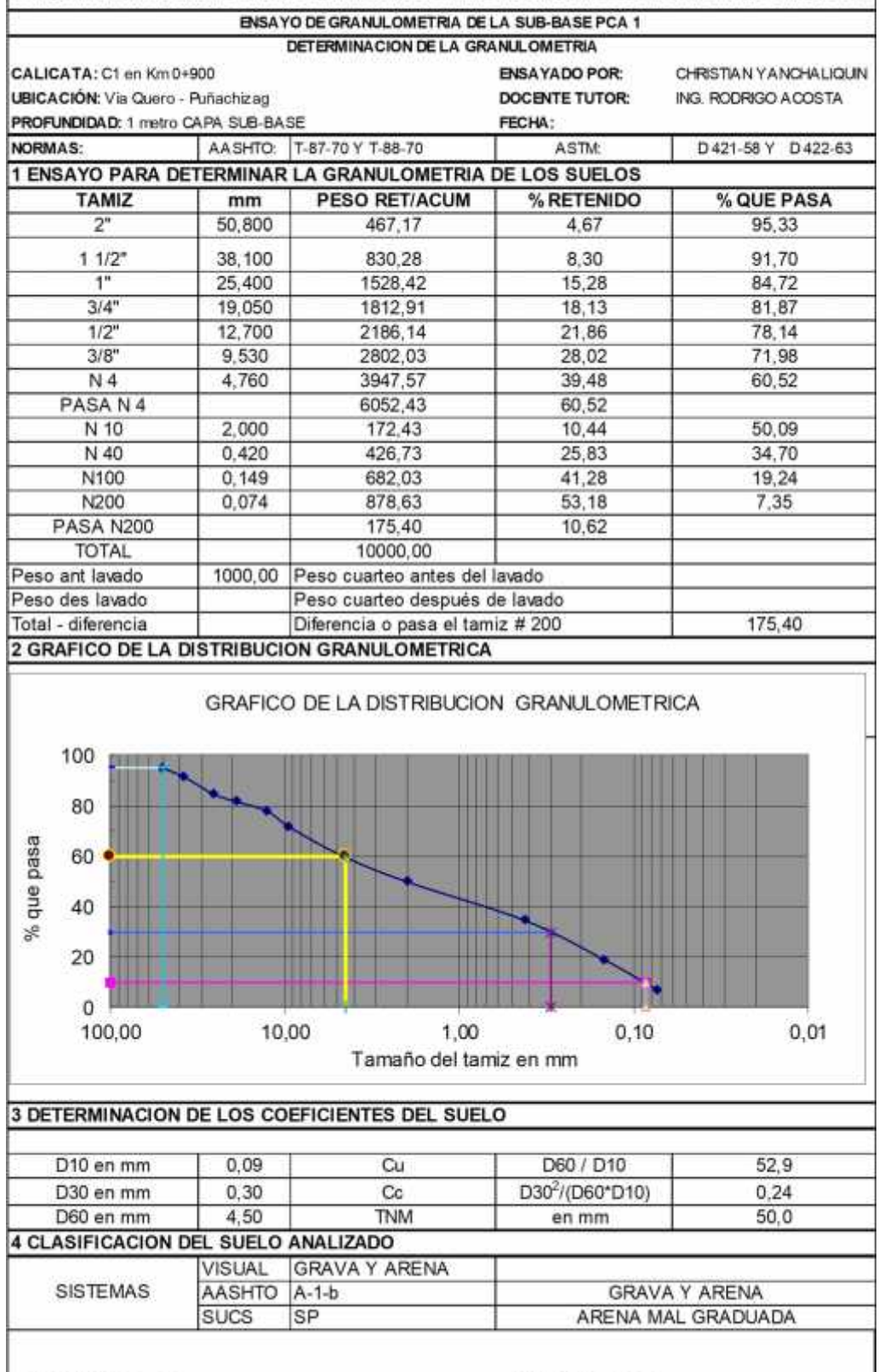

REVISADO POR:

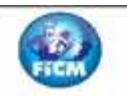

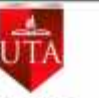

Tema: ESTUDIO DEL TRAMO 0+000 AL 3+500 VÍA QUERO - PUÑA CHIZAG PARA DETERMINAR UN PLAN DE CONSERVACIÓN VIAL QUE INCLUYE IMPLEMENTACIÓN DE ESTABILIZACIÓN DE TALUDES MEDIANTE MALLAS METÁLICAS

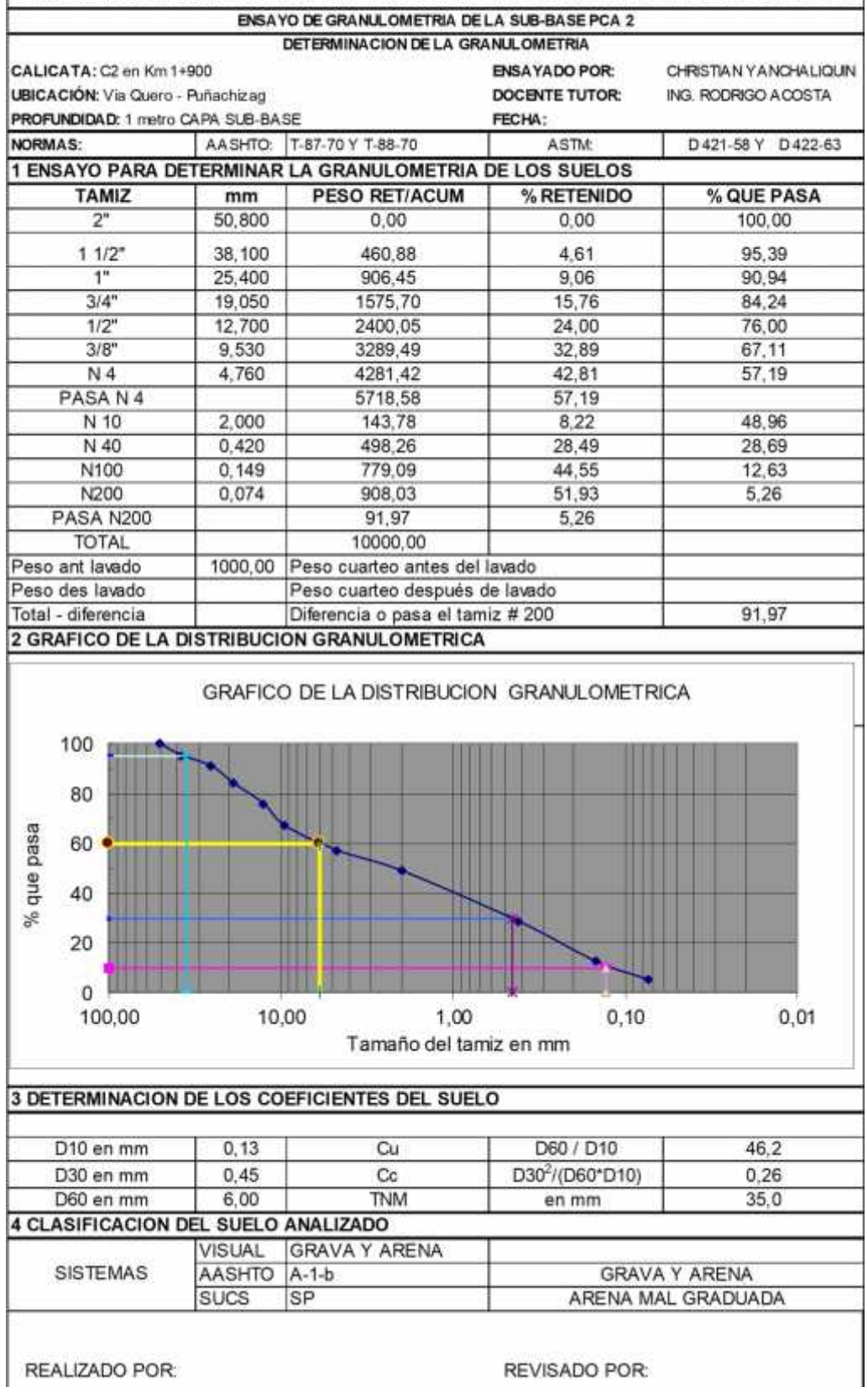

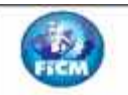

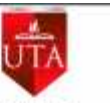

Tema: ESTUDIO DEL TRAMO 0+000 AL 3+500 VÍA QUERO - PUÑA CHIZAG PARA DETERMINAR UN PLAN DE<br>CONSERVACIÓN VIAL QUE INCLUYE IMPLEMENTACIÓN DE ESTABILIZACIÓN DE TALUDES MEDIANTE MALLAS METÁLICAS

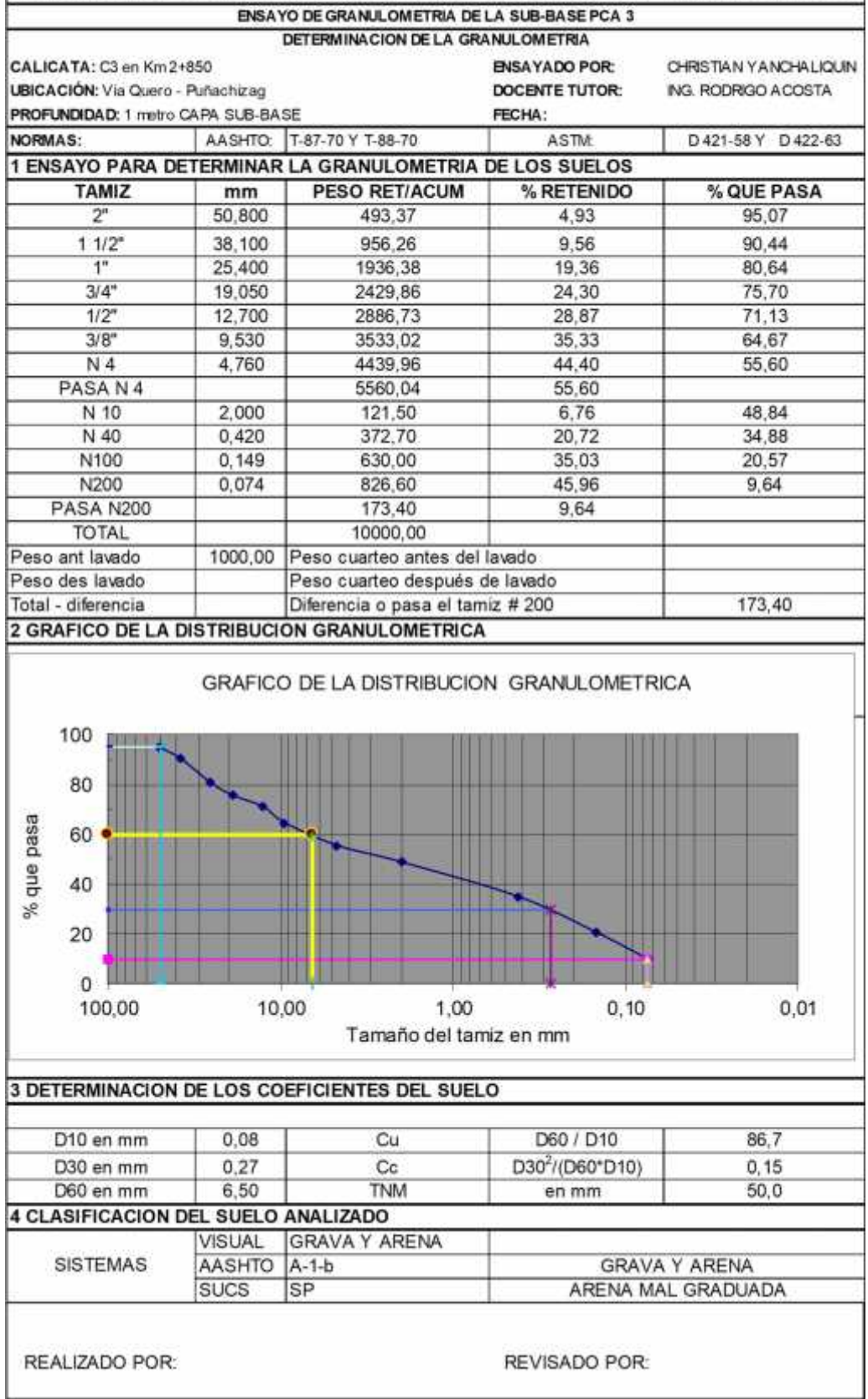

## **Anexo 6: Resultados ensayo de límites de plasticidad**

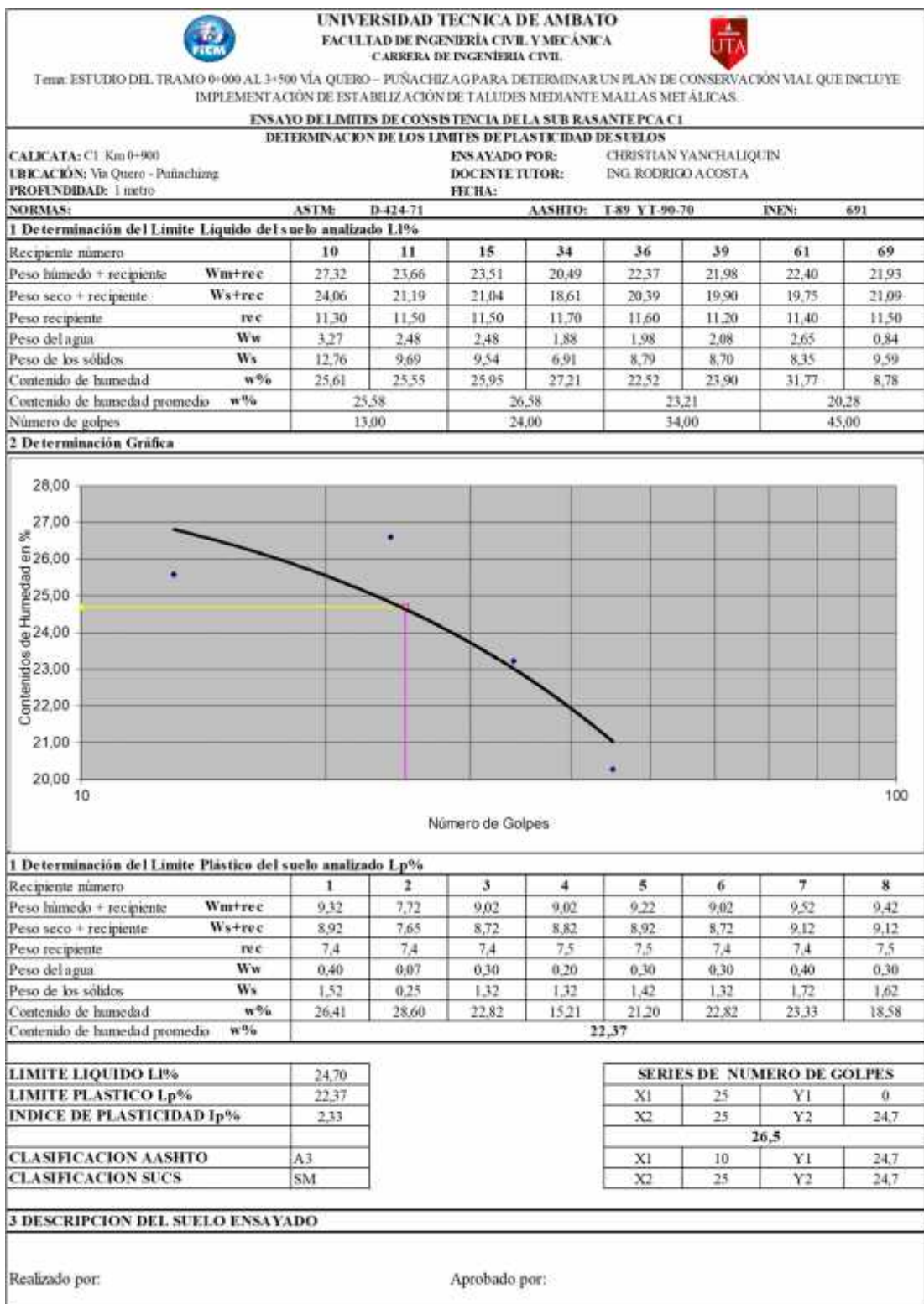

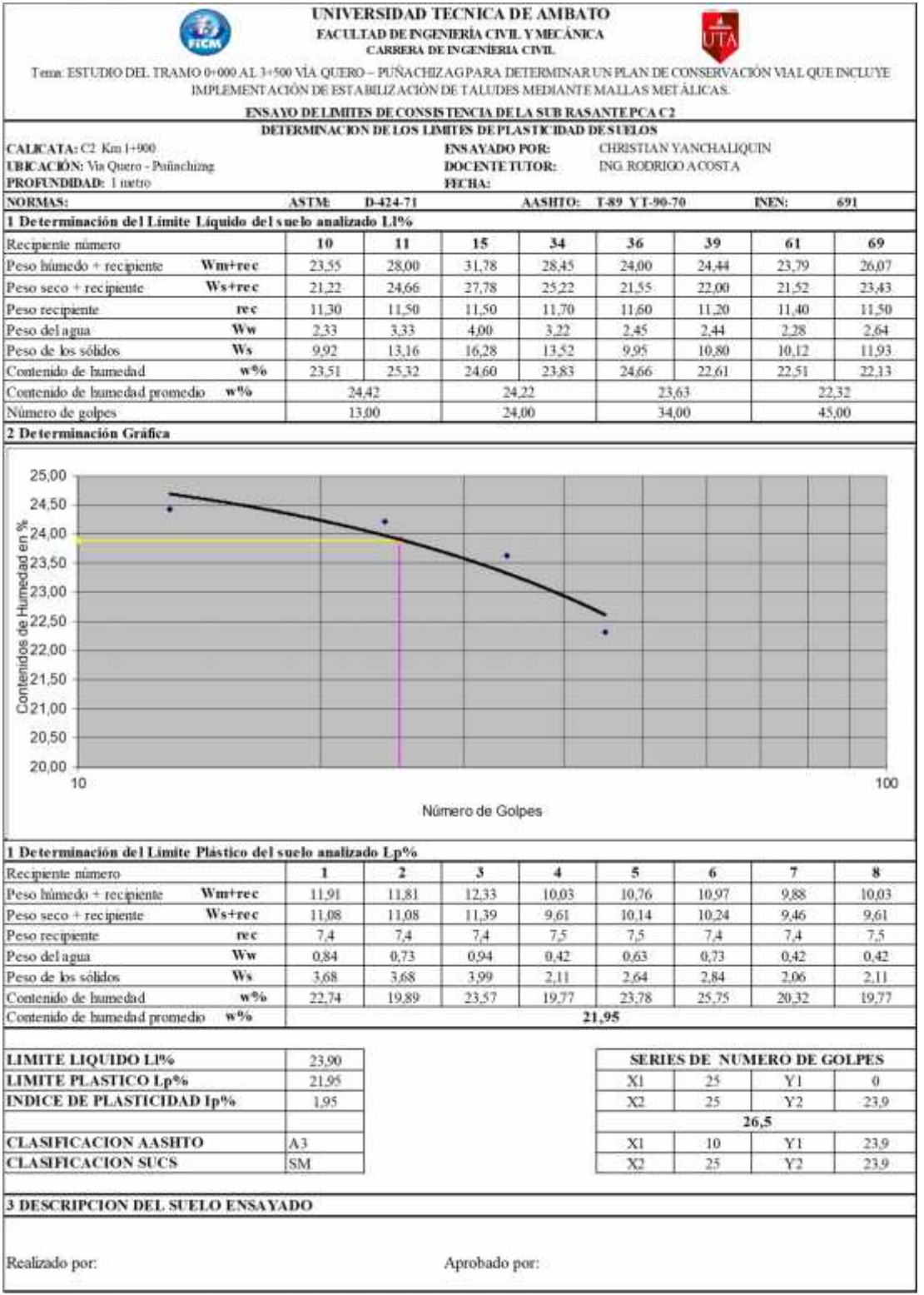

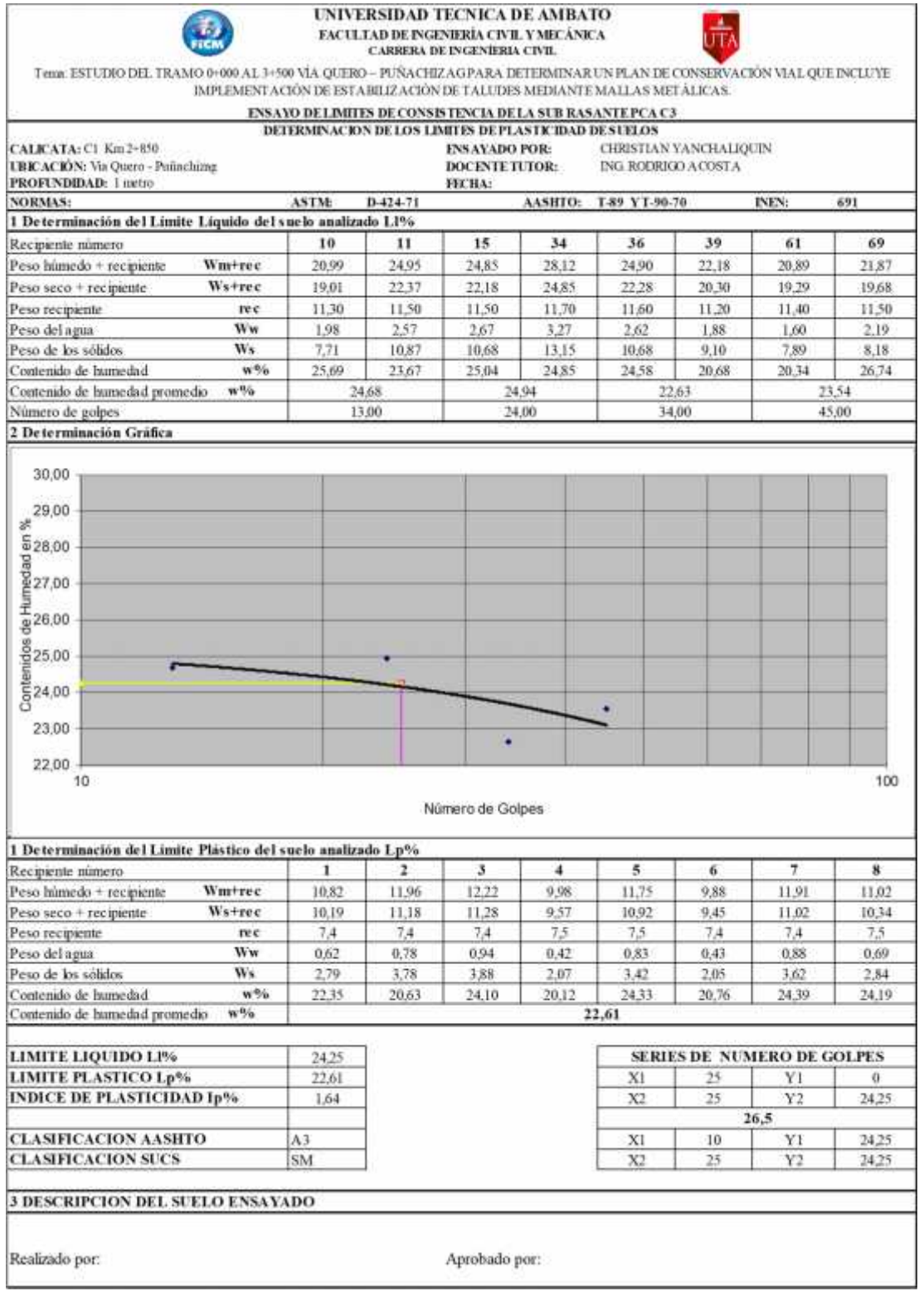

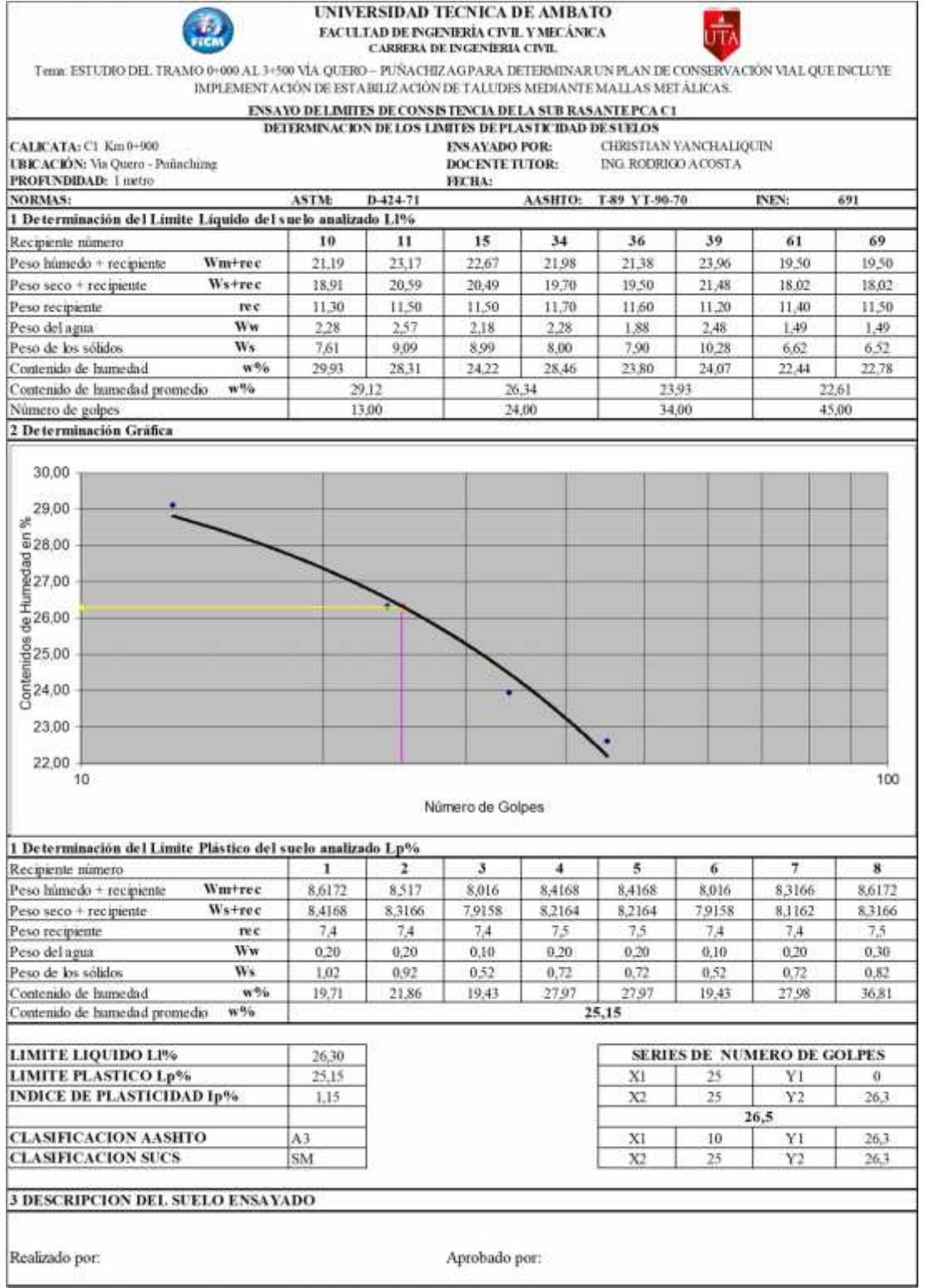

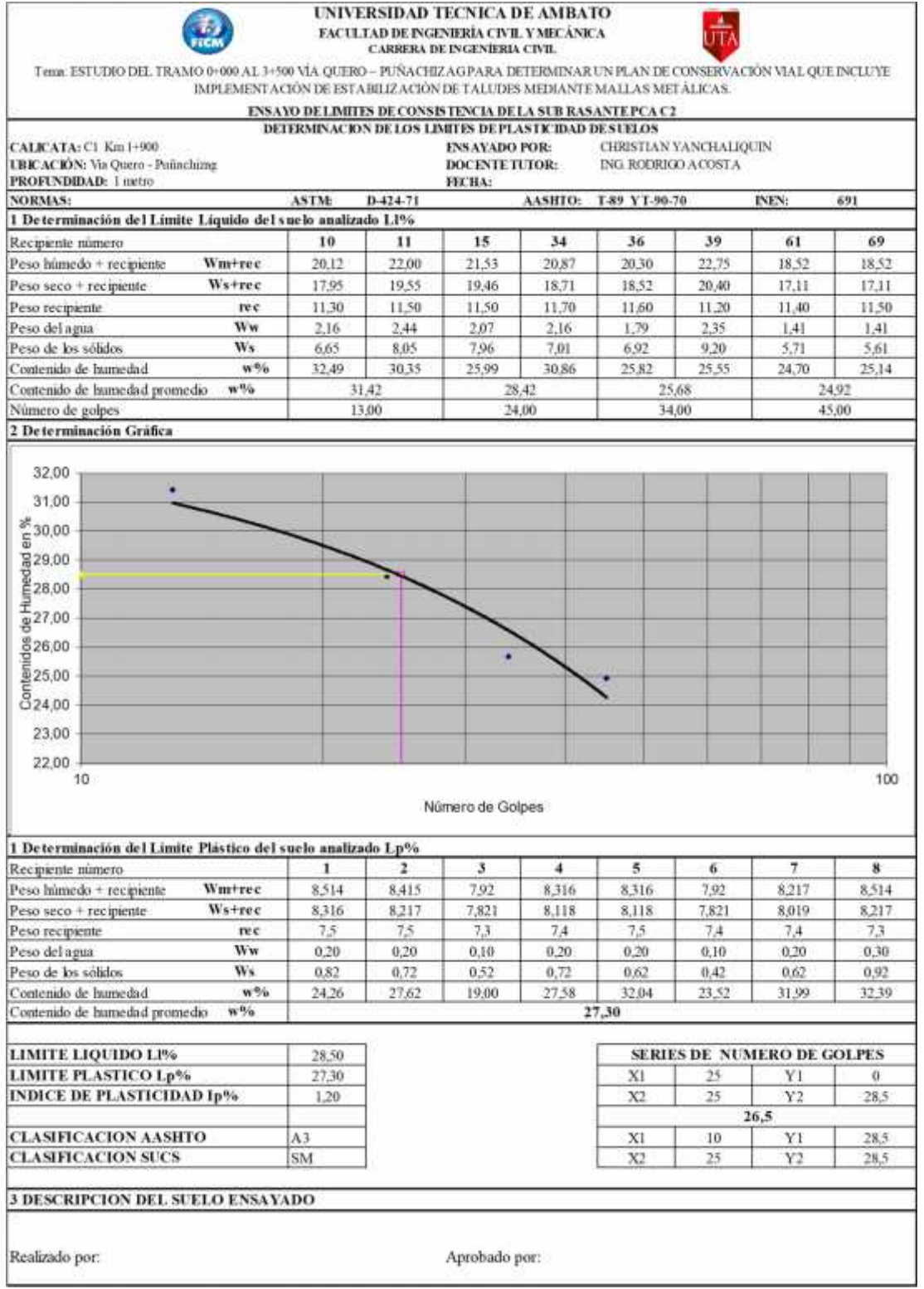

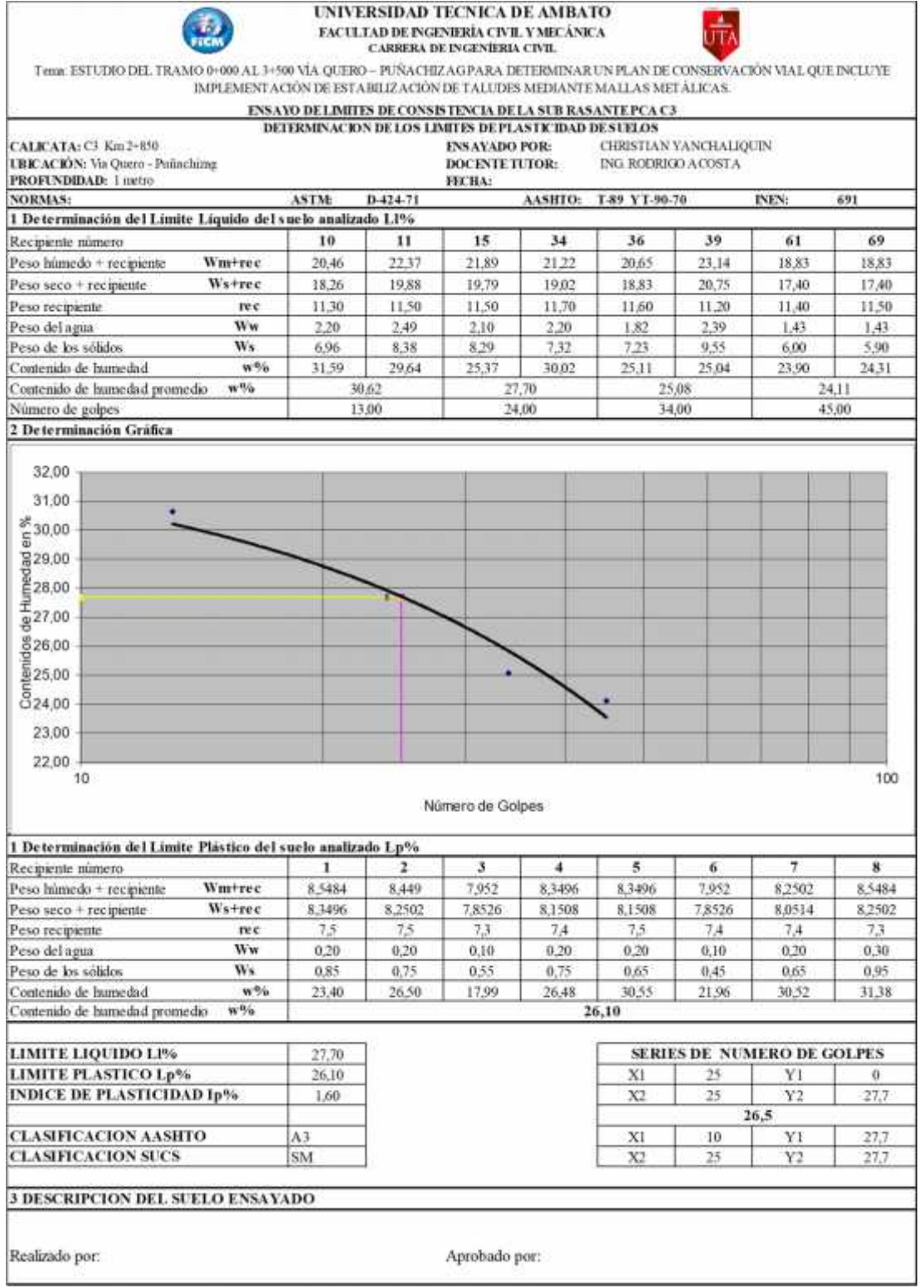

#### **Anexo 7: Resumen diario del TPDA**

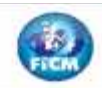

UNIVERSIDAD TECNICA DE AMBATO FACULTAD DE INGENIERIA CIVIL Y MECANICA CARRERA DE INGENIERIA CIVIL

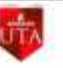

ESTUDIO DEL TRAMO 0+000 AL 3+500 VÍA QUERO - PUÑACHIZAG PARA DETERMINAR UN PLAN DE CONSERVACIÓN VIAL QUE INCLUYE IMPLEMENTACIÓN DE ESTABILIZACIÓN DE TALUDES MEDIANTE MALLAS METÁLICAS Conteo vehicular dia Lunes Fecha: 12/10/2020 Estación de Conteo Via Quero - Puñachizag Clima: Nublado Sentido de Conteo **Ambos Sentidos** 7:00 AM Elaborado por: Egdo. Christian Yanchaliquin Hora de Inicio: Docente Tutor Ing. Mg. Rodrigo Acosta Hora final: 7:00 PM Camiones Acumulado Vehiculas Livianos Total 15 min Hora **Buses** 2 ajes 3 ejes 4 ejes 7:00:00 AM  $11$  $\overline{a}$ э  $\overline{a}$  $\theta$  $13$ 7:15:00 AM  $12$  $\overline{a}$  $\overline{a}$  $\overline{0}$  $\alpha$  $12$ 7:30:00 AM  $10$  $\overline{0}$ ī  $\overline{0}$  $\overline{0}$  $11$  $57$ 2:45:00 AM  $16$  $\overline{0}$  $\overline{\phantom{a}}$  $\overline{0}$  $\overline{0}$  $\overline{21}$ 8:00:00 AM  $\overline{23}$  $\overline{1}$ I  $\overline{\mathfrak{o}}$  $\overline{\mathfrak{g}}$  $\overline{\textbf{25}}$ 8:15:00 AM  $\overline{0}$  $\overline{0}$  $\overline{0}$  $\overline{32}$ 29 8:30:00 AM  $\overline{37}$  $\overline{\mathfrak{o}}$  $\overline{\mathfrak{o}}$  $\overline{\mathfrak{o}}$ 38  $\overline{1}$ 8:45:00 AM 27  $\overline{\mathbf{0}}$ 3 o  $\overline{0}$ 28 123 9:00:00 AM  $\overline{19}$  $\overline{\circ}$  $\overline{a}$  $\overline{a}$  $\overline{0}$  $\overline{29}$ 9:15:00 AM  $\overline{\mathbf{z}}$  $\overline{0}$  $\mathbf{1}$  $\overline{0}$  $\alpha$  $\overline{23}$ 9:30:00 AM  $24$  $\Omega$  $\overline{4}$  $\ddot{\mathbf{0}}$  $\alpha$ 28 97 9:45:00 AM 15  $17$  $\alpha$ ä  $\theta$  $\alpha$  $\overline{0}$  $\overline{35}$  $\overline{30}$  $\overline{4}$  $\overline{a}$ 10:00:00 AM  $\mathbf{I}$ 10:15:00 AM  $\overline{25}$  $\overline{a}$  $\overline{0}$  $\alpha$  $\overline{0}$  $\overline{25}$ 10:30:00 AM  $24$  $\Omega$  $\overline{2}$  $\alpha$  $\alpha$ 26 10:45:00 AM  $\overline{30}$  $\theta$  $\overline{2}$  $\mathbf{1}$  $\alpha$ 33 11:00:00 AM z  $\overline{0}$ ā  $\overline{0}$ ø 26 11:15:00 AM 30  $\overline{\mathfrak{g}}$  $\mathbf{0}$  $\overline{\mathbf{0}}$ ō  $30$ 11:30:00 AM  $\overline{22}$  $\overline{\circ}$  $\overline{1}$  $\overline{\mathfrak{o}}$  $\overline{24}$  $\overline{1}$ 11:45:00 AM  $\overline{0}$  $\bar{\mathbf{0}}$  $\mathfrak o$  $27\,$ 107 26  $\overline{1}$ 12:00:00 PM 24  $\overline{\circ}$  $\overline{25}$  $\overline{0}$  $\alpha$  $\mathbf{1}$ 12:15:00 PM  $19$  $\overline{0}$  $\overline{0}$  $\overline{19}$  $\overline{0}$  $\overline{0}$ 12 30:00 PM  $\overline{a}$  $_{31}$  $28$  $\theta$ 3  $\theta$ 12:45:00 PM 31  $\overline{0}$ ä  $\overline{0}$  $\overline{0}$  $\overline{35}$ 1:00:00 PM  $27$  $\alpha$  $\alpha$  $\ddot{\alpha}$  $\alpha$  $27$ 1:15:00 PM 25  $\alpha$ ā  $\overline{0}$  $\overline{0}$  $26$ 1:30:00 PM  $\overline{25}$  $\alpha$  $\overline{1}$  $\circ$  $\alpha$ 26  $\overline{95}$ 1:45:00 PM  $16$  $\overline{0}$  $\overline{0}$  $\overline{0}$  $\overline{0}$  $16$ 2:00:00 PM  $\overline{\mathbf{21}}$  $\overline{\mathfrak{o}}$  $\overline{0}$  $\overline{\mathfrak{o}}$  $\overline{\mathfrak{a}}$  $21\,$ 2:15:00 PM 34  $\overline{0}$  $\overline{\mathfrak{o}}$  $\overline{0}$  $\overline{0}$ 34 2:30:00 PM 29  $\overline{\mathfrak{o}}$  $\overline{\mathbf{o}}$  $\overline{\mathfrak{a}}$  $30$  $\overline{1}$ 2:45:00 PM  $28$  $\overline{0}$  $\overline{0}$  $\overline{0}$ 29 114 1 3:00:00 PM 39  $\overline{0}$  $\overline{0}$  $42$  $\overline{0}$ 3 3:15:00 PM  $\overline{22}$  $\overline{0}$  $\overline{0}$  $\overline{0}$ 23  $\mathbf{1}$ 3:30:00 PM  $24$  $\ddot{o}$  $\ddot{o}$  $\alpha$  $\cdot$ 1 25 116 3:45:00 PM  $\overline{25}$  $\Omega$  $\mathbf{1}$  $\Omega$  $\Omega$ 26 4:00:00 PM 26  $\overline{0}$  $\overline{\mathbf{z}}$  $\overline{0}$  $\sigma$ 28 4:15:00 PM  $\overline{28}$  $\overline{0}$ 5  $\alpha$  $\alpha$ 30 4:30:00 PM  $20$  $\overline{0}$ з  $\overline{a}$  $\alpha$ 23 4:45:00 PM 25  $\overline{0}$ Ì  $\overline{0}$  $\overline{a}$  $26\,$ 107 5:00:00 PM  $\mathbf{z}$  $\overline{1}$  $\overline{\mathbf{0}}$  $\overline{0}$  $\overline{0}$  $\overline{23}$ 5:15:00 PM  $\overline{14}$  $\overline{0}$  $\overline{2}$  $\overline{\Omega}$  $17\,$ 1 5:30:00 PM  $\overline{17}$  $\overline{\mathbf{0}}$ 4  $\overline{0}$ 0  $2\pm$ 5  $\overline{\circ}$ 83 5:45:00 PM  $17$  $\overline{\mathbf{0}}$  $\mathfrak o$  $\overline{\bf 22}$ 6:00:00 PM  $_{24}$  $\overline{0}$  $\overline{0}$  $\alpha$ 25  $\mathbf{1}$ 6:15:00 PM  $\overline{27}$  $25$  $\Omega$ ä  $\alpha$ G. 6:30:00 PM  $\overline{23}$  $\alpha$  $^{24}$  $\Omega$  $\mathbf{1}$  $\sigma$ 18:45:00-19:00 89  $13$ ö  $\alpha$  $\theta$  $\alpha$ i3 TOTAL. 1138  $\overline{\mathbf{3}}$ 73  $\overline{\mathbf{1}}$  $\alpha$ 1217 q  $-0.6$  $\overline{0}$  $\overline{6}$ 0,246507806  $\overline{0}$ 100

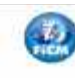

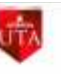

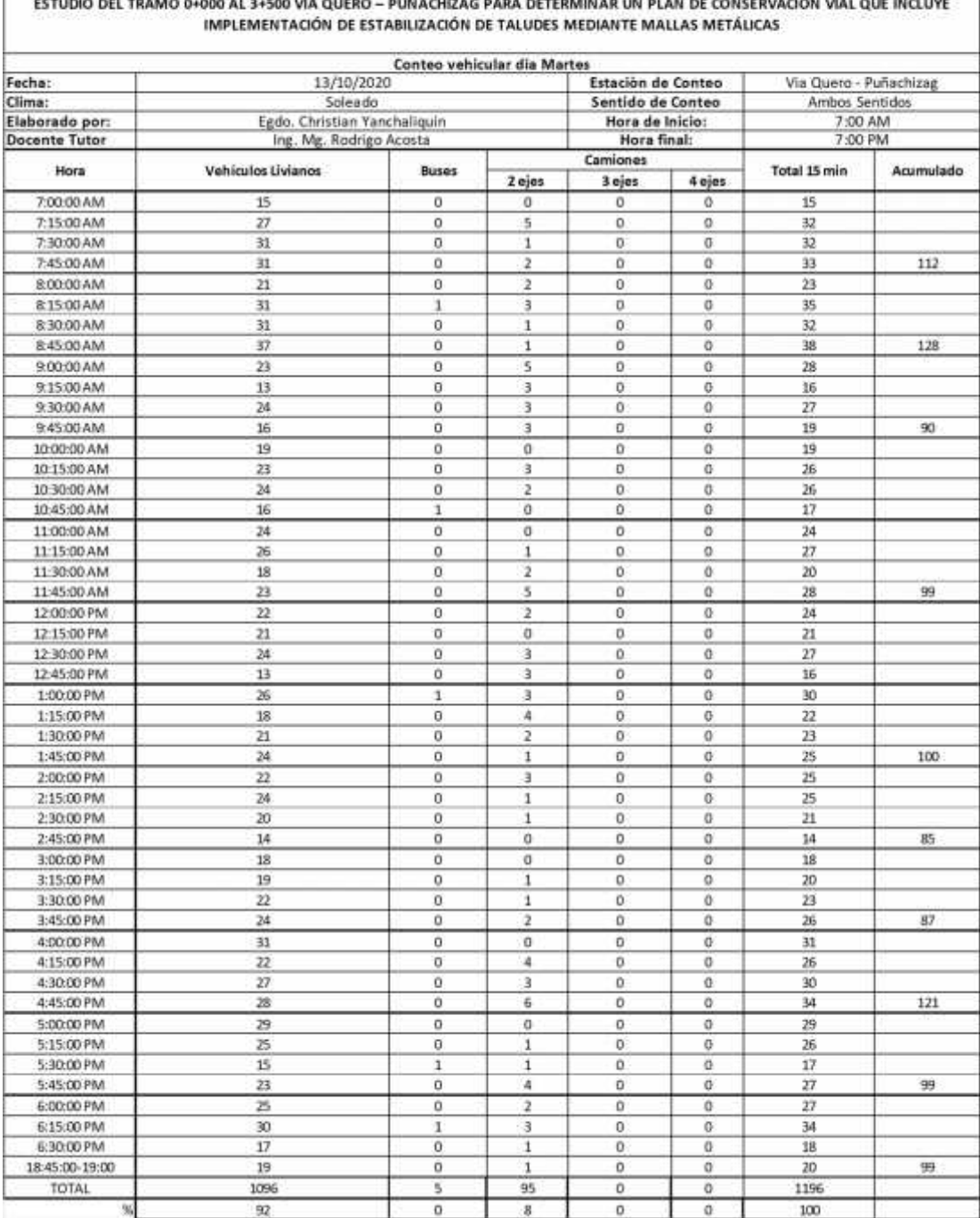

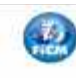

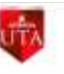

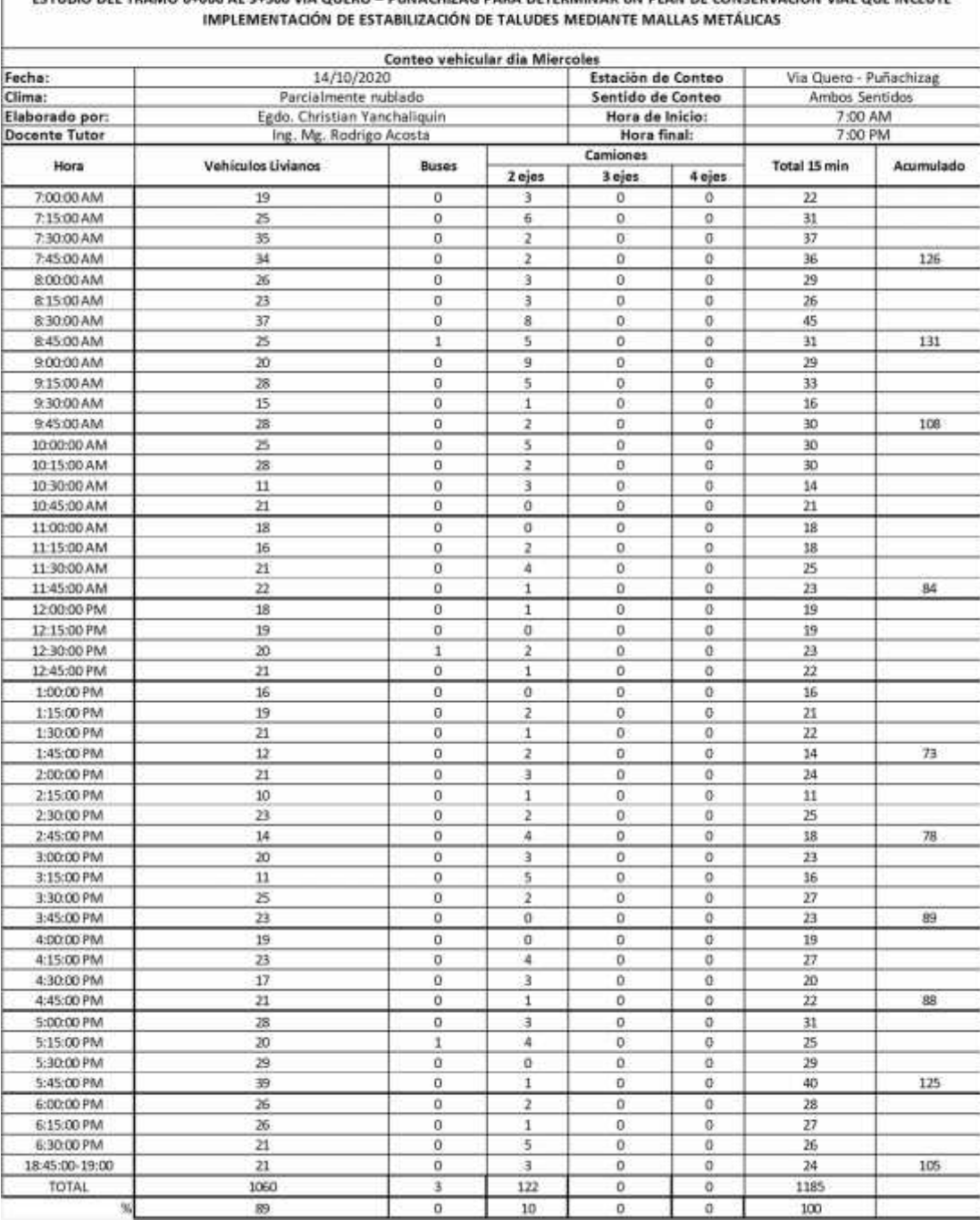

ESTUDIO DEL TRAMO 0+000 AL 3+500 VÍA QUERO - PUÑACHIZAG PARA DETERMINAR UN PLAN DE CONSERVACIÓN VIAL QUE INCLUYE

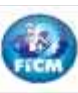

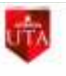

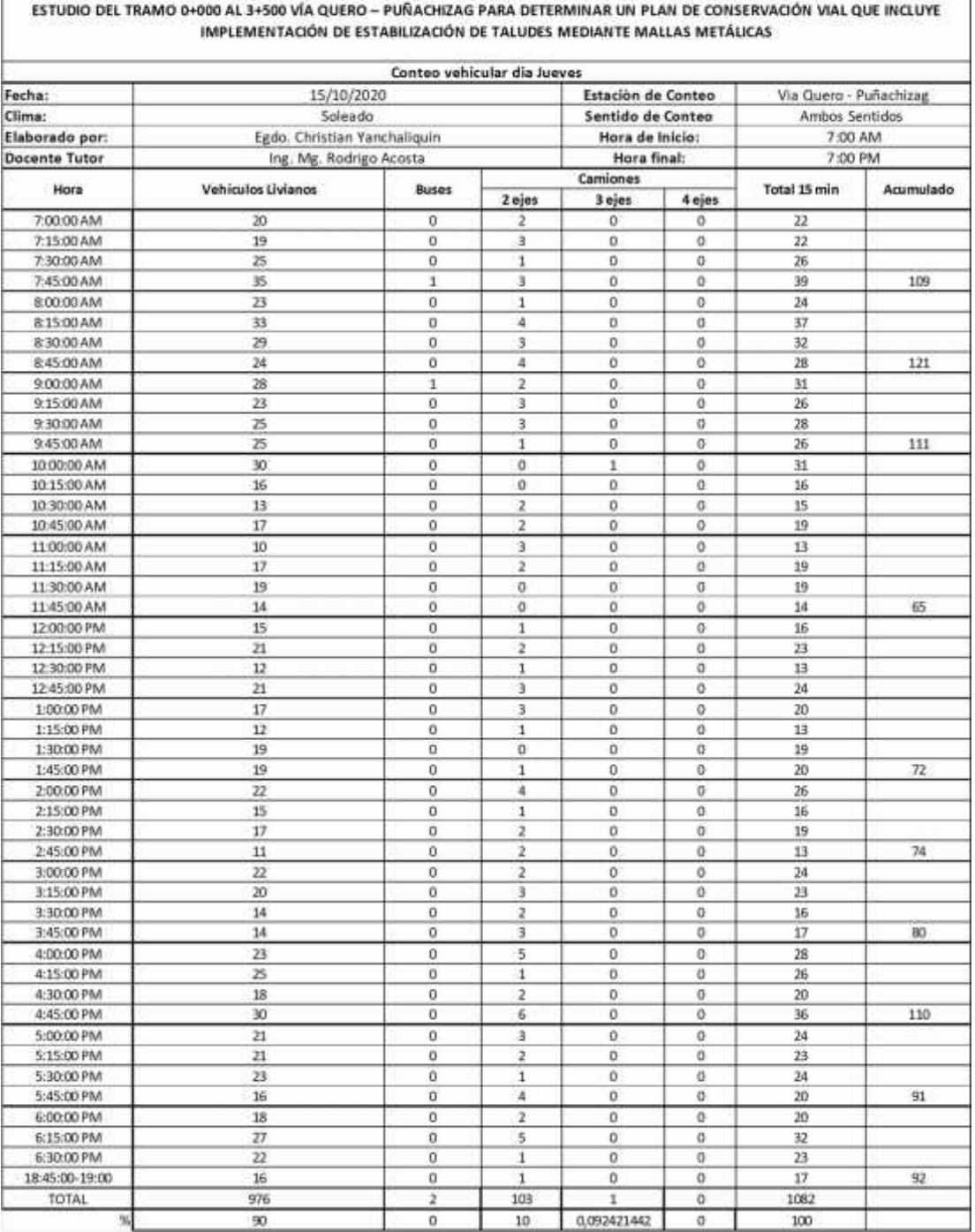

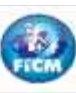

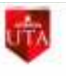

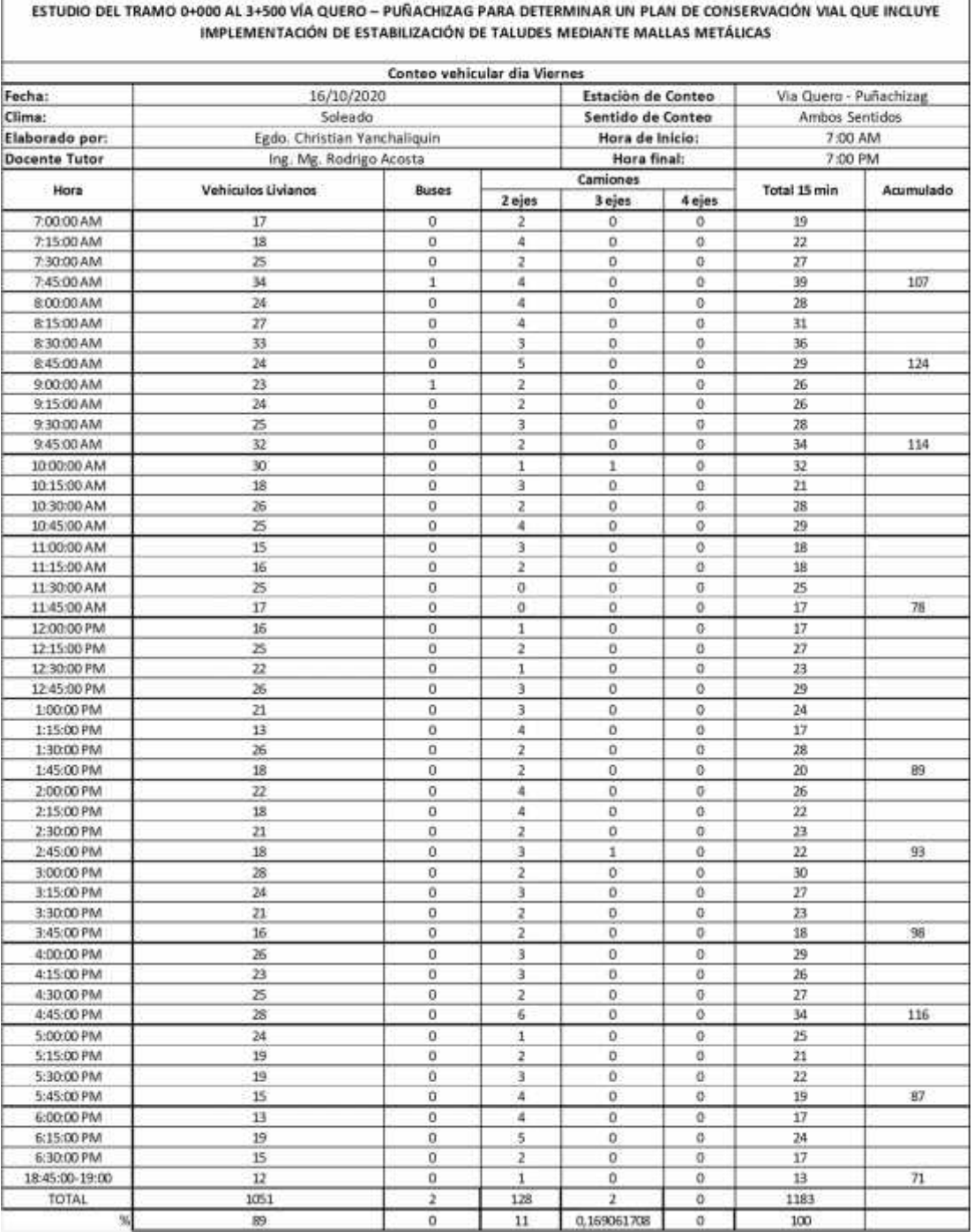

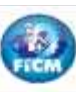

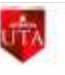

#### ESTUDIO DEL TRAMO 0+000 AL 3+500 VÍA QUERO - PUÑACHIZAG PARA DETERMINAR UN PLAN DE CONSERVACIÓN VIAL QUE INCLUYE IMPLEMENTACIÓN DE ESTABILIZACIÓN DE TALUDES MEDIANTE MALLAS METÁLICAS Conteo vehicular dia Sabado Fecha: 17/10/2020 Estación de Conteo Via Quero - Puñachizag Clima: Parcialmente Nublado Sentido de Conteo Ambos Sentidos Elaborado por: Egdo, Christian Yanchaliquin Hora de Inicio: 7:00 AM Ing. Mg. Rodrigo Acosta 7:00 PM **Docente Tutor** Hora final: Camiones Hora Vehiculos Livianos Buses Total 15 min Acumulado 2 ejes 3 ejes 4 ejes 7:00:00 AM  $14$  $\overline{0}$  $\,$  0  $\circ$  $\circ$ 14 7:15:00 AM  $17\,$  $\overline{\mathbf{0}}$ ā  $\overline{0}$  $\overline{a}$  $20\,$ 7:30:00 AM  $\overline{28}$  $\overline{1}$ ā  $\mathfrak o$  $\bf 0$ 31 7:45:00 AM  $\overline{21}$  $\overline{\mathfrak{o}}$  $\overline{0}$  $\overline{\mathfrak{o}}$  $\overline{\mathfrak{o}}$  $\overline{21}$ 86 8:00:00 AM 24  $\overline{0}$  $\overline{1}$  $\overline{\mathbf{0}}$ 0  $25\,$ 8:15:00 AM  $\overline{28}$  $\,0$  $\overline{0}$  $\bf 0$ 30 2 8:30:00 AM  $\overline{37}$  $\overline{\mathbf{0}}$  $\overline{0}$  $\alpha$ 39 2 84500 AM  $125$  $28$  $\circ$  $31$ 1 1 1  $\overline{21}$  $\overline{0}$  $\overline{23}$ 9:00:00 AM  $\overline{0}$  $\overline{2}$  $\overline{0}$ 9:15:00 AM  $23$  $\overline{0}$  $\mathbf{1}$  $\circ$  $\theta$  $^{24}$ 9:30:00 AM  $74$  $\alpha$  $\alpha$  $\alpha$  $\alpha$ 24  $\overline{45}$ 9:45:00 AM  $21$  $\Omega$ ्र  $\Omega$  $\alpha$ 24 10:00:00 AM  $\overline{23}$  $\overline{0}$  $\overline{2}$  $\overline{0}$  $\overline{0}$  $25$ 10:15:00 AM  $20$  $\alpha$  $\alpha$  $\overline{0}$  $\alpha$ 20 10:30:00 AM  $\mathbf{z}$  $\circ$ 3  $\circ$  $\overline{0}$  $\bar{2}4$ 10:45:00 AM  $27\,$  $\overline{0}$  $\overline{0}$  $\mathfrak o$  $\circ$  $27\,$ 11:00:00 AM  $\overline{17}$  $\overline{\mathbf{0}}$  $\overline{0}$  $\overline{\mathfrak{o}}$  $\overline{\mathfrak{o}}$  $17\,$ 11-15:00 AM  $\overline{23}$ ö  $\overline{\mathfrak{o}}$  $\overline{\mathbf{o}}$ ö  $\overline{\bf 23}$ 11:30:00 AM  $\overline{17}$  $\overline{\mathfrak{o}}$  $\overline{18}$  $\mathbf{0}$ o  $\mathbf{1}$  $\overline{\mathfrak{o}}$ 72 11:45:00 AM  $13$  $\overline{\mathbf{0}}$  $\circ$  $14\,$ 1 12:00:00 PM  $\overline{4}$  $24$  $\overline{20}$  $\overline{0}$  $\overline{0}$  $\overline{0}$ 12-15:00 PM  $-13$  $\mathbf{1}$ з  $\alpha$  $\alpha$  $17$ 12:30:00 PM  $21$  $\overline{0}$  $\overline{\mathbf{3}}$  $\circ$  $\alpha$  $\overline{24}$ 12:45:00 PM  $\overline{0}$  $\alpha$ 14  $12$  $\mathbf{1}$  $\mathbf{1}$ 1:00:00 PM 20  $\Omega$  $\overline{\mathbf{3}}$  $\circ$  $\circ$  $23$ 1:15:00 PM  $\overline{x}$  $\Omega$ э  $\overline{0}$  $\alpha$  $\overline{22}$ 1:30:00 PM  $19$  $\overline{0}$  $\overline{\mathbf{1}}$  $\overline{0}$  $\overline{a}$  $20\,$ 1:45:00 PM  $\overline{22}$  $\overline{0}$ **S**  $\overline{0}$  $\overline{0}$  $25$  $\mathfrak{A}$ 2:00:00 PM  $18$  $\overline{\mathfrak{o}}$  $\overline{2}$  $\overline{0}$  $\overline{0}$  $20\,$ 2:15:00 PM  $\overline{\mathbf{z}}$  $\overline{\mathfrak{o}}$  $\overline{A}$ o ø 26 2:30:00 PM 22 o 0 23  $\rm ^o$ 1  $\overline{\mathfrak{o}}$ 90 2:45:00 PM  $20<sub>1</sub>$  $\circ$  $\alpha$  $_{21}$ 1 3:00:00 PM  $\overline{\mathbf{4}}$  $\overline{\mathfrak{o}}$  $\overline{20}$  $16$  $\overline{0}$  $\overline{0}$ 3:15:00 PM  $\overline{22}$  $\overline{0}$  $\overline{2}$  $\alpha$  $\alpha$  $\overline{24}$ 3:30:00 PM 18  $\alpha$ 19  $\Omega$  $\mathbf{1}$  $\Omega$  $\overline{RS}$ 3:45:00 PM 18  $\Omega$ **A**  $\Omega$  $\alpha$ 22 4:00:00 PM zi ă  $\overline{0}$  $\theta$  $\overline{0}$  $\overline{\mathcal{D}}$ 4:15:00 PM  $\boldsymbol{22}$  $\overline{0}$  $\overline{a}$  $\overline{0}$  $\theta$  $\overline{24}$ 4:30:00 PM  $24$  $\,0\,$  $\overline{c}$  $\overline{0}$  $\overline{0}$  $26\,$ 4:45:00 PM  $21\,$  $\overline{0}$  $\overline{a}$  $\mathfrak o$  $\alpha$  $25\,$  $97$ 5:00:00 PM 20  $\overline{\mathbf{0}}$ ò ö  $\overline{\mathbf{21}}$  $\overline{1}$ 5:15:00 PM 19 ö ö  $20\,$ o 1 5:30:00 PM 36  $\overline{1}$ ö a 38  $\overline{1}$  $42$ 5:45:00 PM 39 O 3 0 o 121 6:00:00 PM  $\overline{32}$ ō  $\overline{\mathbf{z}}$  $\overline{\mathfrak{o}}$ 34  $\Omega$ 6:15:00 PM  $\overline{\mathcal{D}}$  $\alpha$ 24  $\Omega$ э  $\alpha$ 6:30:00 PM  $17$  $16$  $\alpha$  $\mathbf{1}$  $\overline{0}$  $\mathcal{Q}$ -96 18:45:00-19:00 18  $\alpha$  $\overline{3}$  $\alpha$  $\alpha$  $21$ TOTAL 1040  $6$ 85  $\mathbf{I}$  $\alpha$ 1132  $\overline{92}$ 7  $\overline{\mathbf{3}}$ 0,088339223  $\overline{0}$ 100 3

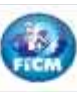

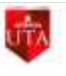

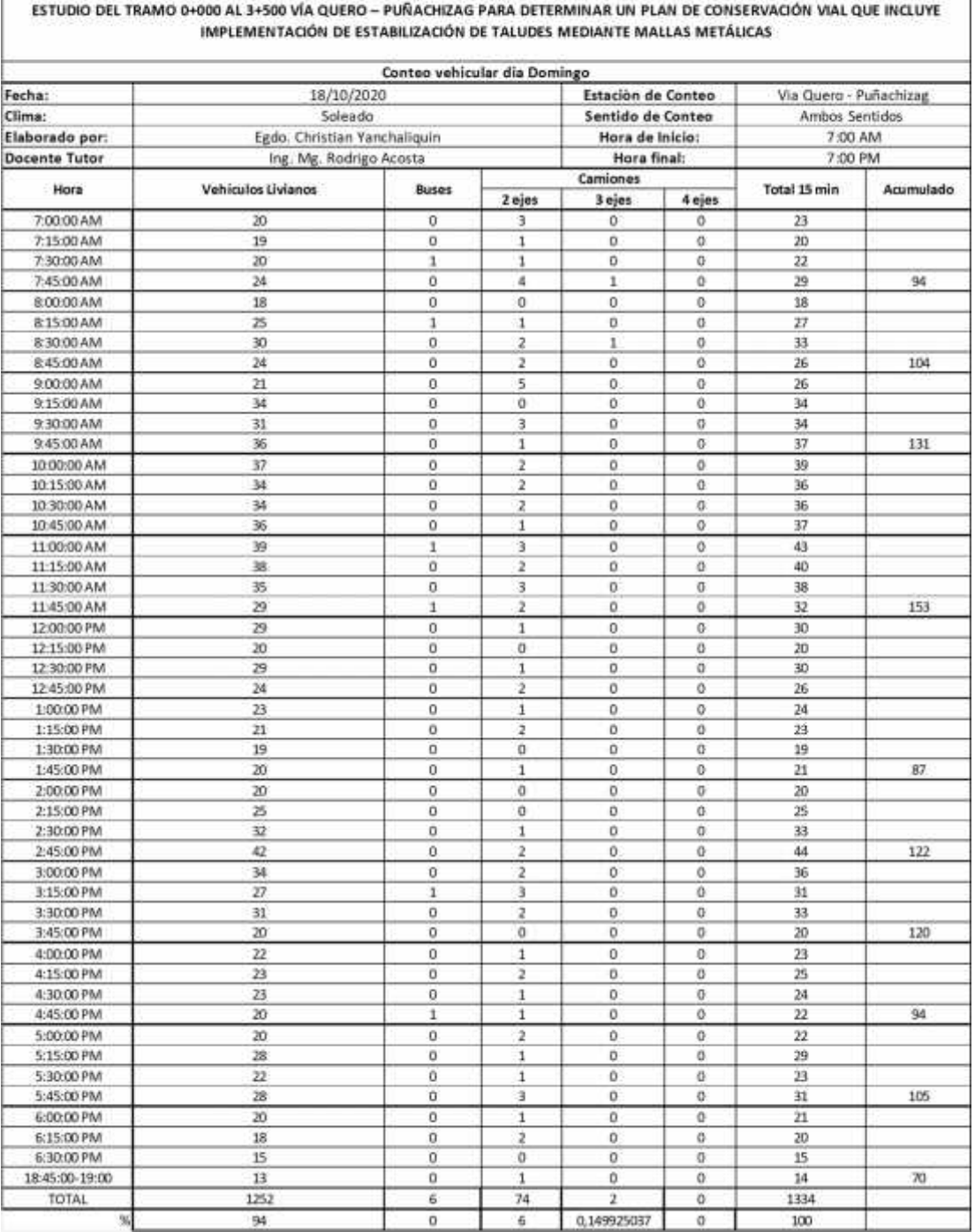

## **Anexo 8: Ensayo triaxial para el talud**

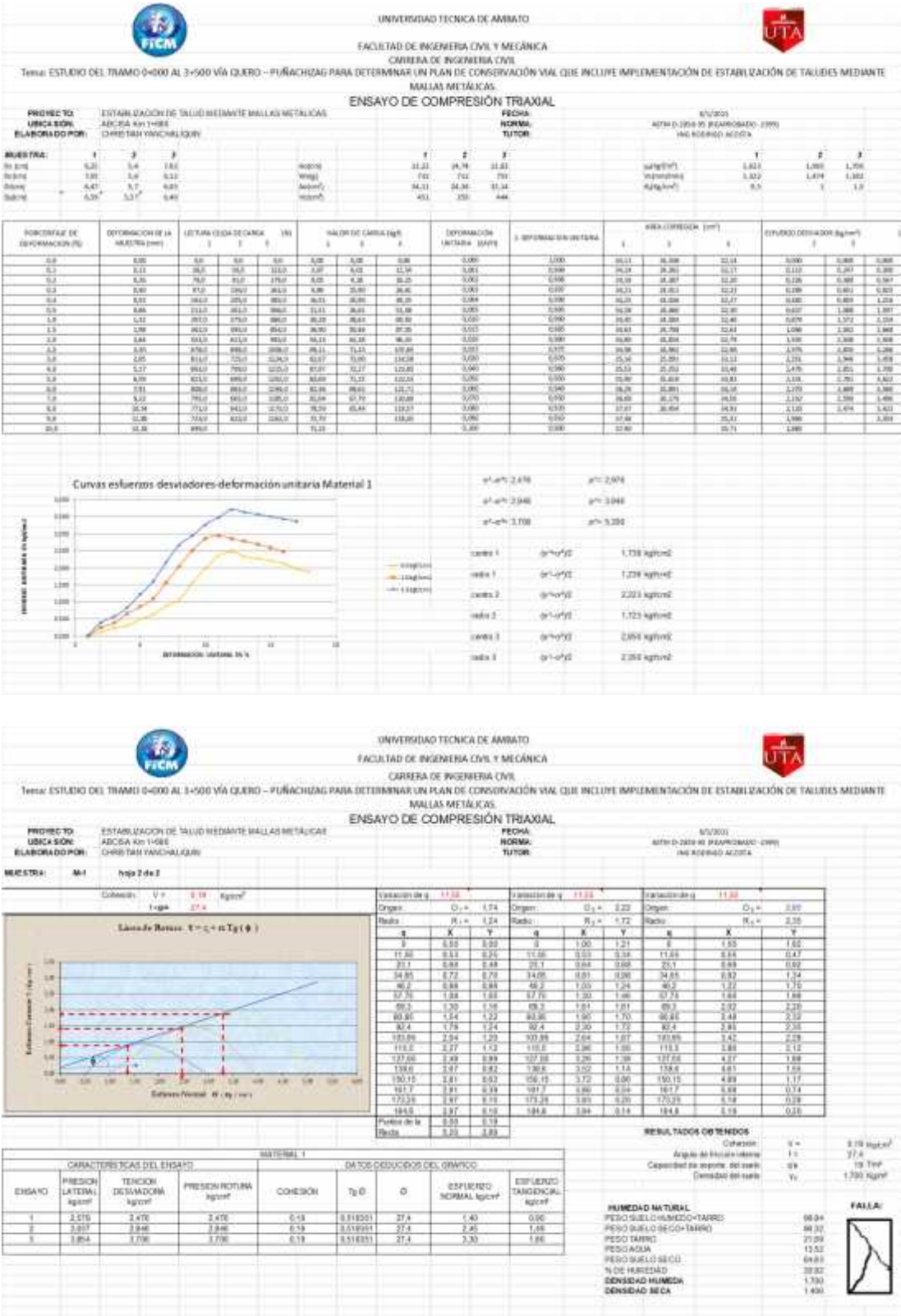

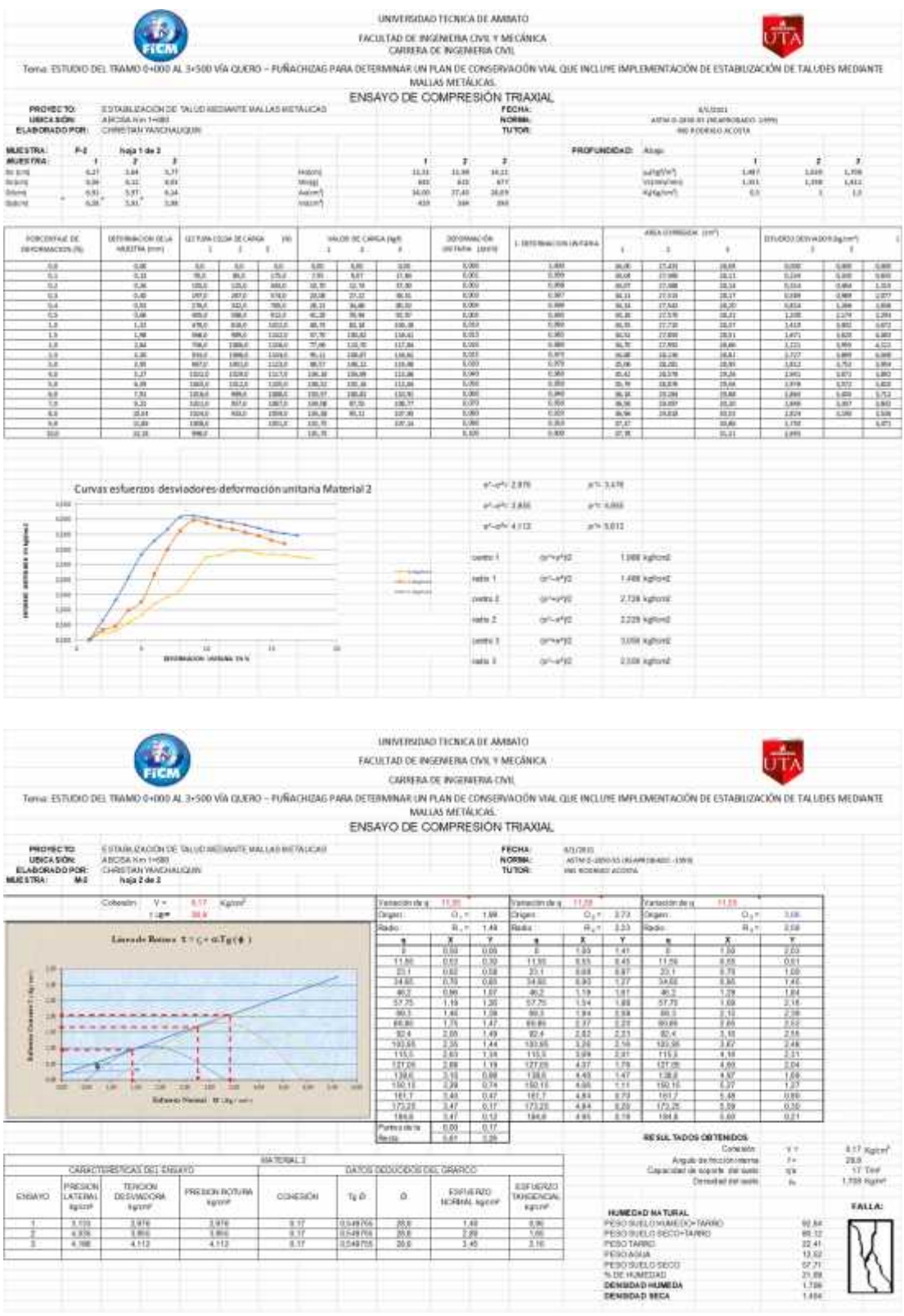
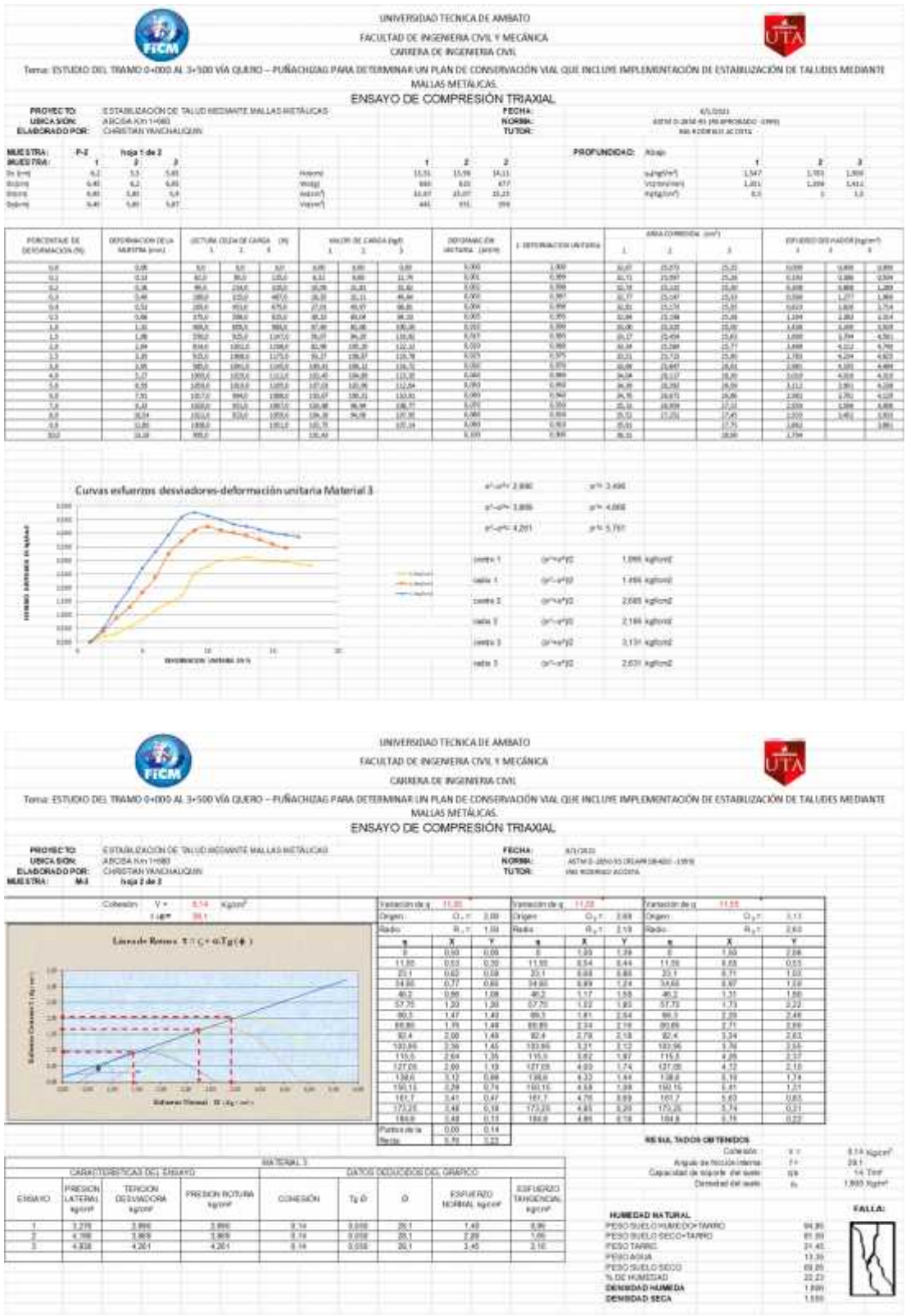

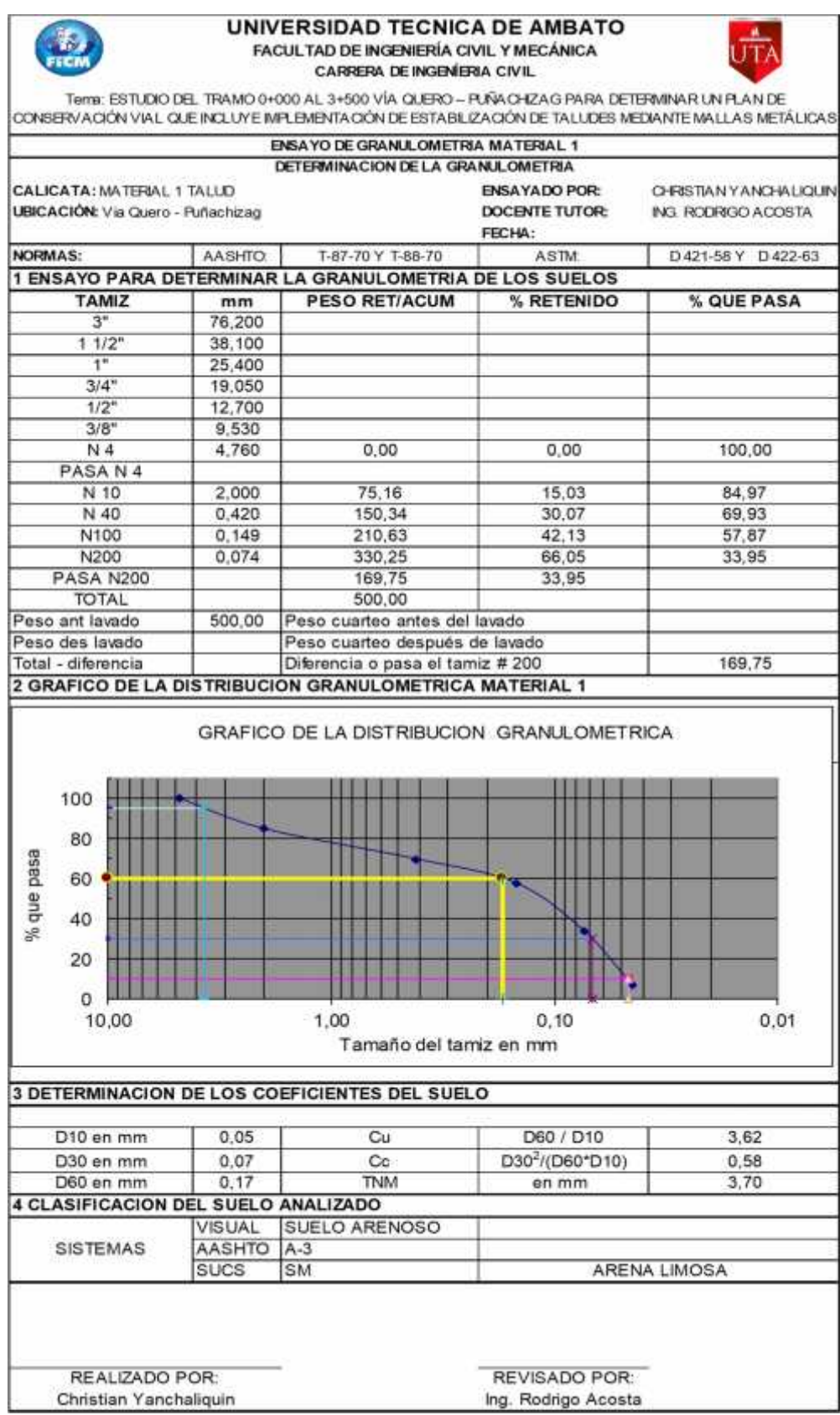

## **Anexo 9: Ensayo de granulometría para el talud**

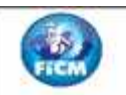

## UNIVERSIDAD TECNICA DE AMBATO FACULTAD DE INGENIERÍA CIVIL Y MECÁNICA CARRERA DE INGENIERIA CIVIL

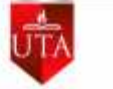

Tems: ESTUDIO DEL TRAMO 0+000 AL 3+500 VÍA QUERO - PUÑA CHIZAG PARA DETERMINAR UN PLAN DE CONSERVACIÓN VIAL QUE INCLUYE IMPLEMENTACIÓN DE ESTABILIZACIÓN DE TALUDES MEDIANTE MALLAS METÁLICAS

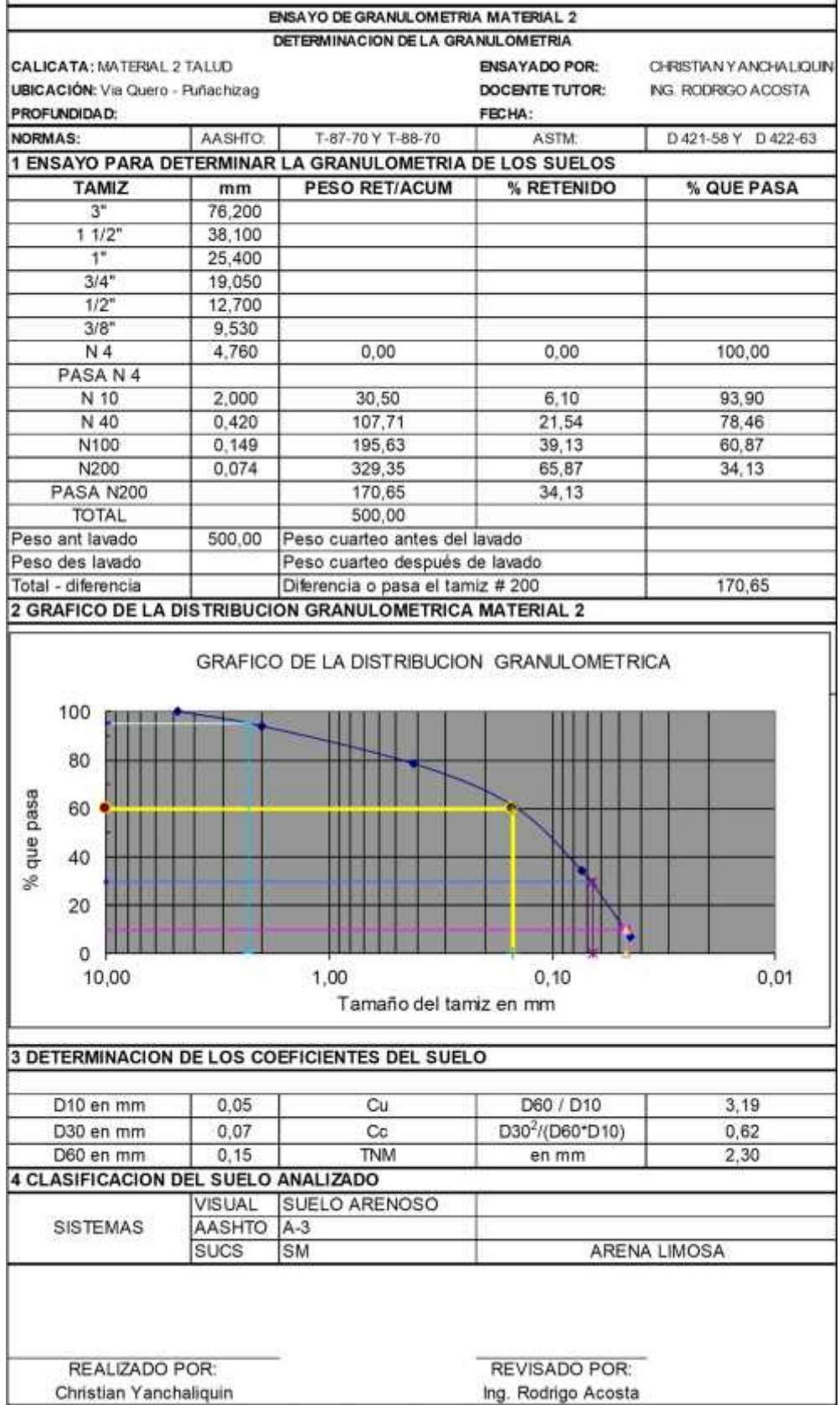

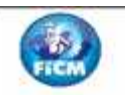

## UNIVERSIDAD TECNICA DE AMBATO FACULTAD DE INGENIERÍA CIVIL Y MECÁNICA CARRERA DE INGENIERIA CIVIL

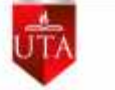

Tems: ESTUDIO DEL TRAMO 0+000 AL 3+500 VÍA QUERO - FUÑA CHIZAG PARA DETERMINAR UN FLAN DE CONSERVACIÓN VIAL QUE INCLUYE IMPLEMENTACIÓN DE ESTABILIZACIÓN DE TALUDES MEDIANTE MALLAS METÁLICAS

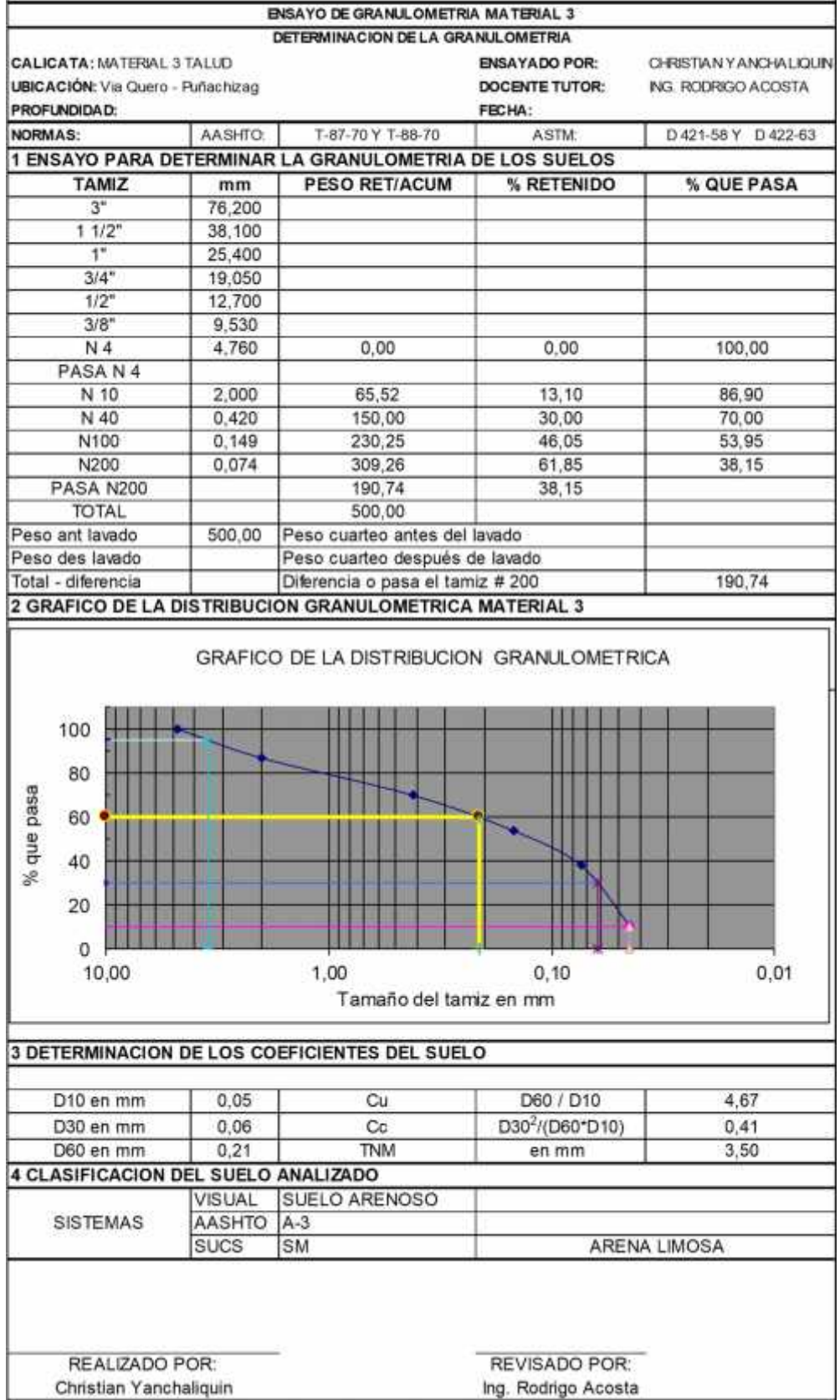

**Anexo 10: Memoria fotográfica de la investigación**

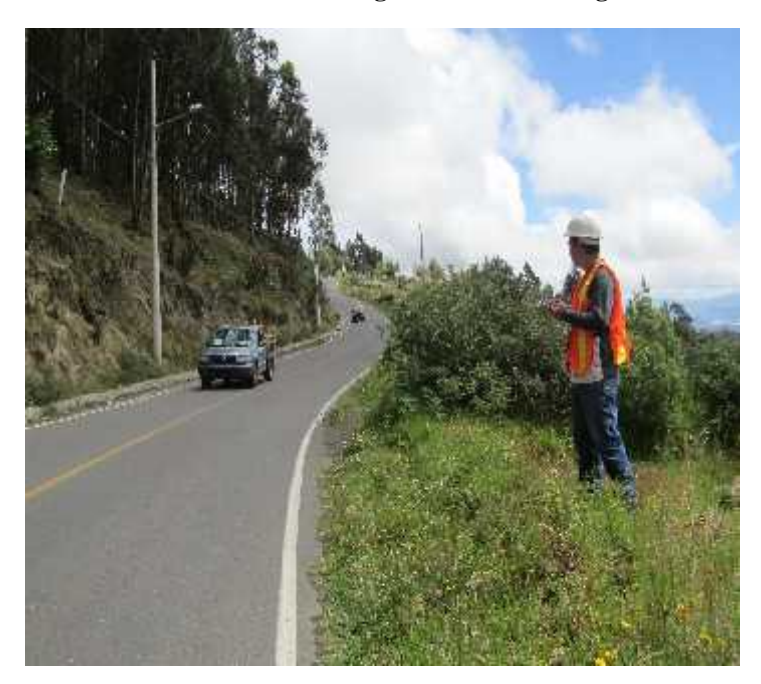

**Figura 64: Conteo vehicular**

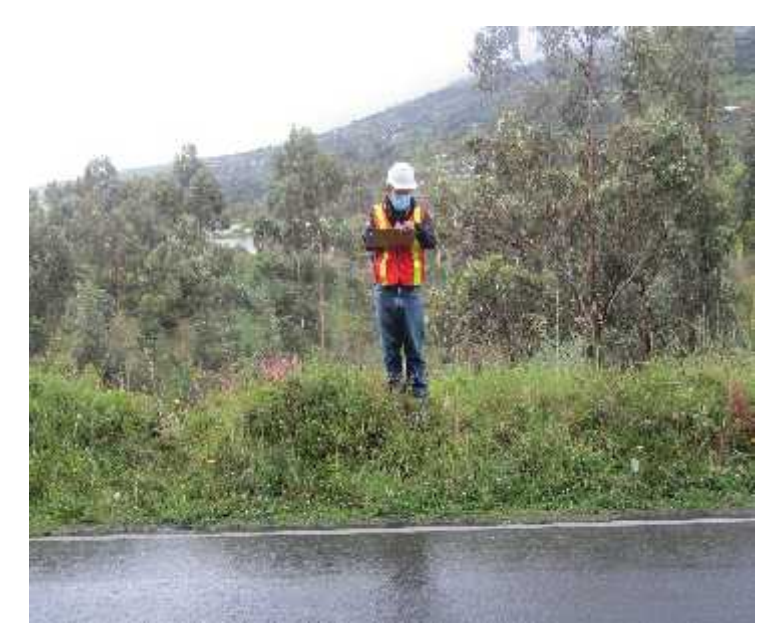

**Figura 65: Conteo vehicular**

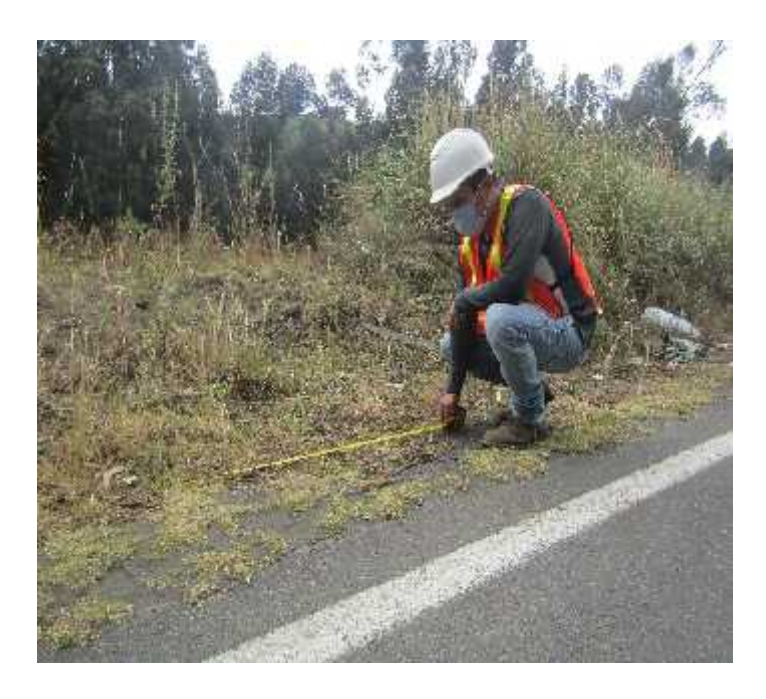

**Figura 66: Ubicación de calicatas**

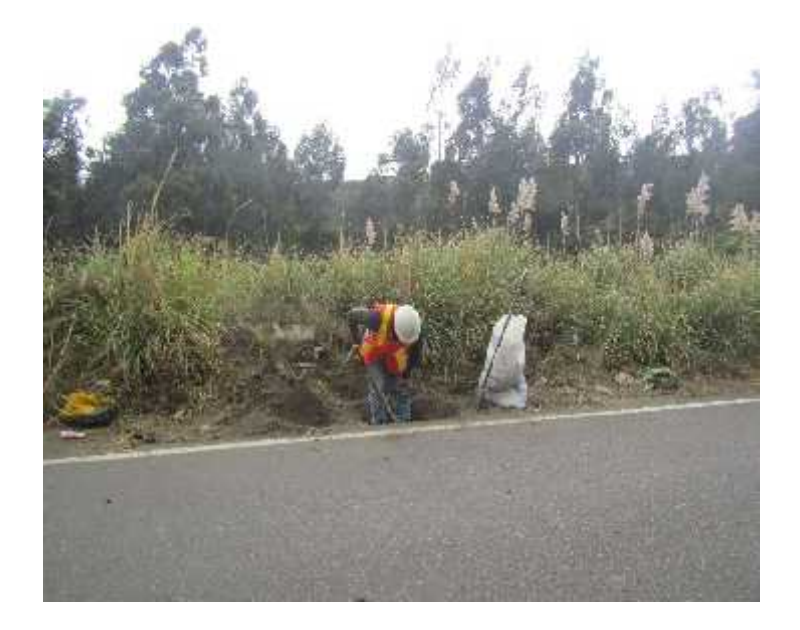

**Figura 67: Ubicación de calicatas**

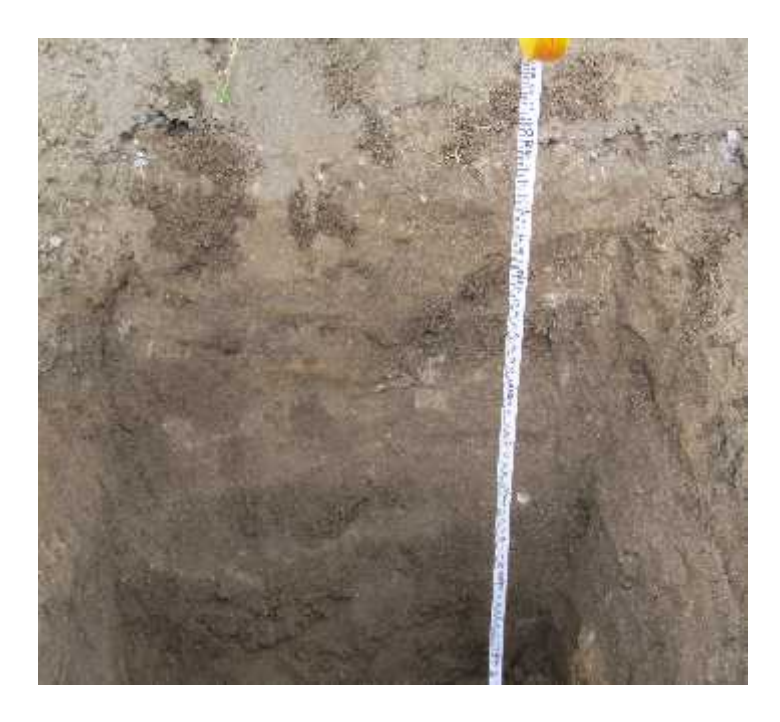

**Figura 68: Verificación de capas encontradas**

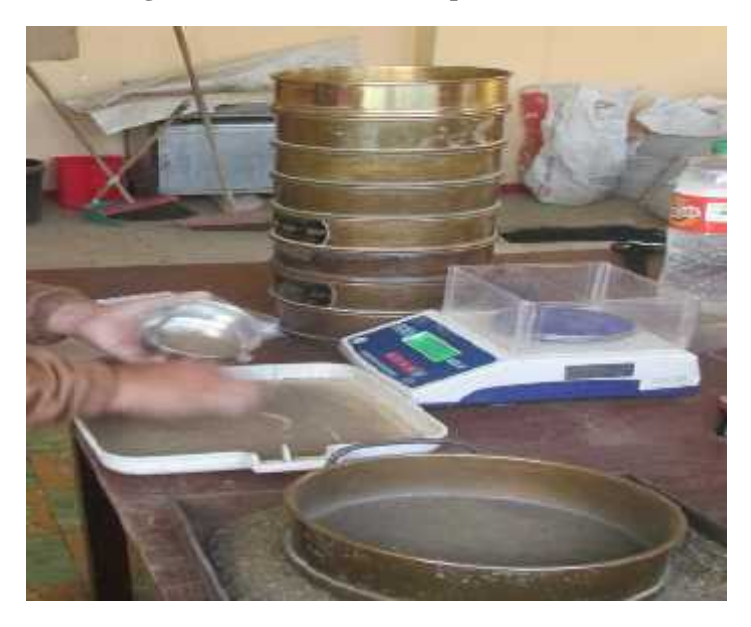

**Figura 69: Ensayo de granulometría**

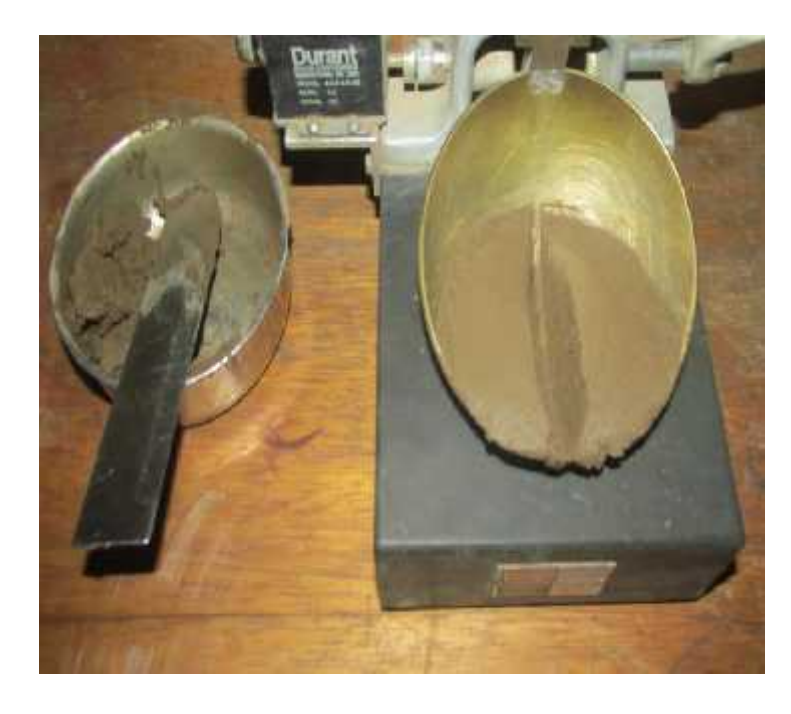

**Figura 70: Ensayo compa pie de rey**

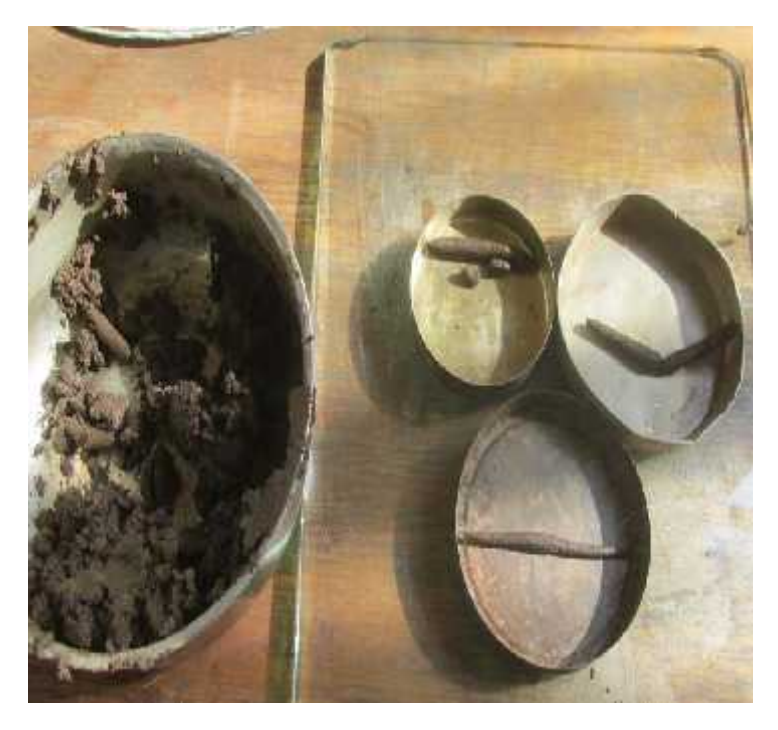

**Figura 71: Muestras para pesaje**

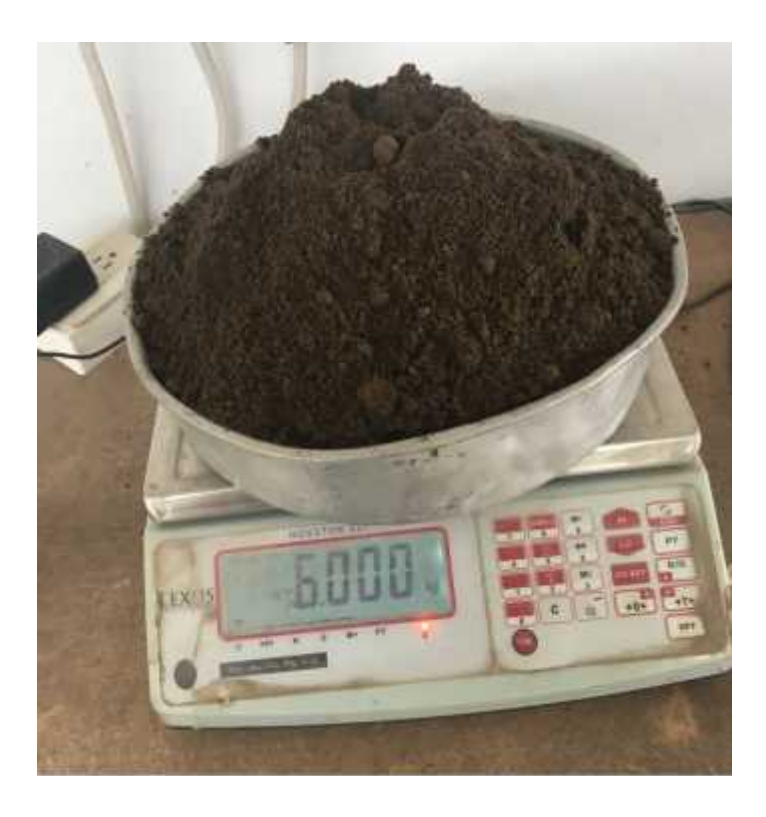

**Figura 72: Peso de la muestra para Proctor modificado**

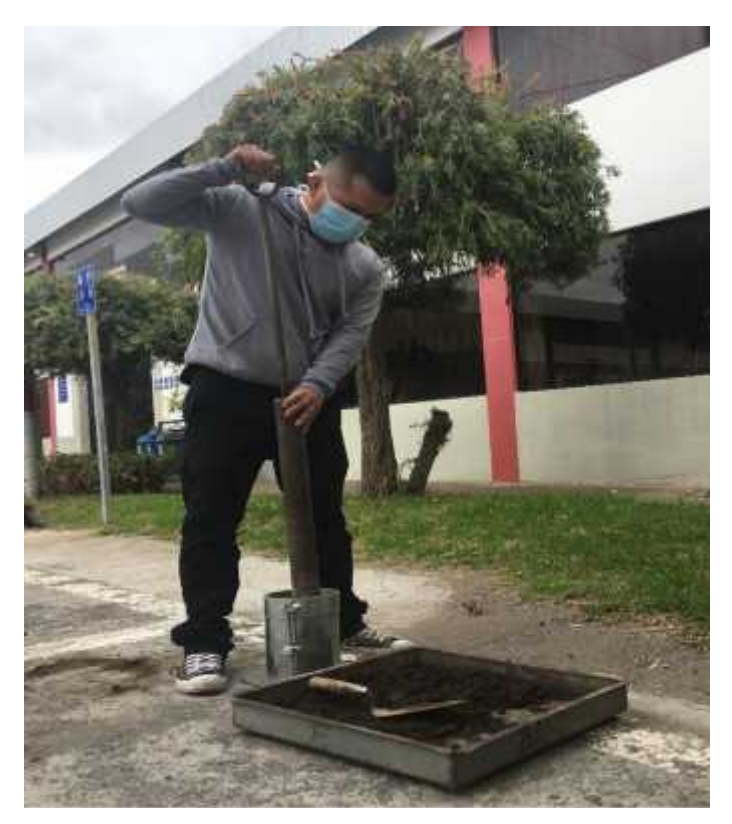

**Figura 73: Ensayo Proctor modificado**

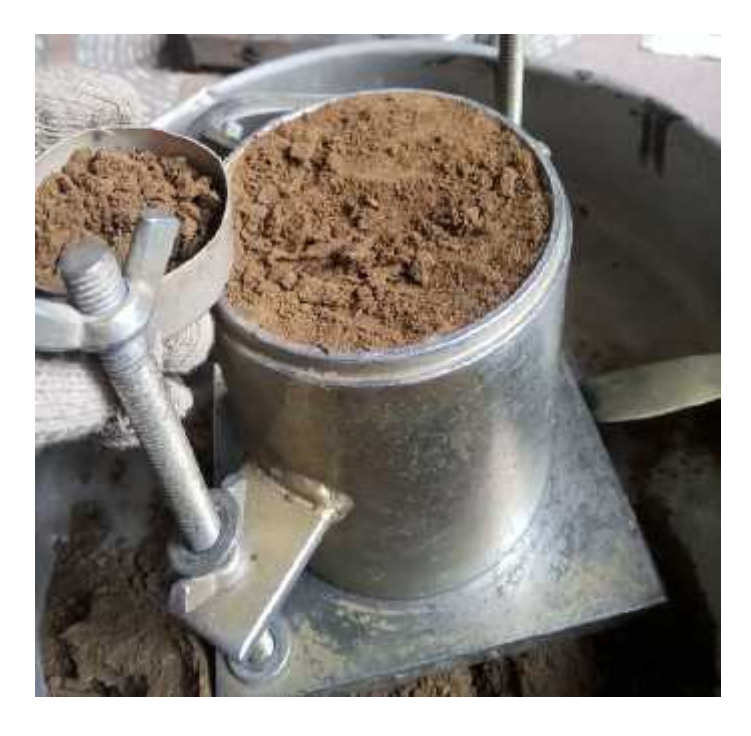

**Figura 74: Extracción de muestras**

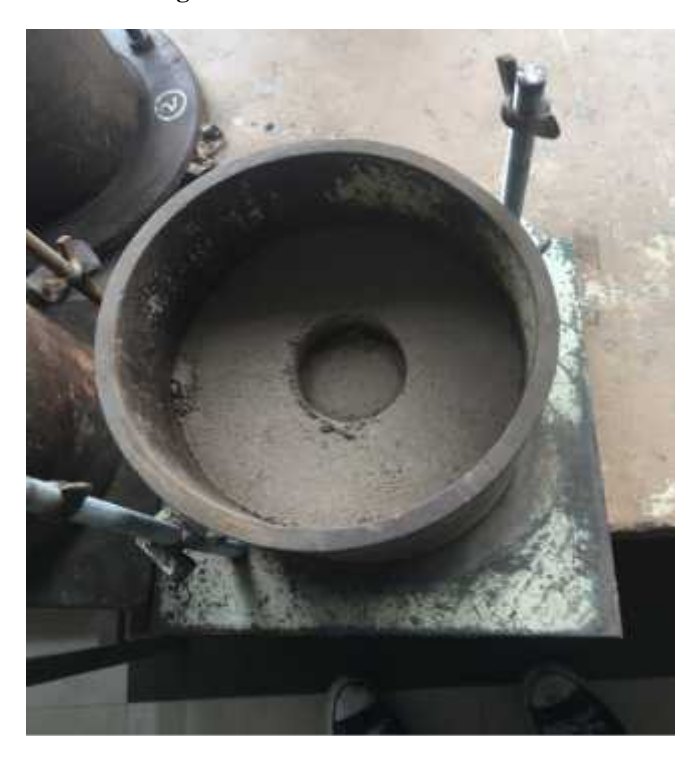

**Figura 75: Ensayo de carga vs penetración**

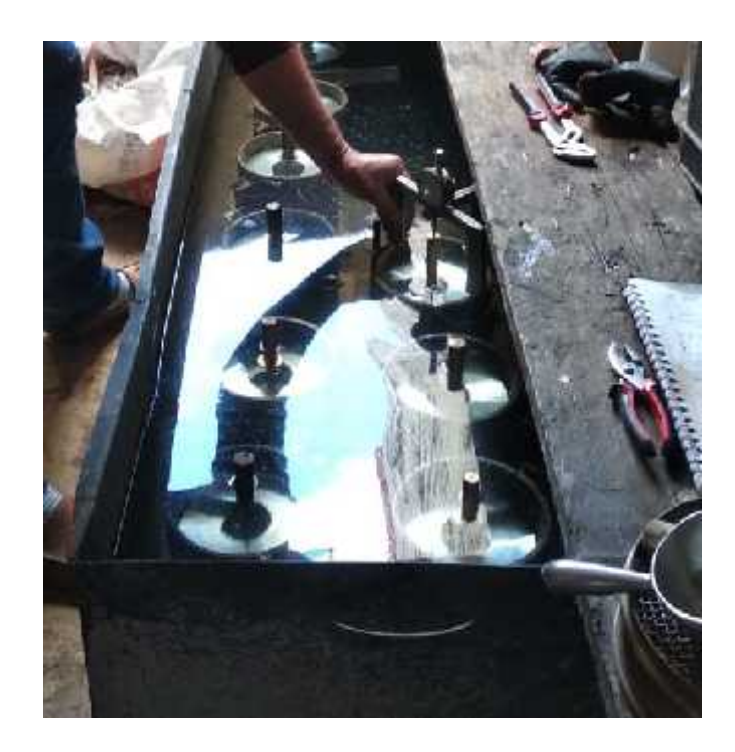

**Figura 76: Esponjamiento**

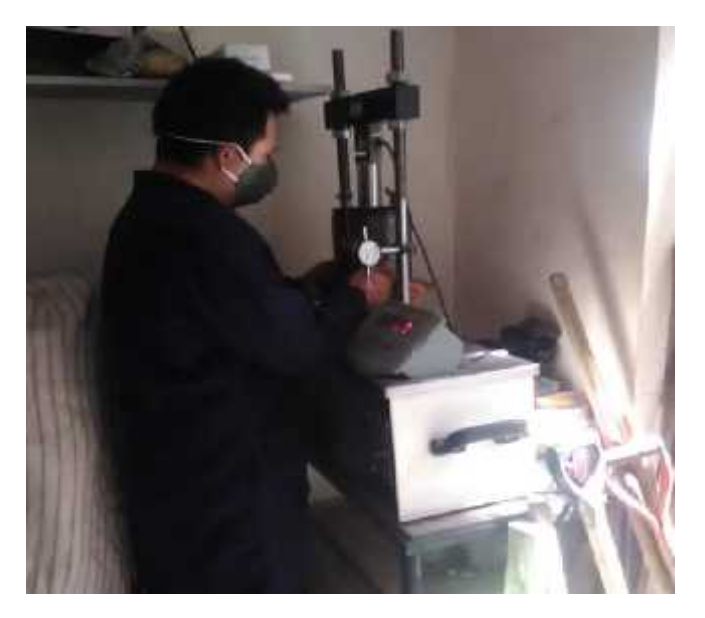

**Figura 77: Ensayo de carga vs penetración**

## **Anexo 11: Fallas del PCI**

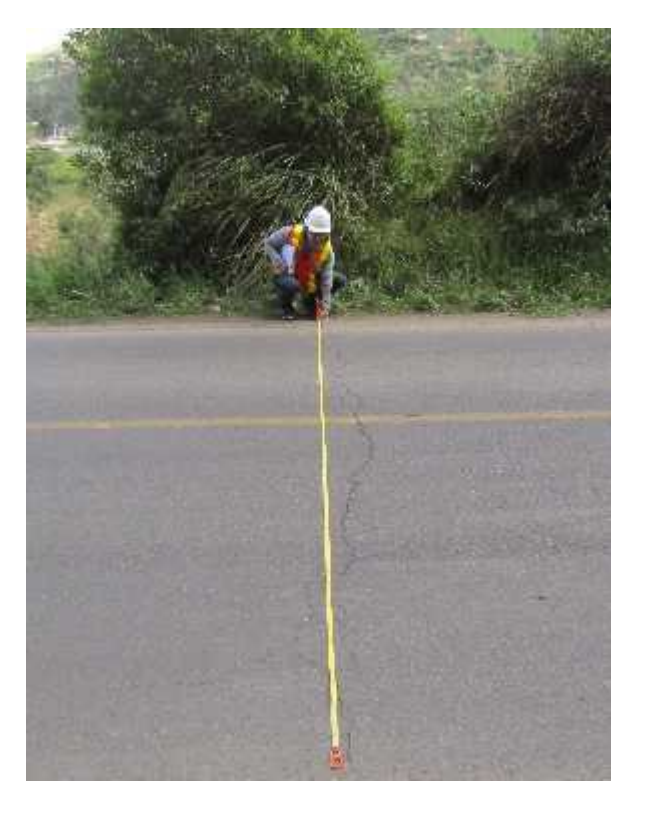

**Figura 78: Fisuras longitudinales y transversales**

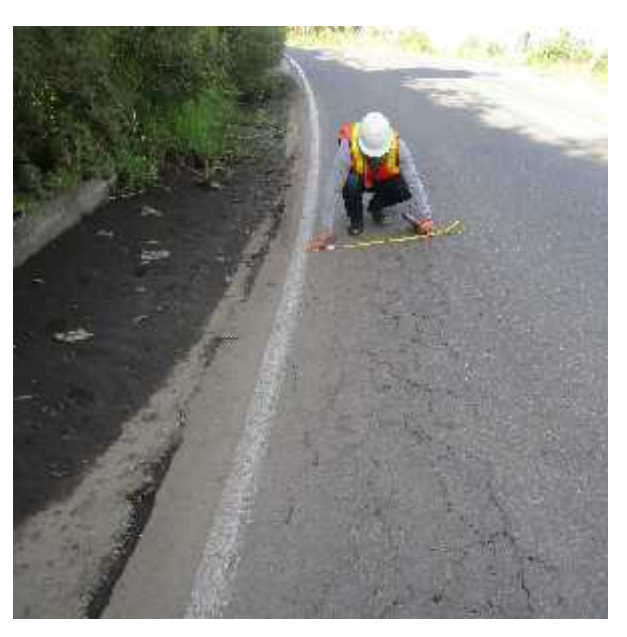

**Figura 79: Piel de cocodrilo**

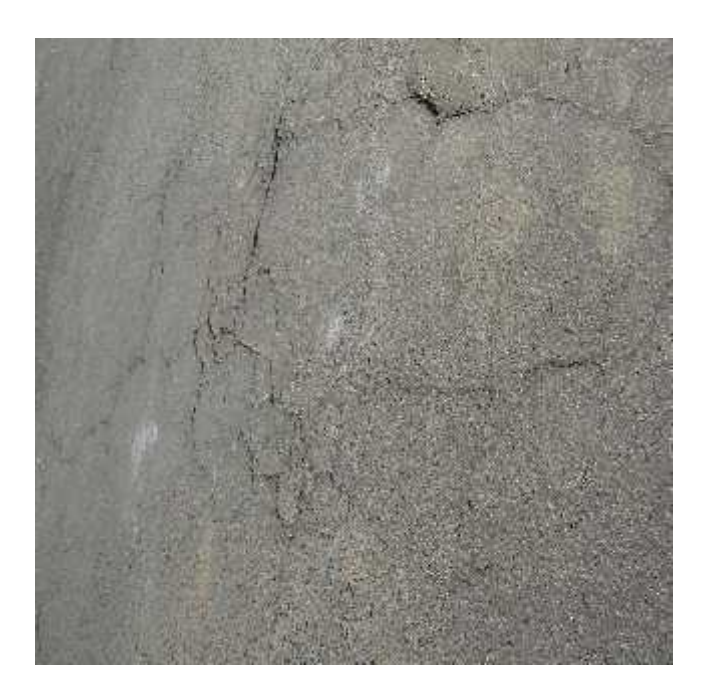

**Figura 80: Fisuras en bloque**

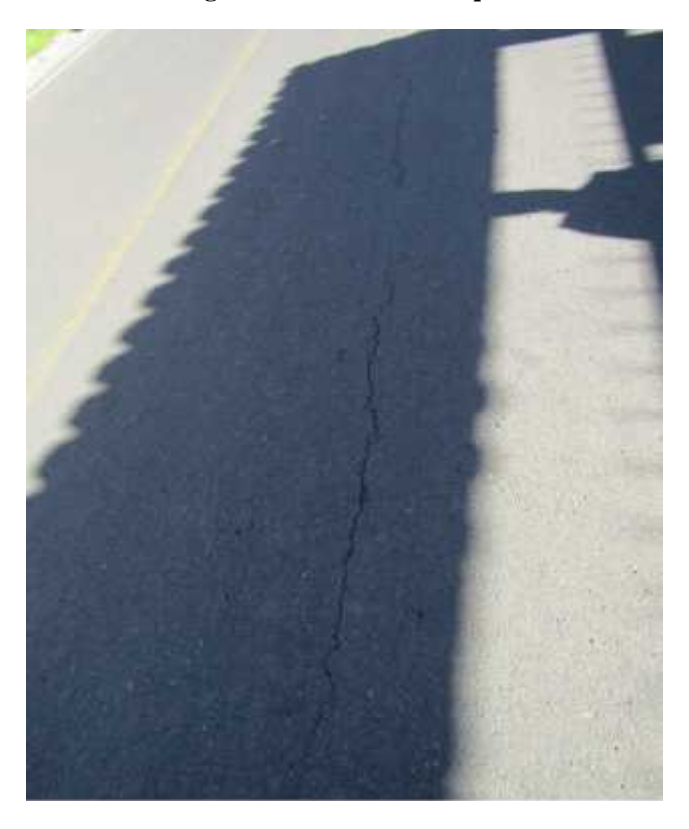

**Figura 81: Fisuras longitudinales y transversales**

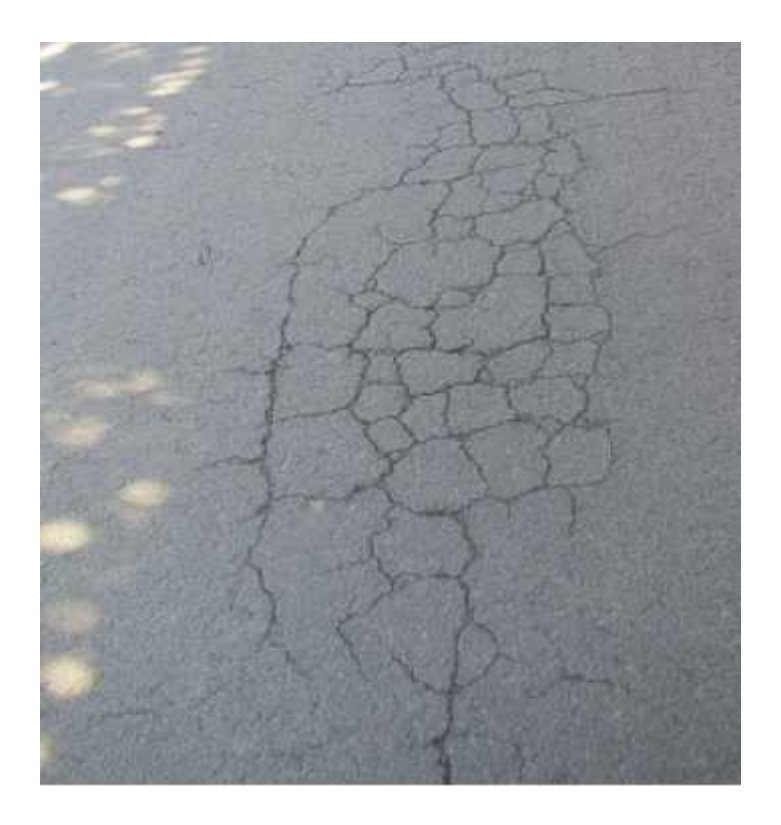

**Figura 82: Piel de cocodrilo**

**Anexo 12: Anexo fotográfico estabilización de talud**

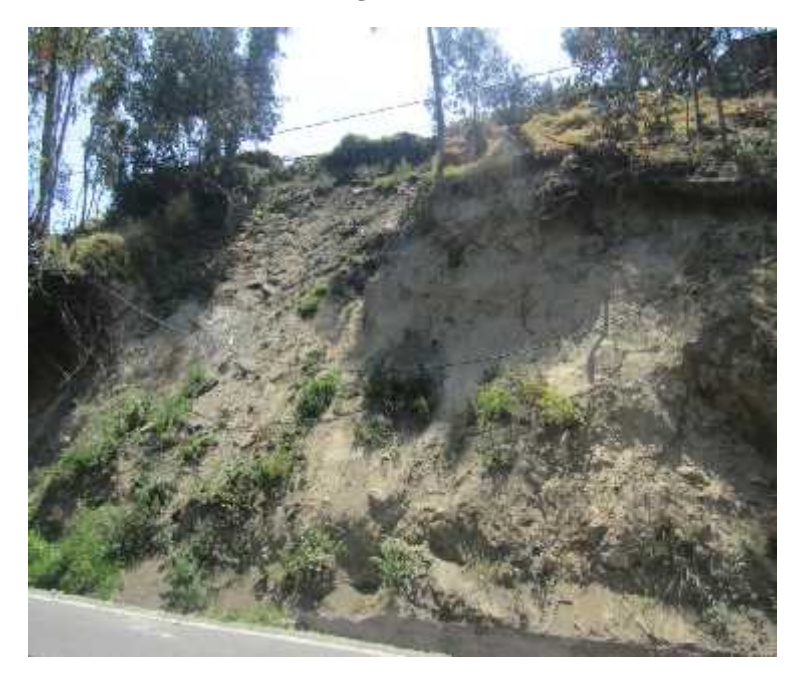

**Figura 83: Estado actual del talud**

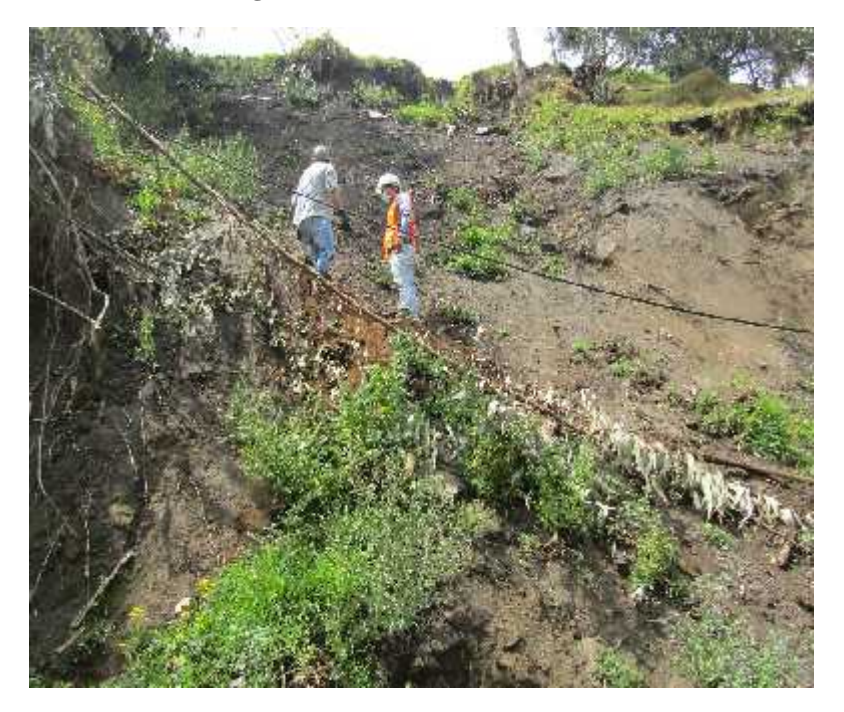

**Figura 84: Toma de muestras inalteradas 1 para ensayo triaxial**

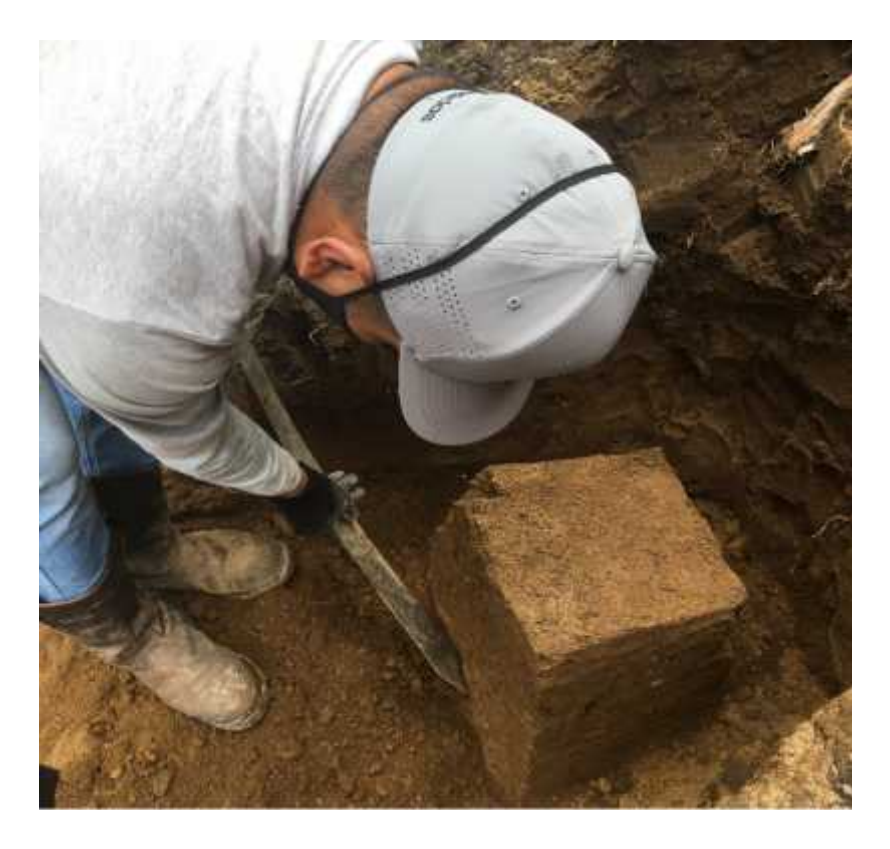

**Figura 85: Toma de muestras inalteradas**

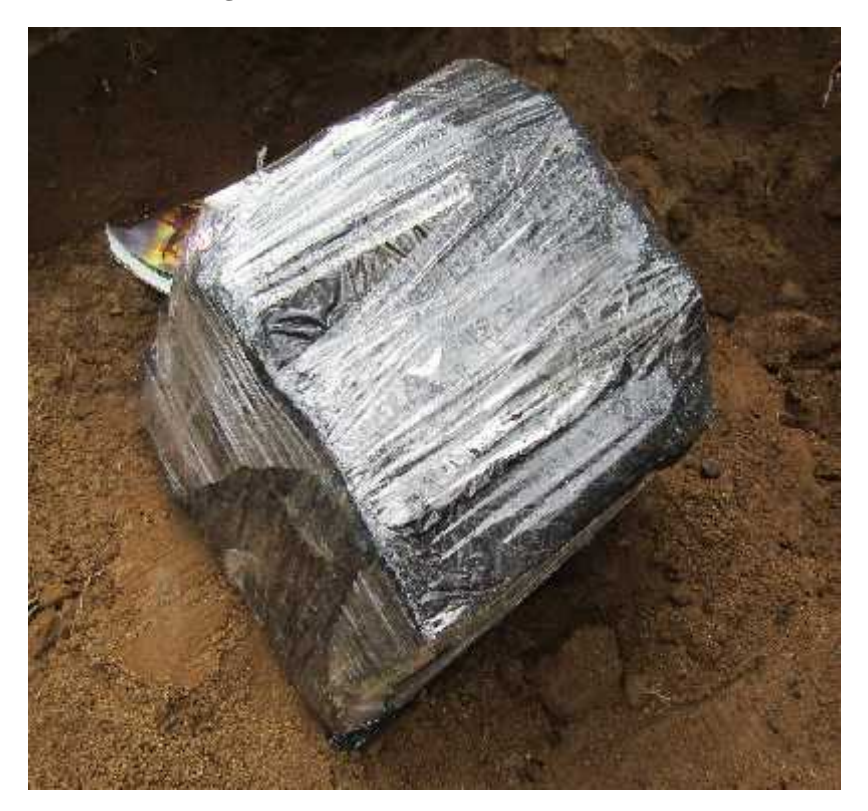

**Figura 86: Muestra inalterada**

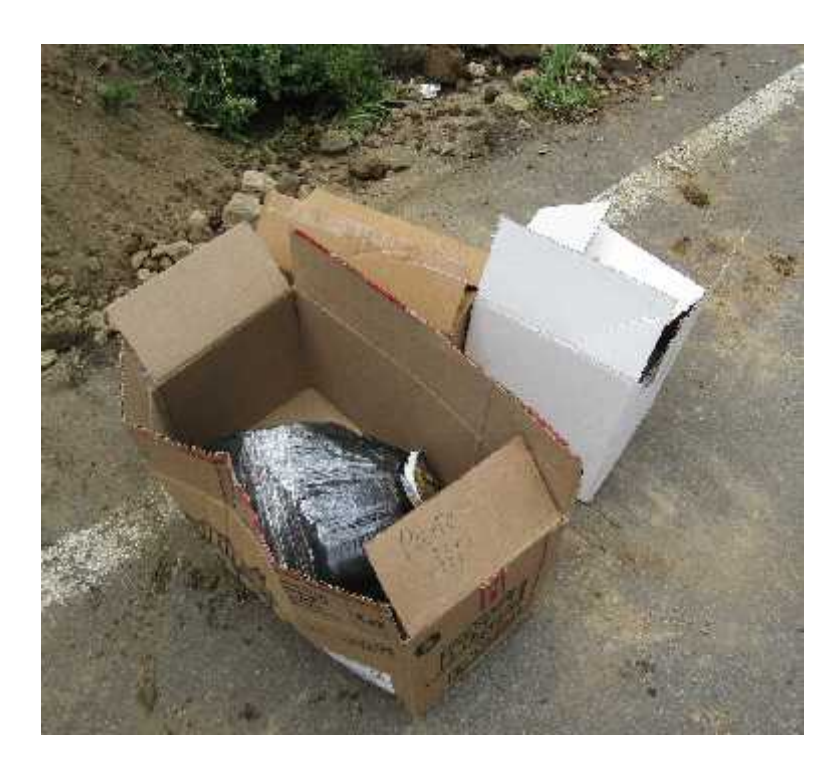

**Figura 87: Muestras para ensayo triaxial**

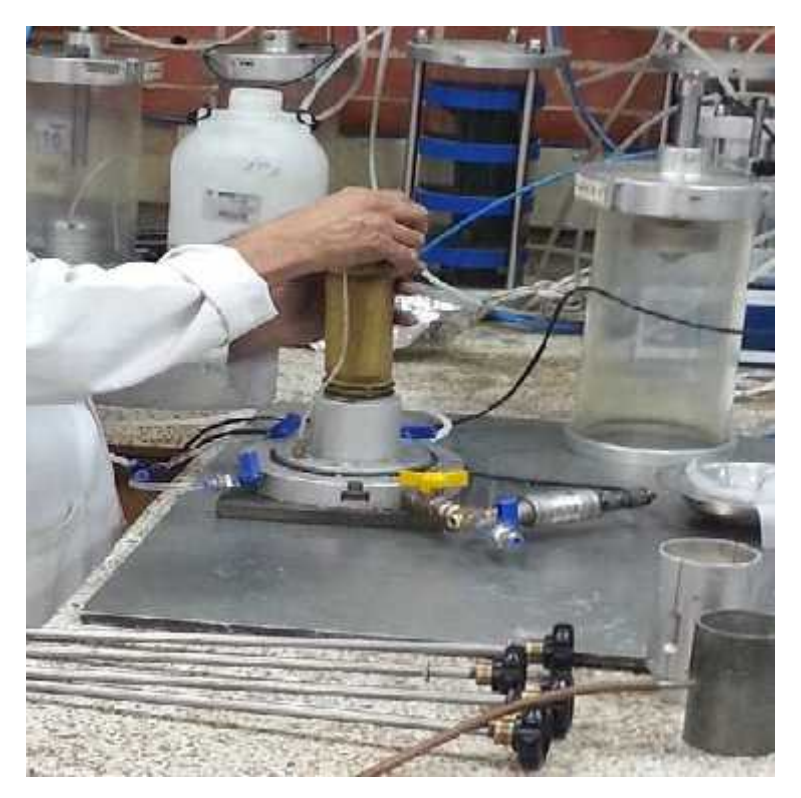

**Figura 88: Preparación ensayo triaxial**

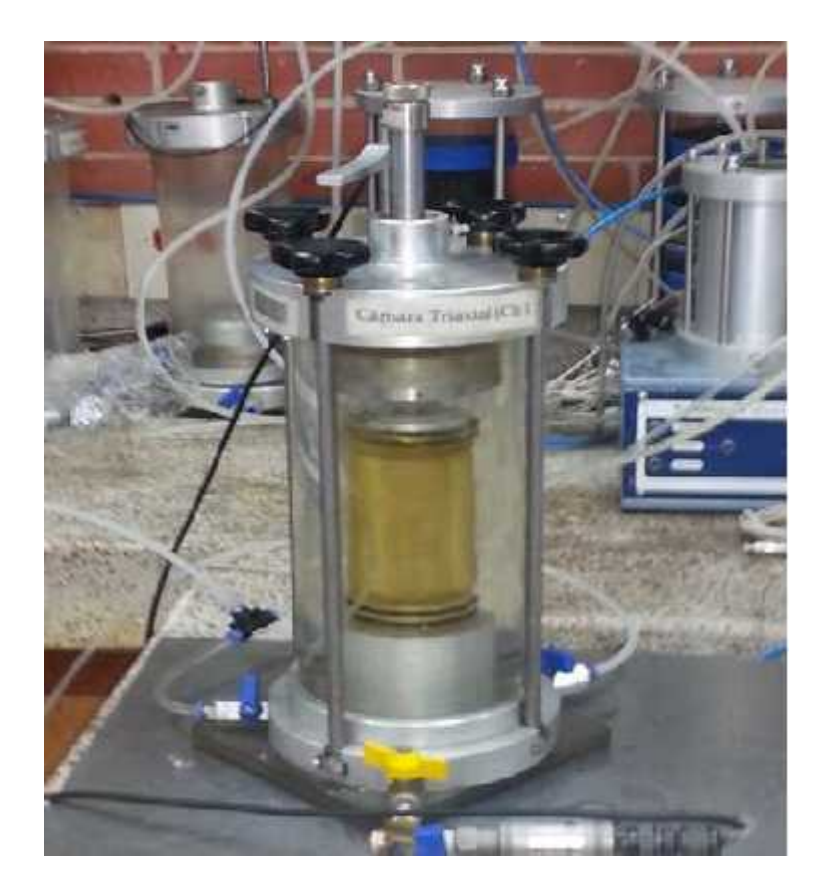

**Figura 89: Cámara triaxial**

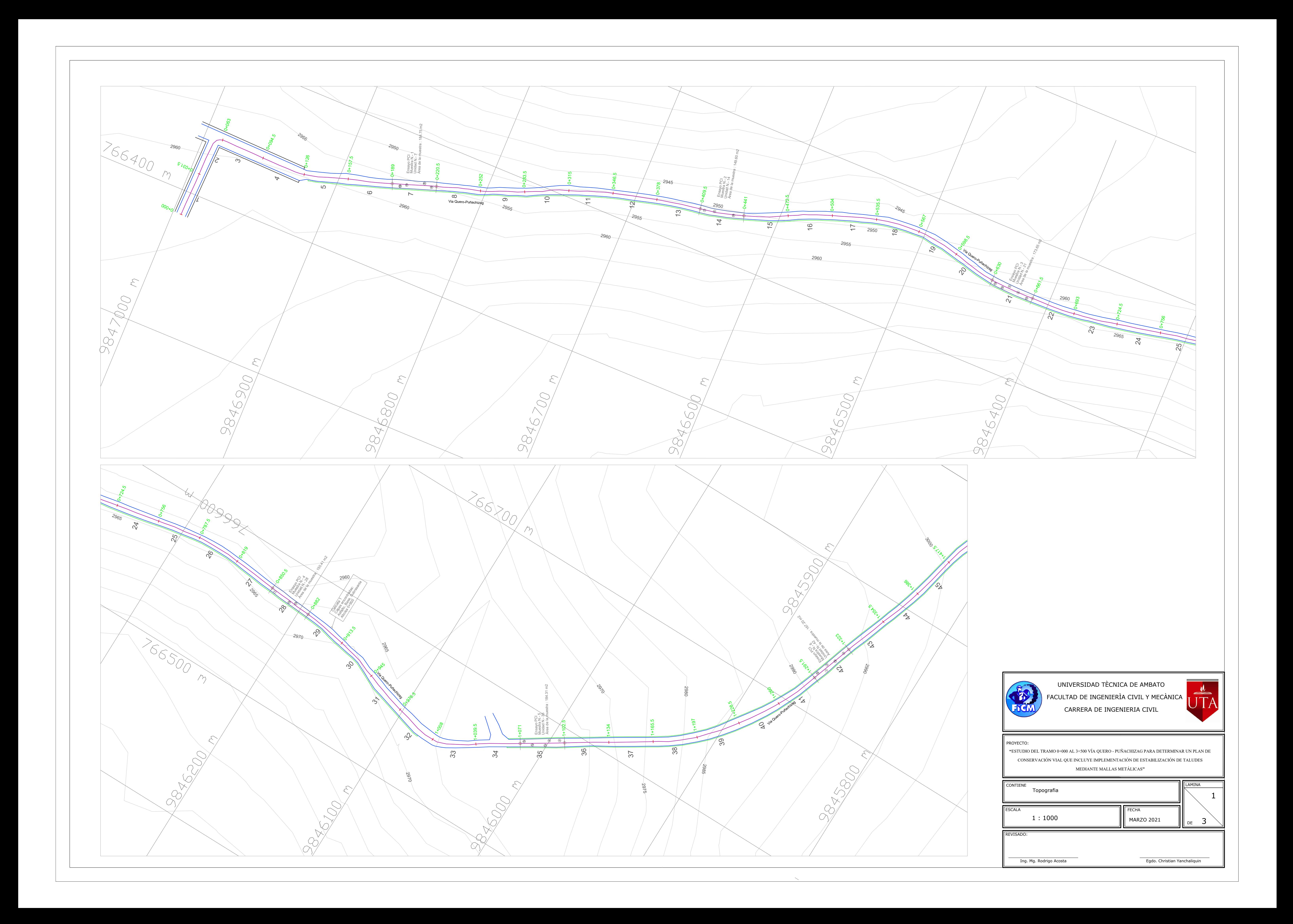

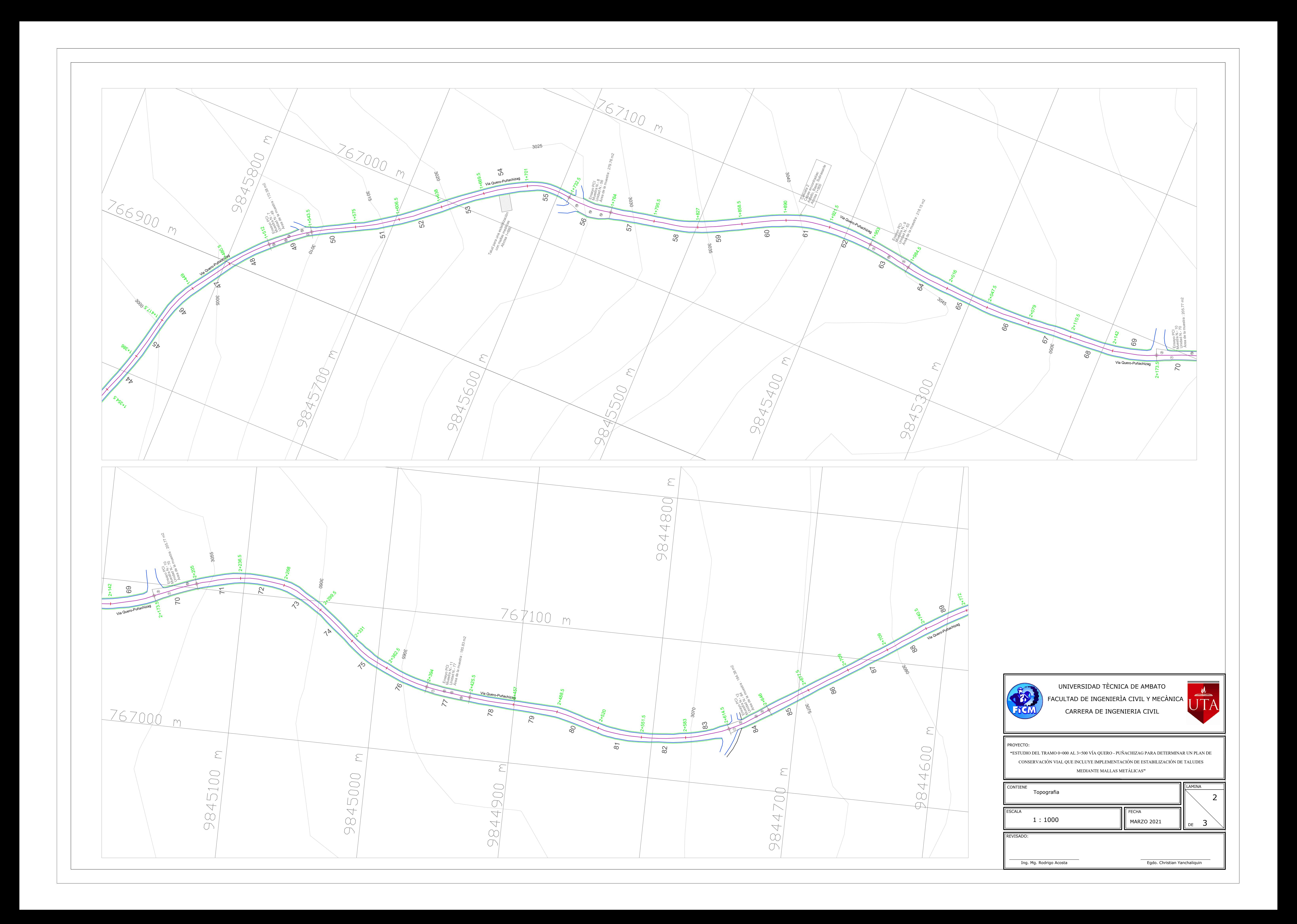

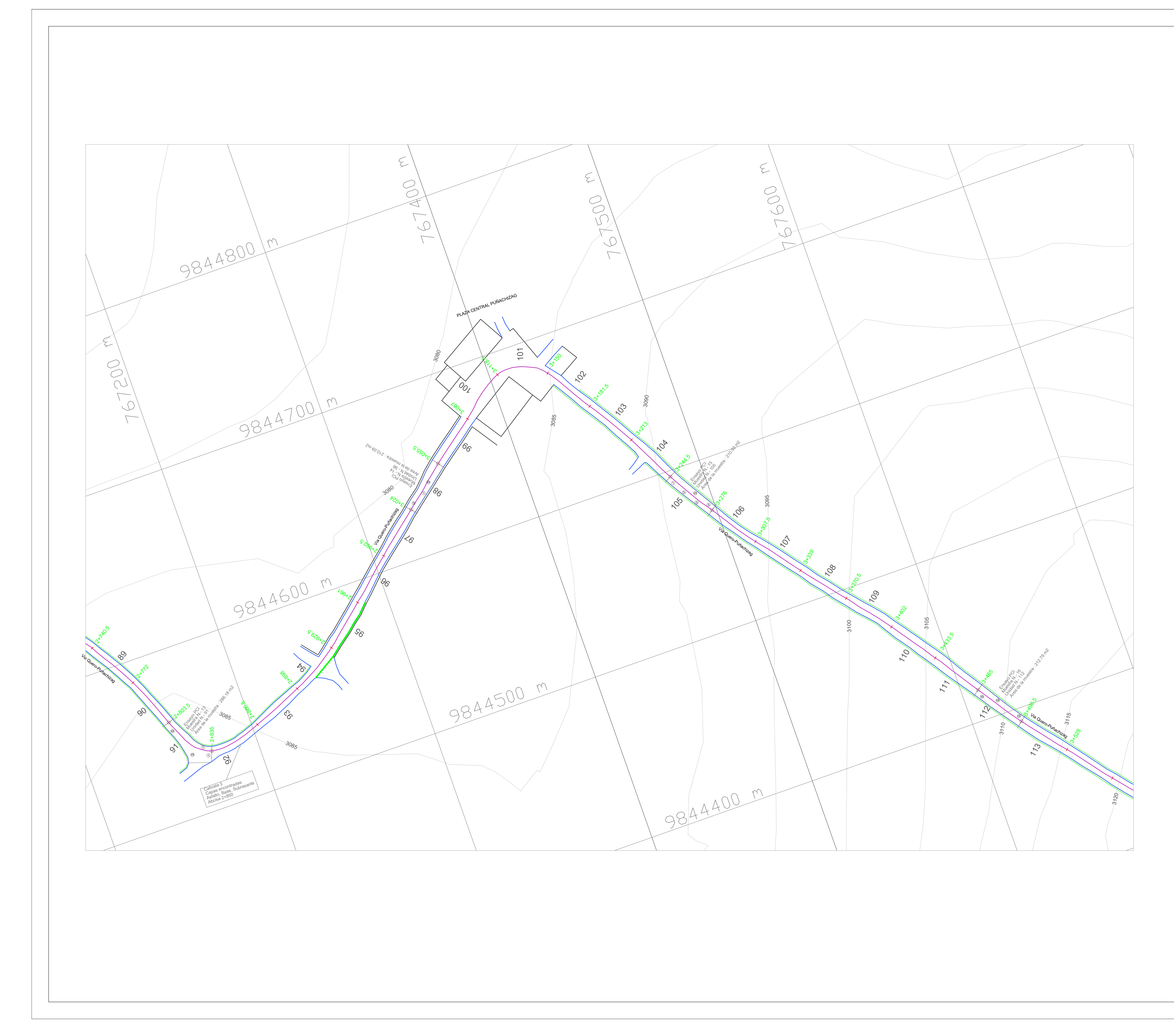

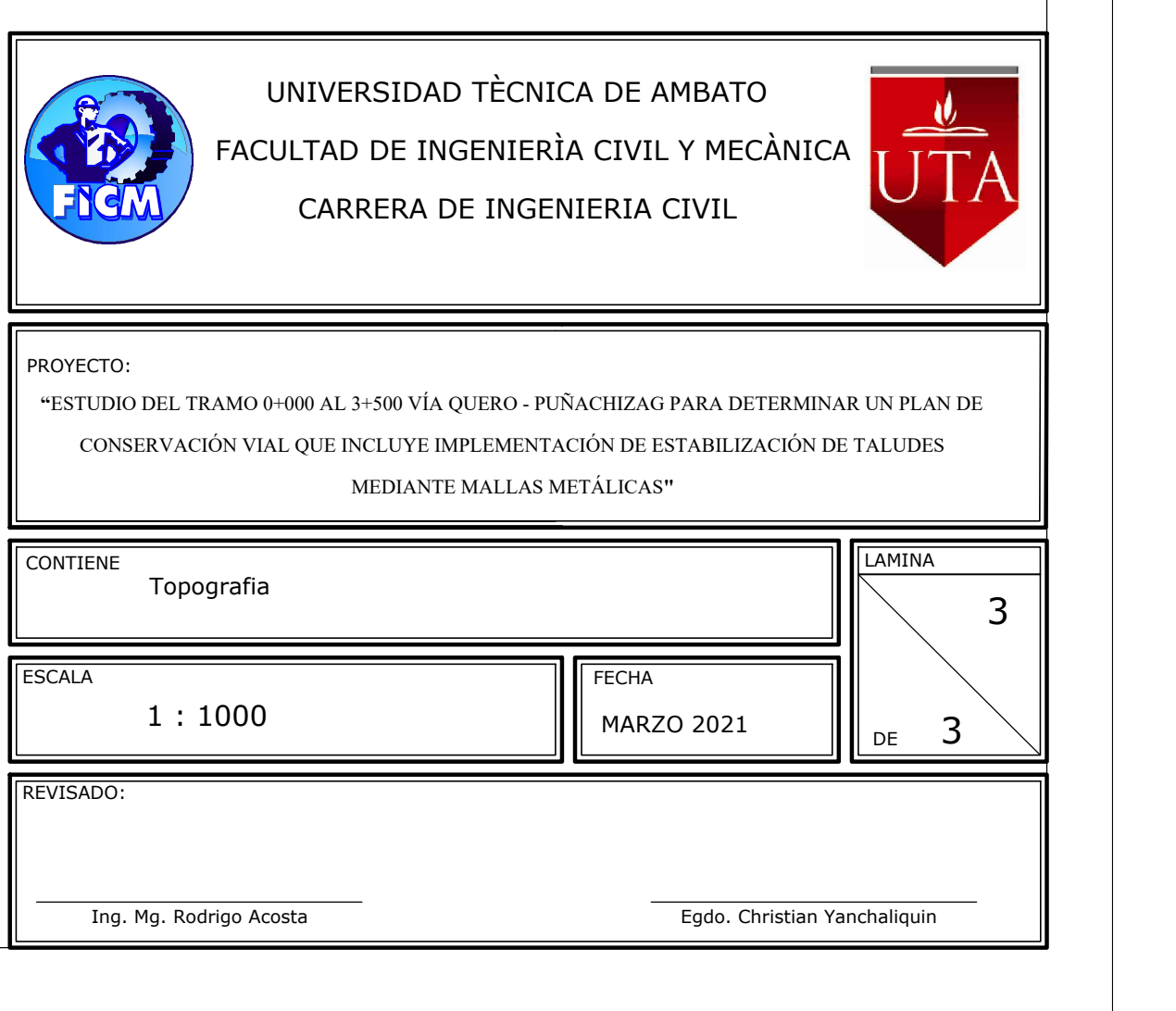